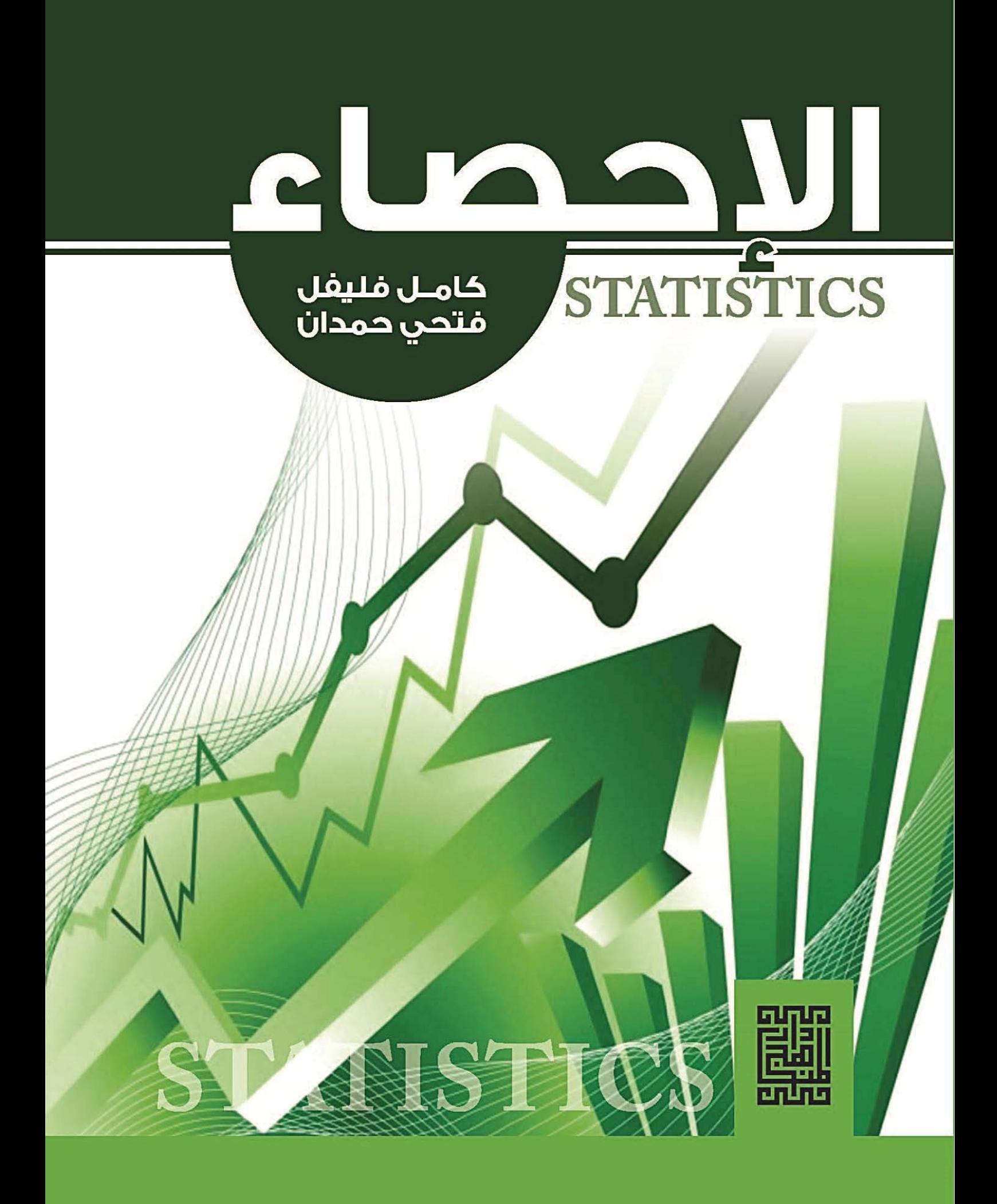

# **بسم الـلـه الرحمن الرحيم**

**الإحصاء**

 $\overline{a}$ 

جميع الحقوق محفوظة

الطبعة الأولى

## 1434هـ 2013م

### **All Rights Reserved**

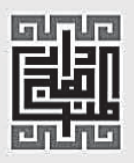

دار المناهج للنشر والتوزيع

عمان، شارع الملك حسين، بناية الشركة المتحدة للتأمين حاتف 465 465 فاكس 0664 5 49626 + ص.ب 215308 عمان 11122٪ الأردن

# **Dar Al-Manahej**<br>Publishers & Distributor

Amman-King Hussein St. Tel 4650624 fax +9626 4650664 P.O.Box: 215308 Amman 11122 Jordan www.daralmanahej.com info@daralmanahej.com manahej9@hotmail.com

جميع الحقوق محفوظة

فإنه لا يسمح بإعادة إصدار هذا الكتاب أو تخزينه في نطاق استعادة المعلومات أو نقله أو استنساخه بأي شكل من الأشكال دون إذن خطي مسبق من الناشر، كما أفتى مجلس الإفتاء الأردني بكتابه رقم ٢٠٠١ بتحريم نسخ الكتب وبيعها دون إذن المؤلف والناشر.

> رقم الإيداع لدى دائرة المكتبة الوطنية 2005/9/2183 ISBN: 978 9957 18 093 2

**الإحصاء**

 **تأليف**  كامـل فليفل فتحي حمدان

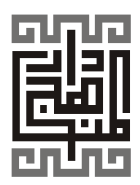

# المحتويات

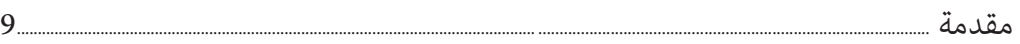

الوحدة الأولى

جمع البيانات وتبويبها

## Collecting and Organizing Data

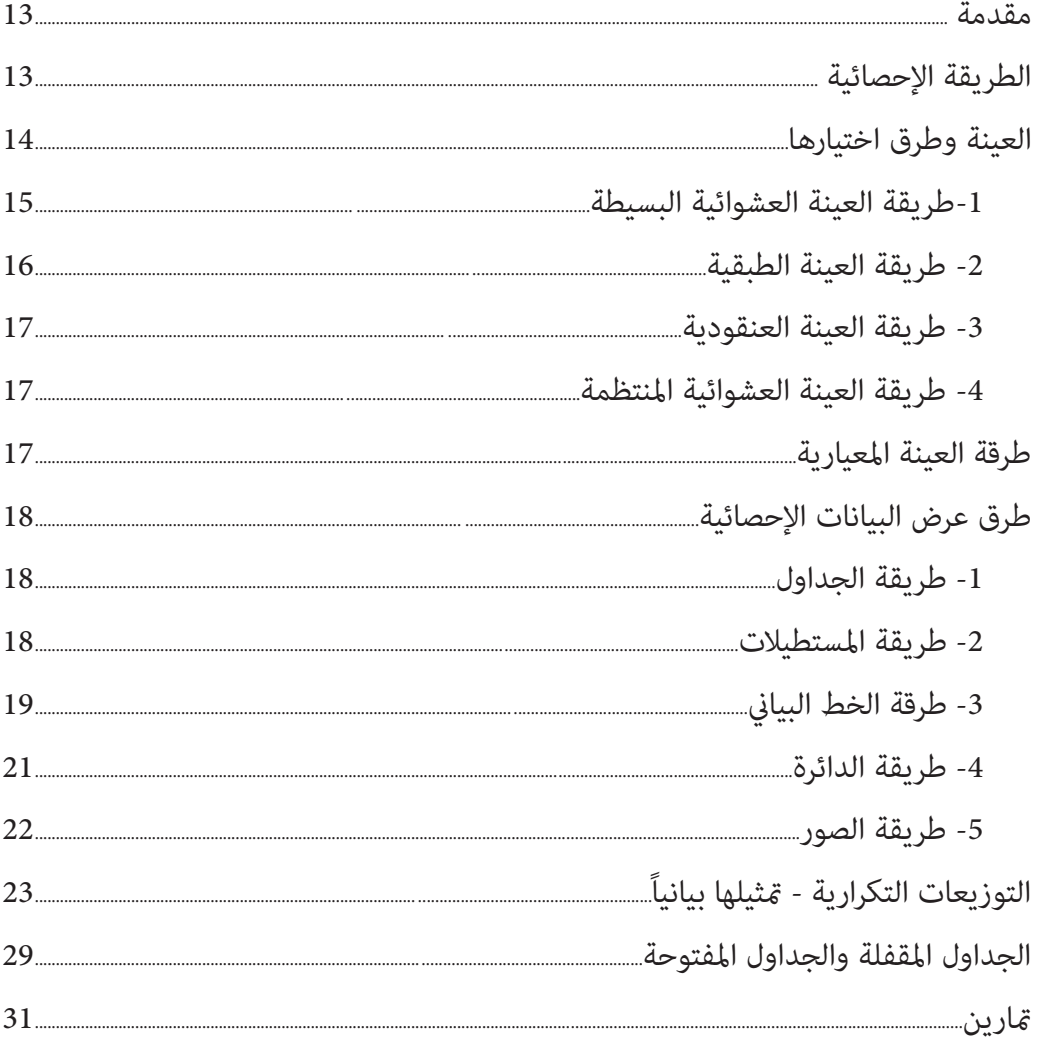

# الوحدة الثانية

# مقاييس النزعة المركزية

## Measures of Central Tendency

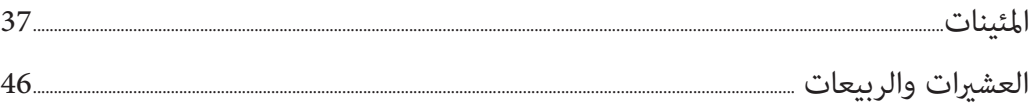

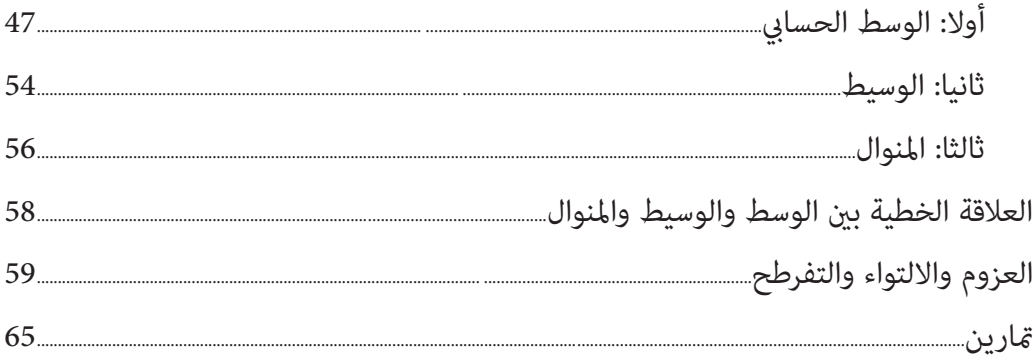

# الوحدة الثالثة

### مقاييس التشتت

### Measures of Dispersion

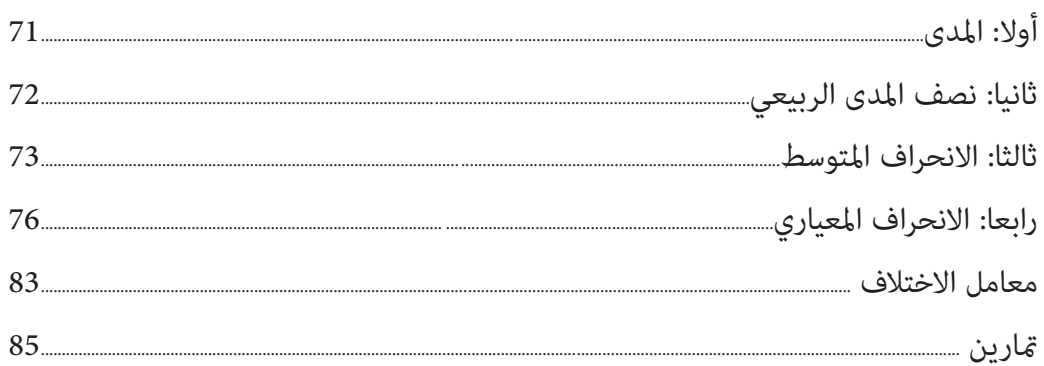

# الوحدة الرابعة

## الارتباط والانحدار

## Correlation and Regression

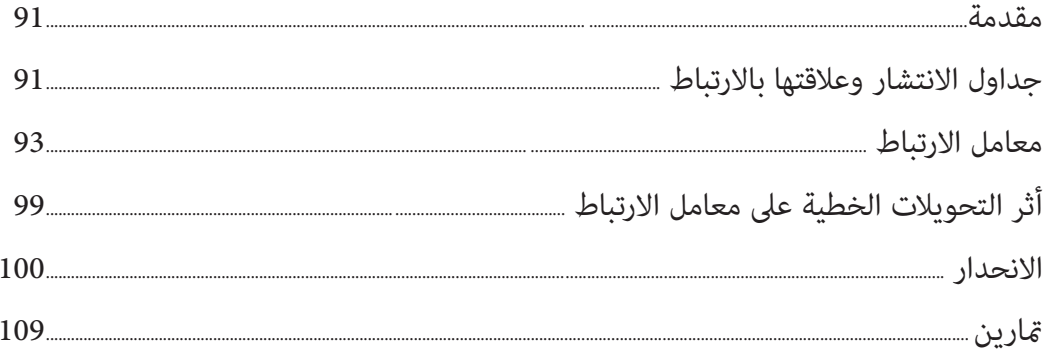

## الوحدة الخامسة

نظرية الاحتمالات

### **Probability Theory**

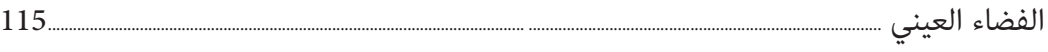

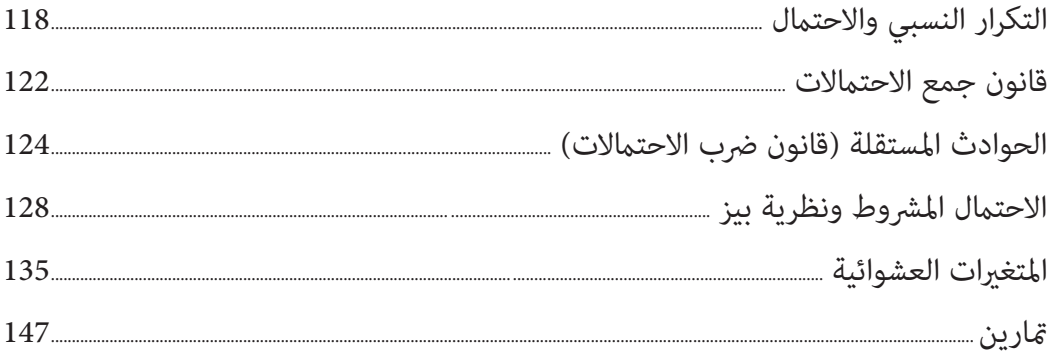

## الوحدة السادسة

# التوزيعات الاحتمالية

## Probability Distributions

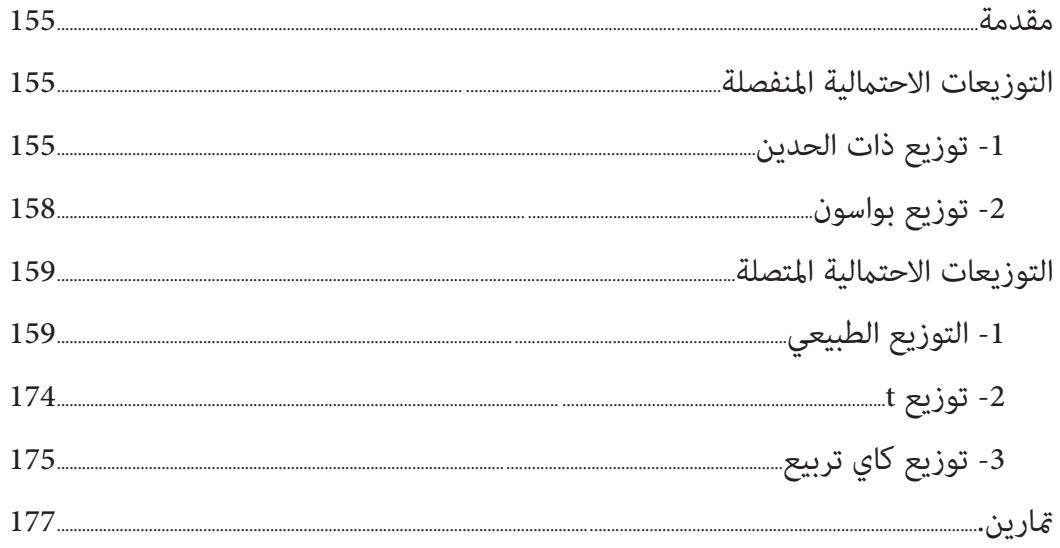

الوحدة السابعة

التقدير واختبار الفرضيات

## Estimation and Testing Hypothesis

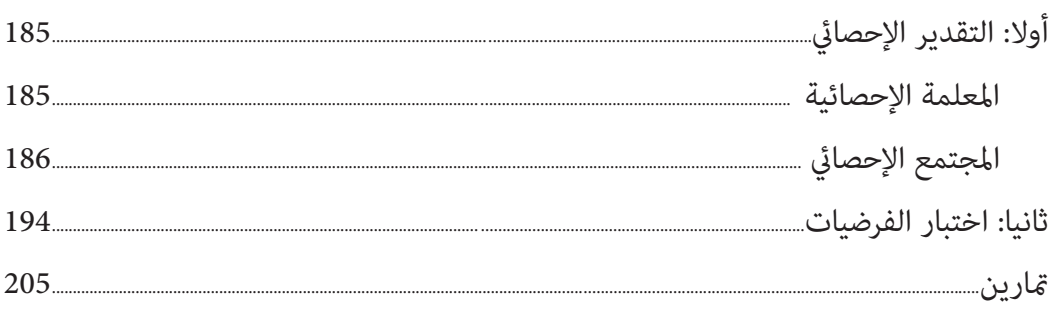

### الوحدة الثامنة

# الأرقام القياسية

#### **Index Numbers**

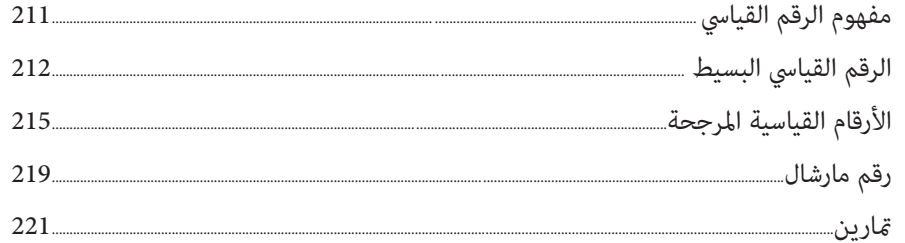

الوحدة التاسعة

السلاسل الزمنية

## Time Services

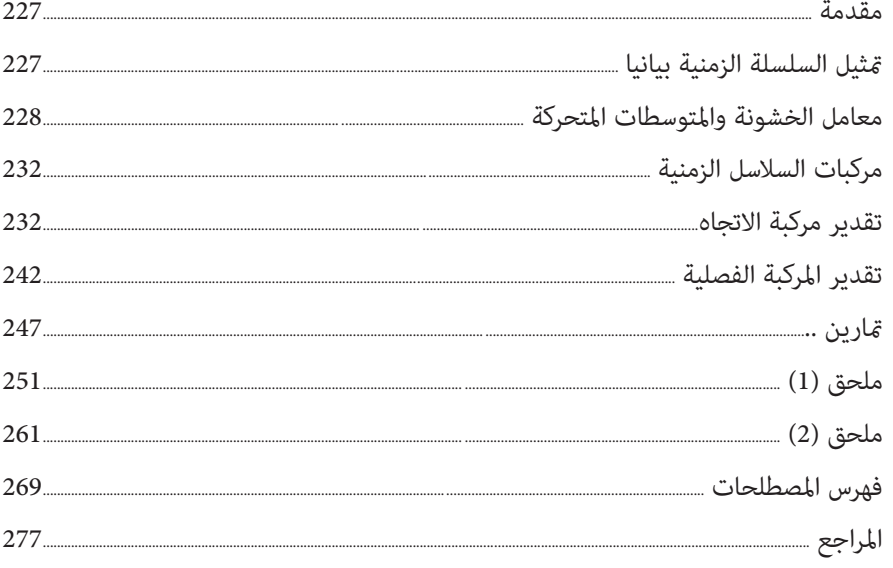

# مقدمة

نحمد الـلـه على نعمه وفضله كما ينبغي لجلال وجهـه وعظـيم سـلطانه والـصلاة والـسلام عـلى الصادق الأمني محمد بن عبدالـلـه وبعد:

فهذه الطبعة الثالثـة مـن كتابنـا الإحـصاء نـضعها بـني يـدي طلابنـا الأعـزاء راعينـا فيهـا تطـوير المعلومات وتحديثها بشكل ميسر في كل وحداته التي تغطي حاجة الطلاب، حيث تم كتابـة المعـادلات والرموز باللغة الإنجليزية. َّ وقد تكون الكتاب من تسع وحدات هي:

> **الوحدة الأولى** : تعالج موضوع عرض البيانات الإحصائية وتبويبها. **الوحدة الثانية:** تعالج مقاييس النزعة المركزية، **الوحدةالثالثة** : تختص مبقاييس التشتت. **الوحدة الرابعة** تعرض موضوع الارتباط والانحدار، ا**لوحدة الخامسة**: تعالج موضوع الاحتمالات ا**لوحدة السادسة**: تتعلق موضوع التوزيعات الاحتمالية. **الوحدة السابعة** : التقدير واختبار الفرضيات. **الوحدة الثامنة** : تهتم مبوضوع الأرقام القياسية.

> > **الوحدة التاسعة** : تهتم بالسلاسل الزمنية

وقد حرصنا في هذه الطبعة على وضع مسائل وأمثلة متنوعة تناسب كافـة مـستويات الطلبـة في الجامعات.

ونعود ونؤكـد عـلى إخواننـا المدرسـني وكـذلك أعزائنـا الطلبـة التكـرم علينـا بإبـداء ملاحظـاتهم وأفكارهم عن فقرات هذا الكتاب للاستفادة منها في الطبعات القادمة إن شاء الـلــه ولهـم منـا جزيـل الشكر والعرفان.

وفي الختام لا يسعنا إلا أن نشكر كل من ساهم في إخراج هذا الكتاب للقارئ الكريم.

والـلـه ولي التوفيق

المؤلفان

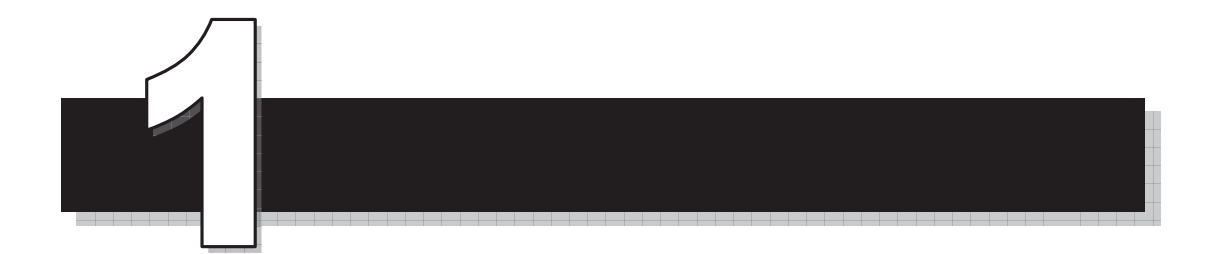

الوحدة الأولى

جمع البيانات وتبويبها

*Collecting and Organizing Data*

الإحصاء

 $\blacksquare$ 

### **جمع البيانات وتبويبها**

#### **Collecting and Organizing Data**

مقدمة

ِني علم الإحصاء على مجموعة عناصر أساسية نجملها في هذا التعريف. ُب

**تعريف:** علم الإحصاء هو مجموعة النظريات والطـرق العلميـة التـي تبحـث في جمـع البيانـات وعرضها وتحليلها واستخدام النتائج في التنبؤ أو التقرير واتخاذ القرارات بناء على ذلك.

يقسم علم الإحصاء إلى قسمني:

-1 الإحصاء الوصفي: الذي يهتم بجمع البيانات الإحصائية وتبويبها فقط.

-2 الإحصاء الاستدلالي: ويهتم في اتخاذ القرارات المبنية عـلى النتـائج المـستخرجة مـن البيانـات التي جمعت.

**الطريقة الإحصائية Investigation Statistical**

**تعريف:** الطريقة الإحصائية بأنها الخطوات المتبعة في عمل أي دراسة أو بحث إحصايئ.

وهذه الخطوات هي:

**أ- جمع البيانات الإحصائية:** 

وهي قيم المشاهدات للتجارب التي يجريها الباحث وكلـما كانـت دقيقـة كلـما كانـت القـرارات المتخذة بصددها أكثر صدقاً، وهناك طريقتين لجمع البيانات الإحصائية هي:

- -1 طريقة المسح الشامل.
	- -2 طريقة العينة.

**ب- تنظيم وعرض البيانات:** 

بعد جمع البيانات يقوم الباحث في وضع هذه البيانـات في جـداول مناسـبة أو عرضـها في رسـوم بيانية أو أشكال هندسية أو توزيعات تكرارية.

**جـ- تحليل البيانات:** 

İ

وهي معالجة البيانات باستعمال العلاقات الرياضية واستخراج قـيم واقترانـات معينـة تعـبر عـن هذه البيانات.

**د- استقراء النتائج واتخاذ القرارات:** 

وهي إصدار الأحكام أو عمل الاستنتاجات الإحـصائية حـول المجتمـع الإحـصايئ في ضـوء النتـائج المستخرجة.

**أساليب جمع البيانات:**  تجمع البيانات بأساليب عدة منها: -1 الأسلوب المباشر: عن طريق الميدان مباشرة. -2 الأسلوب غري المباشر: عن طريق السجلات أو الوثائق التاريخية. -3 أسلوب الاستبيان: وهي رزمة من الأوراق تحتوي على مجموعة من الأسئلة والاستفـسارات تعبئ من قبل الشخص الخاضع للبحث.

- -4 أسلوب المقابلات الشخصية: وهي السؤال المباشر من قبل الباحث.
- -5 أسلوب الاختبارات الخاصة: أسلوب خاص يستخدم في حالات محددة فقط مثل اختبـارات الذكاء.

#### **العينة وطرق اختيارها Sampling**

**تعريف:** العينة مجموعة جزئية من المجتمع الإحصايئ.

تؤخذ العينة بعدة طرق حتى تكون ممثلة للمجتمع قثيلاً صادقاً وهذا يتطلب أمرين:

- -1 تحديد هدف الدراسة: ويحدد الهدف بطرح أسئلة مثل لماذا نأخذ العينة؟ ما الذي نريـده منها...الخ.
- -2 تحديد المجتمع الإحصايئ: والمجتمـع الإحـصايئ هـو مجموعـة كـل العنـاصر قيـد الدراسـة ويسمى أحياناً مجتمع الهدف. وتسمى المجموعة التي تؤخذ منها العينة مجتمـع العينـة. ونلاحظ أن مجتمع العينة جزء من مجتمع الهدف.

**مثال:** 

إذا أردنـا دراسـة الـصعوبات التـي تواجـه طلبـة البرنـامج التجـاري في كليـات المجتمـع في مـادة الإحصاء، فيكون مجتمع الهدف: هو جميع طلبة البرنامج التجاري في كليات المجتمع. ومجتمع العينة يكون الكليات التي تؤخذ منها العينة مباشرة. **تعريف:** حجم المجتمع (العينة) هو عدد عناصر المجتمع (العينة).

**طرق اختيار العينة**

**-1 طريقة العينة العشوائية البسيطة sample Random Simple**  وهي أي عينة بحجم معني لها نفس الاحتامل. ويتم اختيارها بالطريقة التالية: - إذا كانت العينة صغرية (أقل من 30 مشاهدة) نعطي المشاهدات بطاقات متشابهة مرقمـة ً ترقيام متسلسلاً من (1) لغاية (n (حيث n حجم المجتمـع، ثـم نـسحب بطاقـات عـشوائية بحجم العينة التي نريد. Ώ- إذا كانت العينة كبرية (أكـبر مـن 30 مـشاهدة) ً نعطـي المـشاهدات أرقامـا متسلـسلة مـن (صفر) لغاية (-1n" (حيث n حجم المجتمع" بنفس العدد مـن الخانـات (عـدد خانـات (-n 1)). ً ثم نختار من جدول الأرقام العـشوائية المرفـق في نهايـة الكتـاب أرقامـا بحجـم العينـة شريطة أن تكون الأرقام أقل من (-1n(. وسنوضح ذلك بالمثال اللاحق.

ملاحظة: ميكن استخدام هذه الطريقة إذا كان المجتمع صغريا.ً

**مثال:** 

إذا أردنا اختيار عينة مكونة (10) طلاب من مجتمع مكـون مـن (900) طالـب، نتبـع الخطـوات التالية:

- ً نعطي الطلاب أرقاما متسلسلة من (000) ولغاية (899).

الإحصـــــــاء

İ

Ώ- نختار عشرة أرقام من جدول الأرقام العشوائية ونبدأ من اليسار ونتجه عموديا للأسـفل فـإذا كان الرقم أقل أو يساوي (899) نقبله وبغري ذلك نرفضه، فتكون العينـة مكونـة مـن الأرقـام التالية:

517, 540, 459, 35, 649, 156, 216, 505, 71, 279

ملاحظة: عند اختيار أرقاماً عشوائية من جدول الأرقام العشوائية عكننا البدء من أي مكان من الجدول ً ً سواء أفقيا أو عموديا ولكننا اتبعنا الأسلوب السابق لتوحيد الإجابات بني الطلبة.

### **-2 طريقة العينة الطبقية sample Stratified**

يقسم المجتمع الإحصايئ إلى طبقات حسب صفات معينة ثم نختار عينـة عـشوائية بـسيطة مـن كل طبقة من هذه الطبقات بنسبة حجم كل طبقة.

وتعطى النسبة بالقاعدة التالية:

حجم المبّقة  
عداد العناصر المثلق للطبقة في العينة =   
حجم المجتمع 
$$
\times
$$
 حجم المب

**مثال:** 

اختار عينة مكونة من (20) طالب من مجتمع الجامعة الأردنية المكون من (1000) طالب منهم (400) طالب سنة أولى (300) طالب سنة ثانية (200) طالب سنة ثالثة و (100) طالب سنة رابعة. **الحل:** 

akc 
$$
\sinh(100) = 8
$$

\nakc  $\sinh(100) = 8$ 

\nakc  $\sinh(100) = 6$ 

\nakc  $\sinh(100) = 6$ 

\nakc  $\sinh(100) = 6$ 

\nakc  $\sinh(100) = 4$ 

\nakc  $\sinh(100) = 4$ 

\nakc  $\sinh(100) = 4$ 

\nakc  $\sinh(100) = 4$ 

\nakc  $\sinh(100) = 4$ 

\nakc  $\sinh(100) = 4$ 

\nakc  $\sinh(100) = 4$ 

\nakc  $\sinh(100) = 4$ 

\nakc  $\sinh(100) = 4$ 

\nakc  $\sinh(100) = 4$ 

\nakc  $\sinh(100) = 4$ 

\nakc  $\sinh(100) = 4$ 

\nakc  $\sinh(100) = 4$ 

\nakc  $\sinh(100) = 4$ 

\nakc  $\sinh(100) = 4$ 

\nakc  $\sinh(100) = 4$ 

\nakc  $\sinh(100) = 4$ 

\nakc  $\sinh(100) = 4$ 

\nakc  $\sinh(100) = 4$ 

\nakc  $\sinh(100) = 4$ 

\nakc  $\sinh(100) = 4$ 

\nakc  $\sinh(100) = 4$ 

\nakc  $\sinh(100) = 4$ 

\nakc  $\sinh(100) = 4$ 

\nakc  $\sinh(100) = 4$ 

\nakc  $\sinh(100) = 4$ 

\nakc  $\sinh(100) = 4$ 

\nakc  $\sinh(100) = 4$ 

\nakc 

**-3 طريقة العينة العنقودية Sample Cluster** 

يقسم المجتمع الإحصايئ إلى مجموعات جزئية واضحة تسمى كل منها طبقة. ثـم نقـسم الطبقـة إلى طبقات أخرى وهكذا، ونختار عينة عشوائية بسيطة من الطبقة الأخرية تتناسب مع حجم الطبقة. **مثال:** 

إذا أردنا دراسة فرص العمل لطلاب الجامعة الأردنية بعد التخرج.

نقوم في البداية بتقسيم الجامعة إلى كليات مثل كلية الطب، الهندسة، العلوم، التجارة...،الخ، ثـم نقوم بتقسيم هذه الكليـات إلى تخصـصات ونأخـذ عينـة عـشوائية بـسيطة مـن كـل تخـصص ونجـري الدراسة عليها.

**-4 طريقة العينة العشوائية المنتظمة sample Random Systematic** 

نختار الأرقام بهذه الطريقـة بـصورة منتظمـة. بحيـث يكـون الفـرق بـني أي اختيـارين متتـاليني ً يساوي مقدارا ثابتا.ً

**مثال:** 

إذا أردنا أن نجري دراسة على شارع مكون من (50) عمارة، وأردنا اختيار عينـة مكونـة مـن (5) عامرات فإننا نختار كل عاشر عامرة.

فمثلاً لو اخترنا العمارة رقم 7 تكون الثانية رقم 17 والثالثة رقم 27، والرابعة رقم 37، والخامـسة رقم .47

#### **-5 طريقة العينة المعيارية sample Standard**

وهي العينة التي تتفق مع المجتمع الإحصائي في المقاييس الإحصائية فيكـون لهـما نفـس الوسـط والوسيط والانحراف المعياري. وتكون أكثر صدقا في مّثيل المجتمع من الطرق الأخرى.

**مثال:** 

İ

إذا أراد مصنع للأدوية دراسة مدى فعالية دواء ما لشفاء مرض معني فإنه يطبق هذا الدواء عـلى أول (10) مـرضى ثـم يـرى مـدى فعاليتـه ثـم أول (20) مـريض ثـم يـرى مـدى فعاليتـه ثـم أول (30) مريض..الخ إلى أن تثبت فعالية الدواء فيعمم هذا الدواء لعلاج المرض.

### **طرق عرض البيانات الإحصائية data of Presentation Graphic**

يتم عرض البيانات بطرق سهلة وواضحة ليسهل على الباحـث دراسـة ظـاهرة مـا. ويـتم العـرض بالطرق التالية:

**-1 طريقة الجدول method Table** 

وهي عرض الظاهرة مع مسمى أو زمن ضمن إطار معني يسمى جدولا.ً **مثال:** 

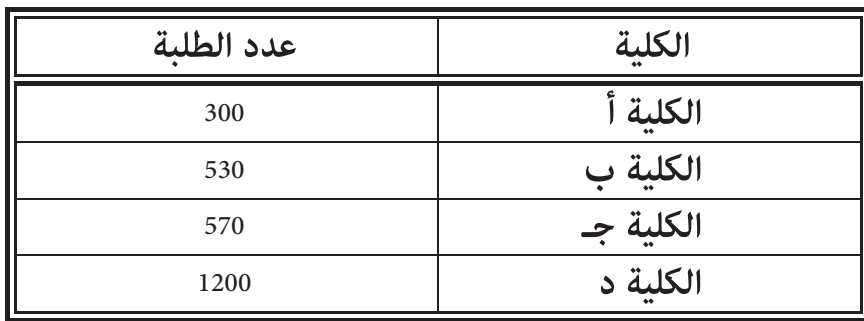

الجدول التالي يوضح عدد الطلبة في بعض كليات المجتمع في عام .2001

**-2 طريقة المستطيلات أو الأعمدة method Rectangular** 

يتم العرض بهذه الطريقة برسم محورين أفقي وعمودي ميثل الأفقي مسمى الظاهرة (أو الزمن) والعمودي ميثل قيمة الظاهرة ثم نرسم مستطيل قاعدته على المسمى، وطوله بقيمة المـسمى، مبقيـاس رسم مناسب.

#### **مثال:**

الجدول التالي ميثل مبيعات شركة ما للأجهزة الكهربائية في سنة 2004 مثل هذا الجدول بطريقـة المستطيلات.

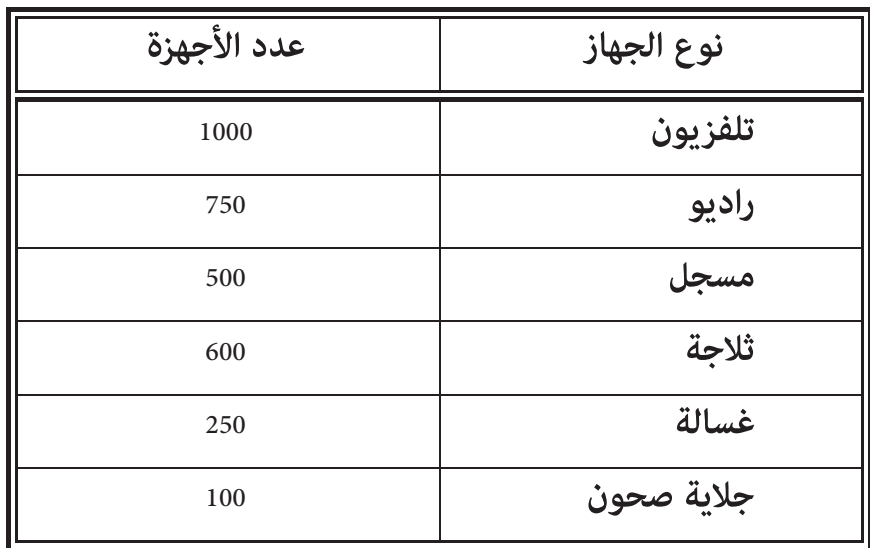

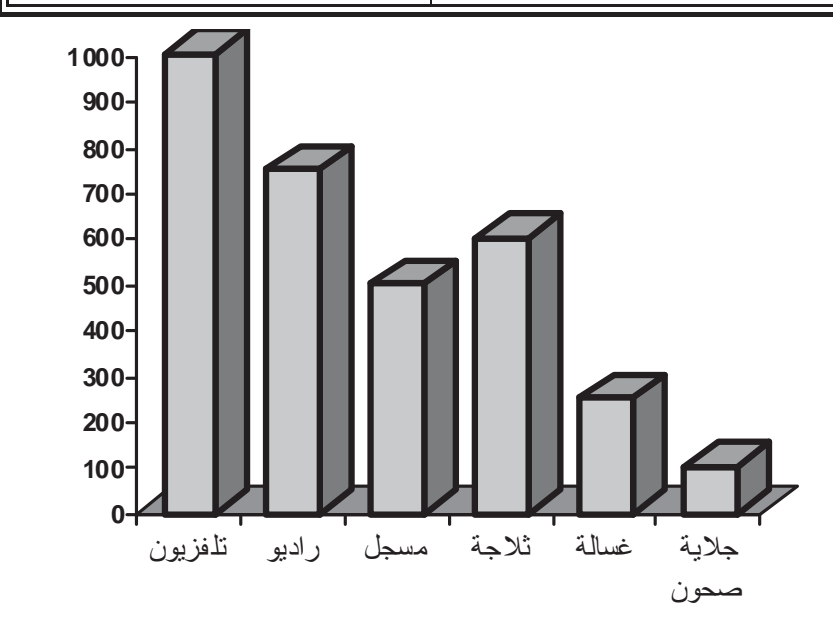

## **-3 طريقة الخط البياين method Line**

تستعمل لعرض تغري ظاهرة مع مسمى أو زمن وذلك برسم محورين أفقي وعمودي ورصد قـيم الظاهرة مع الزمن أو المسمى بنقطة في المستوى على الصورة (المسمى أو الزمن، قيمة الظاهرة) ويكون التمثيل بنوعني من الخطوط:

أ- الخط المنكسر: ويكون بالوصل بني النقاط بخطوط مستقيمة. ب- الخط المنحني: ويكون الوصل بني النقاط بخطوط منحنية.

#### **مثال:**

İ

الجدول التالي ميثل أعداد الطلبة في مستوى البكـالوريوس في كليـة التجـارة في إحـدى الجامعـات الأردنية.

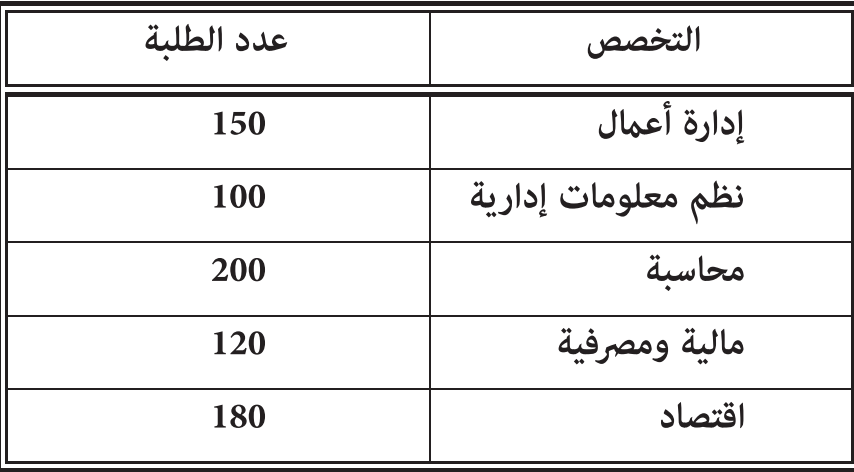

مثل هذا الجدول بطريقة الخط المنكسر:

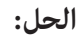

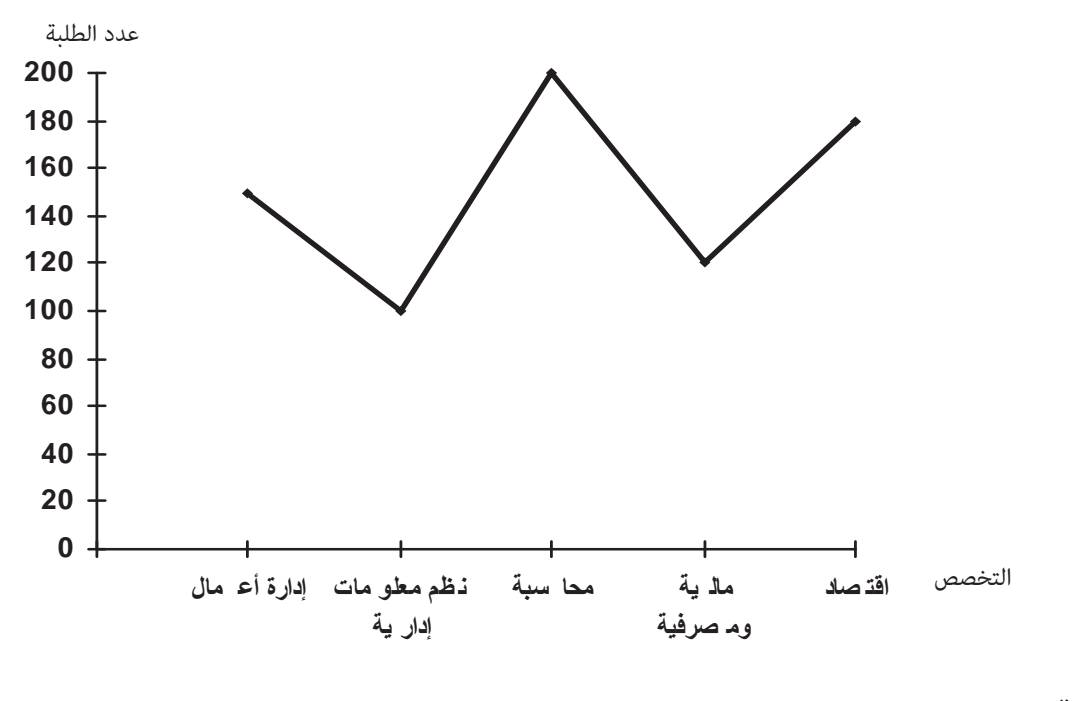

**متريـــن**:

مثل الجدول السابق بطريقة الخط المنحني.

**-4 طريقة الدائرة method Circle** 

وتكون بتقسيم الدائرة الكلية إلى قطاعات بنسب قيم الظـاهرة ويحـسب قيـاس زاويـة القطـاع بالطريقة التالية:

**×360**<sup>q</sup> **المجموع الكلي لقيم الظاهرة قياس زاوية القطاع = قيمة الظاهرة**

**مثال:** 

في سوق عامن المالي، إذا كان عدد الأسهم المباعة في أحد الأيام ممثلة بالجدول التالي:

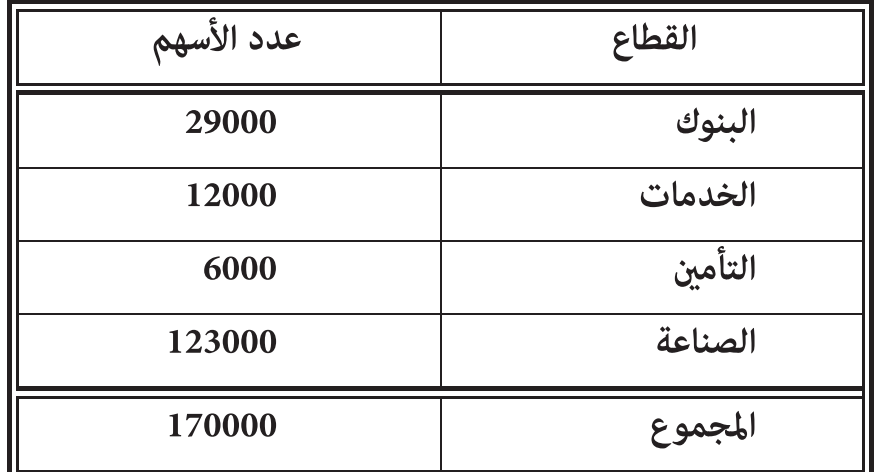

مثل هذا الجدول بطريقة الدائرة.

نجد أولاً قياس الزاوية لكل قطاع فيكون:

- x زاوية قطاع البنوك = 170000  $\degree 61 \cong \degree 360 \times \frac{29000}{150000}$
- x زاوية قطاع الخدمات= 170000  $^{\circ}25 \cong {\rm ^{\circ}360} \times \frac{12000}{170000}$

•  i
$$
e^{\circ}360 \times \frac{6000}{170000} = 13
$$
 = 170000

$$
°261 ≈ °360 × \frac{123000}{170000} = 123000
$$

الإحصـــــــاء

İ

فيكون الجدول ممثلاً بالدائرة التالية:

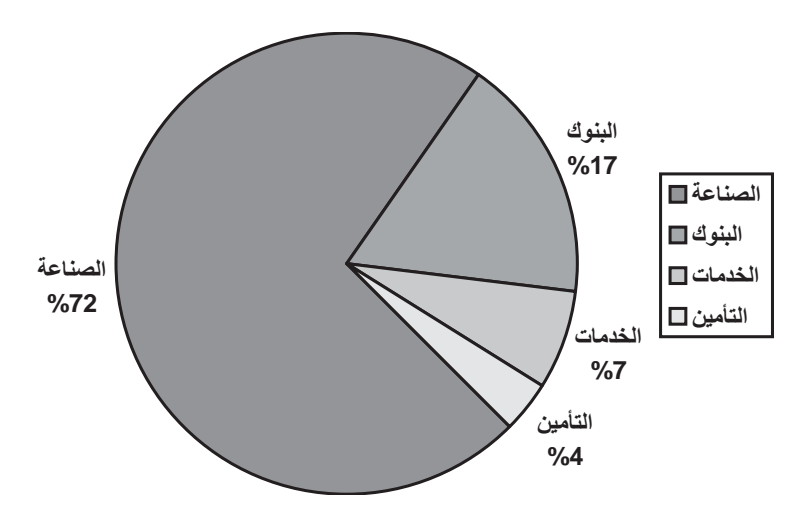

# **-5 طريقة الصور method Picture**

في هذه الطريقة يتم متثيل البيانات بصور لمجسم الظاهرة المراد دراستها، بشكل متناسب. **مثال:** 

في شركة لبيع البطاريات الجافة، كانـت مبيعـات الـشركة لـثلاث سـنوات متتاليـة هـي (10000) بطارية في عـام ،1990 (15000) بطاريـة في عـام ،1991 (17500) بطاريـة في عـام ،1992 اعـرض هـذه البيانات بطريقة الصور.

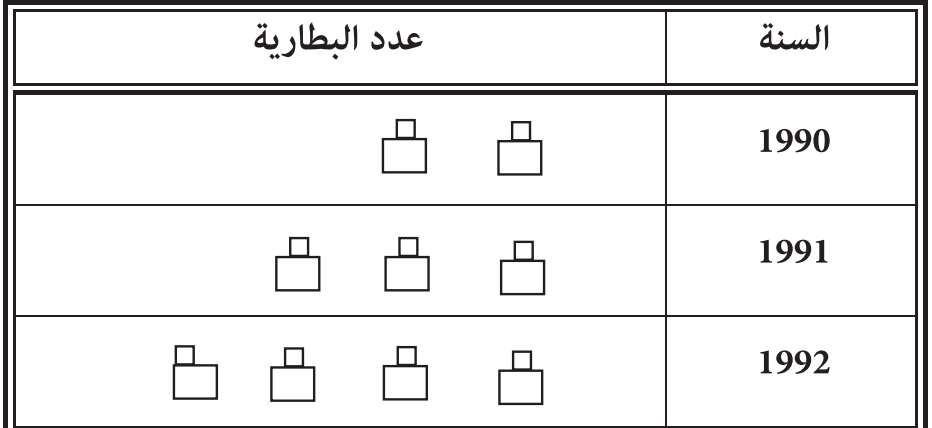

مثلت كل (5000) بطارية بصورة بطارية واحدة.

**التوزيعات التكرارية متثيلها بيانياً Distribution Frequency** 

**بناء جدول التوزيعات التكرارية:** جـدول التوزيـع التكـراري مـا هـو إلا وسـيلة لاختـصار حجـم البيانات ووضعها في حيز مناسب ميكننا من الإحاطة بها من جميع جوانبها.

ولبناء جدول التوزيع التكراري نتبع الخطوات التالية والتي سندرجها ضمن المثال التالي: **مثال:** 

كون جدول التوزيع التكراري لعلامات (30) طالباً في امتحان ما: **46 49 48 58 54 75 40 62 37 48 54 54 48 59 45 34 47 61 49 44 68 63 56 43 57 41**

-1 نجد المدى المطلق (أو المدى) Range للبيانات: وهو

المدى المطلق = أكبر مشاهدة – أصغر مشاهدة وفي هذه البيانات المدى المطلق = 34-75 =41 -2 نحدد عدد فئات مبديئ مناسب لعدد البيانات: وفي هذه البيانات نحدد عدد الفئات 7 فئات. -3 نجد طول الفئة: وهو

عدد الفئات طول الفئة= المدى المطلق

$$
6 \cong 5,7 = \frac{41}{7} = 1
$$
وفي مذا التوزيع طول الفئة

ملاحظة: إذا كان ناتج القسمة السابقة عدد غري صحيح نقربه لأقرب عدد صحيح.

23

İ

-4 نحدد الحدود الفعلية للفئات:

في البداية نجد الحد الأدىن الفعلي للفئـة الأولى بأخـذ أصـغر قيمـة في المـشاهدات أو أقـل منهـا بواحد ومن ثم نطرح منها نصف وحدة، ويكون في هذه المشاهدات هو

 $34 - 0.5 = 33.5$ 

وبعدها نجد الحد الأعلى الفعلي للفئة وذلك بإضافة طول الفئة إلى الحد الأدىن الفعـلي. فتـصبح الفئة الأولى هي 33.5-39.5 ثم نحدد الفئات الأخرى بحيث يكون الحد الأدىن الفعلي للفئـة هـو الحـد الأعلى الفعلي للفئة التي تسبقها. بحيث تكون آخر فئة تحوي أكبر مشاهدة.

وفي هذه البيانات تكون الحدود الفعلية للفئات هي:

 $33.5 - 39.5$  $39.5 - 45.5$  $45.5 - 51.5$  $51.5 - 57.5$  $57.5 - 63.5$  $63.5 - 69.5$  $69.5 - 75.5$ 

وإذا أردنا إيجاد الفئات فإننا نضيف إلى الحد الأدىن الفعلي للفئة نصف وحدة ونطرح من الحـد الأعلى الفعلى نصف وحدة فتكون الفئة الأولى مثلاً هي: 39-34.

ملاحظة: في بعض الحالات يكون عدد الفئات الناتج يختلف عن عدد الفئات المحدد في البداية وهذا ليس خطأ والسبب في ذلك هو كون البيانات هي بيانات منفصلة.

-5 نفرغ البيانات في الجدول بوضع إشـارة (/) لكـل مـشاهدة محتـواه في الفئـة وتكـون الإشـارة الخامسة مستعرضة وذلك لسهولة الجمع.

-6 تجمع الإشارات لكل فئة لتكون تكرار الفئة.

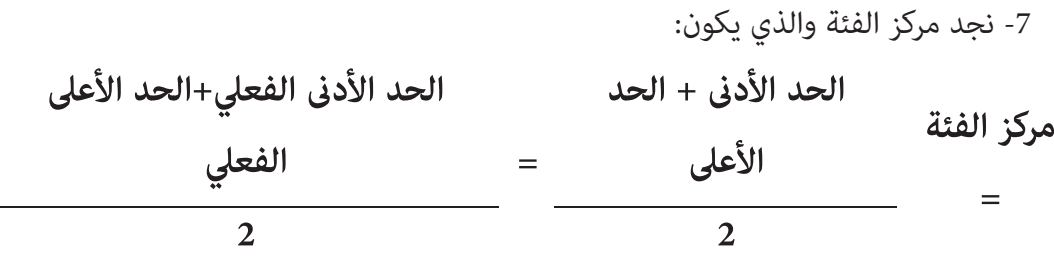

$$
\frac{39 + 34}{2} = \frac{73}{2} = 36,5 = 12
$$

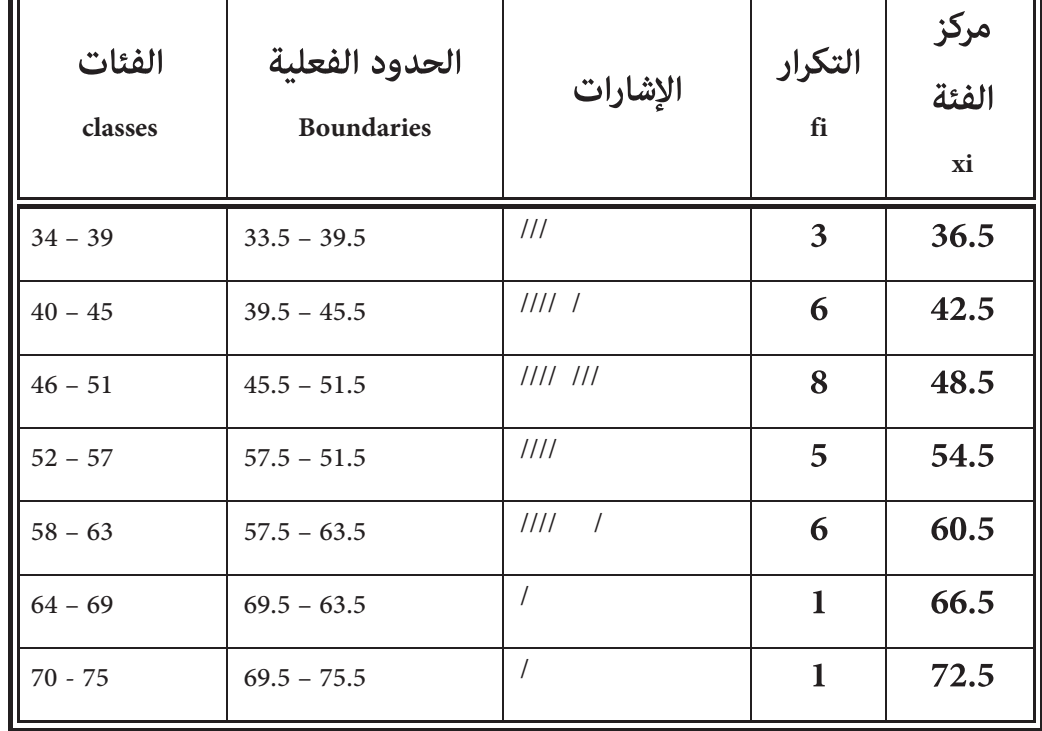

ً بناءا على الخطوات السابقة نكون جدول التوزيع التكراري التالي:

يسمى هذا الجدول والذي تكون أطوال فئاته متساوية توزيعاً تكرارياً منتظماً، أمـا إذا كانـت فئاتـه غير متساوية الطول، فيدعى توزيعاً تكرارياً غير منتظم (انظر  $\,$ رين 12).

**متثيل التوزيعات التكرارية** 

**-1 المدرج التكراري:Histogram Frequency** 

وهو عبارة عن متثيل كل فئة من فئات التوزيع مبستطيل حدود قاعدته الحدود الفعلية للفئـات وارتفاعه يتناسب مع تكرار الفئة.

**مثال:** في المثال السابق، منثل التوزيع بالمدرج التالي:

الإحصـــــــاء

İ

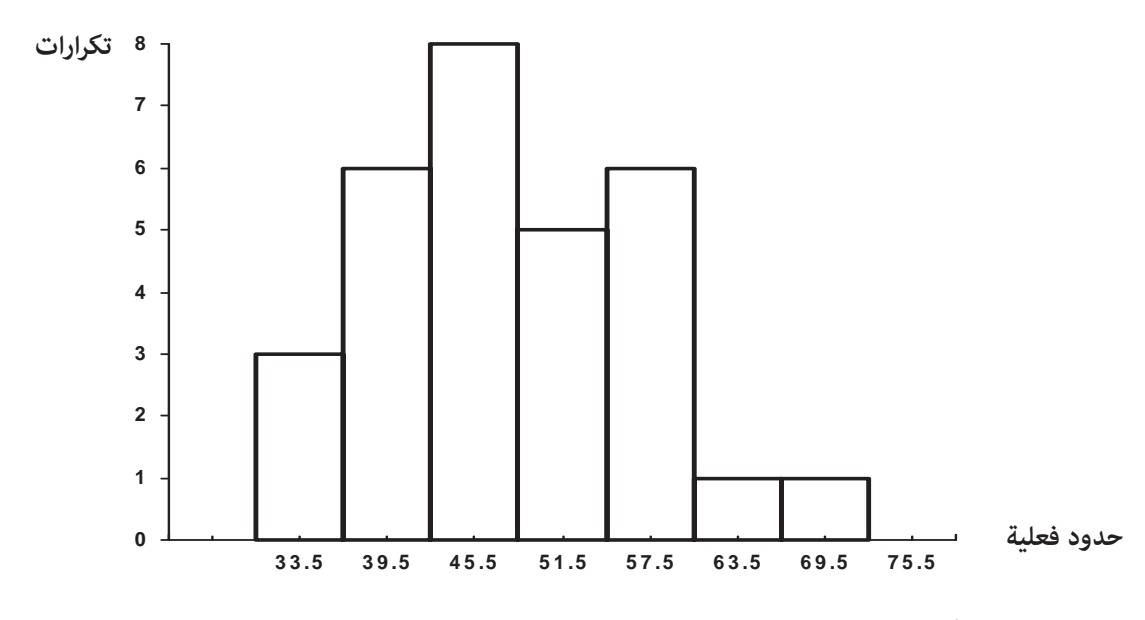

# **-2 المضلع التكراري: Polygon Frequency**

وهو مضلع مغلق نحصل عليه برسم محـورين أفقـي وعمـودي ورصـد نقـاط مركـز الفئـة عـلى المحور الأفقي وتكرار الفئة على المحور العمودي لتكون النقط على الصورة (مركز الفئة، التكرار) لتمثل رؤوس المضلع و نصل بني هذه النقاط بخطوط مستقيمة، ولإغـلاق المـضلع نأخـذ مركـز الفئـة الـسابق ً ً للفئة الأولى والتي يكون تكرارها صفرا ومركز الفئة اللاحقة للفئـة الأخـرية والتـي يكـون أيـضا تكرارهـا صفرا.ً

**مثال:** 

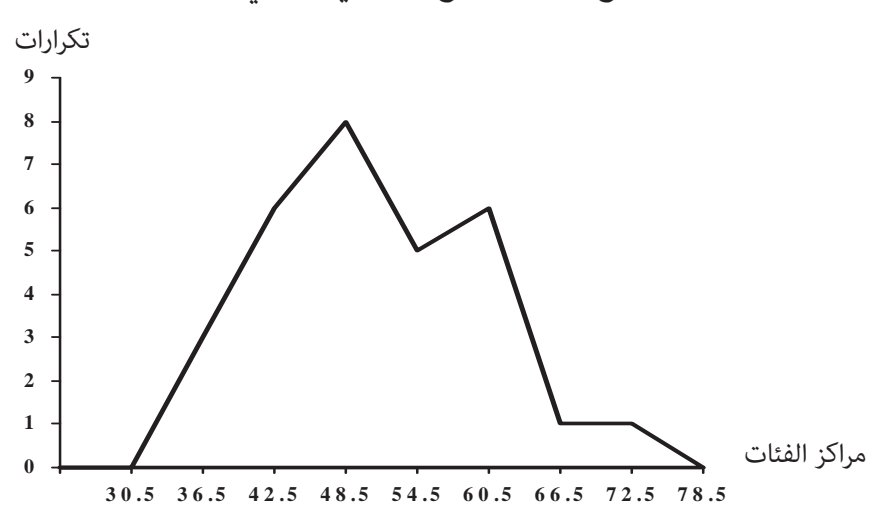

في المثال السابق يكون التوزيع ممثلاً بالمضلع التكراري كما يلي:

## **-3 المنحنى التكراري: Curve Frequency**

إذا مهدنا المضلع التكراري وجعلناه منحنى بدلاً من خطوط مستقيمة فإننا نحصل على المنحنـى التكراري.

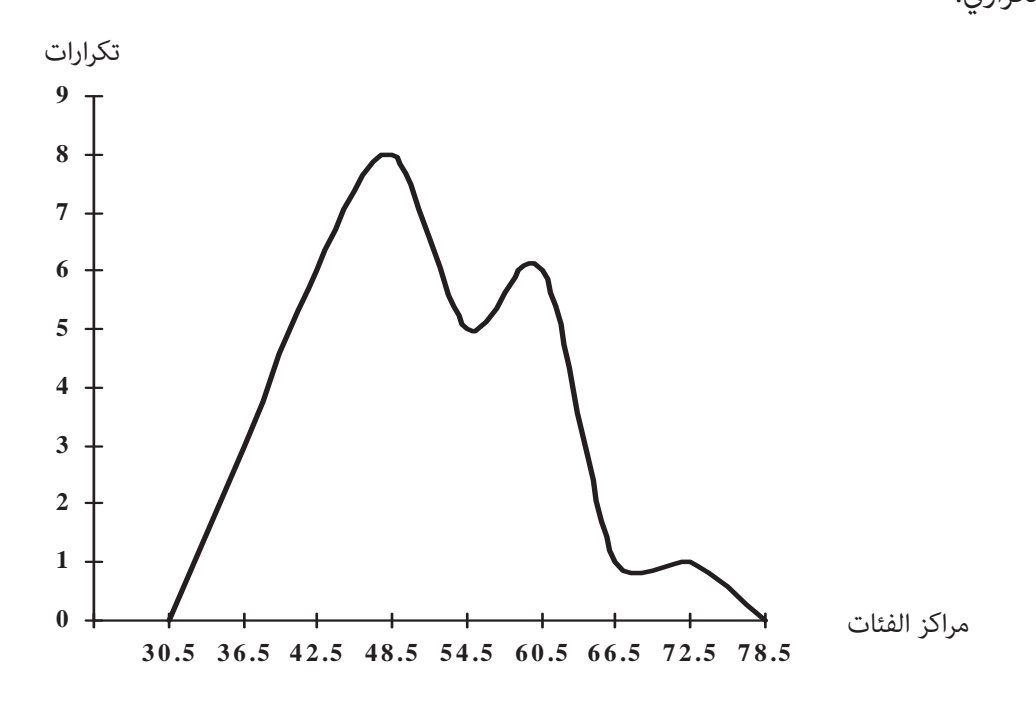

ملاحظة: هنالك منحنى يشبه المنحنى التكراري ويرسم بنفس طريقة المنحنـى التكـراري ولكـن الـنقط تكون الصورة (مركز الفئة، التكرار النسبي):

**حيث التكرار النسبي للفئة تكرار الفئة = مجموع التكرارات**

**-4 المنحنى التكراري التراكمي (المنحنى المتجمع الصاعد)** 

#### **Cumulative Frequency Curve**

نحصل عليه برصد نقاط التكرار المتجمع على المحور العمودي مع الحـد الأعـلى الفعـلي للفئـات على المحور الأفقي.

والتكرار التراكمي للفئة: هو تكرار الفئة مضافاً إليه مجموع تكرارات الفئات التي تسبقها.

**مثال:**

İ

في المثال السابق يكون المنحنى التكراري التراكمي للتوزيع هو المنحنى الناتج عـن رسـم الجـدول التالي:

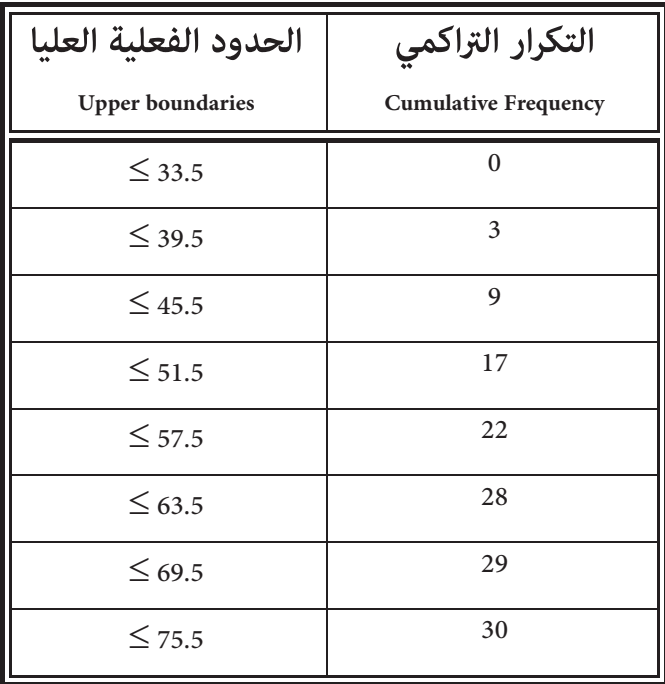

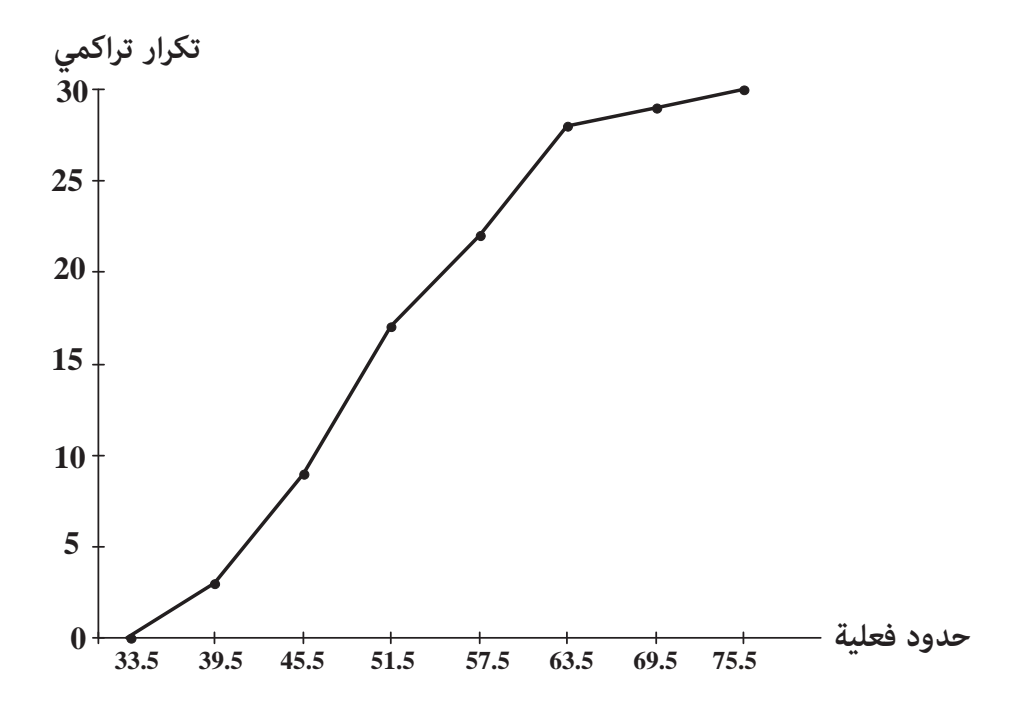

**الجداول المقفلة والجداول المفتوحة tables open and Closed تعريف:** 

-1 يسمى الجدول الذي تكون فئته الأولى ليس لها حد أدىن جدولاً ً مفتوحا من الأسفل.

-2 ويسمى الجدول الذي تكون فئته الأخرية ليس لها حد أعلى جدولاً ً مفتوحا من الأعلى.

- -3 تسمى الجداول المفتوحة من أسفل ومن أعلى جداول مفتوحة.
- -4 تسمى الجداول غري المفتوحة من أسفل وغري المفتوحة مـن أعـلى جـداول مقفلـة (كـام في شرحنـا السابق) وهذه الجداول الأكرث أهمية وشيوعا.ً

#### **مثال:**

حدد نوع الجدول فيما يلي من حيث كونه مفتوحاً مـن أسـفل، مفتوحـاً مـن أعـلى، مفتوحـاً، أو مقفلا.ً

أ-

ب-

جـ-

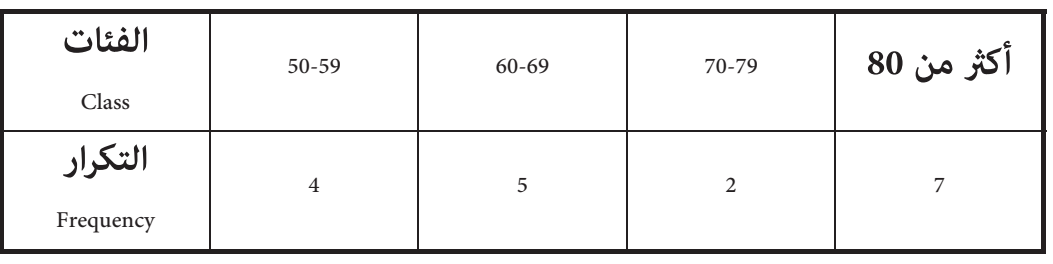

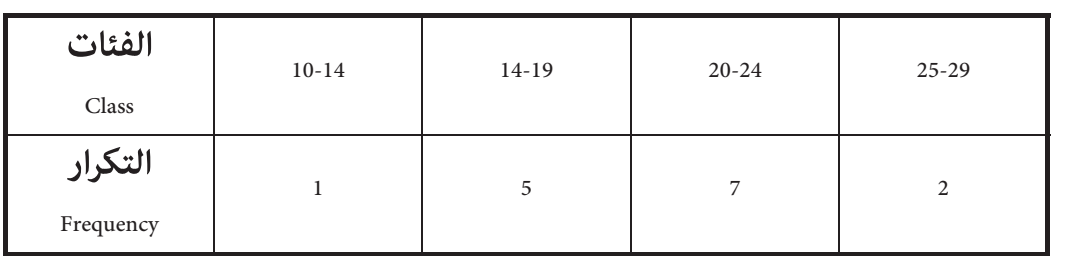

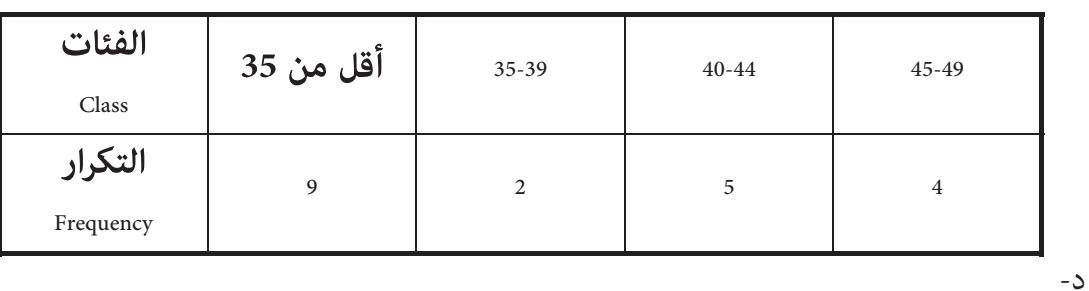

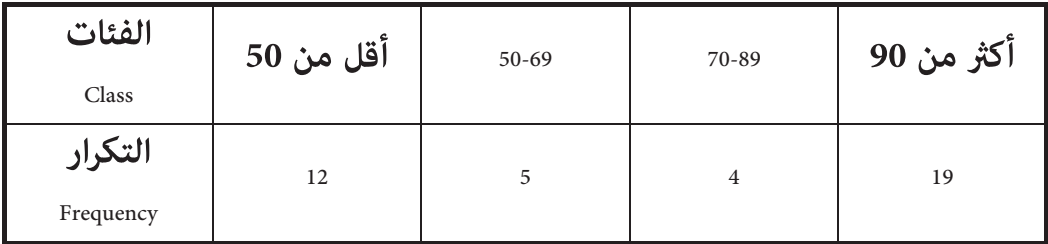

**الحل:** 

İ

- مفتوح من أعلى. ب. مقفل. ج. مفتوح من أسفل. د.مفتوح.

**متاريــن** 

- -1 إذا أجريت دراسة للبطالة على خريجي كليات المجتمع، فـامذا يكـون مجتمـع الهـدف ومجتمـع العينة في هذه الدراسة.
	- -2 أعط مثال على كل نوع من أنواع العينات.
	- -3 اختار عينة عشوائية بسيطة حجمها (20) من مجتمع إحصايئ حجمه (2500).
- -4 الجدول التالي ميثل أعـداد الخـريجني لكليـة الهندسـة في إحـدى الجامعـات في الـسنوات 2000-) :2004)

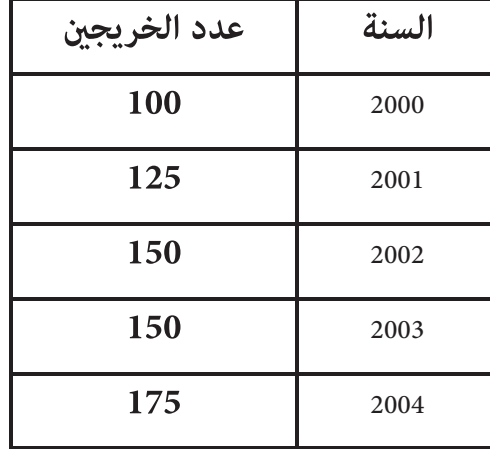

مثل الجدول بالطرق التالية:

- طريقة المستطيلات.

Ώ- طريقة الخط المنكسر.

ج- طريقة الدائرة.

Ω- طريقة الصور.

-5 الجدول التالي ميثل مراكز الفئات وتكراراتها المقابلة:

|  | $\begin{array}{c c} 18 \\ \hline \end{array}$ | 25 | 32 | 39 |  |
|--|-----------------------------------------------|----|----|----|--|
|  |                                               |    |    | 5  |  |

أ- كون جدول التوزيع التكراري لهذا الجدول.

ب- مثل جدول التوزيع التكراري بالطرق التالية:

- المدرج التكراري.

İ

- المضلع التكراري.
- المنحنى التكراري النسبي.
- المنحنى التكراري التراكمي.
- 6- المشاهدات التالية مّثل رواتب (40) موظفاً في دائرة حكومية:

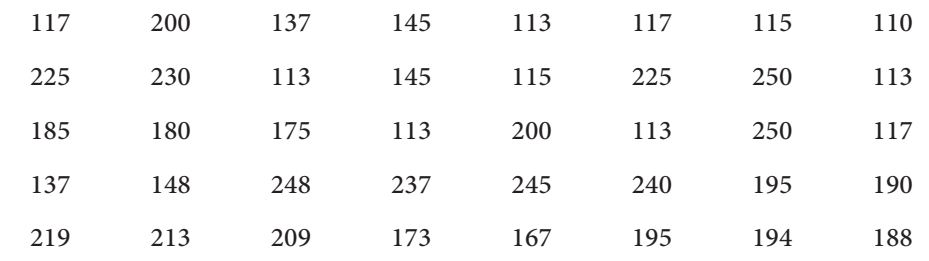

كون جدول توزيع تكرار عدد فئاته عشرة فئات لهذه البيانات، ثم مثـل هـذه البيانـات بـالطرق التالية:

- المنحنى التكراري.
- Ώ- المدرج التكراري.
- ج- المنحنى التكراري التراكمي.
- Ω- المنحنى التكراري النسبي.
- -7 قيست أقطار (20) كرة صغرية بالسنتمتر مقربة لأقرب خانة عشرية واحدة، فكانت القياسات:

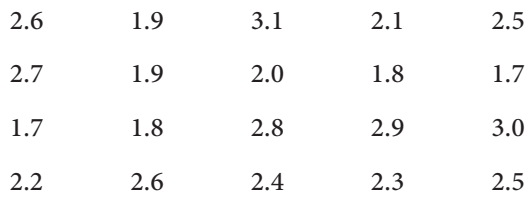

كون جدول توزيع تكراري عدد فئاته(5) ومثله مبدرج تكراري (إرشاد: الحد الفعلي الأدىن للفئة = الحد الأدىن 0.05-).

- -8 جدول توزيع تكراري طول فئة (9) أخذت منه فئة مركزهـا (38) أوجـد الحـدود الفعليـة لتلـك الفئة.
	- -9 فئة من توزيع تكراري مركزها 16 وحدها الأدىن الفعلي (12.5) جد طول هذه الفئة.
- -10 ثلاثة مصانع C ,B ,A للألبسة إذا كان مجمـوع إنتاجهـا في عـام 1997 هـو (10000) قطعـة، إذا مثل إنتاج هذه المصانع باستخدام طريقة القطاعات الدائرية، وكانت زاوية قطـاع إنتـاج المـصنع (B (هي (162q(، فام هو حجم إنتاج هذا المصنع في ذلك العام.
- -11 فئة تكرارها (8) وتكرارها النسبي 0.32 جد مجمـوع تكـرارات جـدول التوزيـع التكـراري الـذي أخذت منه هذه الفئة.

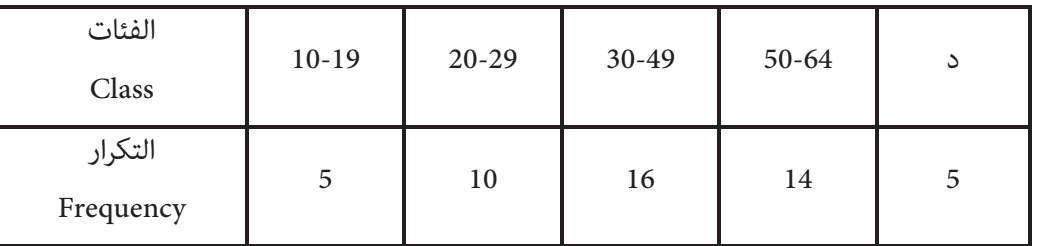

-12 مثل جدول التوزيع غري المنتظم التالي مبدرج تكراري.

-13 مركز الفئة الثانية =

-14 مركز الفئة الخامسة =

-15 طول الفئة =

الإحصـــــــاء

 $\blacksquare$ 

İ

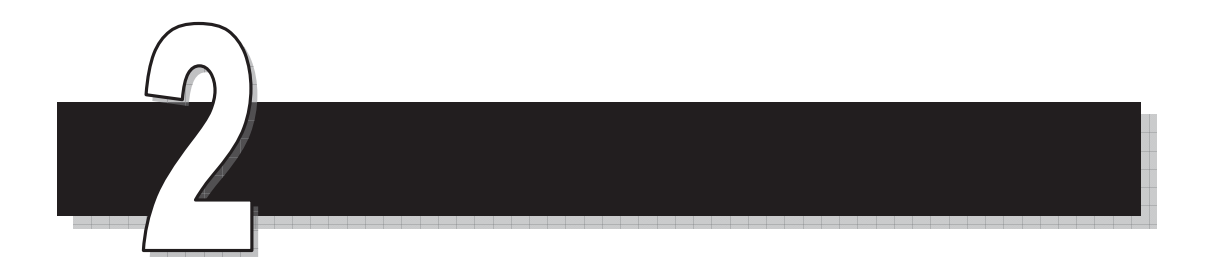

# الوحدة الثانية

مقاييس النزعة المركزية

*Measures of Central Tendency*
Ŷ.

İ

## مقاييس النزعة المركزية

#### **Measures of Central Tendency**

المقدمة

مقياس النزعة المركزيةTendency Central of Measure هو تلك القيمة التي نجدها من مجموعة البيانات (Data (التي لدينا والتي متثل هذه البيانات بشكل مقبول.

وهنالك عدة مقاييس للنزعة المركزية منها الوسـط الحـسايب Mean والوسـيط Median والمنـوال Mode. ونفضل واحد منها على الآخر حسب البيانات التي لدينا.

وقبل أن نبدأ بطرق إيجاد تلك المقاييس، سـنتعرف عـلى موضـوع المئينـات Percentiles والرتـب المئينية والعشريات Deciles والربيعات Quartiles أولا وذلك من أجل التسلسل في العرض.

#### المئينـــات **Percentiles**

**تعريف:** المئني k هو تلك المشاهدة التـي يقـل عنهـا أو يـساويها %k مـن المـشاهدات. وسـرنمز للمئني k بالرمز Pk.

فمثلا:ً 60P هو المشاهدة التي يقل عنها أو يـساويها %60 مـن المـشاهدات، وطبعـا يزيـد عنهـا %40 من المشاهدات.

**مثال:** 

ما هي المشاهدة التي يزيد عنها 
$$
\frac{1}{4}
$$
 المشامدات.

**الحل:** 

المشامدة التي يزيد عنها 
$$
\frac{1}{4}
$$
 المشامدات هي تلك المشامدة التي يقل عنها أو يساويها  $\frac{3}{4}$  المشامدات. أي

ولإيجاد المئينات Percentiles للجداول التكرارية سنتبع خطوات موضحة في المثال التالي.

**مثال: إذا كان لدينا التوزيع التالي:** 

| $\cap$ 1<br>Class | 10-14 | 15-19 | $20 - 24$ | $25 - 29$ | $30 - 34$ | Total |
|-------------------|-------|-------|-----------|-----------|-----------|-------|
| Frequency         |       |       |           |           |           | 20    |

.P50:<br>أوجد:P50.

**الحل:** 

İ

**أولا:ً** نكتب الجدول التكراري التراكمي للتوزيع.

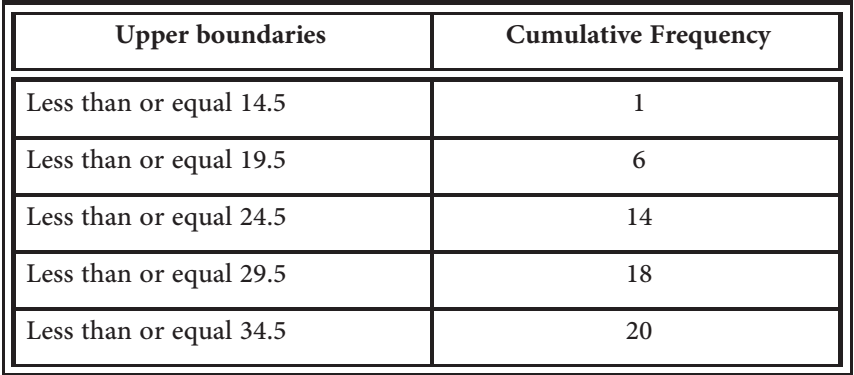

**ثانيا:ً** التكرار التراكمي Frequency Cumulative للمئني :50

$$
C.F(P_{50}) = \frac{50}{100} \times Total\ frequency
$$
  

$$
C.F(P_{50}) = \frac{50}{100} \times 20
$$
  
= 10

وبالنظر للجدول التكراري التراكمي نجد أن 10 تقع بين التكـرارين التراكميـين 6، 14 فيكـون P50 واقعاً بين الحدين الفعليين 19.5 ، 24.5.

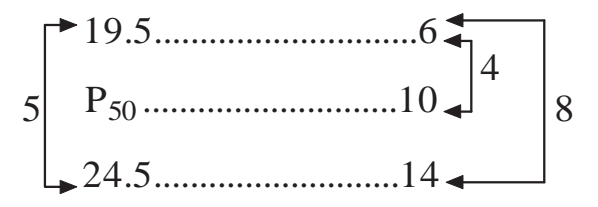

**ثالثا:ً** بالنسبة والتناسب نجد قيمة 50P

$$
P50 = 19.5 + \frac{4}{8} \times 5
$$

$$
= 22
$$

**ملاحظة**: تسمى الفئة التي تحوي المئني k بالفئة المئينية لذلك المئني. ففي مثالنـا الـسابق تكـون الفئة المئينية للمئني 50 هي 24.5 – 19.5

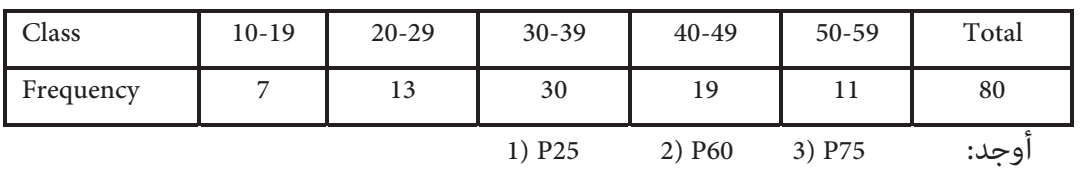

**الحل:** 

نحول الجدول إلى جدول تكراري تراكمي.

| <b>Upper Boundaries</b> | <b>Cumulative Frequency</b> |
|-------------------------|-----------------------------|
| Less than 19.5          |                             |
| Less than 29.5          | 20                          |
| Less than 39.5          | 50                          |
| Less than 49.5          | 69                          |
| Less than 59.5          | 80                          |

-1 نجد الترتيب التراكمي للمئني :25

$$
C.F(P_{25}) = \frac{25}{100} \times 80 = 20
$$

وبالنظر للجدول التكراري التراكمي نرى أن هذه القيمة تقابل 29.5.

 $\therefore$  P25 = 29.5

-2 نجد الترتيب التراكمي للمئني :60

$$
C.F(P_{60}) = \frac{60}{100} \times 80 = 48
$$

وبالنظر للجدول التكراري التراكمي نجد أن هذه القيمة تقع بني التكرارين التراكميني ،20 .50

İ

إذن 60p واقعاً بن 29.5 ، 39.5. وبالنسبة والتناسب نجد 60P.

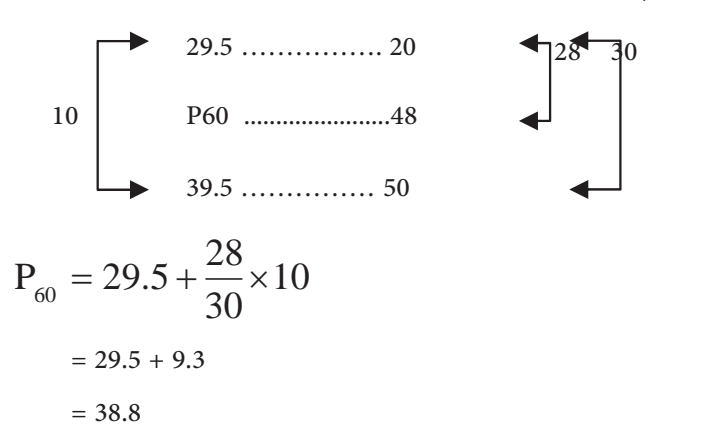

-3 نجد الترتيب التراكمي للمئني 75 :

$$
C.F(P_{75}) = \frac{75}{100} \times 80 = 60
$$

وبالنظر للجدول التكراري التراكمي نجد أن هذه القيمة واقعة بني التكرارين التراكميني ،50 .69

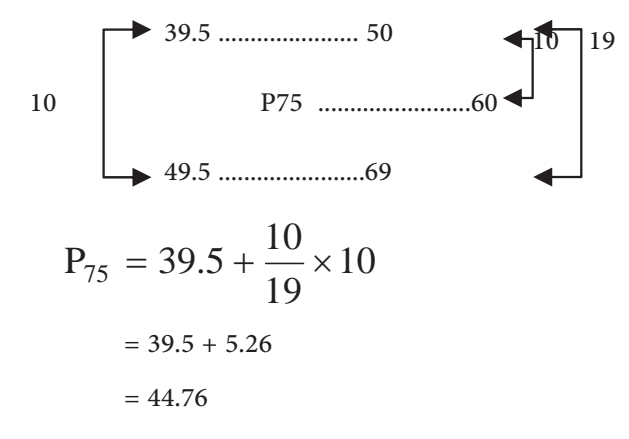

**تعريف:** الرتبة المئينية Rank Percentile لمشاهدة ما هي النسبة المئوية للتكرار التراكمي المقابـل لتلك المشاهدة بالنسبة إلى مجموع التكرارات.

ولإيجاد الرتبة المئينية نتبع خطوات نوضحها في المثال التالي:

**مثال:** 

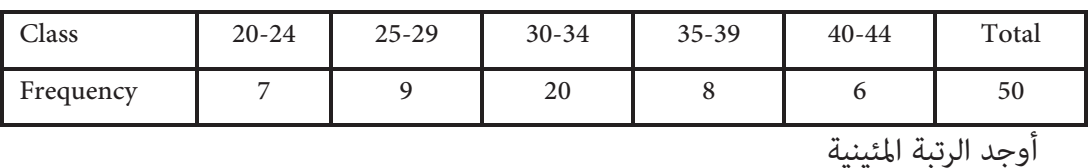

للجدول التكراري Distribution Frequency التالي

a- للمشاهدة 32 b- للمشاهدة 21

**الحل:** 

-a

أولا:ً نحول الجدول إلى جدول تكراري تراكمي

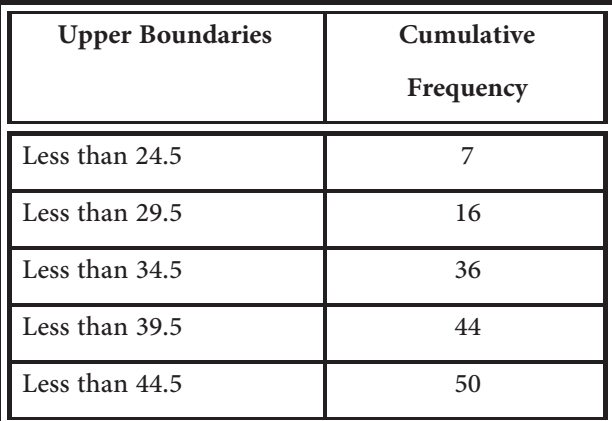

ثانيا:ً نبحث عن موقـع المـشاهدة (Observation (32 في الجـدول التكـراري التراكمـي، وضـمن الحـدود الفعلية للفئات وليس ضمن التكرارات التراكمية.

فنجد أن هذه القيمة واقعة بني الحدين الفعليني 29.5 ، .34.5

ثالثا:ً وبطريقة النسبة والتناسب نجد التكرار التراكمي المقابل لتلك المشاهدة.

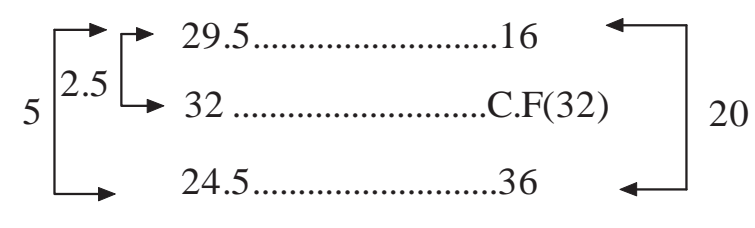

حيث التكرار التراكمي للمشاهدة (32)

C.F(32)=16 + 
$$
\frac{2.5}{5}
$$
 × 20  
= 16 + 10  
= 26

İ

رابعا:ً تكون الرتبة المئينية للمشاهدة :32 (32)R.P

$$
P.R(32) = \frac{C.F(32)}{\text{Totalof frequency}} \times 100\%
$$

$$
= \frac{26}{50} \times 100\%
$$

$$
= 52\%
$$

b- نلاحظ هنا أن المشاهدة (21) أقل (24.5) لذلك نضيف فئة سابقة حدها الفعلي الأعـلى (19.5) ويكـون التكرار التراكمي الذي أقل من أو يساوي 19.5 هو (Zero(.

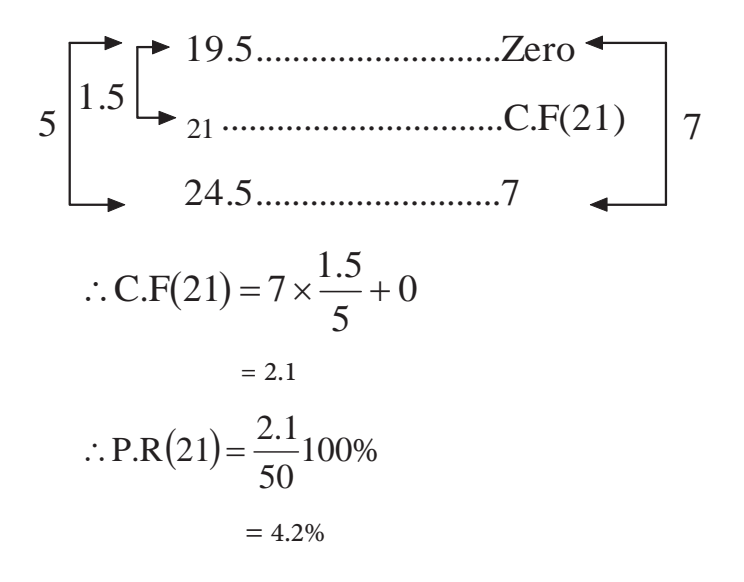

**مثال:** 

إذا كانت رواتب (60) عاملاً في مصنع ما موزعة كما في الجدول التالي:

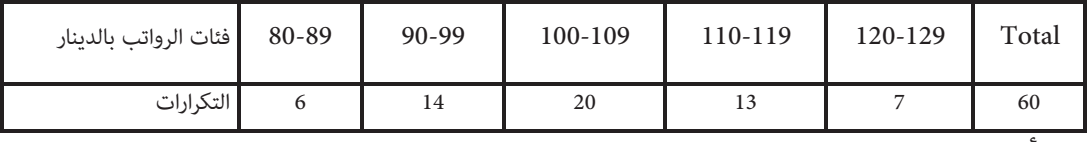

أوجد:

- .1 الرتبة المئينية للراتب .95
- .2 الرتبة المئينية للراتب .109.5
- .3 الرتبة المئينية للراتب .117

**الحل:** 

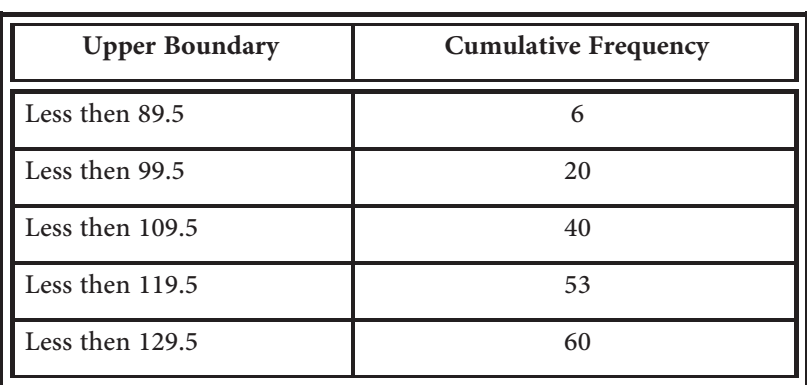

نحول الجدول إلى جدول تكراري تراكمي

.<br>1. الراتب 95 يقع بين الحدين الفعليين 89.5 ، 99.5.

الآن بطريقة النسبة والتناسب نجد التكرار التراكمي المقابل للراتب 95

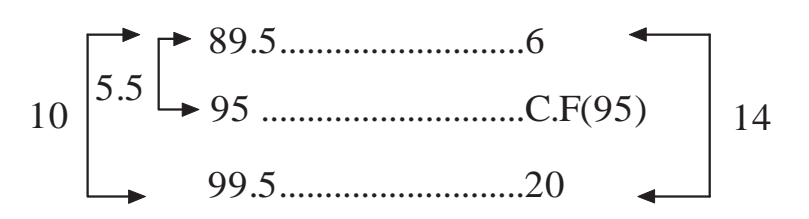

$$
C.F(95) = \frac{5.5}{10} \times 14 + 6
$$
  
= 7.7 + 6  
= 13.7

$$
P.R(95) = \frac{13.7}{60} \times 100\%
$$

 $= 22.83%$ 

لاحظ أن النسبة %22.83 تعني أن 22.83 من العامل رواتبهم تقل عن أو تساوي 95 دينار. .2 ننظر للجدول التكراري التراكمي فنجد أن الراتب 109.5 يقابل تكرار تراكمي مقداره 40 لذا فإن

İ

$$
P.R (109.5) = \frac{40}{60} \times 100\%
$$
  
= 66.67%

**سؤال:** ماذا نعني بالنسبة 66.67%؟

.3 بالنظر للجدول التكراري التراكمي نجد أن الراتب 117 يقع بني الحدين الفعليـني 109.5 ، 119.5 وبالنسبة والتناسب.

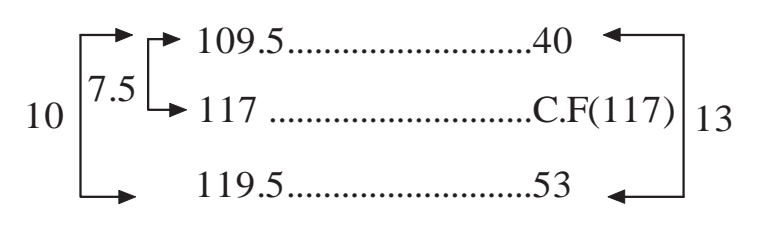

نجد أن التكرار التراكمي المقابل للراتب 117 =

C.F (117) = 
$$
40 + \frac{7.5}{10} \times 13
$$
  
=  $40 + 9.75$   
= 49.57

$$
P.R(117) = \frac{49.75}{60} \times 100\%
$$
  
= 82.92%

**سؤال:** ماذا نعني بالنسبة .82.92%

 **Finding Percentilies by using graphs** ًبيانيا المئينات إيجاد

ً لتوضيح عملية إيجاد المئينات بيانيا لنأخذ المثال التالي:

**مثال:** 

أوجد 80P للجدول التكراري التالي بيانيا.ً

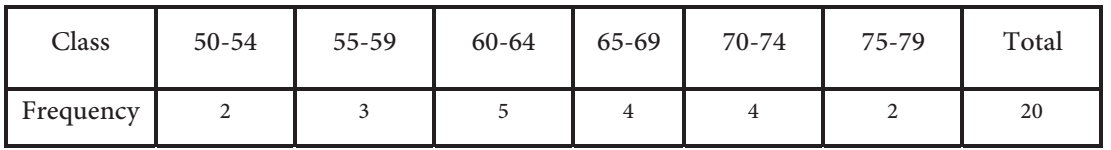

**الحل:** 

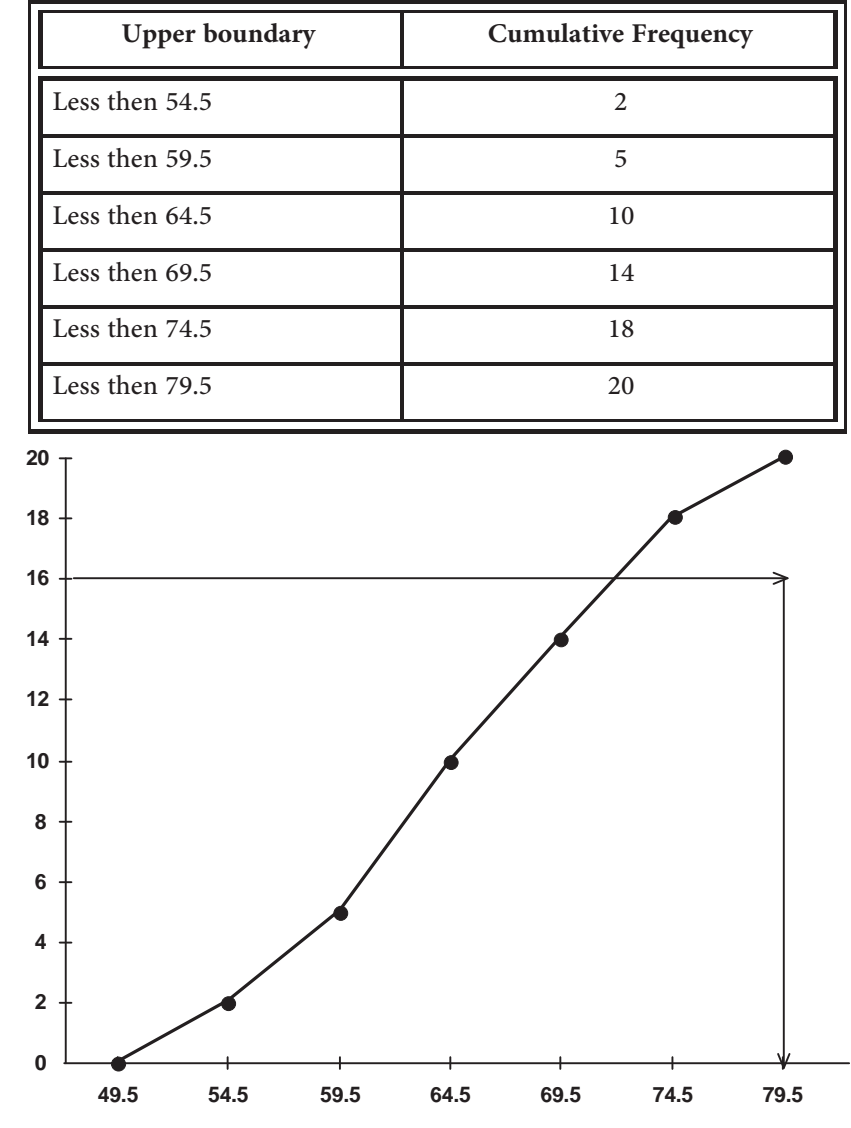

أولا:ً نرسم المنحنى التكراري التراكمي. بعد كتابة الجدول التكراري التراكمي:

İ

لاحظ: عند رسم المنحنى التكراري التراكمي يكون التكرار التراكمي المقابل للحد الفعلي 49.5 مساوياً 0.

t'ü
$$
C.F(80) = \frac{80}{16} \times 20
$$
  
= 16

ثالثا:ً على المحور الرأسي axis Vertical وعند القيمة 16 نقيم عمود، فيقطـع المنحنـى التكـراري التراكمـي في نقطة ما، ومن تلك النقطة نسقط عمود على المحور الأفقي، فيقطع المحور الأفقي axis Horizontal عند القيمة 72 فتكون هذه القيمة هي المئني .80

 $\therefore$  P80=72.

لاحظ أن عملية إيجاد المئني بهذه الطريقـة تعتمـد عـلى دقـة الـشخص في عمليـة الرسـم لـذلك فالجواب يكون تقريبيا.ً

**Deciles and Quartiles** والربيعات العشريات

**تعريف:** العشير (decile) k  مو المشاهدة التي تقل عنها أو يساويها
$$
\frac{k}{10}
$$
 من مجموع التكررات.  
وسنرمز للعشير  1 بالرمز DL.

فمثلاً العشير الأاني هو المشاهدة التي يقل عنها أو يساويها 
$$
\frac{2}{10}
$$
 من مجموع التكرارات وهو و  
نفس المئين P20.(أي P20=D2)

كذلك العشير السادس هو المشاهدة التي يقل عنها أو يساويها 
$$
\frac{6}{10}
$$
 من مجموع التكررات وه و

نفس المئني 60P.) أي 60P=6D (

إذن فيمكننا القول أن العشري k هو المئني K.10) k10P=Dk(

**تعريف (Definition(:** 

1- **الربيع الأول (First Quartile):** هو المشاهدة التي يقل عنها أو يساويها 
$$
\frac{1}{4}
$$
 مجموع التكررات  
وسنرمز له بالرمز Q1. ويسمى كذلك بالربيع الأدن. (Lower Quartile)

- -2 **الربيع الثاين(Quartile Second(:** هو المشاهدة التي يقل عنها أو يساويها 4 2 مجموع التكـرارات وسرنمز له بالرمز 2Q. ويسمى كذلك بالربيع الأوسط.Quartile Midle
- -3 **الربيع الثالث (Quartile Third(:** هو المشاهدة التي يقل عنها أو يساويها 4 3<br>4 مجمـوع التكـرارات وسـنرمز

له بالرمز 3Q. ويسمى كذلك الربيع الأعلى (Quartile Upper(.

لاحظ أن المشاهدة التي يقل عنها 4 1 مجموع التكرارات هـي نفـس المـشاهدة التـي يقـل عنهـا

%25 من مجموع التكرارات أي أن:

Q3=P75 وأيضا ، ً Q2=P50 وكذلك Q1=P25

وبعد التعرف على العشريات والربيعات ميكننا القول أنه لحساب العشريات والربيعات نـستخدم الطريقة المتبعة في حساب المئينات.

- **Measures of Central Tendency** المركزية النزعة مقاييس
	- أولا:ً الوسط الحسايب **Mean Arithmatic**

**أ- في حالة المشاهدات المفردة:** 

**تعريف:** إذا كان لدينا المفردات xn , … 2,x , 1x فيعـرف الوسـط الحـسايب *x*  لهـذه المفـردات بالعلاقة

$$
\overline{x} = \frac{x_1 + x_2 + \dots + x_n}{n}
$$

حيث n عدد المفردات

$$
\overline{x} = \frac{\sum_{i=1}^{n} x_i}{n}
$$
\n
$$
\overline{x} = \frac{\sum_{i=1}^{n} x_i}{n}
$$
\nequation (a)  $\overline{x} = \frac{\sum_{i=1}^{n} x_i}{n}$ 

**مثال:** 

İ

أوجد الوسط الحسابي للمفردات 3، 7، 6، 5، 9؟

**الحل:** 

$$
\overline{x} = \frac{3+7+6+5+9}{5}
$$

$$
\overline{x} = \frac{30}{5}
$$

$$
\overline{x} = 6
$$

**مثال:** 

إذا كان مجموع ما مع سبعة طلاب (105) دنانري، فـام هـو الوسـط الحـسايب لمـا مـا مـع هـؤلاء الطلبة من الدنانري؟

$$
\sum x = 105, \qquad n = 7
$$

$$
\therefore \ \overline{x} = \frac{105}{7} = 15
$$

**مثال:** 

إذا كان الوسط الحسايب (Mean (لعلامات عدد من الطـلاب هـو (63)، وكـان مجمـوع علامـاتهم (1071). فما عدد هؤلاء الطلبة؟

**الحل:** 

نفرض أن عدد هؤلاء الطلبة n فيكون

$$
\overline{x} = \frac{\sum x}{n}
$$

$$
\Rightarrow 63 = \frac{1071}{n}
$$

$$
\Rightarrow n = 17
$$

**ب- في حالة المشاهدات المتكررة: (mean Weighted (الوسط الموزون** 

**تعريف**: إذا كان لدينا xn , …2,x 1,x مجموعة من المشاهدات وكانت تكرارات هذه المشاهدات fn , …2,f 1,f فيعرف الوسط الحسايب لها بالعلاقة

$$
\overline{x} = \frac{x_1 f_1 + x_2 f_2 + \dots + x_n f_n}{f_1 + f_2 + \dots + f_n}
$$
\n
$$
\overline{x} = \frac{\sum_{i=1}^n f_i x_i}{\sum_{i=1}^n f_i}
$$
\n
$$
\overline{x} = \frac{x_1}{\sum_{i=1}^n f_i}
$$

أو بشكل مختصر
$$
\overline{x} = \frac{\sum fx}{\sum f}
$$
 ويسمى هذا الوسط بالوسط المرجح (الموزون).

**مثال:** 

إذا كانت علامات طالب في (10) مواد موزعة كما في الجدول التالي

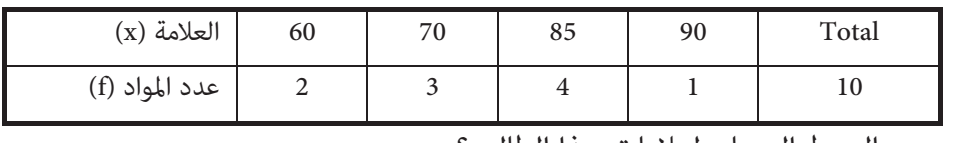

احسب الوسط الحسايب لعلامات هذا الطالب؟

**الحل:** 

$$
\overline{x} = \frac{\sum fx}{\sum f}
$$
\n
$$
\overline{x} = \frac{60 \times 2 + 70 \times 3 + 85 \times 4 + 90 \times 1}{10}
$$
\n
$$
\overline{x} = \frac{760}{10}
$$
\n
$$
\overline{x} = 76
$$

**مثال:** 

إذا كان معدل رواتب عمال ثلاثة مصانع معطاة كالآتي:

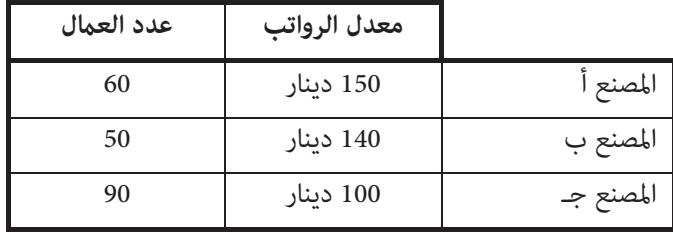

جد معدل رواتب العمال في المصانع الثلاثة معا؟

**الحل:** 

İ

$$
\overline{x} \text{ (up to 150)} = \frac{90 \times 100 + 50 \times 140 + 60 \times 150}{90 + 50 + 60}
$$
  
= 125 J.D.

**جـ- في حالة التوزيعات التكرارية distributions Frequency**  في هذه الحالة سنجد الوسط الحسابي بطريقتين وهما -1 الطريقة العامة لإيجاد الوسط الحسايب

**تعريف**: إذا كان لدينا جدول تكراري فيه m مـن الفئـات مراكزهـا (marks-Class (هـي xm , …2,x 1,x وتكراراتها المقابلة fm , …2,f 1,f على الترتيب فنعرف الوسط الحسايب.

$$
\overline{x} = \frac{\sum_{i=1}^{m} f_i x_i}{\sum_{i=1}^{m} f_i}
$$
\ni.e.,  $\overline{x} = \frac{\sum fx}{\sum f}$  and  $\overline{x} = \frac{\sum fx}{\sum f}$ 

**مثال:** 

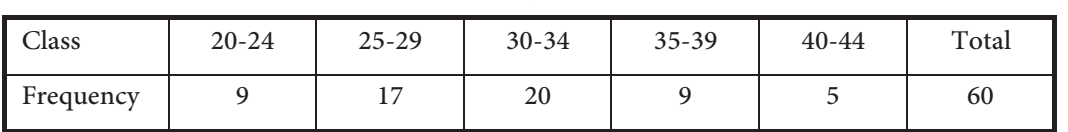

أوجد الوسط الحسايب للجدول التكراري التالي:

**الحل:** 

$$
\bar{x} = \frac{\sum fx}{\sum f}
$$

حيث x: مركز الفئة f: تكرار الفئة

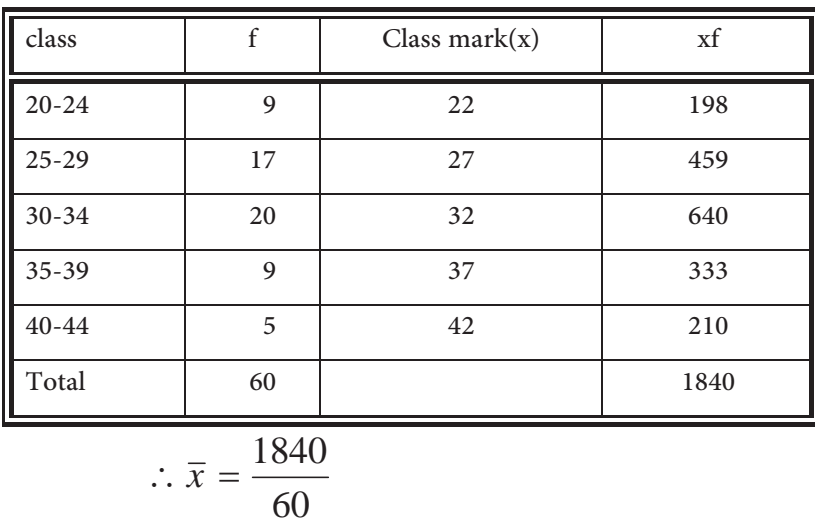

$$
\overline{x} = 30.67
$$

## **-2 طريقة الوسط الفرضي mean Assumed**

لو أخذنا الأعداد 21، 22، 23، 24، 25 وطلبنا منك أن تجد الوسط الحسابي لها. فيمكنـك إيجـاده بطريقة غير مباشرة وهي أن تطرح من كل عدد من هذه الأعداد (20) فتصبح الأعداد هـي 1، 2، 3، 4، 5 على الترتيب ثم تجد لهذه الأرقام الوسط الحسايب وهو 5  $1 + 2 + 3 + 4 + 5$ = 3 ثم تـضيف إلى هذه القيمة (20) فتصبح 23 وهو الوسط الحسايب للأعداد المطلوبة. هذه الطريقة في إيجاد الوسط الحسايب تسمى طريقة الوسط الفرضي.

ويكون قانون الوسط الحسايب بطريقة الوسط الفـرضي (A (للمـشاهدات المفـردة xn , …2,x 1,x هو.

$$
\overline{x} = A + \frac{\sum di}{n}
$$
\n
$$
di = xi - A
$$

مترين:

في المناقشة السابقة اطرح من كل مشاهدة العدد 15 (15=A (واتبـع نفـس الأسـلوب المـستخدم لتجد الوسط الحسايب للأعداد المطلوبة؟ ولاحظ هل يتغري الجواب؟ والآن لنكتب القانون المستخدم في حساب الوسط الحسايب للجـداول التكراريـة بطريقـة الوسـط الفرضي.

$$
\overline{x} = A + \frac{\sum fd}{\sum f}
$$

حيث: A الوسط الفرضي  $d= x-A$ 

أي أن d هي انحراف مركز الفئة عن الوسط الفرضي. وبالنسبة لكيفية اختيار A فلا يوجد عليها أية قيود ولكن لتسهيل العمليات الحـسابية نختـار A

ً ً مركز إحدى الفئات ذات الموقع المتوسط وتكرارها كبريا نوعا ما.

**مثال:** 

İ

أوجد الوسط الحسايب للجدول التكراري التالي بطريقة الوسط الفرضي.

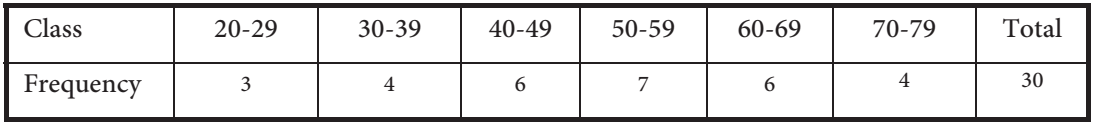

**الحل:** 

$$
\bar{x} = A + \frac{\sum fd}{\sum f}
$$

الآن نكتب الجدول التكراري بعد إيجاد مراكز فئاته. ولتكن 54.5=A

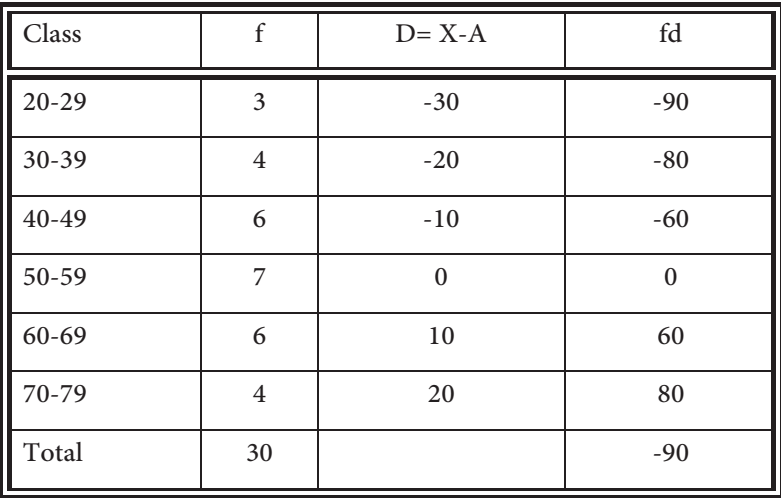

$$
\overline{x} = 54.4 + \frac{-90}{30}
$$
  
= 54.5 - 3  
= 51.5

ملاحظة: لا تتغير قيمة الوسط الحسابي بتغير الوسط الفرضي.

متريـــن:

احسب الوسط الحسايب للجدول التكراري في المثال السابق بالطريقة العامة؟

**أهم خصائص الوسط الحسايب** 

-1 الوسط الحسايب يتأثر بالعمليات الحسابية الأربع: فمثلاً إذا كان لدينا المفردات xn , …2,x 1,x وسطها الحسايب *x* وعدلت هذه المفردات حسب العلاقـة b+ax= y ، حيـث b , a عـددان حقيقيـان، x المفـردة قبـل التعـديل، y المفـردة بعـد التعـديل، فـإن *b ax y* ، حيـث *y* الوسـط الحـسايب للمفردات بعد التعديل.

#### **مثال:**

إذا كان الوسط الحسابي لمجموعـة مـن المفـردات 60 وعـدّلت جميـع المفـردات حـسب العلاقـة y=200-2x. فأوجد الوسط الحسابي بعد التعديل؟

**الحل:** ليكن

$$
\overline{y} = \overline{y}
$$
  
\nIleسط الحساي بعد التعديل =  $\overline{x}$   
\nIleped |  
\nIleend |  
\nIlez $\overline{y} = 200 - 2\overline{x}$ 

 $\overline{y}$  = 200 – 2 (60)  $= 200 - 120$ (الوسط بعد التعديل) 80 =

-2 مجموع انحرافات القيم عن وسطها الحسايب يساوي (Zero(.

 $\sum (x - \overline{x}) = 0$  فمثلاً إذا كان لدينا المفردات x1, x2, ..., xn وسطها الحسابي  $\overline{x}$  فإن **الحل:** 

$$
\overline{x} = \frac{1+4+7+5+3}{5}
$$
  
=  $\frac{20}{5} = 4$   

$$
\sum (x - \overline{x}) = (1-4) + (4-4) + (7-4) + (5-4) + (3-4)
$$
  
= 0

**مثال:** 

İ

إذا كانت انحرافات 3 قيم عن وسطها الحسايب هي a , 3 , 2 فأوجد قيمة a؟ **الحل:** 

2+3 + a = 0 
$$
\Rightarrow
$$
 a = -5  
\n5 - 11e<sup>und</sup> الحسابي يتأثر بالقيم الشاذة "المتطرفة"  
\nفمثلاً إذا كان لدينا ثلائة أشخاص معهم بالدينار، 2، 4، 900 فيكون الوسط الحسابي ما ما مع هوّلاء الأشخاص هو 2  
\n2 + 4 + 900  
\n10لأشخاص. لذلك نلجأ إلى مقايس أخرى لا تتأثر بالقيم المتطرفة مثل الوسيط وغيره.  
ثنياً: الوسيط Median

الوسيط (Me (هو مقياس آخر من مقاييس النزعة المركزية وهو المـشاهدة التـي يكـون مجمـوع ً التكرارات التي تسبقها مساويا لمجموع التكرارات التي تليها وبلغة المئينات يكـون الوسـيط هـو المئـني خمسني.

أي أن الوسيط = المئني 50 = العشري 5= الربيع الثاين. وإذا رمزنا للوسيط بالرمز Me فإن

$$
Me = P50 = D5 = Q2
$$

والآن لنأيت لطرق إيجاد الوسيط. **أ- في حالة المفردات**  لإيجاد الوسيط في حالة المفردات والتي عددها n، نرتب هذه المشاهدات تصاعدياً ويكون : 2 المشاهدة التي ترتيبها إذا كان n فردياً <sup>1</sup> *<sup>n</sup>* الوسيط = الوسط الحسابي للمشاهدتين اللتين ترتيبهما زوجيا  $\frac{n}{2}+1\cdot\frac{n}{2}$ 

**مثال:** 

أوجد الوسيط للمفردات 18 10, 7, 16, 9, 7, 1,

**الحل:** 

ً نرتب المشاهدات تصاعديا كام يلي: 18 16, 10, 9, 7, 7, 1, لاحظ أن عدد المشاهدات 7=n، أي أن الوسيط هو المشاهدة التي ترتيبها 4 2 <sup>7</sup> <sup>1</sup> إذن فالوسيط هو المشاهدة الرابعة وهي9=Me.

**مثال:** 

أوجد الوسيط للمفردات: 20 16, 12, 9, 6, 5, 4,

**الحل:** المشاهدات مرتبة تصاعدياً

$$
\frac{8}{2} \text{ , } 1 + \frac{8}{2}
$$
ات
$$
\frac{8}{2} \text{ , } 1 + \frac{8}{2}
$$

أي أن الوسيط هو الوسط الحسايب للمشاهدتني الرابعة والخامسة

$$
Me = \frac{9 + 12}{2} = 10.5
$$

**ب- في حالة الجداول التكرارية** 

لحساب الوسيط في الجداول التكرارية نحسب المئني 50

**مثال: أوجد الوسيط للجدول التكراري التالي:** 

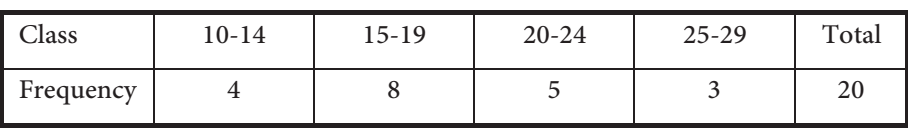

**الحل:** 

İ

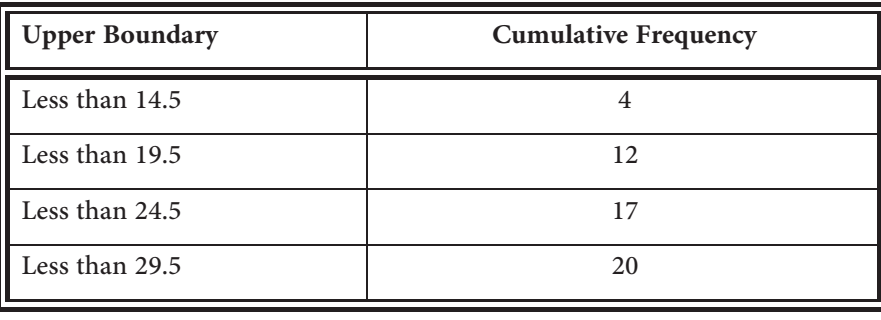

$$
C.F(Me) = \frac{50}{100} \times 20
$$

$$
= 10
$$

تقع بين 4، 12

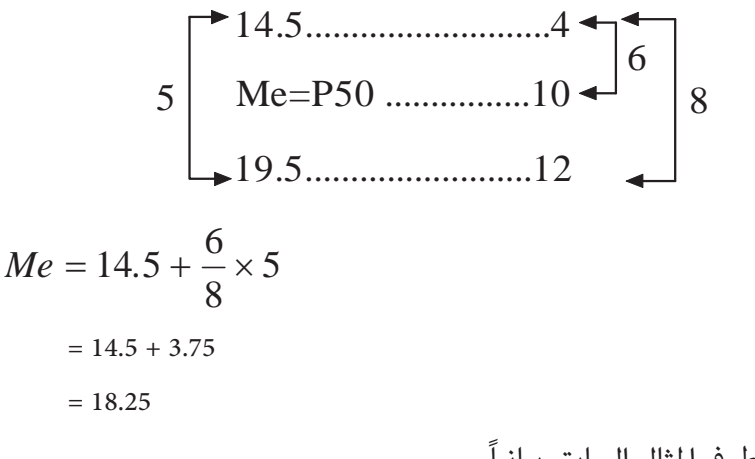

**سؤال** : أوجد الوسيط في المثال السابق بيانيا.ً

**تعريف :** الفئة التي تحوي الوسيط تسمى الفئة الوسيطية. **سؤال** : في المثال السابق أوجد الفئة الوسيطية؟

## ثالثا:ً المنوال **Mode**

المنوال (Mo (هو المقياس الثالث من مقاييس النزعـة المركزيـة وهـو المفـردة (المـشاهدة) الأكـرث تكرارا.ً

**أ- إيجاد المنوال في حالة المفردات** 

إذا كان لدينا مجموعة من المفردات فيكون منوالها هو المفردة الأكرث تكرارا.

**مثال:** 

أوجد المنوال للمفردات 3 2, 4, 5, 9, 7, 2,

**الحل:**

 $Mo = 2$ 

إذا وجد أكثر من مشاهدة لها نفس التكرار، ويزيد عن باقي تكرارات المشاهدات الأخرى فتكون هذه المشاهدات منوالات.

**مثال:** 

أوجد المنوال للمفردات 9 2, 5, 7, 10, 2, 9, 7, 1,

**الحل:** يوجد ثلاثة منوالات هي 9 7, 2,

إذا كانت جميع المشاهدات لها نفس العدد من التكرارات فنقول أنه لا يوجد منوال.

**مثال:** 

أوجد المنوال للمفردات 7 , 16 , 8 10, , 2

**الحل:** 

لا يوجد منوال.

**مثال:** 

أوجد المنوال للمفردات 7 9, 5, 5, 9, 7, 9, 5, 7,

**الحل:** 

لا يوجد منوال.

**ب- إيجاد المنوال للجداول التكرارية** 

المنوال للجداول التكرارية هو مركـز الفئـة التـي تقابـل أكـبر تكـرار، وتلـك الفئـة تـسمى الفئـة المنوالية.

**مثال:** 

İ

أوجد المنوال للجدول التكراري التالي:

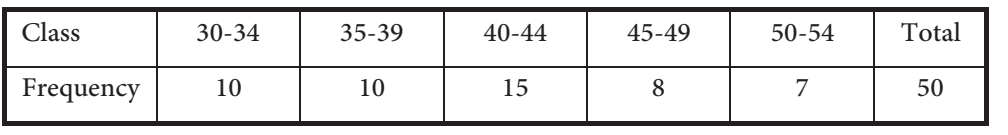

**الحل:** 

الفئة المنوالية هي 40-44 فيكون

$$
Mo = \frac{40 + 44}{2}
$$

$$
= 42
$$

**مثال:** 

أوجد المنوال للجدول التكراري التالي:

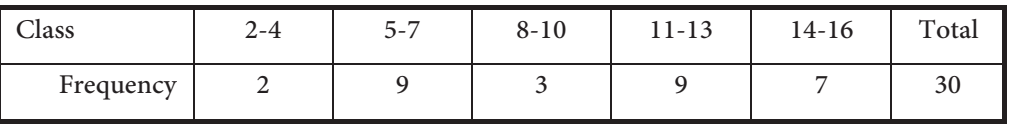

**الحل:** 

$$
\frac{5+7}{2}, \frac{11+13}{2}
$$
هما

أي أن المنوالان هما 12 , 6

**تعريف:** التوزيعات التي لها منوال واحد تسمى أحادية المنوال، والتي لها منوالان تـسمى ثنائيـة المنـوال والتي لها أكرث من منوالني تسمى عديدة المنوالات. أو متعددة المنوالات. العلاقة الخطية بني الوسط والوسيط والمنوال

في التوزيعات أحادية المنوال لوحظ أن هنالك علاقة خطية تربط مقـاييس النزعـة المركزيـة. مـع التأكيد أن هذه العلاقة مبينة على التجربة والملاحظة. أي أن هذه العلاقة ليست دقيقة ولكنها تقريبية وهذه العلاقة هي:

$$
(Mean-Mode) = 3(Mean-Median)
$$

$$
\left(\overline{X} - Mo\right) = 3\left(\overline{X} - Me\right)
$$
وبالرموز  
أي أن بعد الوسط الحساي عن المنوال ثلائة أمثال بعده عن الوسيط.

**مثال:** 

إذا كان الوسط الحسايب لتوزيع أحادي المنوال يساوي 60 والمنوال 50 فأوجد تقدير الوسيط لهذا التوزيع؟

$$
(\overline{X} - Mo) = 3(\overline{X} - Me)
$$
  
(60 - 50) = 3(60 - Me)  
10 = 180 - 3 Me  
3Me = 170  

$$
\Rightarrow Me = \frac{170}{3}
$$

$$
= 56.7
$$

**Moments, Skewness and Kurtosis** والتفرطح والالتواء العزوم

**تعريف:** إذا كان لدينا المشاهدات xn , … 2,x1,x

a عدداً حقيقياً فإن العزم الرائي (rth moment)حول العدد a

$$
mr(a) = \frac{\sum_{i=1}^{n} (x_i - a)^r}{n} \qquad \qquad r \in \{1, 2, 3, ...\}
$$

العزم الرايئ حول نقطة الأصل (origin the (

$$
mr(\, \, \boldsymbol{o} \, ) = \frac{\sum_{i=1}^{n} (x_i)^r}{n}
$$
\n
$$
\sum_{i=1}^{n} (x_i - \overline{x})^r
$$
\n
$$
\sum_{i=1}^{n} (x_i - \overline{x})^r
$$

$$
mr(\overline{X}) = \frac{\sum_{i=1}^n (x_i - \overline{x})^r}{n}
$$

**تعريف:** 

إذا كان لدينا جدول تكراري مراكز فئاته xn , … 2,x1,x والتكرارات المقابلـة لتلـك الفئـات 2,f 1,f fn , …على الترتيب فإن العزم الرايئ حول العدد الحقيقي a يعرف بالقانون:

$$
mr(a) = \frac{\sum_{i=1}^{n} (x_i - a)^i f_i}{\sum_{i=1}^{n} f_i}
$$

 $\equiv$ 

**مثال:**  المشاهدات 5 4, 3, 2, 1,

احسب

a) m1(0) b) m3(4) c)  $m_2(\overline{X})$ 

الحل:

İ

a) 
$$
M_{1}(0) = \frac{\sum_{i=1}^{5} (x_{i})^{1}}{5}
$$
  
\n
$$
= \frac{1 + 2 + 3 + 4 + 5}{5} = 3
$$
  
\nb) 
$$
M_{3}(4) = \frac{\sum_{i=1}^{5} (x_{i} - 4)^{3}}{5}
$$
  
\n
$$
M_{3}(4) = \frac{(1 - 4)^{3} + (2 - 4)^{3} + (3 - 4)^{3} + (4 - 4)^{3} + (5 - 4)^{3}}{5}
$$
  
\n
$$
M_{3}(4) = \frac{-27 - 8 - 1 + 0 + 1}{5}
$$
  
\nc) 
$$
\overline{x} = 3
$$
  
\n
$$
M_{2}(\overline{X}) = \frac{\sum_{i=1}^{5} (x_{i} - 3)^{2}}{5}
$$
  
\n
$$
= \frac{(1 - 3)^{2} + (2 - 3)^{2} + (3 - 3)^{2} + (4 - 3)^{2} + (5 - 3)^{2}}{5}
$$
  
\n
$$
= \frac{4 + 1 + 0 + 1 + 4}{5}
$$
  
\n
$$
= 2
$$

سنوضح الالتواء Skewness من خلال الأشكال الثلاثة التالية:

1- ملتوي نحو اليمين (موجب الالتواء) (Skewed to the right

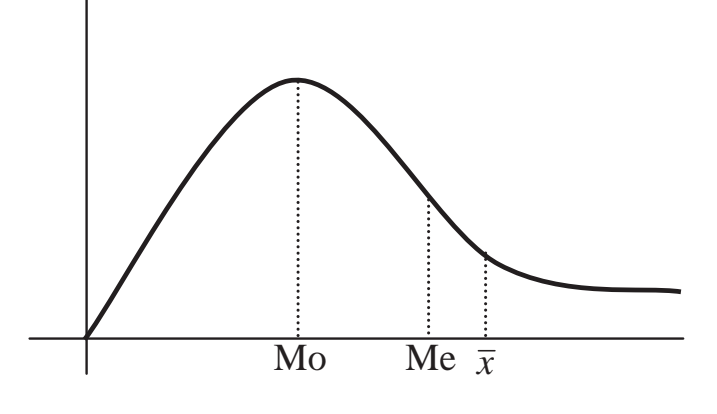

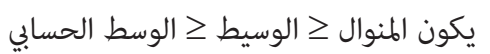

-2 أما في التوزيعات الملتوية نحو اليسار (left the to Skewed) (سالبة الالتواء) كام في الشكل التالي:

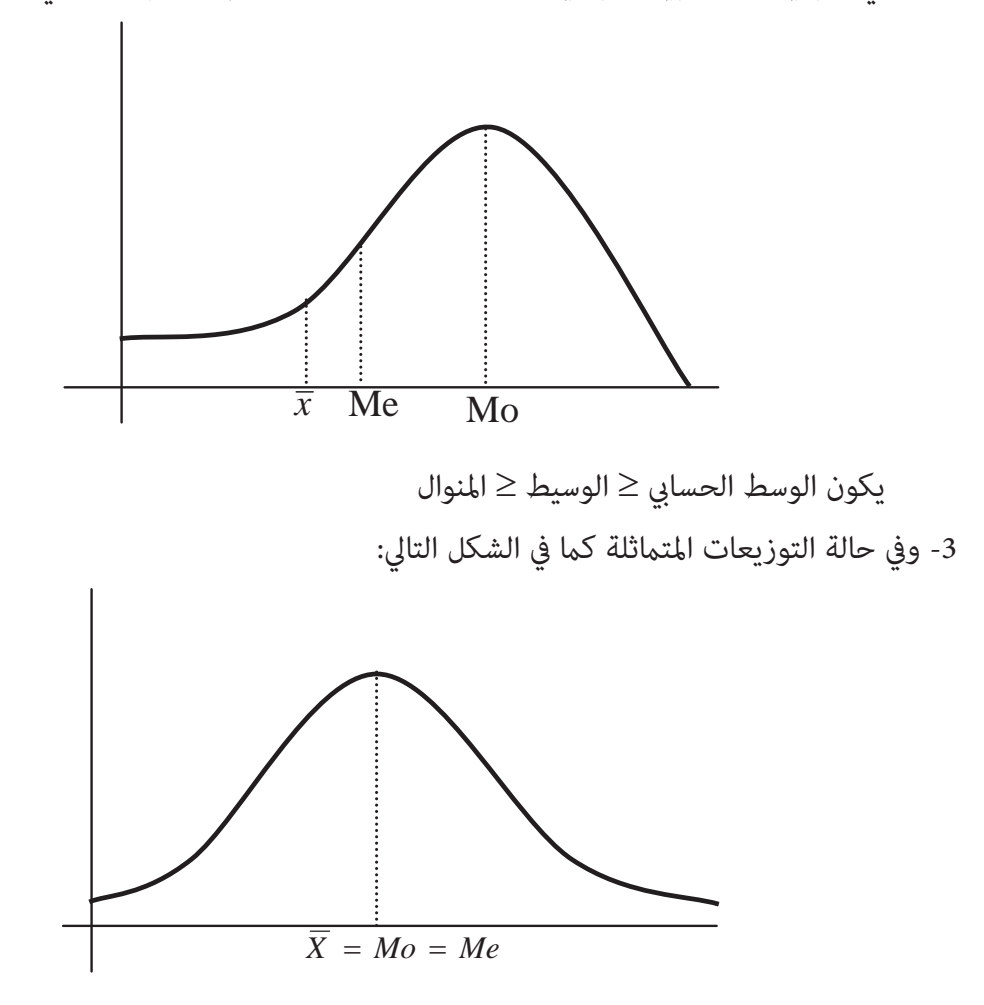

أي أن الوسط الحسايب = الوسيط = المنوال **تعريف:** يعرف مقياس الالتواء بالقانون التالي:

$$
L_3 = \frac{m_3(\overline{x})}{\left(\sqrt{m_2(\overline{x})}\right)^3}
$$

ويوجد مقاييس أخرى للالتواء منها

$$
\frac{Q_3-2Q_2+Q_1}{Q_3-Q_1}
$$

معامل الالتواء الربيعي =

**مثال:** 

İ

للجدول التكراري التالي: احسب معامل الالتواء (L3)

| Class                                                           | $10 - 14$    | $15-19$ | $20 - 24$ | $25 - 29$ | $30 - 34$ |  |  |  |  |
|-----------------------------------------------------------------|--------------|---------|-----------|-----------|-----------|--|--|--|--|
| Frequency                                                       | $\mathbf{1}$ | 3       | 5         | 9         | 2         |  |  |  |  |
| $m_3(\bar{x})$<br>$L_3$<br>$\left(\sqrt{m_2(\bar{x})}\right)^3$ |              |         |           |           |           |  |  |  |  |
| $m_3(\bar{x}) = \frac{\sum (x_i - \bar{x})^3 f_i}{\sum f_i}$    |              |         |           |           |           |  |  |  |  |
| $m_2(\bar{x}) = \frac{\sum (x_i - \bar{x})^2 f_i}{\sum f_i}$    |              |         |           |           |           |  |  |  |  |
| $\sim$ 1                                                        |              |         |           |           |           |  |  |  |  |

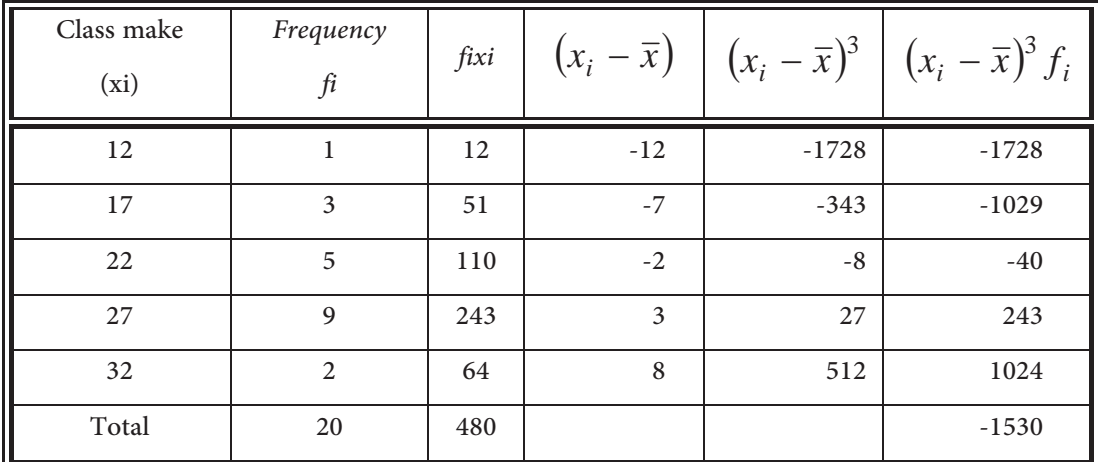

الوحدة الثانية ... مقاييس النزعة المركزية

$$
\overline{X} = \frac{480}{20} = 24
$$

$$
m_3(\overline{x}) = \frac{-1530}{20}
$$

$$
= -76.5
$$

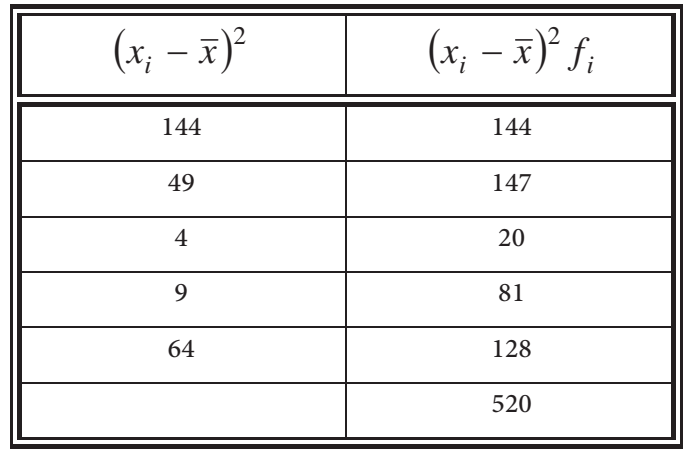

$$
m_2(\overline{X}) = \frac{520}{20}
$$

$$
= 26
$$

$$
L_3 = \frac{-67.5}{(\sqrt{26})^3}
$$

 $= -0.58$ 

**مترين:** ماذا تعني الإشارة السالبة في الجواب؟

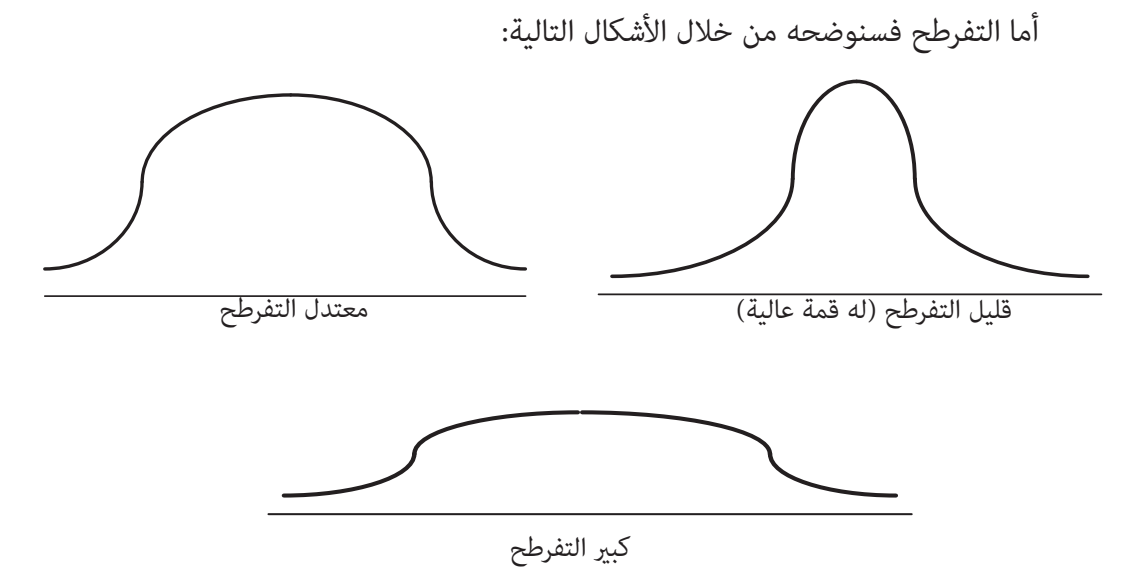

ومقياس التفرطح هو:

İ

$$
K_4 = \frac{m_4(\overline{x})}{\left(m_2(\overline{x})\right)^2}
$$

مترين: في المثال السابق جد قيمة (4K (

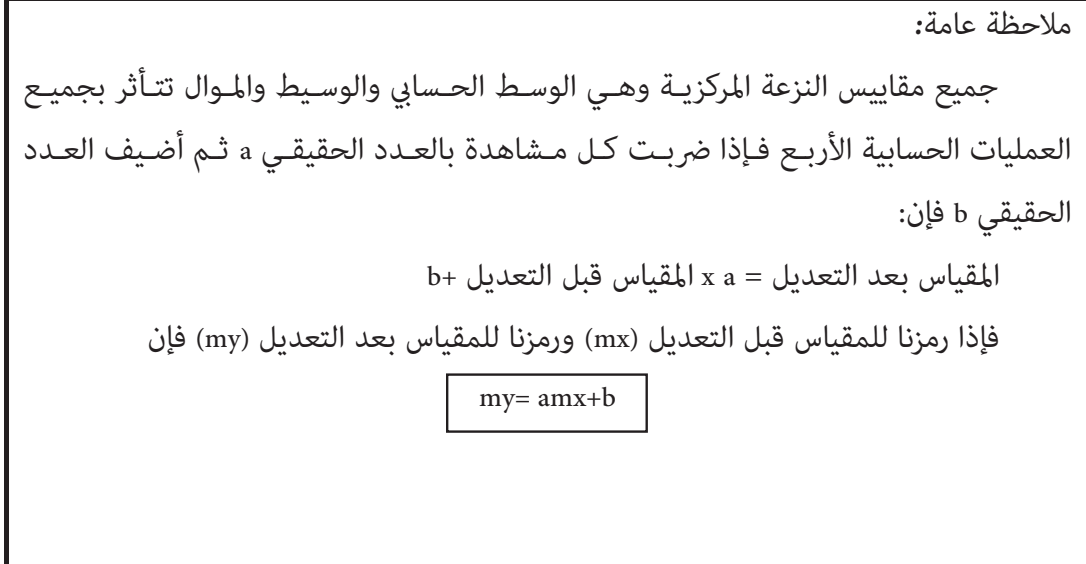

**مثال:** 

إذا كان الوسيط للمفردات xn,…2,x 1,x يساوي (50) جد الوسيط للمفردات , ... 2,x80- , 1x80- 80-xn

**الحل**:

$$
Me = 80 - 50
$$
\n
$$
= 30 \quad \text{(Jz)} \quad (120 - 30)
$$

مّارين

-1 إذا كان سعر السهم لشركة ما في سوق عامن المالي بالدينار على مدار أسبوع كام يلي: 5.3, 5.5, 5.2, 5.3, 5 , 5.1, 5.1 فأوجد: - الوسط الحسايب لسعر السهم في ذلك الأسبوع *x*  . ب- الوسيط. (*Me*) (*Mo*) .المنوال -Ν -2 إذا اخترنا عينة عشوائية من الأسر حجمها (10) وأخذ دخل كل أسرة بالدينار فكانـت 170, 150, 200, 250, 130, 120, 130, 100, 110, 190 فأوجد: - الوسط الحسايب لدخل الأسرة في هذه العينة. Ώ- الوسيط. ج- المنوال. -3 الجدول التالي يبني فئات أطوال 50 ً طالبا في إحدى المدارس الأساسية:

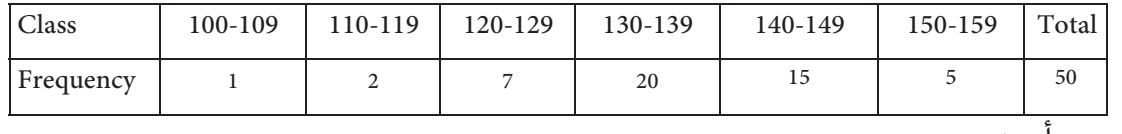

أوجد :

- الوسط الحسايب بطريقة الوسط الفرضي

Ώ- الوسيط.

Ν- المنوال

Ω- المئني .60

İ

- ϩ- الرتبة المئينية للطول .125
- و- جد الطول الذي يزيد عنه 35 طالباً وماذا نسمي هذا الطول؟
- 4- إذا كان عدد الطلاب المتقدمين لمادة مبادئ الإحصاء (20) طالباً وعدد الطالبات (30) طالبة. فإذا علمت أن الوسـط الحـسايب للطـلاب (70) والوسـط الحـسايب للطالبـات (75). فاحـسب الوسـط الحسابي لجميع الطلبة المتقدمين لهذه المادة؟

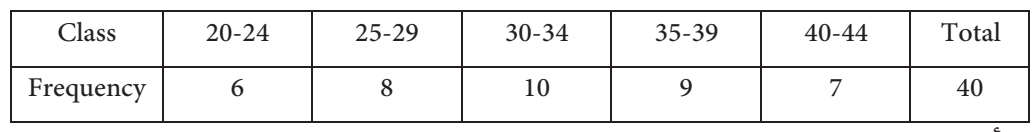

5- إذا كانت أعمار (40) شخصاً موزعة كما في الجدول التالي:

فأوجد

- الوسط الحسايب لأعامر هؤلاء الأشخاص.
	- Ώ- الوسيط.
	- ج- المنوال.
	- Ω- العشري .7
	- ϩ- الربيع الأدىن.
	- و- الربيع الأعلى.
	- ί- العشري الرابع بيانيا.ً
- -6 إذا كان الوسط الحسايب لخمسني طالبا هو (70). فراجع المعلم طالبان فزادت علامة الأول مبقدار (10) ونقصت علامـة الآخـر مقـدار (5). احـسب الوسـط الحـسابي لجميـع الطلبـة بعـد عمليـة المراجعة؟
	- -7 إذا كان الوسط الحسايب لتوزيع أحادي المنوال هو 50 وكان المنوال هو (40). فأوجد الوسيط.
		- 8- إذا كانت مبيعات أحد المتاجر لشهر نيسان من عام 1998. ممئات الدنانير هي:

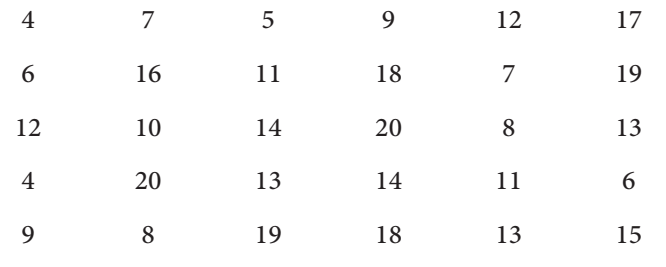

. ّ - كون جدول توزيع تكراري بخمس فئات ومنه جد الوسط الحسايب والوسيط والمنوال Ώ- جد المئني 80 لمبيعات هذا المتجر.

- -9 إذا كانت الأوساط الحسابية لعلامات مادة الإحصاء لثلاث شعب أ، ب، جــ هـي ،70 ،80 x عـلى الترتيب وكانت أعداد هـذه الـشعب عـلى التـوالي ،20 ،30 ،50 احـسب قيمـة (x (إذا علمـت أن الوسط الحسابي المرجح لهذه الشعب هو 75.5؟
	- -10 احسب مجموع علامات 50 ً طالبا الوسط الحسايب لعلاماتهم 85؟
	- -11 إذا كانت انحرافات خمس قيم عن وسطها الحسايب هي a3 , a4 , a2- ,a2 ,8a جد قيمة a؟
- -12 إذا كانت مجموع انحرافات خمسون قيمـة عـن الوسـط الفـرضي (20) هـو (70). فجـد الوسـط الحسابي لهذه القيم؟
- 13- مستشفى فيه ثلاثون ممرضا وعشرة أطباء. إذا كان معدّل رواتب الممرضين (200) ديناراً ومعـدّل رواتب الأطباء (700) ديناراً وقررت إدارة المستشفى زيادة رواتب الأطباء عشرون ديناراً. وزيـادة رواتب الممرضني %10 من رواتبهم احسب: - معدل رواتب الأطباء بعد الزيادة. Ώ- ّ معدل رواتب الممرضني بعد الزيادة. ج- معدّل رواتب الأطباء والممرضون معا قبل وبعد الزيادة.

İ

-14 إذا كانــت xn , …2,x 1,x مجموعــة مــن المــشاهدات وســطها الحــسايب *X*  فأثبــت أن

$$
\sum_{i=1}^{n} (x_i - \overline{x}) = 0
$$

-15 إذا كان لدينا جدول تكراري فيه m من الفئات، مراكزها هي xm , …2,x 1,x والتكـرارات المقابلـة

$$
\sum_{i=1}^{m} (x_i - \overline{x}) f_i = 0
$$
لكل فثة هي f1, f2, ..., fm يكلا فثة هي

-16 إذا كان لدينا xn , …2,x 1,x مجموعـة مـن المـشاهدات، وسـطها الحـسايب *X*  ّ ، وعـدلت هـذه  $y \cdot y = a$ المشاهدات حسب العلاقة  $y = a x + b$  حيث a, b حيث  $y = a x + b$  حيث a و a به عددان حسب العلاقة  $\overline{y} = a\overline{x} + b$  المشاهدة بعد التعديل. فأثبت أن

-17 إذا كان لدينا المشاهدات xn , …2,x 1,x بني أن:

$$
m_1(0) = \overline{x}
$$

-18 للجدول الوارد في مترين (5) جد ما يلي:  $M2(30)$  - $M4(0) -$ L3 - T

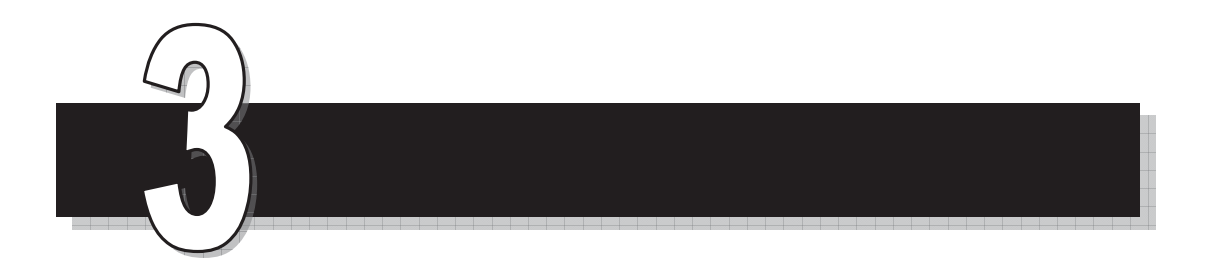

# الوحدة الثالثة

مقاييس التشتت

 *Measures of Dispersion*

ׇ֞֘֡

▃

### مقاييس التشتت

#### **Measures of Dispersion**

تستخدم مقاييس التشتت لإعطـاء صـورة عـن مـدى تقـارب (تجـانس) المـشاهدات أو تباعـدها (تشتتها) من بعضها البعض. فكلما زادت قيمة مقياس التـشتت كلـما ازداد تـشتت المـشاهدات وكلـما قلت قيمته كلما زاد التجانس بن المشاهدات.

وجميع قيم مقاييس التشتت غري سالبة، ومن مقاييس التـشتت المـدى، نـصف المـدى الربيعـي، الانحراف المتوسط، الانحراف المعياري.

أولا:ً المـــــدى **Range**

**أ- للمشاهدات المفردة:** 

**تعريف:** المدى في حالة المفردات هـو أكـبر مـشاهدة –أصـغر مـشاهدة والـبعض يـسميه المـدى المطلق.

Range = max. Observation-min. observation

**مثال:** 

أوجد المدى للمفردات 4, 5, 4, 10, 16, 2,9, 3,

**الحل:** 

 $Range = 16 - 2 = 14$ **ملاحظة:** المدى يتأثر بالقيم الشاذة "المتطرفة"، فبعض الأحيان لا يعطي صورة حقيقية عن واقـع المشاهدات لهذا السبب.

> **ب- للجداول التكرارية:**  تعريف:

Range = Upper boundary of the last class – lower boundary of the first class
**مثال:** 

֖֚֞֘֝֬

أوجد المدى للجدول التكراري التالي:

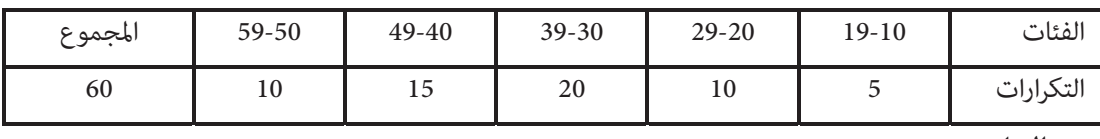

**الحل:** 

Range = 
$$
59.5 - 9.5
$$

 $= 50$ 

ثانيا:ً نصف المدى الربيعي **range quartile inter-Semi**

$$
semi-inter quartile range = \frac{Q_3 - Q_1}{2}
$$

**مثال:** 

أوجد نصف المدى الربيعي للجدول التالي:

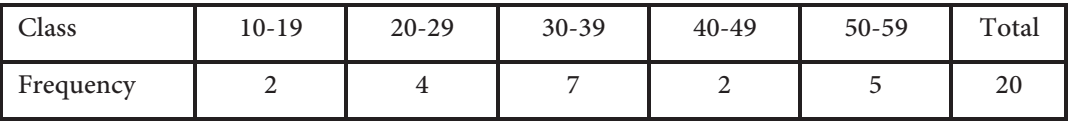

**الحل:** نحول الجدول التكراري إلى جدول تكراري تراكمي.

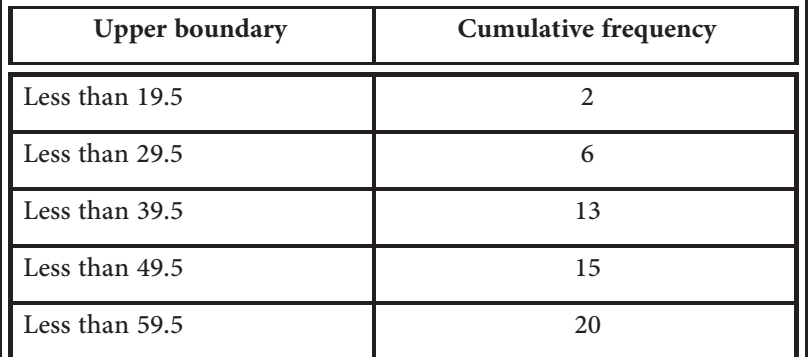

 $\overline{\phantom{a}}$ لإيجاد 3Q :

$$
C.R = \frac{75}{100} \times 20
$$

$$
= 15
$$

وبالنظر للجدول التكراري التراكمي نجد أن 49.5 =3Q

لإيجاد 1Q:

$$
C.R = \frac{25}{100} \times 20
$$

$$
= 5
$$

بالنظر للجدول التكراري التراكمي نجد أن هذه القيمة تقع بين التكرارين التراكميين 2، 6

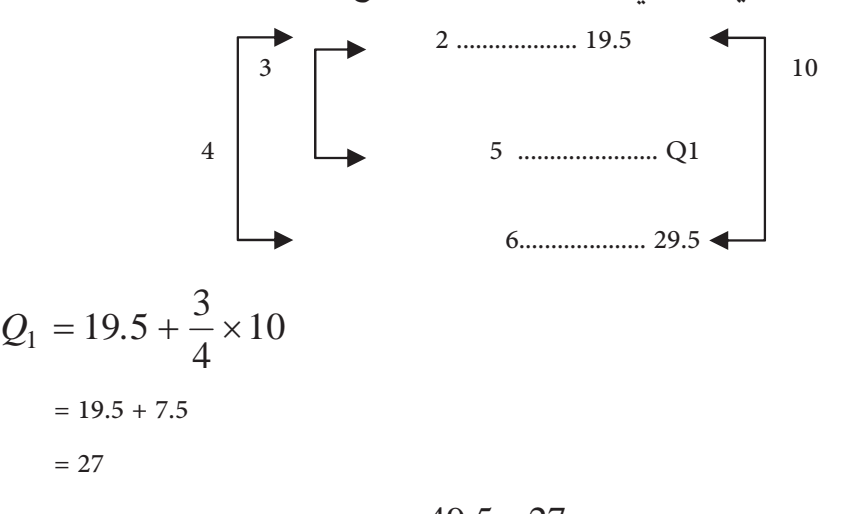

$$
\therefore \quad \text{semi-interquartile range} = \frac{49.5 - 27}{2}
$$

$$
=11.25
$$

ملاحظة: البعض يستخدم المدى الربيعي كمقياس تشتت بدلا من نصف المدى الربيعي. Quartile Range = Q3-Q1 حيث

ثالثا:ً الانحراف المتوسط **deviation Mean**

**أ- في حالة المفردات** 

**تعريف:** إذا كانت xn , …, 2x 1,x، مجموعة من المفردات وسطها الحسايب *x* فيعرف الانحـراف :التالية بالعلاقة) Mean Deviation M.D) المتوسط

$$
M.D = \frac{\sum_{i=1}^{n} |x_i - \overline{x}|}{n}
$$

وبشكل مختصر

$$
M.D = \frac{\sum |x - \overline{x}|}{n}
$$

**مثال:** 

֖֚֞֘֝֬

أوجد الانحراف المتوسط للمفردات 2 5, 7, 4, .2,

**الحل:** 

$$
\overline{X} = \frac{2+4+7+5+2}{5}
$$
  
\n
$$
\overline{X} = 4
$$
  
\n∴ 
$$
M.D = \frac{|2-4|+|4-4|+|7-4|+|5-4|+|2-4|}{5}
$$
  
\n
$$
= \frac{2+0+3+1+2}{5}
$$
  
\n
$$
M.D = \frac{8}{5} = 1.6
$$

**ب- في حالة الجداول التكرارية** 

**تعريـف:** إذا كانـت xn,…2,x 1,x مراكـز فئـات جـدول تكـراري عـدد فئاتـه m. fm , …2,f1,f التكرارات المقابلة لهذه الفئات على الترتيب فيعرف الانحراف المتوسط لهذا الجدول بالعلاقة التالية:

$$
M.D = \frac{\sum_{i=1}^{n} \left| x_i - \overline{x} \right| f_i}{\sum_{i=1}^{n} f_i}
$$

وبشكل مختصر

$$
M.D = \frac{\sum |x - \overline{x}|f}{\sum f}
$$

ملاحظة: نفس القانون السابق يستخدم في حالة المفردات المتكررة. بحيث متثـل x قيمـة المفـردة بـدلاً من مركز الفئة.

**مثال:** 

أوجد الانحراف المتوسط للجدول التكراري التالي:

| class     | $5-9$ | $10-14$ | $15-19$ | $20 - 24$ | $25-29$ | Total |
|-----------|-------|---------|---------|-----------|---------|-------|
| Frequency |       |         |         |           | 4       | 20    |

÷

**الحل:** 

$$
M.D = \frac{\sum |x - \overline{x}|f}{\sum f}
$$

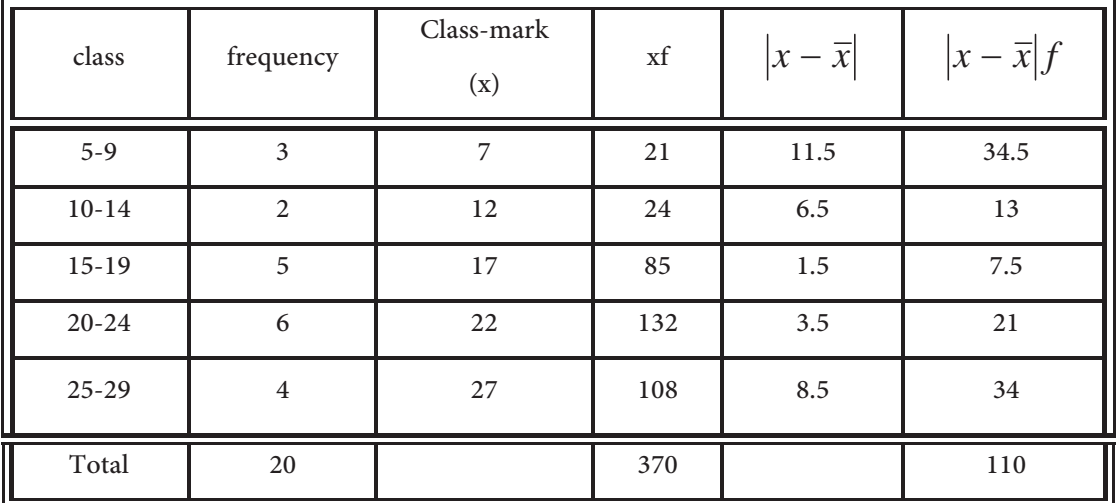

$$
\overline{X} = \frac{370}{20}
$$

$$
= 18.5
$$

$$
M.D = \frac{110}{20}
$$

 $= 5.5$ 

**مثال:** 

أوجد الانحراف المتوسط للجدول التالي:

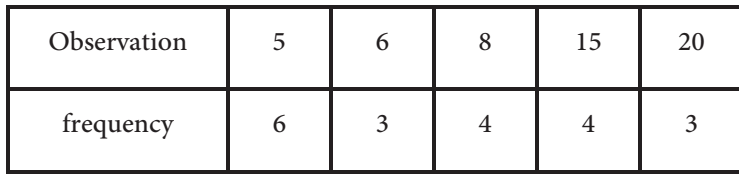

**الحل:** 

֖֚֞֘֝֬

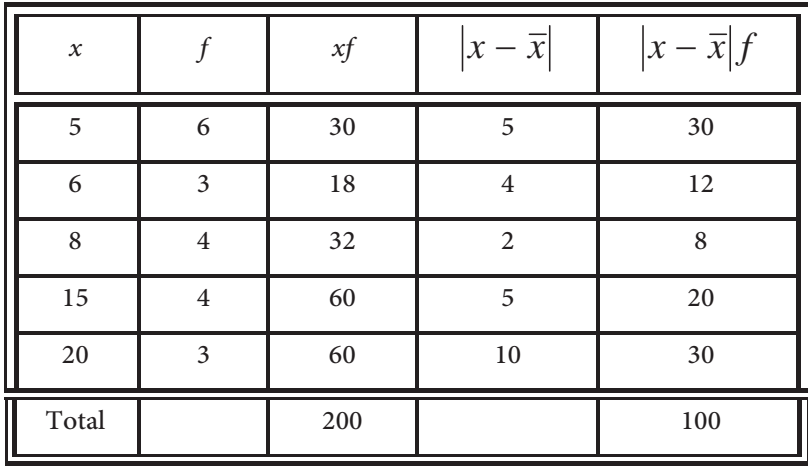

$$
\overline{X} = \frac{200}{20} = 10
$$

$$
M.D = \frac{100}{20} = 5
$$

رابعا:ً الانحراف المعياري (V (**Deviation Standard**

**أ- في حالة المفردات** 

**تعريف:** إذا كانت xn,…2,x 1,x مجموعة من المـشاهدات وسـطها الحـسايب *x* فـإن الانحـراف المعياري لها (يرمز له بالرمز $\sigma$ ) يعطى بالعلاقة

$$
\sigma = \sqrt{\frac{\sum_{i=1}^{n} (x_i - \overline{x})^2}{n}}
$$

$$
\sigma = \sqrt{\frac{\sum (x - \overline{x})^2}{n}}
$$

ويسمى مربع الانحراف المعياري 2V بالتباين. (Variance (

$$
\sigma^2 = \frac{\sum (x - \overline{x})^2}{n}
$$

**مثال:** 

أوجد الانحراف المعياري والتباين للمفردات 5 4, 3, 2, 1,

$$
\sigma = \sqrt{\frac{\sum (x - \bar{x})^2}{n}}
$$
\n
$$
\bar{x} = \frac{1 + 2 + 3 + 4 + 5}{5}
$$
\n
$$
= 3
$$
\n
$$
\sigma = \sqrt{\frac{(1 - 3)^2 + (2 - 3)^2 + (3 - 3)^2 + (4 - 3)^2 + (5 - 3)^2}{5}}
$$
\n
$$
\sigma = \sqrt{\frac{4 + 1 + 0 + 1 + 4}{5}}
$$
\n
$$
\therefore \sigma = \sqrt{2}
$$
\n
$$
\sigma^2 = 2
$$

**مثال:** 

إذا كانت xn,…2,x 1,x مجموعة من المشاهدات فأثبت أن:

$$
\sigma = \sqrt{\frac{\sum x^2 - n\overline{x}^2}{n}}
$$

$$
\sigma = \sqrt{\frac{\sum x_i^2 - 2\overline{x}x_i + \overline{x}^2}{n}}
$$

بتوزيع المجموع على الحدود نحصل على<br>—

$$
\sigma = \sqrt{\frac{\sum_{i=1}^{n} x_i^2 - 2\overline{x} \sum_{i=1}^{n} x_i + n\overline{x}^2}{n}}
$$

$$
\sum_{i=1}^n x_i = n\overline{x}
$$

֖֚֞֘֝֬

$$
\therefore \sigma = \sqrt{\frac{\sum_{i=1}^{n} x_i^2 - 2\overline{x}(n\overline{x}) + n\overline{x}^2}{n}}
$$

$$
\sigma = \sqrt{\frac{\sum_{i=1}^{n} x_i^2 - 2n\overline{x}^2 + n\overline{x}^2}{n}}
$$

$$
\sigma = \sqrt{\frac{\sum_{i=1}^{n} x_i^2 - n\overline{x}^2}{n}}
$$

وهو المطلوب.

ملاحظة: بينا أن

$$
\sigma = \sqrt{\frac{\sum x^2 - n\overline{x}^2}{n}}
$$

$$
\Rightarrow \sigma = \sqrt{\frac{\sum x_i^2}{n} - \overline{x}^2}
$$

$$
\Rightarrow \sigma = \sqrt{\frac{\sum_{i=1}^n x_i^2}{n} - \left(\frac{\sum x_i}{n}\right)^2}
$$

كذلك ميكننا كتابة الصيغة الأخرية على الصورة

$$
\sigma = \sqrt{\overline{x}^2 - (\overline{x})^2}
$$

ميكننا تلخيص ما سبق بأن قانون الانحراف المعياري ميكن كتابته على عدة صور منها:

$$
\sigma = \sqrt{\frac{\sum (x - \overline{x})^2}{n}}
$$

$$
\sigma = \sqrt{\frac{\sum x^2 - n\overline{x}^2}{n}}
$$

$$
\sigma = \sqrt{\frac{\sum x^2}{n} - \left(\frac{\sum x}{n}\right)^2}
$$

$$
\sigma = \sqrt{\overline{x}^2 - (\overline{x})^2}
$$

L

ً ولكن الأكرث استخداما الشكلني الأول والثالث.

مّرين:

أوجـد الانحـراف المعيـاري للمفـردات 5 4, 3, 2, 1, باسـتخدام الـشكل الثـاين لقـانون الانحـراف المعياري؟

**مثال:** 

اذا كان لدينا سبع مشاهدات بحيث أن 140 = 
$$
x_i^2 = 28
$$
 ,  $\sum_{i=1}^{7} x_i^2 = 140$ 

المعياري لهذه المشاهدات؟ **الحل:** 

$$
\sigma = \sqrt{\frac{\sum_{i=1}^{7} x_i^2}{7} - \left(\frac{\sum_{i=1}^{7} x_i}{7}\right)^2}
$$

$$
\sigma = \sqrt{\frac{140}{7} - \left(\frac{28}{7}\right)^2}
$$

$$
= \sqrt{20 - 16}
$$

$$
= 2
$$

֖֚֞֘֝֬

**ب – في حالة الجداول التكرارية** 

سنتعرض لطريقتين في حساب الانحراف المعياري للجـداول التكراريـة إلا وهـما الطريقـة العامـة وطريقة الوسط الفرضي. وكذلك تستخدم الطريقتني في حساب الانحراف المعياري للمفـردات المتكـررة. باستخدام نفس القوانني.

## **-1 الطريقة العامة لحساب الانحراف المعياري method General**

**تعريف:** إذا كانت xn,…2,x 1,x مراكز فئات جدول تكراري وكانت تكرارات فئاته fm , … 2,f , 1f على الترتيب فإن

$$
\sigma = \sqrt{\frac{\sum_{i=1}^{m} (x_i - \overline{x})^2 f_i}{\sum_{i=1}^{m} f_i}}
$$

الصيغة الواردة في التعريف السابق للانحراف المعياري تؤدي إلى صعوبة في العمليـات الحـسابية وخاصة إذا كان الوسط الحسابي عدد غير صحيح. لذلك نستخدم الصيغة التالية:

$$
\sigma = \sqrt{\frac{\sum_{i=1}^{m} x_i^2 f_i}{\sum_{i=1}^{m} f_i} - \left(\frac{\sum_{i=1}^{m} x_i f_i}{\sum_{i=1}^{m} f_i}\right)^2}
$$

مترين:

أثبت أن الصيغتني السابقتني للانحراف المعياري في حالة الجداول التكرارية متكافئتني؟ ميكن كتابة الصيغة الثانية للانحراف المعياري في حالة الجداول التكرارية بالصورة

$$
\sigma = \sqrt{\overline{x}^2 - (\overline{x})^2}
$$

**مثال:** 

أوجد التباين (Variance (للجدول التكراري التالي؟

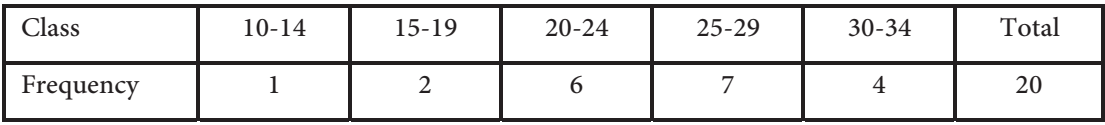

**الحل:** 

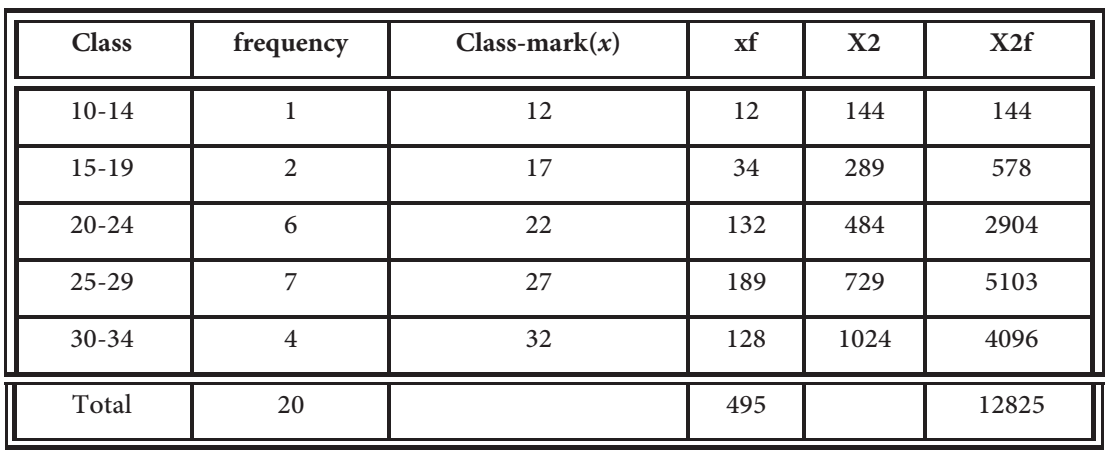

$$
\sigma^2 = \frac{\sum x^2 f}{\sum f} - \left(\frac{\sum xf}{\sum f}\right)^2
$$

$$
\sigma^2 = \frac{12825}{20} - \left(\frac{495}{20}\right)^2
$$

 $= 641.25 - 612.5626$ 

Variance  $\left(\sigma^2\right)$  = 28.6875 وميكننا تبسيط الإجراءات الحسابية باستخدام طريقة الوسط الفرضي التالية:

## **-2 طريقة الوسط الفرضي method mean-Assumed**

إذا كان لدينا مجموعة من المشاهدات وأضفنا لها "أو طرحنا منها" مقداراً ثابتاً فإن ذلك لا يـؤثر على تباعد القيم عن بعضها البعض. وذلك هـو المبـدأ الـذي نـستخدمه في حـساب الانحـراف المعيـاري بطريقة الوسط الفرضي.

إذا كانت xm,…2,x 1,x مراكز فئات جدول تكراري، بحيث أن التكرارات المقابلة للفئات هي , 1f fm , … 2,f على الترتيب فإن قانون الانحراف المعياري بطريقة الوسط الفرضي هو

$$
\sigma = \sqrt{\frac{\sum_{i=1}^{m} d_i^2 f_i}{\sum_{i=1}^{m} f_i} - \left(\frac{\sum_{i=1}^{m} d_i f_i}{\sum_{i=1}^{m} f_i}\right)^2}
$$

*di = xi-A* حيث

A: assumed-mean (الوسط الفرضي)

والوسط الفرضي تختاره مركز فئة متوسطة الموقع في الجدول ويكون تكرارها كبري نوعا ما.

$$
\sigma = \sqrt{\frac{\sum df}{\sum f} - \left(\frac{\sum df}{\sum f}\right)^2}
$$

**مثال:** 

֖֚֞֘֝֬

أوجد الانحراف المعياري للجدول التكراري التالي بطريقة الوسط الفرضي.

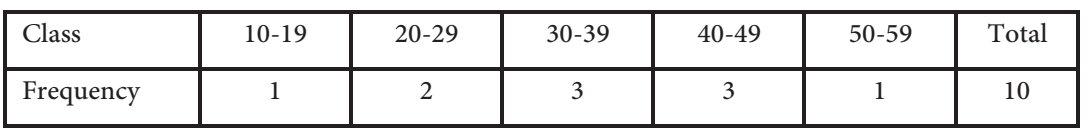

**الحل:** 

$$
\sigma = \sqrt{\frac{\sum d^2 f}{\sum d} - \left(\frac{\sum df}{\sum d}\right)^2}
$$

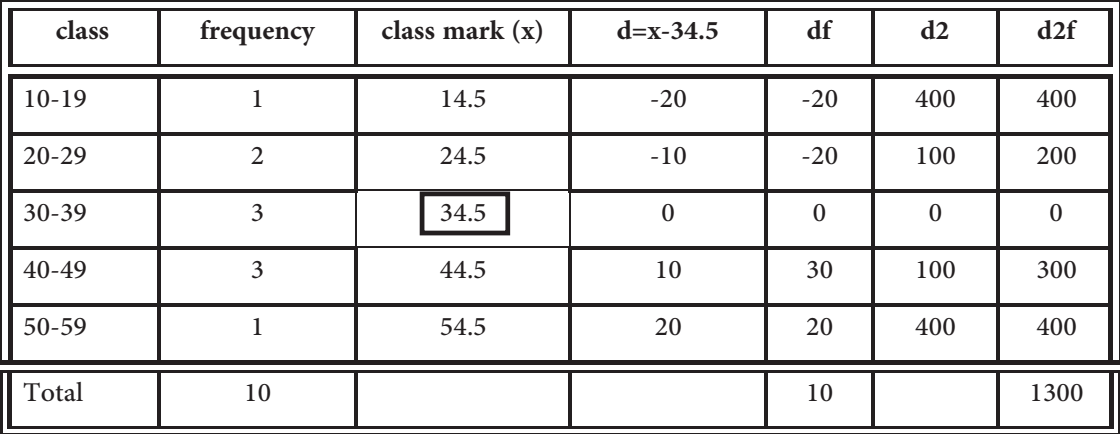

لاحظ أننا اعتبرنا 34.5 = A

$$
\therefore \sigma = \sqrt{\frac{1300}{10} - \left(\frac{10}{10}\right)^2} = \sqrt{130 - 1} = \sqrt{129} = 11.36
$$

**Coefficient of Variation** الاختلاف معامل

يعرف معامل الاختلاف بأنه النسبة المئوية بني الانحراف المعيـاري والوسـط الحـسايب ويرمـز لـه بالرمز CV، حيث

$$
C.V = \frac{\sigma}{\overline{X}} \times 100\%
$$

**مثال:** 

إذا كان الانحراف المعياري لتوزيع ما (5.33) والوسط الحسايب (24.75) احـسب معامـل الاخـتلاف لهذا التوزيع؟

**الحل:** 

C.V = 
$$
\frac{\sigma}{\overline{X}} \times 100\%
$$
  
=  $\frac{5.35}{24.75} \times 100\%$   
= 21.61 %

ويستخدم معامل الاختلاف للمقارنة بين مجموعتين فكلما كان معامل الاختلاف أقل كان تجانس القيم أكثر.

**مثال:** 

إذا كان الوسط الحسايب والانحراف المعياري لإنتاج مصنعني لمدة عشرة سنوات كام يلي:

ׇ֞֘֡

 $\overline{X} = 30,8 = 8$  :A المصنع A:  $\overline{X}$  60,8 = 12 :B المصنع  $x = 60,8 = 12$ أي المصنعني إنتاجه أفضل. **الحل:** 

$$
CN_A = \frac{8}{30} \times 100\% = 26.67\%
$$
  

$$
CN_B = \frac{12}{60} \times 100\% = 20\%
$$

مبا أن معامل الاختلاف للمصنع الثاين أقل من المصنع الأول فإن إنتاج المـصنع الثـاين أفـضل لأنـه أكرث تجانسا.ً

مترين:

أعد حل المثال السابق باستخدام الطريقة العامة؟

ملاحظة عامة: جميع مقاييس التشتت لا تتأثر بإضـافة ثابـت حقيقـي لجميـع المفـردات. ولكنهـا تتـأثر بضرب جميع المفردات بثابت حقيقي. (انظر تمرين5). قارين

-1 للمفردات التالية: 6 0, -1, 4, 1,

أوجد:

.1 المدى range؟

- 2. الانحراف المتوسط mean-deviation؟
- 3. الانحراف المعياري standard deviation?
	- .4 التباين variance؟
- -2 أعد حل السؤال السابق للمفردات: 91 7, 3, 4, 1, 18, 16, 15, 20, 17, 5, 2, 12, 7, 1,
	- -3 للجدول التكراري التالي:

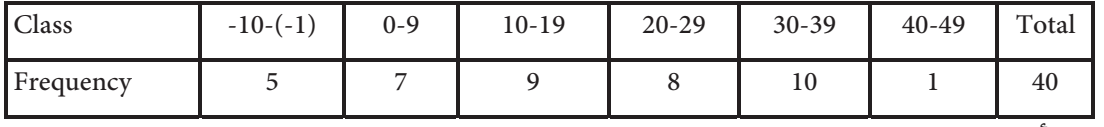

أوجد:

- .1 المدىrange ؟
- 2. نصف المدى الربيعي semi interquartile range?
	- 3. الانحراف المتوسط Mean deviation؟
		- .4 التباين variance؟
- -4 في السؤال السابق أوجد المدى العشري للتوزيع حيث:

المدى العشريي = العشري التاسع – العشري الأول

Decile range = D9-D1

-5 إذا كان لدينا المفردات xn,…2,x 1,x ّ ، وعدلت هذه المفردات حسب العلاقــة b+ax= y، حيث b ,a عددان حقيقيان. x المفردة قبل التعديل y المفردة بعد التعديل فأثبت أن:

ׇ֞֘֡

- أ- الانحراف المتوسط بعد التعديل $\mid a \mid \mathrm{x} \mid \mathrm{a}$  الانحراف المتوسط قبل التعديل.
- ب- الانحراف المعياري بعد التعديل =  $\vert \hspace{.04cm} a \hspace{.04cm} \vert = \times \vert \hspace{.04cm} x \vert$  الانحراف المعياري قبل التعديل.
- -6 إذا كان لدينا مجموعـة مـن المفـردات، انحرافهـا المعيـاري 5 ّ ، وعـدلت جميـع المفـردات حـسب العلاقة x6-2= y فأوجد:
	- الانحراف المعياري بعد التعديل؟
		- Ώ- التباين قبل التعديل؟
	- ج- التباين بعد التعديل وما علاقته بالتباين قبل التعديل؟
- -7 إذا كان الانحراف المعياري لعشرة مشاهدات هو (5). أوجد مجمـوع مربعـات انحرافـات القـيم عن وسطها الحسايب؟
- -8 إذا كان التباين للقيم ,1 k5, -4, هو (11.5). أوجد الوسط الحسايب وقيمة k ؟ (كم حلا للسؤال؟).
- -9 إذا كان مجموع مربعات مئة قيمة هو (1500). ومجموع هذه القـيم (300)، جـد تبـاين هـذه القيم؟
- -10 إذا كانت انحرافات ستة قيم عن وسطها الحسايب هي 0 -6, 7, -2, 5, .-4, جد الانحـراف المعيـاري لهذه القيم؟ وكذلك الانحراف المتوسط؟
- -11 إذا كان الانحراف المعياري والوسط الحسايب لرواتب مجموعـة مـوظفني في شركـة بالـدينار (12)، (180) على الترتيب. فإذا قرر مدير الشركة زيـادة الرواتـب مبقـدار عـشرة دنـانري لكـل موظـف. احسب الانحراف المعياري والوسط الحسابي للرواتب بعد التعديل؟
	- -12 للجدول التكراري التالي

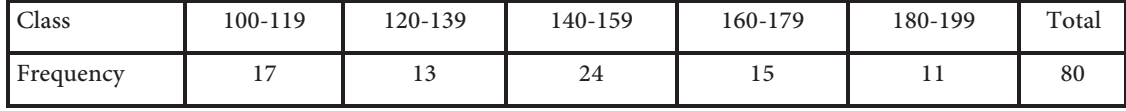

احسب: - الوسط الحسايب بطريقة الوسط الفرضي. Ώ- الانحراف المعياري بطريقة الوسط الفرضي. ج- المدى الربيعي. Ω- المدى العشريي.

والانت x1, x2,...,xn مجموعة من القيم وكان 272 = 
$$
\sum_{i=1}^{n} (x_i - \overline{x})^2 = 272
$$
 والانحراف

المعياري لهذه القيم (4) جد n؟

- -14 إذا كان نصف المدى الربيعي لمجموعة مـن القـيم (7.5) والمئـني 75 لهـا (23) جـد الربيـع الأول لهذه المشاهدات؟
- ا-15 إذا كان مجموع مربعات (65) قيمة هـي (4875) وانحرافهـا المعيـاري  $\sqrt{11}$ . احـسب الوسـط . الحسابي لهذه القيم؟
	- -16 للمفردات xn,…2,x 1,x بني أن:

$$
\sigma^2 = m_2(\bar{x}) \quad \text{-i}
$$

$$
L_3 = \frac{m_2(\bar{x})}{\sigma^2} \quad \text{-i}
$$

ׇ֞֘֡

▃

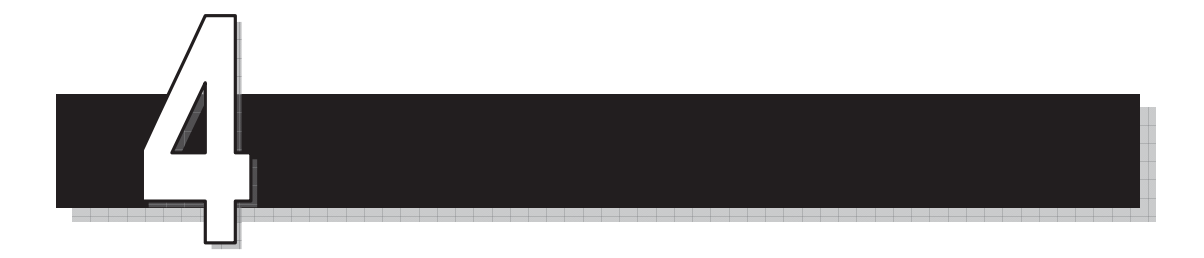

## الوحدة الرابعة

# الارتباط والانحدار

*Correlation and Regression*

Ĭ.

İ

 $\overline{a}$ 

## **والانحدار الارتباط Correlation and Regression**

**المقدمة** 

**الارتباط**: هو قوة العلاقة بـني متغـريين أو أكـرث. ولكـن سيقتـصر تعاملنـا في هـذا الكتـاب عـلى متغريين فقط.

جداول الانتشار وعلاقتها بالارتباط Tables Scatter

الانتشار هو التمثيـل البيـاين للعلاقـة بـني المتغـريين ويكـون ذلـك برصـد نقـاط المتغـريين عـلى المحورين الأفقي والعمودي.

ومن خلال لوحة الانتشار ميكن تحديد مدى قوة العلاقة بني المتغريين سواء كانت هـذه العلاقـة طردية (إيجابية) أو عكسية (سلبية).

**مثال:** 

في دراسة أجريت لقياس مدى العلاقة بـني التحـصيل في مـادة الإحـصاء ومـادة الاقتـصاد، أجـري امتحان في المادتين لعشرة طلاب وكانت النتائج كما يلي:

| I<br>الاقتصاد | الإحصاء |
|---------------|---------|
| 61            | 80      |
| 58            | 95      |
| 74            | 94      |
| 58            | 89      |
| 81            | 92      |
| 49            | 83      |
| 77            | 91      |
| 50            | 88      |
| 63            | 80      |
| 61            | 85      |

İ

كون جدول الانتشار ولوحة الانتشار وبـين فـيما إذا كانـت العلاقـة قويـة أم ضـعيفة وإذا كانـت سالبة أم موجبة.

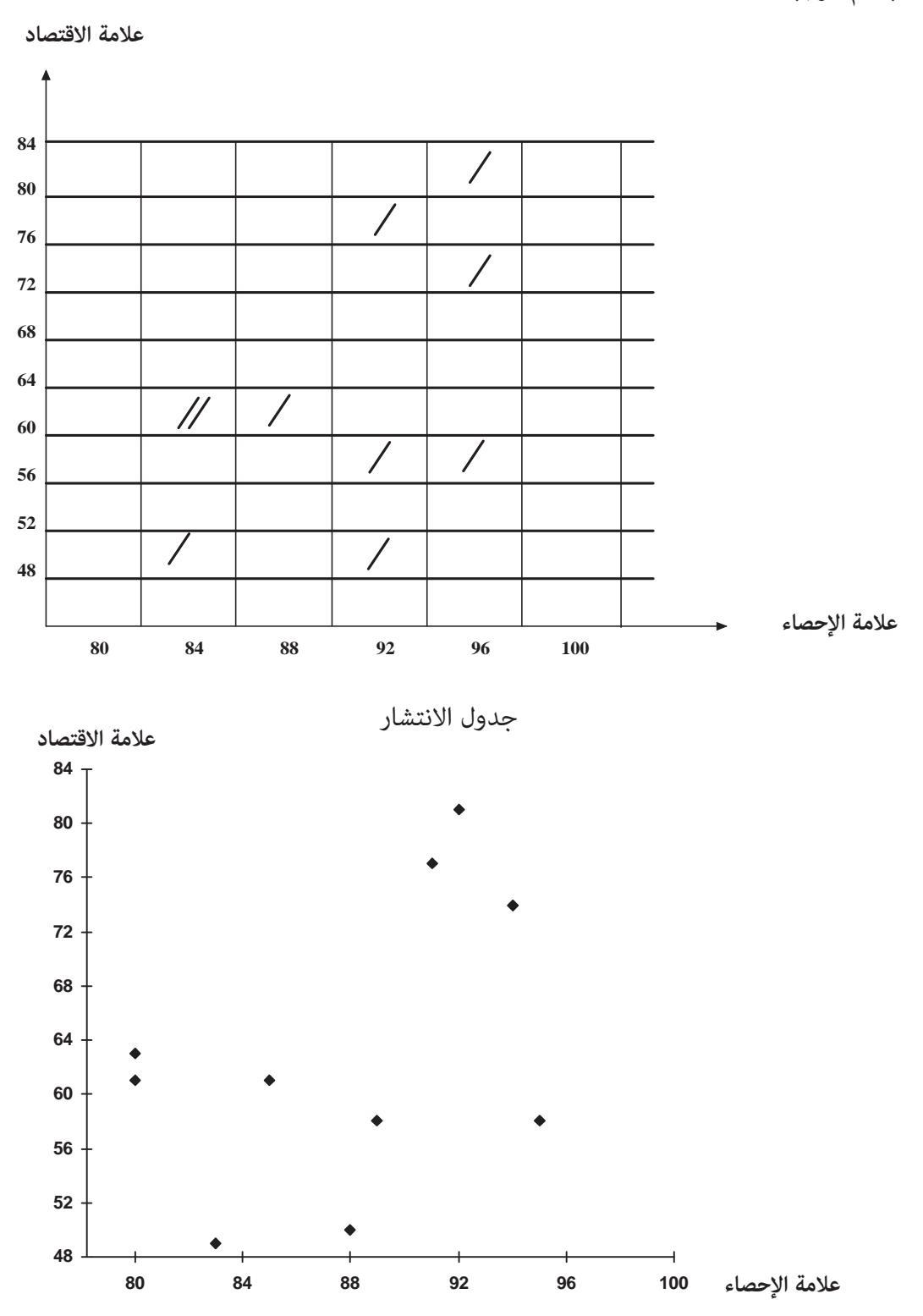

نرى من خلال لوحة الانتشار وجدول الانتشار أن الارتباط موجب ولكنه ضعيف نوعـا مـا ولكـن إذا أردنا معرفة قوة العلاقة الحقيقية بني المتغـريين فـإن أفـضل مقيـاس هـو معامـل الارتبـاط والـذي سنتحدث عنه في البند اللاحق.

### **معامل الارتباط Coefficient Correlation**

وهو المقياس الرقمي لقوة الارتباط بني متغريين.

## **Properties of correlation coefficient الارتباط معامل خصائص**

- -1 تتراوح قيمة معامل الارتباط (r (بني -1 و .1  $-1 \le r \le 1$  أي  $r \le 1$
- -2 إذا كانت r بني 0 و (1) فإن العلاقة بني المتغريين تكون علاقة موجبة أو طرديـة أمـا إذا كانـت r بني -1 , 0 تكون العلاقة عكسية أو سالبة.
	- -3 إذا كانت 1= r فإن العلاقة تكون موجبة تامة. وإذا كانت -1 = r فإن العلاقة سالبة تامة.
		- -4 إذا كانت 0 = r فإنه لا يوجد علاقة بني المتغريين.
		- 5- تزداد قوة العلاقة كلما اقتربنا من (1) و (1-) وتقل كلما اقتربنا من 0.

وهناك عدة أنواع من معاملات الارتباط ولكـن ستقتـصر دراسـتنا في هـذا الكتـاب عـلى معـاملي ارتباط بريسون وسبريمان.

**-1 معامل ارتباط بريسون Coefficient Correlation Persons:** ويـسمى معامـل ارتبـاط العـزوم. يعد من أفضل معاملات الارتباط وأكرثها شيوعا.ً

$$
(x1\; ,y1)\; , (x2,\,y2),\,...,\,(xn,\,yn)
$$

فإن معامل ارتباط بريسون هو:

$$
r = \frac{\sum_{i=1}^{n} (x_i - \overline{x})(y_i - \overline{y})}{n \sigma_x \sigma_y}
$$

حيث: *x* = الوسط الحسايب لمشاهدات المتغري *x*.

$$
y = \sqrt{y}
$$
 = 111) 
$$
y = \frac{1}{y}
$$
 = 121) 
$$
x = \frac{1}{x}
$$
 
$$
y = \sqrt{x}
$$
 
$$
y = \sqrt{x}
$$
 
$$
y = \sqrt{x}
$$
 
$$
y = \sqrt{x}
$$

**مثال:** 

İ

أوجد معامل ارتباط بيرسون بين قيم x,y من البيانات التالية وبين فيما إذا كانت العلاقـة طرديـة أم عكسية، ضعيفة أم قوية.

| $-$<br>$\overline{ }$ | 150 | 162 | 180 | 160 | 170 | 180 |
|-----------------------|-----|-----|-----|-----|-----|-----|
|                       | 200 | 250 | 300 | 200 | 240 | 280 |

**الحل:** 

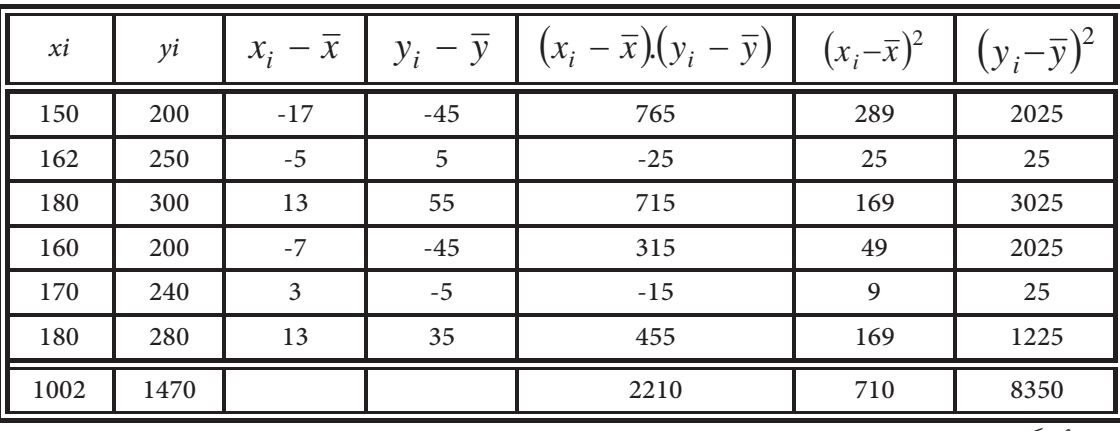

 $\overline{\overline{x}} = 167$  ,  $\overline{y} = 245$  *i y j y* = 245 *i y j y x j y j y x j y y x j y x j y x j y x j x j x j x j x j x j x j x j x j x j* 

$$
\sigma_x = \sqrt{\frac{\sum_{i=1}^{n} (x_i - \bar{x})^2}{n}} = \sqrt{\frac{710}{6}} = 10.88
$$
  

$$
\sigma_y = \sqrt{\frac{\sum_{i=1}^{n} (y_i - \bar{y})^2}{n}} = \sqrt{\frac{8350}{6}} = 37.31
$$
  

$$
r = \sum_{i=1}^{n} \frac{(x_i - \bar{x})(y_i - \bar{y})}{n \sigma_x \sigma_y} = \frac{2210}{6 * 10.88 * 37.31} = 0.907
$$

 $\overline{r}$ 

وهذا يدل على أن العلاقة طردية قوية.

$$
r = \frac{n\left(\sum_{i=1}^{n} x_i y_i\right) - \left(\sum_{i=1}^{n} x_i\right)\left(\sum_{i=1}^{n} y_i\right)}{n\sum_{i=1}^{n} x_i^2 - \left(\sum_{i=1}^{n} x_i\right)^2 \sqrt{n\sum_{i=1}^{n} y_i^2 - \left(\sum_{i=1}^{n} y_i\right)^2}}
$$
\n
$$
r = \frac{n\sum_{i=1}^{n} x_i^2 - \left(\sum_{i=1}^{n} x_i\right)^2 \sqrt{n\sum_{i=1}^{n} y_i^2 - \left(\sum_{i=1}^{n} y_i\right)^2}}
$$
\n
$$
r = \frac{\sum xy - n\overline{xy}}{\sqrt{\sum x^2 - n\overline{x}^2} \sqrt{\sum y^2 - n\overline{y}^2}}
$$

L

**مثال:** 

احسب معامل ارتباط بريسون بني علامـات عـشرة طـلاب في مـساقي الرياضـيات والإحـصاء مـن

الجدول التالي:

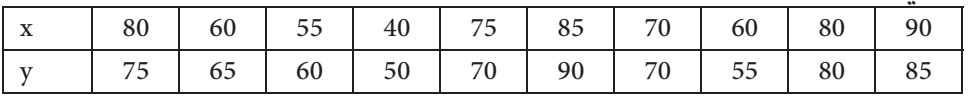

**الحل:** 

$$
r = \frac{\sum xy - n\overline{xy}}{\sqrt{\sum x^2 - n\overline{x}^2} \sqrt{\sum y^2 - n\overline{y}^2}}
$$
  Using the function  $y = \sqrt{\sum x^2 - n\overline{x}^2}$ 

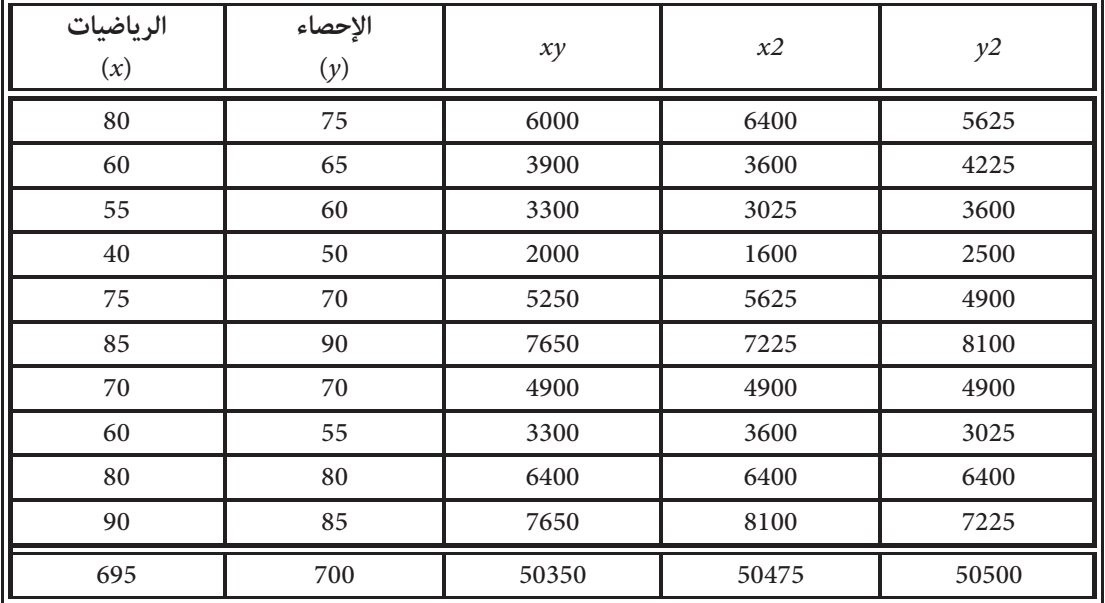

İ

70 69 5 *y x .* 2 2 2 2 *x nx y ny xy nxy r* ¦ ¦ ¦ <sup>2</sup> <sup>2</sup> 50475 10 69.5 50500 -10 70 50350 10 69.5 70 0 942 1805 2 1700 2172.5 1500 <sup>1700</sup> *. .* **الارتباط (طردي قوي)** 

**-2 معامل ارتباط سبريمان Coefficient Correlation Sparman:**

ويسمى معامل ارتباط الرتب

يستخدم إذا كـان هنـاك صـعوبة في اسـتخدام معامـل ارتبـاط بريسـون أو مل يتـوفر لـدينا القـيم الحقيقية للمشاهدات ولكن توفرت رتبها فقط ويكون:

  1 6 1 <sup>2</sup> 1 2 ¦ *n n d r n i i* حيث di: فروق بني رتب المتغريين y , x. di = Ox - Oy أي حيث رتبة x :Ox Oy : y رتبة وبشكل مختصر 2

$$
r = 1 - \frac{6\sum d^2}{n(n^2 - 1)}
$$

ولإيجاد الرتب نجد رتب كل متغري على حده فمثلاً لإيجاد رتب المتغـري x نعطـي أكـبر مـشاهدة الرتبة (1) والتي تليها الرتبة (2) وهكذا. أما إذا تساوت أكرث من قيمـة نعطـي كـل قيمـة معـدل رتـب هذه القيم. **مثال:** 

أوجد معامل ارتباط الرتب للجدول التالي والذي ميثل رتب عشرة طلاب في موضعني دراسيني. ( ,x .(y

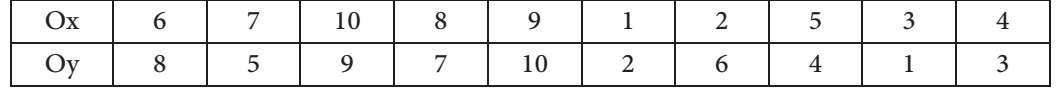

**الحل:** 

$$
r = 1 - \frac{6\sum d^2}{n(n^2 - 1)}
$$

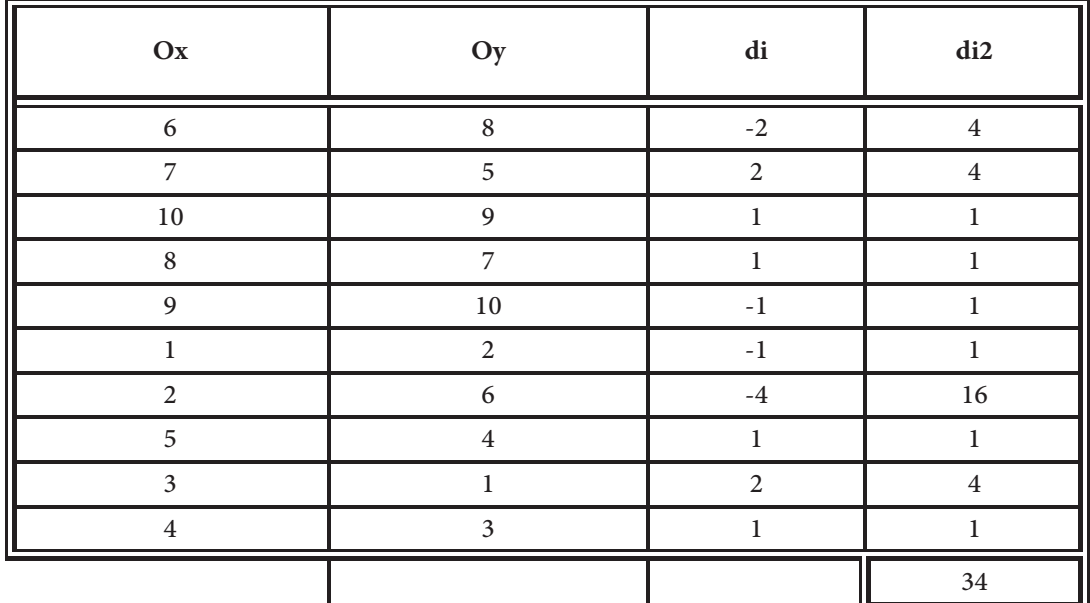

r = 
$$
1 - \frac{6 * 34}{(10)(10)^2 - 1} = 1 - \frac{204}{990} = 0.794
$$
 (طردية قوية)

**مثال:** 

İ

أوجد معامل ارتباط سبريمان للجدول التالي والذي ميثل تكاليف الدعاية لنوع من البضائع وقيمة المبيعات مبئات الدنانري:

| تكالىف الدعاية<br>$(\rm X)$ | 8   | 10  | O   |     | 12  | 13  |     |     |     |
|-----------------------------|-----|-----|-----|-----|-----|-----|-----|-----|-----|
| المبيعات<br>$(\rm Y)$       | 150 | 160 | 150 | 130 | 165 | 180 | 120 | 160 | 150 |

**الحل:** 

$$
r = 1 - \frac{6\sum d^2}{n(n^2 - 1)}
$$

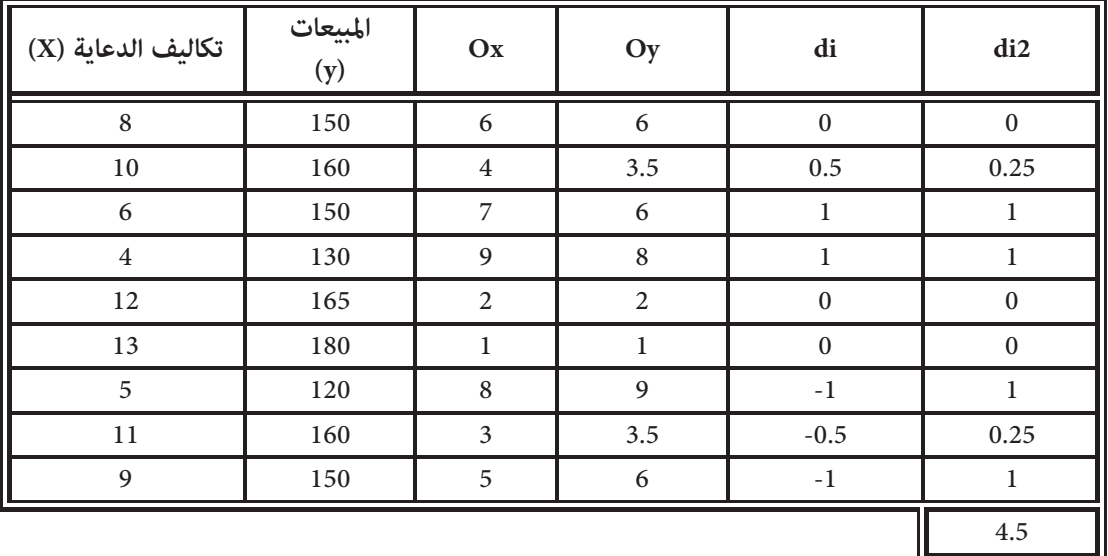

$$
r = 1 - \frac{6 * 4.5}{9(9^2 - 1)}
$$

 $= 1 - 0.0375$ 

 $= 0.9625$ 

**أثر التحويلات الخطية على معامل الارتباط:** 

إذا كان rمعامل الارتباط بني المتغريين y , x. وأجرينا تعديلاً على كل من قيم y ,x كالآيت:  $X^* = ax + b$  ,  $a \neq 0$  a, b عددان حقيقيان  $a, b$  $Y^* = cy + d$  ,  $c \ne 0$  c, d  $c \ne 0$  c, d عددان حقيقيان

فإن معامل الارتباط لا يتأثر إذا اتفقت c ,a في الإشارة، وتتغري إشارته فقط إذا اختلفتا في الإشارة. **مثال:** 

إذا كان معامل الارتباط بني المتغريين y,x هو 0.9 = r وعدلت قـيم x وفـق المعادلـة +6x2\* = X كما عدلت قيم y وفق المعادلة y\*= 8-3y فما هو معامل الارتباط بين \*y , y بعد التعديل.

### **الحل:**

معامل الارتباط الجديد هو 0.9- وذلك لأن معامل x ومعامل y مختلفان في الإشارة.

## **مثال:**

احسب معامل ارتباط بريسون للجدول التالي:

|                       |    | .  |    |
|-----------------------|----|----|----|
| $\overline{\partial}$ | ЭU | 94 | эυ |
| ЭJ                    | 5  |    |    |

**الحل:** 

 $X^*$ نستطيع تعديل المشاهدات حسب المعادلتين 30-x\*

-45y\* = Y دون أن يؤثر ذلك على معامل الارتباط فتصبح القيم كالآيت:

$$
rx,y = rx^\ast,y^\ast
$$

$$
r = \frac{\sum xy - n\overline{xy}}{\sqrt{\sum x^2 - n\overline{x}^2} \sqrt{\sum y^2 - n\overline{y}^2}}
$$

İ

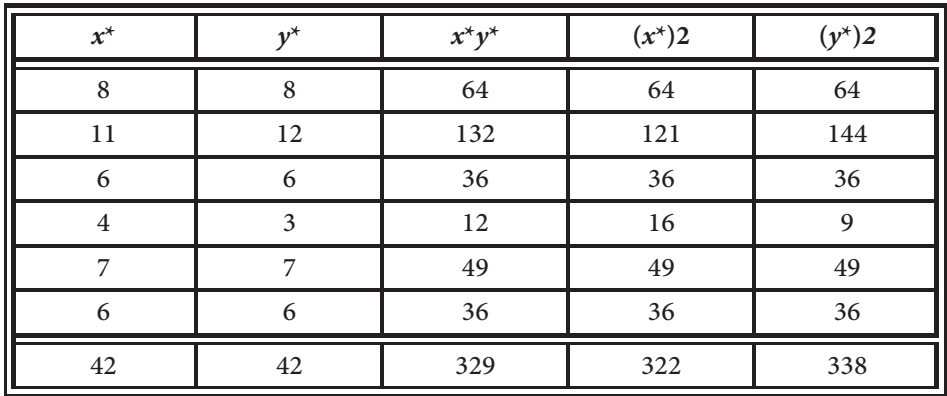

$$
\left(\overline{x}^*\right) = \frac{42}{6} = 7
$$

$$
\left(\overline{y}^*\right) = \frac{42}{6} = 7
$$

$$
r = \frac{329 - 6 \cdot 7 \cdot 7}{\sqrt{322 - 6 \cdot 7^2} \sqrt{338 - 6 \cdot 7^2}}
$$

$$
= \frac{35}{\sqrt{28} \sqrt{44}} = 0.997
$$

تمريــن

أعد حل المثال باستخدام القيم الأصلية؟

الانحدار **Regression**

**تعريف:** معادلة خط الانحدار (equation line regression(: هي معادلة خطية بـني متغـريين y ,x وتستخدم في التنبؤ بقيم متغري إذا عرف المتغري الآخر.

وهناك صورتان لمعادلة خط الانحدار وهما:

$$
\mathbf{X} \text{ is a } \mathbf{X}
$$
و یا دنحدار  $\mathbf{Y}$ های د

*Y = b + ax* 

ویشہ 
$$
a = \frac{\sigma_y}{\sigma_x} r
$$
 سمی (a) معامل الانحدار

α  
\n
$$
x
$$
,  $y$  تيام واتحراف المعياري لقيم  
\n $x$ ,  $y$  تييم ب $x$ ,  $y$   
\n $z$ ه الارتباط بين x,  $y$   
\n $z$ ه 1 لارتباط بين x,  $y$   
\n $z$ ه 1 لارتباط بين a قيمة 1 ملاريقة المربعات المغري لتكون  
\n $a = \frac{\sum xy - n\overline{xy}}{\sum x^2 - n\overline{x}^2}$   
\n $b = \overline{y} - a\overline{x}$   
\n $b = \overline{y} - a\overline{x}$   
\n $x$    $x$    a.

**مثال:** 

حسب معامل الارتباط بني نتائج الطلبة في الامتحان (x (والامتحان (y (فكانـت 0.8 = r ، وكانـت  $\bar{y}$ ة 66 ، 7=7 $\bar{y}$  فأوجد معادلة خط انحدار y عـلى x ثـم أوجـد نتيجـة الطالـب  $\bar{y}$  = 66  $\bar{x}$ المتوقعة في الامتحان y إذا حصل على علامة 65 في الامتحان x.

**الحل:** 

 $y = b + ax$ 

نحسب قيمة a من المعادلة

$$
a = \frac{\sigma_y}{\sigma_x} r
$$
  
=  $\frac{7}{14}$ .(0.8) = 0.4  
b = 66 - 0.4 (59)  
= 42.4

فتكون معادلة خط الانحدار هي:

$$
y = 42.4 + 0.4x
$$

نتيجة الطالب المتوقعة في الامتحان y إذا كانت علامته في الامتحان 65 = x تساوي (65) هي

$$
\hat{y} = 42.4 + 0.4 \times 65 = 68.4
$$

**مثال:** 

İ

في شركة لتجارة السيارات ميثل الجدول التـالي عـدد الـسيارات المباعـة x في الـسنوات 2000-2004 والربح y بآلاف الدنانري.

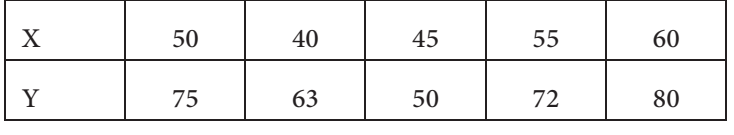

فأوجد:

-1 معادلة خط انحدار y على x.

-2 لو ا فترضنا أن الشركة ستبيع 50 سيارة في عام 2005 فام الربح المتوقع لها في هذه السنة. **الحل:** 

 $y = b + ax$  لإيجاد معادلة خط الانحدار  $1$ 

نجد أولاً قيمة b ,a

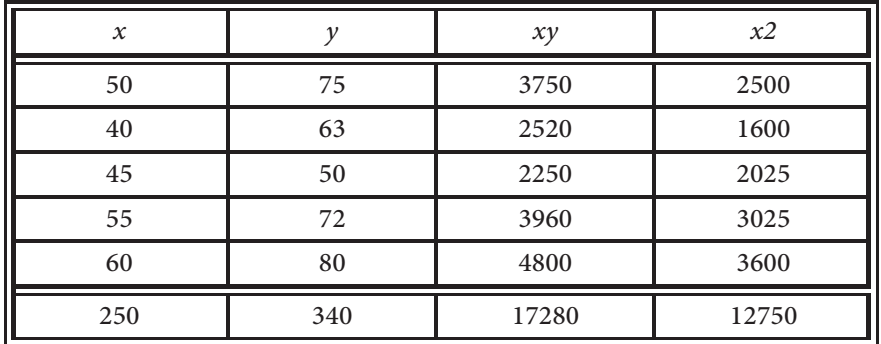

$$
\overline{x} = \frac{250}{5} = 50
$$

$$
\overline{y} = \frac{340}{5} = 68
$$

102

$$
a = \frac{\sum xy - n\overline{xy}}{\sum x^2 - n\overline{x}^2}
$$
  
= 
$$
\frac{17280 - 5 \times 50 \times 68}{12750 - 5(50)^2}
$$
  
= 
$$
\frac{280}{250} = 1.12
$$
  

$$
b = \overline{y} - a\overline{x}
$$
  
= 
$$
68 - 1.12 \times 50
$$
  
= 
$$
68 - 56 = 12
$$

? معادلة خط الانحدار

$$
y=12+1.12x
$$

-2 الربح المتوقع للشركة إذا باعت 50 سيارة في عام 2005 هو:

$$
\hat{y} = 12 + 1.12x
$$
  
= 12 + 1.12 × 50 = 68  
68000 J.D  
 $\hat{y}$ 

**ب – معادلة خط انحدار X على Y وهي:** 

$$
x = d + cy
$$
\n
$$
c = \frac{\sigma_x}{\sigma_y} r
$$
\n
$$
c = \frac{\sum xy - n\overline{xy}}{\sum y^2 - n\overline{y}^2}
$$
\n
$$
d = \overline{x} - c\overline{y}
$$
\n.y  $\overline{y}$  and  $\overline{y}$  is given by  $\overline{y}$  and  $\overline{y}$  is given by  $\overline{y}$ .

**مثال:** 

İ

إذا كانت معادلة خط الانحدار للمتغريين x،y هي y106+5 = x وكانت 18=Vx، 3=Vy ، فـام هـو معامل الارتباط بني y,x.

**الحل:** 

نعلم من معادلة خط انحدار x على y أن

$$
c = \frac{\sigma_x}{\sigma_y} r
$$
  
\n
$$
\Rightarrow r = c \frac{\sigma_y}{\sigma_x}
$$
  
\n
$$
= 5 * \frac{3}{18} = \frac{15}{18} = 0.833
$$

**مثال:** 

في امتحان تحصيلي لستة طلاب في ماديت الرياضيات (x (والإحصاء (y (كانت النتائج كالتالي:

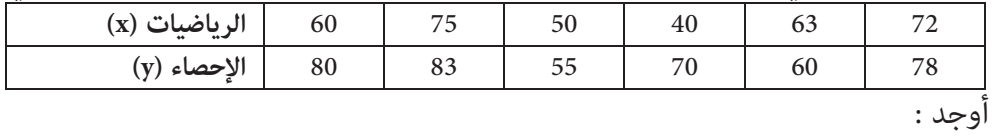

- معادلة خط انحدار x على y.

Ώ- إذا حصل طالب على علامة (60) في الإحصاء فامذا تكون علامته في الرياضيات.

**الحل:** 

 $x = d + cy =$  أ- معادلة خط انحدار x على y هي

$$
c = \frac{\sum xy - n\overline{xy}}{\sum y^2 - n\overline{y}^2}
$$

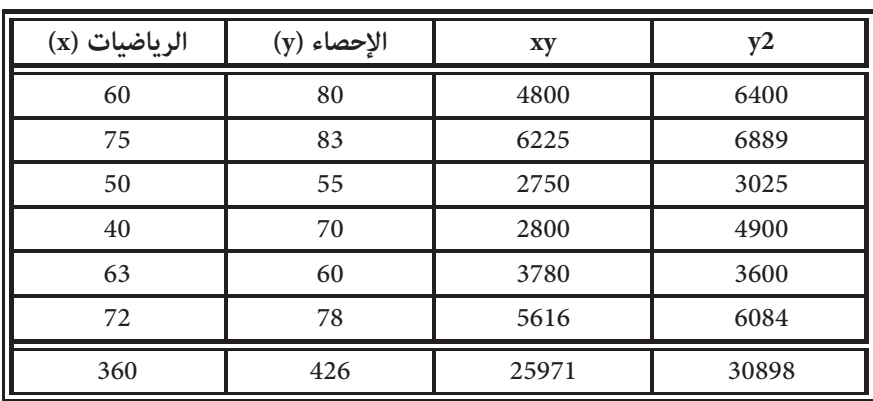

$$
\overline{x} = \frac{360}{6} = 60
$$
  

$$
\overline{y} = \frac{426}{6} = 71
$$
  

$$
c = \frac{\sum xy - n\overline{xy}}{\sum y^2 - n\overline{y}^2}
$$
  

$$
= \frac{25971 - 6 * 60 * 71}{30898 - 6(71)^2}
$$
  

$$
= \frac{411}{652} = 0.63
$$
  

$$
d = \overline{x} - c\overline{y}
$$
  

$$
= 60 - 0.63 \times 71
$$
  

$$
= 15.27
$$

 $x = 15.27 + 0.63y$  ... معادلة خط الانحدار هي:

ب- إذا حصل الطالب على علامة (60) في الإحـصاء (y (فـإن علامتـه المتوقعـة في الرياضـيات (x( تكون:

$$
\hat{X} = 15.7 + 0.63 \times 60
$$

$$
= 53.07
$$

تعريف: الخطأ في التنبؤ = القيمة الحقيقية – القيمة المتنبأ بها

e= actual vale ( $\theta$ ) - estimated value of  $\theta$ i.e:  $e = \theta - \hat{\theta}$ 

İ

ففي المثال السابق الفرع (ب) يكون الخطأ في التنبؤ  $e = x - \hat{x}$  $e = 63 - 53.07$  $= 9.93$ **مثال:**  إذا كانت معادلة خـط انحـدار y عـلىx هـي x10+0.7 = y وكانـت قيمـة y التـي تقابـل القيمـة (20=x (هي 25 فام هو الخطأ في التنبؤ بقيمة y. **الحل:**   $\hat{y}$  = 10+0.7 × 20  $y$  ألمتنبأ بها هي:  $=24$ الخطأ في التنبؤ  $e = y - \hat{y}$ ملاحظات: إذا كانت (yn ,xn) … (2y 2,x (,) 1y 1,x (مجموعة من الأزواج المرتبة لقيم x، y. واستخدمت لإيجاد: y = b+ax وهي x الحدار و على  $x$  وهي  $x = d + cy$  وهي y دانة انحدار  $x = d + cy$ فإنه

- إذا مثلت المعادلتين في نفس المستوي البياني تكون نقلة تقاطع خطي الانحدار
$$
(\overline{x}, \overline{y})
$$
هي ( $\overline{x}, \overline{y}$ ).  
- a, a 4% مما نفس الإشارة وهي إشارة معامل الارتباط 7.  
 $r^2 = a * c \Rightarrow r = \pm \sqrt{ac}$ 

**مثال:** 

إذا كانت معادة انحدار y على x هي x8-0.9 =y وكانت معادلة انحـدار x عـلى y هـي y9-0.4= x، احسب معامل الارتباط بني المتغريين x، y؟

**الحل:** 

$$
r2 = -0.9 \times -0.4
$$

$$
= 0.36
$$

$$
\Rightarrow r = \pm 0.6
$$

$$
\Rightarrow r = -0.6
$$

وقد أخذت الإشارة السالبة لأن معاملي الانحدار سالبني.

The Coefficient of Determination التحديد معامل

ميثل معامل التحديد نسبة لانخفاض في الأخطاء عنـد اسـتخدام معادلـة خـط الانحـدار، وتفـسر تباين المشاهدات التي تفسر مبعادلة خط الانحدار ويرمز له بالرمز (2R (ونجده باستخدام القانون:

$$
R^{2} = \frac{a\left(\sum \chi_{i} y_{i} - n\overline{xy}\right)}{\sum y_{i}^{2} - n\overline{y}^{2}}
$$

وتكون قيمته محصورة بني صفر و (1).

**مثال:** 

إذا كانت معادلة خط الانحدار هي:

$$
y = 12 + 1.12x
$$
  
\n
$$
\sum \chi_i y_i = 17280, \overline{x} = 50, \overline{y} = 68
$$

جد معامل التحديد
**الحل:** 

İ

$$
R^{2} = \frac{1.12(17280 - 5(50)(86))}{23678 - 5(68)^{2}}
$$
  

$$
R^{2} = \frac{313.6}{558} = 0.562
$$
  

$$
R^{2} = \frac{313.6}{558} = 0.562
$$
  
(R2) 
$$
R^{2} = \frac{313.6}{558} = 0.562
$$

## متارين

-1 ميثل الجدول التالي الأطوال (x (والأوزان (y(لعشرة طلاب في إحدى كليات المجتمع.

| X cm                    | 170 | 172     | 165     | 175                 | 168 | 180 | 160 | 158 | 173 | 167 |
|-------------------------|-----|---------|---------|---------------------|-----|-----|-----|-----|-----|-----|
| $\tau$ $\tau$ 1<br>Y kg | 70  | 70<br>້ | 72<br>J | 72<br>$\sim$ $\sim$ | 70  | 77  | 68  | 65  |     |     |

- أرسم لوحة الانتشار. Ώ- احسب معامل ارتباط بريسون بني أطوال وأوزان الطلبة.
	- Ν- احسب معامل ارتباط سبريمان بني الأطوال والأوزان.
		- Ω- أوجد معادلة خط انحدار y على x.
			- -2 إذا كان لدينا المجاميع التالية:

$$
\sum_{i=1}^{30} y_i = 1154
$$
  

$$
\sum_{i=1}^{30} x_i = 1134
$$
  

$$
\sum_{i=1}^{30} y_i^2 = 45636
$$
  

$$
\sum_{i=1}^{30} x_i^2 = 44564
$$
  

$$
\sum_{i=1}^{30} x_i y_i = 44931
$$

a- احسب معامل ارتباط بريسون.

b- أوجد معادلة خط انحدار x على y.

$$
r = 0.7
$$
 4000 
$$
y \propto y \propto y^2 + 1000
$$

$$
x^* = 2.5x + 7
$$

$$
y^* = 3y - 6
$$

فام هو معامل الارتباط بني \*y ,\*x.

-4 إذا كان معامل ارتباط سبريمان (الرتب) بني متغريين x، y هو 0.8 = r وكان عـدد أزواج المـشاهدات يـساوي ،40 فأوجد مجموع مربعات فروق الرتب بني y,x.

İ

-5 إذا كانت معادلة خط الانحدار x7+0.5= y وكان

$$
\sum_{i=1}^{10} (y_i - \overline{y})^2 = 250 \qquad \qquad \sum_{i=1}^{10} (x_i - \overline{x})^2 = 640
$$

أوجد معامل الارتباط (r (بني y,x.

-6 للجدول التالي:

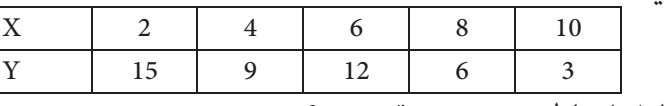

- a- جد معامل ارتباط بريسون بني قيم x، y؟
	- b- معادلة انحدار y على x؟
	- c- معادلة انحدار y على x؟
- d- ارسم معادلتي الانحدار في نفس المستوى وتأكد أن نقطة تقاطعهام هي *y ,x*  ؟
	- e- هـ- احسب الخطأ في التنبؤ بقيمة y إذا علمت أن 8=x؟
	- f- احسب الخطأ في التنبؤ بقيمة x إذا علمت أن قيمة 6=y؟
- -7 إذا كانـت معادلـة انحـدار y عـلى x هـي x-15+2 = y وكانـت 0.8 = r، 50 *x* ، فجـد معادلـة انحدار x على y؟
- -8 إذا كانت معادلة انحدار y على x هي x-2+1.2 =y ومعادلـة انحـدار x عـلى y هـي y11+0.7 = x جد الوسط الحسايب لكل من قيم y ,x؟
- -9 ُ إذا حسب معامل ارتباط سبريمان باستخدام الأزواج المرتبة فكان (0.4). (x1, y1) أفكان (0.4). وكان مجموع مربعـات فـروق الرتـب لقـيم y ،x هـو $\rm{y.}$  ... (xn, yn) (99)، فما قيمة n؟
	- -10 الشكل التالي هو شكل الانتشار لقيم y,x.

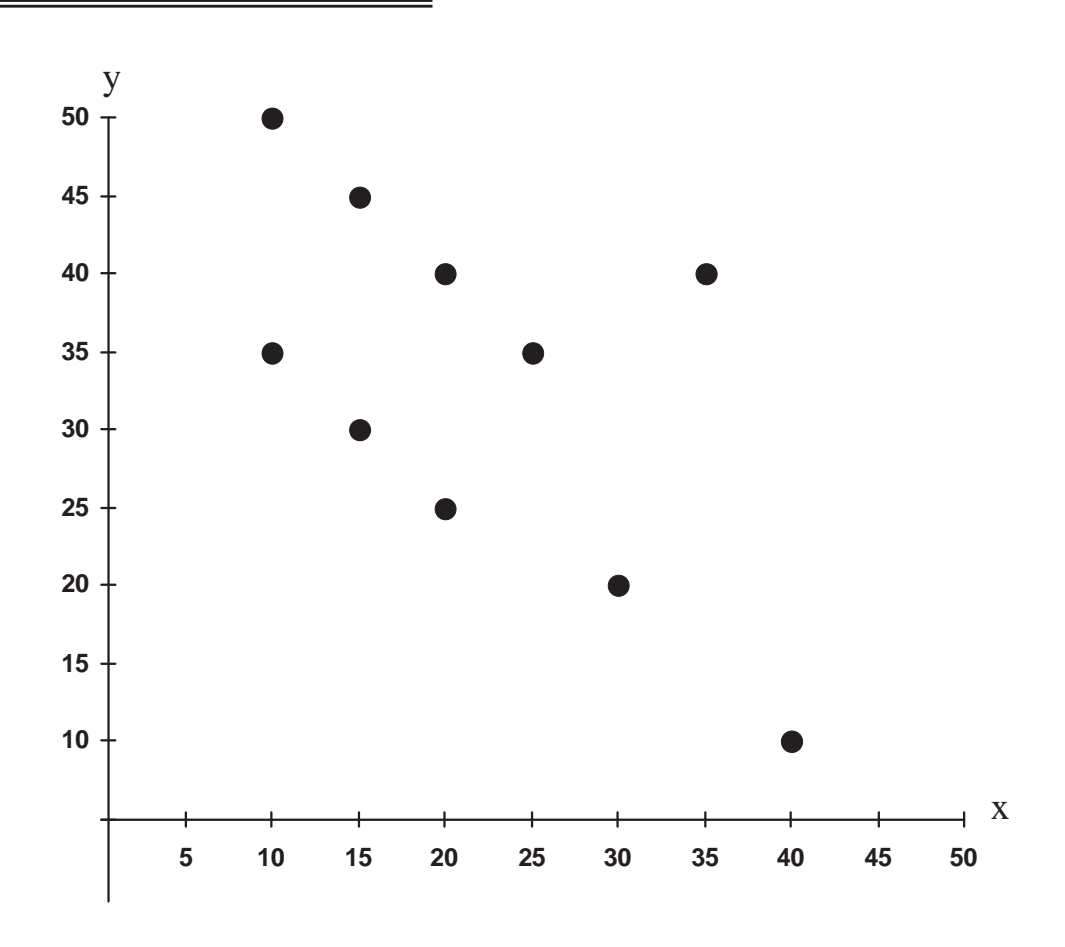

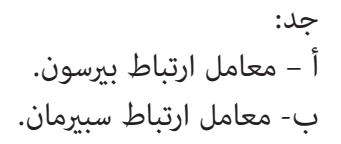

Ĭ.

İ

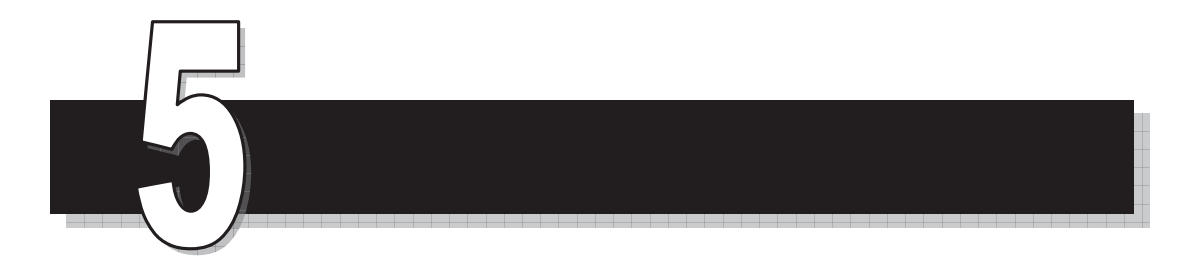

الوحدة الخامسة

# نظرية الاحتمال

 *Probability Theory*

Ĭ.

İ

## نظرية الاحتمال

#### **Probability Theory**

نظرية الاحتمالات تهتم ما يسمى بالتجارب العشوائية، والتجارب العشوائية هـي تلـك التجـارب التي عكن حصر نتائجها مسبقاً ولكن لا عكن الجزم ماذا ستكون النتيجة. فمـثلاً إذا ألقينـا قطعـة نقـد ً فنكون عالمني سلفا بأن النتيجة قد تكون صورة أو كتابة لكننا لا نجـزم عـلى أنهـا صـورة أو أنهـا كتابـة. والآن نبدأ بعرض بعض مفاهيم نظرية الاحتمالات.

الفضاء العيني (أو الفراغ العيني) والحادث **Event and space Sample**

**تعريف:** الفضاء العيني هو مجموعة كافة النتائج المتوقعة للتجربة العـشوائية. وسـرنمز للفـضاء العيني بالرمز  $\Omega$  "ويقرأ أوميغا".

الآن سنعطى أمثلة على فراغات عينية شائعة في موضوع الاحتمالات، لتكون مرجعية للقارئ عند حاجته لها.

- $\Omega$  = {H , T} تجربة رمي قطعة نقد مرة واحدة تكون  $\Omega$  = {H , T} = حيث H: Head صورة T: Tail كتابة -2 تجربة رمي قطعتي نقد مرة واحدة (أو قطعة مرتني)  $\Omega = \{(H, H), (H, T), (T, H), (T, T)\}\$ -3 تجربة رمي ثلاث قطع نقدية مرة واحدة (أو قطعة ثلاث مرات).  $\Omega = \{(H,H,H)$ ,  $(H,H,T)$ ,  $(H,T,H)$ ,  $(T,H,H)$ ,  $(H,T,T)$ ,  $(H,T,T)$ ,  $(T,H,T)$ ,  $(T,T,H)$ 
	- $\Omega$  (1,2,3,4,2,5,6} واحدة {1,2,3,4,2,5,6} =  $\Omega$

İ

-5 رمي حجر نرد وقطعة نقد.

 $\Omega = \{(1,H), (2,H), (3,H), (4,H), (5,H), (6,H)\}$  $(1,T)$ ,  $(2,T)$ ,  $(3,T)$ ,  $(4,T)$ ,  $(5,T)$ ,  $(6,T)$ }

-6 رمي حجري نرد مرة واحدة (أو رمي حجر مرتني)

 $\Omega = \{ (1,1), (1,2), (1,3), (1,4), (1,5), (1,6)$  $(2,1)$ ,  $(2,2)$ ,  $(2,3)$ ,  $(2,4)$ ,  $(2,5)$ ,  $(2,6)$  $(3,1)$ ,  $(3,2)$ ,  $(3,3)$ ,  $(3,4)$ ,  $(3,5)$ ,  $(3,6)$  $(4,1)$ ,  $(4,2)$ ,  $(4,3)$ ,  $(4,4)$ ,  $(4,5)$ ,  $(4,6)$ 

 $(5,1)$ ,  $(5,2)$ ,  $(5,3)$ ,  $(5,4)$ ,  $(5,5)$ ,  $(5,6)$ 

 $(6,1)$ ,  $(6,2)$ ,  $(6,3)$ ,  $(6,4)$ ,  $(6,5)$ ,  $(6,6)$ }

**تعريف:** 

- -1 إذا كانت : فضاء عينيا لتجربة عشوائية ما فإن أية مجموعـة جزئيـة مثـل E مـن E ( :(event)تدعى حادثا $\Omega$ ).
	- -2 إذا كان E حادثا في  $\Omega$  يتكون من عنصر واحد فإنه يسمى حادثا بسيطاً Simple event.
- -3 وإذا كان E حادثا فيه أكثر من عنـصر مـن عنـاصر  $\Omega$  فيـسمى حادثـا مركبـاً Compound .event
- -4  $\Phi \subset \Omega$  وبالتالي فإن  $\phi$  حادثـا في  $\Omega$ ، يـسمى هـذا الحـادث بالحـادث المـستحيل.  $\Phi \subset \Omega$ event)
- -5  $\Omega\supset\Omega$  وبالتالي فإن  $\Omega$  حادثا في  $\Omega$ ، يسمى هذا الحادث بالحادث الأكيد.(Sure event).

بالرجوع إلى الفراغ العيني  $\Omega$  لتجربة رمي قطعتي نقد إذا كان

 ${\rm E} _{1}$  = {(H,T) , (T,H)}  ${\rm E} _{2}$  = {(H,T) , (T,H)}

- ${\Omega}$ أما  $E_{2} = \{ (T, T) \}$  حادث بسيط في  ${\Omega}$ .
- ً أيضا ميكنك إعطاء أمثلة على حوادث مختلفة بسيطة ومركبة لنفس التجربة.

**مثال:** 

في تجربة رمي حجري الرند ليكن : هو الحادث الذي يكون مجموع الوجهني الظاهرين فيه (4). 1E : هو الحادث الذي يكون مجموع الوجهني الظاهرين فيه (10). 2E : هو الحادث الذي يكون الوجه الأول فيه فرديا (odd (والوجه الثاين زوجي (even(. 3E : هو الحادث الذي يكون مجموع الوجهني الظاهرين فيه أكبر من (10). 4E : الوجه الأول يقبل القسمة على (by divisible(الوجه الثاين. 5E اكتب هذه الحوادث صريحة. **الحل:**  = {(1,3) , (3,1), (2,2)} = {(4,6) , (6,4), (5,5)}

i.

$$
E_3 = \{ (1,2), (1,4), (1,6), (3,2), (3,4), (3,6), (5,2), (5,4), (5,6) \}
$$

$$
E_4 = \{ (5,6), (6,5), (6,6) \}
$$

 $E_1=$ 

 $E_2=$ 

$$
E_5 = \{ (1,1), (2,1), (3,1), (4,1), (5,1), (6,1), (2,2), (3,3), (4,4), (5,5), (6,6), (4,2), (6,2), (6,3) \}
$$

 $\Omega$  تعريـف: إذا كـان  $_{\rm E_2}$  ، $_{\rm E_1}$ حـادثين في الفـراغ العينـي  $\Omega$  بحيـث لا يوجـد بيـنهما عنـاصر مـشتركة أي فيسمى الحادثين بحادثين منفصلين (disjoint events).  $\mathrm{E_{_{1}}} \cap \mathrm{E_{_{2}}}$ = $\varphi$ **مثال:** 

في تجربة رمي حجر النرد مرة واحدة إذا کان

\n

| $E_1 = \{1,2,3\}$ | $E_2 = \{1,3,5\}$ | $E_3 = \{2,4\}$ |    |          |    |
|-------------------|-------------------|-----------------|----|----------|----|
| $E_2E_3$          | (c                | $E_1E_3$        | (b | $E_1E_2$ | (a |
| $E_2E_3$          | (c                | $E_1E_3$        | (b | $E_1E_2$ | (a |
| $U = \{1,3\}$     | — a               |                 |    |          |    |

\nUse the following equations:

\nOutput

\nDescription:

$$
\hspace{-2.5cm}E_2-E_3=E_2E_3-E_2\hspace{-2.5cm}\cap E_3=\varphi
$$

İ

 **(Relative Frequency and Probability)** والاحتامل النسبي التكرار **تعريف:** 

<sup>n</sup> إذا كان <sup>n</sup> عدد مرات إجراء تجربة عشوائية، m عدد مـرات الحـصول عـلى الحـادث <sup>E</sup> فـإن m تدعى بالتكرار النسبي للحادث أو الاحتمال التجريبى للحادث.

وعندما تصبح قيمة n كبيرة جداً (∞→m ) فإن التكرار النسبي يقترب من قيمـة محـددة سـنرمز لها بالرمز (p(E وتسمى الاحتمال النظري للحادث E.

**نشاط:** 

لتكن n عدد مرات إلقاء قطعة نقد، m عدد مرات ظهور الصورة.

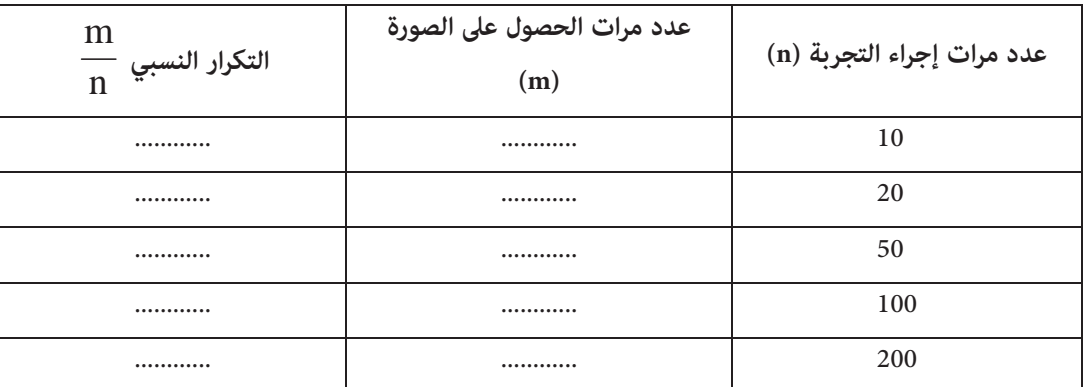

أكمل الفراغ في الجدول التالي بعد إجراء التجربة عمليا.

éي النشاط السابق لو أصجت قيمة (n كبيرة جداً فإن 
$$
\frac{m}{n}
$$
\n
$$
P(\{H\}) = \frac{1}{2} \text{ otherwise}
$$

**تعريف:** 

إذا كانت  $\Omega$  فضاء عينيا وكان كل حادث بسيط في  $\Omega$  له نفس فرصة الحدوث. وكان  $\Xi$  حادثـا في فإن  $\Omega$ 

 $\setminus$ §

$$
\underline{E}
$$
ع  
احتمال الحادث (E) =  $\frac{1}{2}$  =  $\frac{1}{2}$ 

$$
P(E) = \frac{\#(E)}{\#(\Omega)}
$$

حيث # تعني عدد العناصر.

وتسمى  $\Omega$  في هذه الحالة بالفضاء العيني المنتظم (Uniform space). ّ **تعريف:** لأي فضاء عيني : (منتظم أو غري منتظم) يعرف اقتران الاحتامل o**R**):(P:P، حيث (:)P مجموعة كافة حوادث ،: **R** مجموعة الأعداد الحقيقية. من خلال المسلمات التالية:  $P(\Omega) = 1$ ,  $P(E) \ge 0$ ,  $E \subset \Omega$   $\therefore$   $E \subset \Omega$   $\therefore$   $1$ 

خان  $_{\rm E_2}$ ، حادثين منفصلين في  $\Omega$  فإن  $_{\rm E_2}$  ،  $_{\rm E_2}$  ،  $_{\rm E_1}$ 

 $P(E_1 \cup E_2)$  $) = P(E_1) + P(E_2)$ 

، الذا كان  $_{\rm E_2}$ ،  $_{\rm E_2}$ ، ... حوادث في  $\Omega$  بحيث  $_{\rm I}$ 

 $E_i \cap E_j = \phi$  $i \neq j$  لأي

 $P(E_1 \cup E_2, \ldots) = P(E_1) + P(E_2) + \ldots$ 

(Probability of E) .E احتمال الحادث (E) احتمال الحادث

 **:(Properties of probability) الاحتامل خواص**

[*i*] 
$$
\geq
$$
 P(E<sub>1</sub>)  $\leq$  P(E<sub>2</sub>)  $\geq$  E<sub>1</sub> ⊂ E<sub>2</sub>  $\cdot$  Ω<sub>2</sub>  $\cdot$  Ω<sub>2</sub>  $\cdot$  E<sub>1</sub>  $\cdot$  Ω<sub>2</sub>  $\cdot$  E<sub>1</sub>  $\cdot$  Ω<sub>2</sub>  $\cdot$  E<sub>1</sub>  $\cdot$  Ω<sub>2</sub>  $\cdot$  Ω<sub>2</sub>  $\cdot$  Ω<sub>2</sub>  $\cdot$  Ω<sub>2</sub>  $\cdot$  2  $\cdot$  P( $\Phi$ ) = 0  $-3$   $\cdot$  P(E<sub>1</sub>-E<sub>2</sub>) = P(E<sub>1</sub>) - P(E<sub>1</sub> ∩ E<sub>2</sub>)  $-4$ 

$$
P(E_1 \cap \overline{E}_2) = P(E_1) - P(E_1 \cap E_2) \quad -5
$$

**مثال:** 

İ

في تجربة رمي حجر الرند مرة واحدة إذا كان: E= <sup>1</sup> {1,2} E = 2 {1,4,5} أن يكون الوجه الظاهر عدداً ً فرديا فأوجد 3 =E (a) P(E1 ) (b) P(E2 ) (c) P(E3 ) (d)  <sup>1</sup> <sup>2</sup> P E E (e)  <sup>1</sup> <sup>2</sup> P E E

 $\equiv$ 

**الحل:** 

$$
6 = \Omega
$$
ع.  
لاحظ أن عدد عناص

a- 
$$
P(E_1) = \frac{2}{6} = \frac{1}{3}
$$
  
\nb-  $P(E_2) = \frac{3}{6} = \frac{1}{2}$   
\nc-  $P(E_3) = \frac{3}{6} = \frac{1}{2}$   
\nd-  $E_1 \cup E_2 = \{1, 2, 4, 5\} \Rightarrow P(E_1 \cup E_2) = \frac{4}{6} = \frac{2}{3}$   
\ne-  $E_1 \cap E_2 = \{1\} \Rightarrow P(E_1 \cap E_2) = \frac{1}{6}$ 

صندوق يحوي (7) كرات سوداء، 3 كرات بيـضاء، سـحبت مـن الـصندوق كـرة واحـدة عـشوائياً (Raudomly(أوجد:

a- احتامل أن تكون سوداء (Black(. b- احتامل أن تكون بيضاء (White(. c- احتامل أن تكون حمراء (Red(.

**الحل:** 

$$
a - P(Black) = \frac{7}{10}
$$

b- P(White) = 
$$
\frac{3}{10}
$$
  
\nc- P(Red) = p(\phi) = 0  
\n  
\n
$$
P(E_1 - E_2) = 0.3 \quad P(E_1) = 0.4 \text{ J/s}
$$
\n
$$
P(E_1 - E_2) = P(E_1) - P(E_1 \cap E_2)
$$
\n
$$
= 0.4 - 0.3
$$
\n
$$
= 0.1
$$
\nE  
\n
$$
P(\overline{E}) = 1 - P(E)
$$
\n
$$
P(\overline{E}) = 1 - P(E)
$$
\n
$$
P(E) = 1 - P(E)
$$
\n
$$
P(E) = 0.8 \text{ J/s}
$$

÷

$$
P(\overline{E})
$$
فأوجد

**الحل:** 

$$
P(\overline{E}) = 1 - P(E)
$$
  
= 1 - 0.8  
= 0.2

 $\Omega$  تعريف: إذا كانت  $\mathrm{E_{1},E_{2},\ldots,E_{n}}$  حوادث في  $\Omega$  بحيث أن

$$
1 - E_1 \cup E_2 \cup \dots \cup E_n = \Omega
$$

$$
2\text{-} \hspace{10mm} E_i \text{d} E_j \text{d} \hspace{10mm} i \text{d} E_j = \text{d} \hspace{10mm} i \text{d} E_j
$$

فإن هذه الحوادث تسمى حوادث متباعدة وشاملة.

في تجربة رمي حجر الرند مرة واحدة، إذا كان E1 E ، ={1,6} <sup>2</sup> E ، = {3,4,5} 3 ={3}

فهل هذه الحوادث متباعدة وشاملة؟

**الحل:** 

İ

$$
E_2 \cap E_3 = \phi \qquad \qquad , \quad E_1 \cap E_3 = \phi \qquad \qquad , \qquad E_1 \cap E_2 = \phi
$$
\n(Mutualy exclusive) .  
\n $E_3$  at  $E_2$  ,  $E_1$  if  $E_2$  is a  
\n $E_3$  at  $E_2$  and  $E_3$  is a  
\n $E_1$ 

حوادث متباعدة وشاملة. $\mathrm{E_{_{2}}}$  ، $\mathrm{E_{_{2}}}$  ، $\mathrm{E_{_{1}}}$  )  $\mathrm{E_{_{2}}}$ ن**ظرية:** إذا كانت E<sub>1</sub>,E<sub>2</sub>,...,E<sub>n</sub> حوادث متباعدة وشاملة فإن:

$$
P(E_1) + P(E_2) + ... + P(E_n) = 1
$$

 $\Omega = E_1 \cup E_2 \cup E_3$ 

#### **مثال:**

لدا کانت 
$$
E_{1},E_{2},E_{3},E_{4}
$$
 حوادث متباعدة وشاملة وکان

$$
P(E_1) = 0.2,
$$
  $P(E_2) = 0.5,$   $P(E_3) = 0.1$ 

 $\mathrm{PP(E_4)}$  فأوجد

## **الحل:**

حوادث متباعدة وشاملة  $\mathrm{E_{1},E_{2},E_{3},E_{4}}$ 

 $\therefore$  P(E<sub>1</sub>) + P(E<sub>2</sub>) + P(E<sub>3</sub>) + P(E<sub>4</sub>) = 1  $0.2 + 0.5 + 0.1 + P(E_4)$  $=1$  $P(E_4) = 0.2$ 

قانون جمع الاحتمالات

نظرية: إذا كان  $_{\rm E_1,E_2}$  حادثين في  $\Omega$ ، فإن احتمال وقوع (E<sub>2</sub>) أو (E<sub>2</sub>)هو

 $P(E_1 \cup E_2) = P(E_1) + P(E_2) - P(E_1 \cap E_2)$ 

هي. 
$$
P(E_1 \cap E_2)
$$
هي احتمال حدوث الحادثين معا.

$$
P(A \cap B) = 0.35 \cdot P(B) = 0.8. \cdot P(A) = 0.4
$$
  
él
$$
P(A \cup B)
$$
é

**الحل:** 

$$
P(A \cup B) = P(A) + P(B) - P(A \cap B)
$$
  
= 0.4 + 0.8 - 0.35  
= 0.85

**مثال:** 

إذا كانت نسبة الأشخاص الذين عيونهم سـوداء في مدينـة عـامن %70 وكانـت نـسبة الأشـخاص الذين شعرهم أسود 40%، ونسبة الأشخاص الذين عيـونهم سـوداء وشـعرهم أسـود 30%. فـإذا اخترنـا شخصا عشوائيا من مدينة عمان فأوجد احتمال:

> a- أن تكون عيونه سوداء أو شعره أسود. b- أن لا يكون ذو عيون سوداء. c- أن يكون ذو شعر أسود وعيونه ليست سوداء.

**الحل:** 

لنفرض أن الحادث  $_{\rm E_1}$  هو الحادث الذي يكون فيه الشخص الذي تم اختياره ذو عيون سوداء. هو الحادث الذي يكون فيه الشخص الذي تم اختياره ذو شعر أسود.  $\mathrm{E}_\mathrm{2}$ 

 $P(E_1) = 0.7$  ,  $P(E_2) = 0.4$ ,  $P(E_1 \cap E_2) = 0.3$  فیکون

a-  $P(E_1 \cup E_2) = P(E_1) + P(E_2) - P(E_1 \cap E_2)$  $=0.7 + 0.4 - 0.3 = 0.8$ 

b. 
$$
P(\overline{E}_1) = 1 - P(E_1)
$$
  
\t= 1 - 0.7  
\t= 0.3  
c.  $P(\overline{E}_1 \cap E_2) = P(E_2) - P(E_1 \cap E_2)$   
\t= 0.4 - 0.3  
\t= 0.1

لِذا کان 
$$
\mathrm{E_{_{1}}E_{_{2}}}
$$
حادثين منفصلين في  $\Omega$ وکان

İ

$$
P(E_1) = \frac{3}{7}, P(E_2) = \frac{2}{7}
$$
\n
$$
P(E_1 \cup E_2) = P(E_1) + P(E_2) - P(E_1 \cap E_2)
$$
\n
$$
= P(E_1) + P(E_2)
$$
\n
$$
= P(E_1) + P(E_2)
$$
\n
$$
P(E_1 \cup E_2) = \frac{3}{7} + \frac{2}{7} = \frac{5}{7}
$$
\n
$$
P(E_1 \cup E_2) = \frac{3}{7} + \frac{2}{7} = \frac{5}{7}
$$
\n
$$
P(E_1 \cap E_2) = P(E_1)P(E_2)
$$
\n
$$
P(E_1 \cap E_2) = P(E_1)P(E_2)
$$
\n
$$
P(E_2) = P(E_1)P(E_2)
$$
\n
$$
P(E_1 \cap E_2) = P(E_1)P(E_2)
$$
\n
$$
P(E_2) = 0.5 \cdot P(E_1) = 0.9 \text{ J}
$$
\n
$$
P(E_2 \cap E_2) = \frac{1}{7} \cdot \frac{1}{7} = \frac{1}{7}
$$
\n
$$
P(E_1 \cap E_2) = \frac{1}{7} \cdot \frac{1}{7} = \frac{1}{7}
$$
\n
$$
P(E_2) = \frac{1}{7} \cdot \frac{1}{7} = \frac{1}{7}
$$
\n
$$
P(E_1 \cap E_2) = \frac{1}{7} \cdot \frac{1}{7} = \frac{1}{7}
$$
\n
$$
P(E_1 \cap E_2) = \frac{1}{7} \cdot \frac{1}{7} = \frac{1}{7}
$$
\n
$$
P(E_1 \cap E_2) = \frac{1}{7} = \frac{1}{7} = \frac{1}{7}
$$
\n
$$
P(E_1 \cap E_2) = \frac{1}{7} = \frac{1}{7} = \frac{1}{7} = \frac{1}{7} = \frac{1}{7} = \frac{1}{7} = \frac{1}{7} = \frac{1}{7} = \frac{1}{7} = \frac{1}{7} = \frac{1}{7} = \frac{1}{7} = \frac{1}{7} = \frac{1}{7} = \frac{1}{7} = \frac{1}{7} = \frac{1}{7
$$

فأوجد:

a-  $P(E_1 \cap E_2)$ b-  $P(E_1 \cup E_2)$ 

**الحل:** 

a- 
$$
P(E_1 \cap E_2) = P(E_1)P(E_2)
$$
  
\t= (0.6) (0.5)  
\t= 0.3  
b-  $P(E_1 \cup E_2) = P(E_1) + P(E_2) - P(E_1 \cap E_2)$   
\t= 0.6+0.5 - 0.3  
\t= 0.8

**مثال:** 

أطلق صيادان نحو هدف فـإذا كـان احـتمال إصـابة الأول لـلــهدف 0.8 واحـتمال إصـابة الثـاني لـلـهدف 0.6 فأوجد احتمال

a- إصابة الاثنني معا لـلـهدف. b- إصابة الهدف.

**الحل:** 

P(E<sub>1</sub>) = 0.8 
$$
\Leftarrow
$$
 ∃| |*l*| |*l*| $\therefore$  E<sub>1</sub>  
\n $P(E_2) = 0.6 \Leftarrow$  ∃| |*l*| |*l*| |*l*| $\therefore$  E<sub>2</sub>  
\na. P(E<sub>1</sub> ∩ E<sub>2</sub>) = P(E<sub>1</sub>)P(E<sub>2</sub>)  
\n= 0.48  
\nb. P(E<sub>1</sub> ∪ E<sub>2</sub>) = P(E<sub>1</sub>) + P(E<sub>2</sub>) - P(E<sub>1</sub> ∩ E<sub>2</sub>)  
\n= 0.8 + 0.6 - 0.48  
\n= 0.92

**مثال:** 

صندوق يحوي (6) كرات سوداء (Black)، (4) كرات حمـراء (Red) سـحب مـن الـصندوق كرتـان على التوالي مع الإرجاع، أوجد احتمال.

a- أن تكون الكرتان سوداوين. b- أن تكون الكرة الأولى سوداء والثانية حمراء. c- أن تكون إحدى الكرتني سوداء. d- أن تكون الكرتان من نفس اللون.

# **الحل:**

İ

السحب هنا على التوالي مع الإرجاع فذلك يعني أن السحبة الثانية لا تتأثر بالـسحبة الأولى فهـذا يعني حوادث مستقلة.

a- <sup>10</sup> 6 10 <sup>6</sup> P(B, B)<sup>u</sup> 6 <sup>B</sup> 4 R 100 <sup>36</sup> b-10 4 10 <sup>6</sup> P(B, R)<sup>u</sup> 100 <sup>24</sup> c- P(سوداء الكرتني إحدى = (P(B, R) P  R, B 10 6 10 4 10 4 10 <sup>6</sup><sup>u</sup> <sup>u</sup> 100 <sup>48</sup> d- P (اللون نفس الكرتان = (P(B, B) P  R, R 10 4 10 4 10 6 10 <sup>6</sup><sup>u</sup> <sup>u</sup> 100 <sup>52</sup> مترين: أعد حل المثال السابق إذا كان السحب دون إرجاع. <sup>E</sup> حادثني مستقلني في : فإن<sup>2</sup> <sup>E</sup>، <sup>1</sup> نظرية**:** إذا كان

-1 مستقلان.  $\overline{\text{E}}_2$  ،  $\text{E}^{\phantom{\dagger}}_1$   $\phantom{\text{E}^{\phantom{\dagger}}}_{-1}$ . مستقلان  $\overline{\mathrm{E}}_2$  ،  $\overline{\mathrm{E}}_1$  -2 مستقلان.  $\overline{\mathrm{E}}_{2}$  ،  $\overline{\mathrm{E}}_{1}$  -3

**مثال:** 

$$
P(E_2) = 0.4 \cdot P(E_1) = 0.3 \cdot \Omega \text{ s} \text{ s}^{-1}
$$
و
$$
E_2 \cdot E_1
$$
و

a. 
$$
P(E_1 \cap E_2)
$$
  
b. 
$$
P(\overline{E}_1 \cap \overline{E}_2)
$$
  
c. 
$$
P(\overline{E}_1 \cap E_2)
$$
  
d. 
$$
P(\overline{E}_1 \cup E_2)
$$

**الحل:** 

a- 
$$
P(E_1 \cap E_2) = P(E_1)P(E_2)
$$
  
\t= (0.3) (0.4)  
\t= 0.12  
b-  $P(\overline{E}_1 \cap \overline{E}_2) = P(\overline{E}_1)P(\overline{E}_2)$   
\t= (0.7) (0.6)  
\t= 0.42  
c-  $P(\overline{E}_1 \cap E_2) = P(\overline{E}_1) P(E_2)$   
\t= (0.7) (0.4)  
\t= 0.28  
d-  $P(\overline{E}_1 \cup E_2) = P(\overline{E}_1) + P(E_2) - P(\overline{E}_1 \cap E_2)$   
\t= 0.7 + 0.4 - 0.28  
\t= 0.82

الاحتمال المشروط ونظرية بيز

**(Conditional Probability and Bay's Theorm)**

**تعريف:** 

İ

 $\equiv$ 

$$
E_2 \n\begin{cases}\nE_2 = E_1 \n\end{cases}
$$
ودا 
$$
P(E_1/E_2) = \frac{P(E_1 \cap E_2)}{P(E_2)} \n\begin{cases}\nP(E_2) \neq 0\n\end{cases}
$$

**مثال:** 

$$
P(E_1 \cap E_2) = 0.6 \cdot P(E_2) = 0.8 \cdot P(E_1) = 0.7
$$
و أوچد:

÷,

a) 
$$
P(E_1/E_2)
$$
  
b)  $P(E_2/E_1)$   
c)  $P(E_1/\overline{E}_2)$   
d)  $P(\overline{E}_1/E_2)$   
e)  $P(\overline{E}_1/\overline{E}_2)$ 

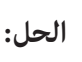

a-
$$
P(E_1/E_2) = \frac{P(E_1 \cap E_2)}{P(E_2)}
$$
  
\t $= \frac{0.6}{0.8}$   
\t $= \frac{3}{4}$   
b- $P(E_2/E_1) = \frac{P(E_1 \cap E_2)}{P(E_1)}$   
\t $= \frac{0.6}{0.7}$   
\t $= \frac{6}{7}$ 

c-  $P(E_1/\overline{E}_2) = \frac{P(E_1 \cap \overline{E}_2)}{P(E_1 \cap \overline{E}_2)}$  $\left(\overline{\mathrm{E}}_{1}\right)$  $1 + 12$  $1 / \frac{L_2}{-}$  P(E)  $P(E_1/\overline{E}_2) = \frac{P(E_1 \cap \overline{E})}{P(E_1 \cap \overline{E})}$  $(E_.) - P(E_., \cap E_,)$  $\left(\mathrm{E}_\mathrm{_{2}}\right)$  $1$   $\sim$   $\frac{1}{1}$   $\sim$   $\frac{1}{2}$  $1-P(E)$  $P(E_+) - P(E_+ \cap E)$  $\overline{a}$  $=\frac{P(E_1)-P(E_1)}{P(E_1)}$  $1 - 0.8$  $0.7 - 0.6$  $\overline{a}$  $=$  $\frac{0.7 - }{1}$ 2  $=$  $\frac{1}{1}$ d-  $P(\overline{E}_1/E_2) = \frac{P(\overline{E}_1 \cap E_2)}{P(E_1 \cap E_2)}$  $\left(\mathrm{E}_2\right)$  $1 + \frac{1}{2}$  $1 / \frac{L_2}{ }$  P(E)  $P(E_1 \cap E)$  $P(\overline{E}_1/E_2) = \frac{P(\overline{E}_1 \cap E_2)}{P(E_1)}$  $(E_2) - P(E_1 \cap E_2)$  $\left(\mathrm{E}_\mathrm{2}\right)$ 2  $\binom{1}{1}$   $\binom{2}{2}$  $P(E)$  $= \frac{P(E_2) - P(E_1 \cap E_2)}{P(E_2 \cap E_1)}$  $P(\overline{E}_1/E_2) = \frac{0.8 - 0.6}{0.8}$  $= 4$ 1 e-  $P(\overline{E}_1/\overline{E}_2) = \frac{P(\overline{E}_1 \cap \overline{E}_2)}{P(E_1 \cap \overline{E}_2)}$  $\left(\overline{\mathrm{E}}_{2}\right)$  $1 + \frac{1}{2}$  $1 / \frac{L_2}{ }$  P( $\bar{E}$  $P(E_1 \cap E)$  $P(\overline{E}_1/\overline{E}_2) = \frac{P(\overline{E}_1 \cap E_2)}{P(\overline{E}_2)}$  $(E_1 \cup E_2)$  $\left(\overline{\mathrm{E}}_{2}\right)$  $_1$   $\sim$   $_{2}$  $P(E)$  $= \frac{\mathrm{P} \big( \mathrm{E}_1 \cup \mathrm{E}_2 \big)}{\Gamma \big( \mathrm{E}_1 \big) }$  قانون ديمورغان  $\therefore P(\overline{E}_1/\overline{E}_2) = \frac{1-P(E_1 \cup E_2)}{P(E_1 \cup E_2)}$  $\left(\mathrm{E}_\mathrm{2}\right)$  $1^{\circ}$   $\sim$   $\frac{1}{2}$  $1 / \frac{L_2}{2}$  1 - P(E)  $1 - P(E_1 \cup E)$  $P(\overline{E}_1/\overline{E}_2) = \frac{1-P(E_1 \cup E_2)}{P(E_1)}$ 

$$
=\frac{1-0.9}{1-0.8}=\frac{1}{2}
$$

$$
P(E_1/E_2) = 0.3 \cdot P(E_2) = 0.45
$$

**أوجد** 

İ

a- 
$$
P(E_1 \cap E_2)
$$
  
\nb-  $P(\overline{E}_1 \cup \overline{E}_2)$   
\na-  $P(E_1 \cap E_2) = P(E_1/E_2)P(E_2)$   
\n= 0.3 × 0.45  
\n= 0.135  
\nb-  $P(\overline{E}_1 \cup \overline{E}_2) = P(\overline{E}_1 \cap \overline{E}_2)$   
\n= 1 –  $P(E_1 \cap E_2)$   
\n= 1 – 0.135  
\n= 0.865

**مثال:** 

إذا كان احتمال قبول صفاء في جامعة البلقاء 0.9 واحتمال قبـول هيفـاء في نفـس الجامعـة 0.8 واحتمال قبول الاثنتين معا 0.75 احسب:

a- احتامل قبول صفاء إذا قبلت هيفاء. b- إذا قبلت صفاء فام احتامل قبول هيفاء. c- إذا مل تقبل صفاء فام احتامل قبول هيفاء.

**الحل:** 

$$
P(E_1) = 0.9 \qquad \Leftarrow \qquad \text{with } E_1
$$
\n
$$
P(E_2) = 0.8 \qquad \Leftarrow \qquad \text{with } E_2
$$
\n
$$
\therefore P(E_1 \cap E_2) = 0.75
$$
\n
$$
\therefore P(E_1 \cap E_2) = 0.75
$$

الوحدة الخامسة ... نظرية الاحتامل

$$
P(E_1/E_2) = \frac{P(E_1 \cap E_2)}{P(E_2)}
$$
  
=  $\frac{0.75}{0.8}$   
=  $\frac{15}{16}$   
b.  $P(E_2/E_1) = \frac{P(E_1 \cap E_2)}{P(E_1)}$   
=  $\frac{0.75}{0.9}$   
=  $\frac{5}{6}$   
c.  $P(E_2/\overline{E}_1) = \frac{P(\overline{E}_1 \cap E_2)}{P(\overline{E}_1)}$   
=  $\frac{P(E_2) - P(E_1 \cap E_2)}{1 - P(E_1)}$   
=  $\frac{0.8 - 0.75}{1 - 0.9}$   
= 0.5

ملاحظة: إذا كان  $\,\mathbf{E}\,$ ،  $\,\mathbf{E}\,$  حادثين مستقلين في  $\,\mathbf{\Omega}\,$  فإن

$$
P(E_1/E_2) = P(E_1)
$$
  
 $P(E_2/E_1) = P(E_2)$ 

**مثال:** 

صندوق يحوي ست كرات بيضاء وأربع كرات سوداء سحب من الصندوق كرتني على التوالي دون إرجاع احسب:

 131 a- احتامل أن تكون الثانية سوداء إذا كانت الأولى بيضاء. b- احتامل أن تكون الأولى بيضاء والثانية سوداء. c- احتامل أن تكون الكرتان مختلفتان في اللون.

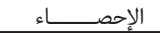

**الحل:** 

İ

a-  <sup>9</sup> 4 P B W 4 (B) ˯ΩϮγ 6 (W) ˯ΎπϴΑ b- P  W B P  B W P(W) 10 6 9 <sup>4</sup><sup>u</sup> 15 4 c- p (اللون في مختلفتان =(P   B,W P *W* , *B* 9 4 10 6 9 6 10 <sup>4</sup><sup>u</sup> <sup>u</sup> 15 8 **Bay's Theorem** بيز نظرية Eحوادث متباعدة وشاملة في الفضاء العيني .: <sup>n</sup> E، ،... <sup>2</sup> E، <sup>1</sup> إذا كانت : E فإن: 1.        <sup>1</sup> <sup>1</sup> <sup>2</sup> <sup>2</sup> <sup>n</sup> <sup>n</sup> P E P E E P E P E E P E ... P E E P E 2.     , m 1,2,..., n. P E P E E P E p E E <sup>m</sup> <sup>m</sup> <sup>m</sup> **مثال:** 

يذهب رجـل إلى عملـه مـستخدماً إحـدى الوسـائل التاليـة بـاص، سـيارة، قطـار مستخدما هذه الوسائل بنسبة مئوية 60%، 30%، 10% من الأيام عـلى التـوالي، فـإذا كان احتمال أن يتأخر عـن عملـه إذا اسـتخدم البـاص 15% مـن الأيـام وإذا اسـتخدم

السيارة ،%8 وإذا استخدم القطار .%20 فإذا اخترنا أحد الأيام التي يذهب فيها إلى العمل عشوائيا:ً

a- احسب احتامل أن يتأخر عن عمله في ذلك اليوم؟

b- ً إذا كان متأخرا عن عمله في ذلك اليوم ما احتامل أن يكون قد استخدم القطار؟

**الحل:** 

$$
P(E_1) = 0.6 \qquad \Longleftarrow \qquad \text{[J]} \qquad \text{[J]} \qquad \
$$

$$
\therefore P(E) = 0.134
$$

b. 
$$
P(E_3/E) = \frac{p(E/E_3)P(E_3)}{P(E)}
$$
  
 $P(E_3/E) = \frac{(0.2)(0.1)}{0.134}$   
 $= \frac{10}{67}$ 

**مثال:** 

صندوقانA، B متشابهان، في A خمس كرات بيضاء وثلاث كرات سوداء، في B تـسع كـرات بيـضاء وأربع كرات سوداء. فإذا اختير أحد الصندوقان عشوائيا ثم سحب منه كرة عشوائيا احسب احـتمال أن تكون من الصندوق A إذا كانت بيضاء.

**الحل:** 

İ

$$
P(E_1) = \frac{1}{2} \iff A
$$
 اختيار الصندوق A 
$$
\Rightarrow E_1
$$

$$
P(E_2) = \frac{1}{2} \iff B
$$

$$
\therefore E_2
$$

$$
E_3
$$

$$
E_4
$$

Ŷ.

$$
P(E/E_1) = \frac{5}{8}
$$
  
\n
$$
P(E/E_2) = \frac{9}{13}
$$
  
\n
$$
P(E_2/E) = \frac{p(E/E_2)P(E_2)}{P(E)}
$$
  
\n
$$
= \frac{p(E/E_2)P(E_2)}{P(E/E_1)P(E_1) + P(E/E_2)P(E_2)}
$$
  
\n
$$
= \frac{\frac{9}{13} \times \frac{1}{2}}{\frac{5}{8} \times \frac{1}{2} + \frac{9}{13} \times \frac{1}{2}}
$$
  
\n
$$
= \frac{72}{137}
$$

المتغريات العشوائية **(Variables Random (**

**تعريف:** المتغري العشوايئ هو اقتران (Function) (X (مجالـه الفـضاء العينـي (Space Sample (: ومداه ( $\mathrm{X}(\Omega)$  هو مجموعة جزئية من الأعداد الحقيقية.

 $X: \Omega \rightarrow \mathbb{R}$  أي أن

وإذا كان مداه مجموعة جزئية من الأعداد النسبية **Q** ً يدعى متغريا عـ ً شوائيا منفـصلاً discrete( .random variable)

أما إذا كان مداه يحوي فترة من الأعداد الحقيقية **(R (**ً ً فيدعى متغريا عشوائيا متصلاً continuous( .random variable)

والآن سندرس كل نوع من المتغريات العشوائية على حده.

المتغري العشوايئ المنفصل **(Variable Random Discrete (**

**تعريف:** إذا كان X متغـيراً عـشوائياً منفـصلاً فـإن الاقـتران (f(x يـدعى اقـتران احـتمال Probability) (Functionأو اقتران توزيع (Function Distribution (إذا كان

$$
\mathrm{f}(\mathrm{x}) = \mathrm{P}\left(\mathrm{X} = \mathrm{x}\right) \qquad \qquad \mathrm{x} \in \mathrm{X}\left(\Omega\right)
$$

 $\{ {\rm (Probability\ distribution)}\}$  بالتوزيع الاحتمالي ( $x$ ):  $x\in {\rm X}$  ( $\Omega$ )}.  $x\in {\rm X}$ **مثال:** 

في تجربة رمى ثـلاث قطـع نقـد، إذا عرّفنـا المتغـير العـشوائي X عـلى أنـه عـدد الـصور (Heads) الظاهرة، أوجد

$$
X(H,H,T) \t -a
$$

$$
X(T,T,T) \t -b
$$

$$
X(\Omega) \t (X \cup a) \t -c
$$

**الحل:** 

- a-  $X(H,H,T) = 2$
- $b X(T,T,T) = 0$
- c-  $X(\Omega) = \{0,1,2, 3\}$

**مثال:** 

İ

كيس فيه ثلاث كرات بيضاء (White Balls) وأربع كرات سـوداء (Black Balls). فـإذا سـحب مـن الكـيس خمس كرات على التـوالي (one after another) دون إرجـاع (without replacement). فـإذا عرفنـا المتغـير العشوايئ X على أنه عدد الكرات السوداء، أوجد مدى X **الحل:** 

 $X(\Omega) = \{2,3,4\}$ 

**مثال:** 

 في تجربة رمي قطعتي النقد، إذا عرفنا المتغري العشوايئ X على أنه عدد الـصور الظـاهرة، اكتـب التوزيع الاحتمالي للمتغير العشوائي.

**الحل:** 

$$
\{(x, f(x)) : x \in X(\Omega)\} = \bigcup_{\alpha \in \mathcal{A}} \{x \in X(\alpha)\}
$$

 $X(\Omega) = \{0,1,2\}$ 

فيكون التوزيع الاحتمالي

$$
\left\{ \left(0, \frac{1}{4}\right) , \left(1, \frac{1}{2}\right) , \left(2, \frac{1}{4}\right) \right\}
$$

 $X(\Omega)$  ملاحظة: إذا كان *f(x)* اقتران احتمال (Probability Function) للمتغـير العـشوائي X الـذي مـداه فيكون

$$
1. \quad f(x) \ge 0 \qquad \qquad x \in X(\Omega)
$$

2. 
$$
\sum_{x \in X(\Omega)} f(x) = 1
$$

**تعريف:** 

-1 إذا كان X ً ً متغريا عشوائيا فإن الوسط الحسايب (Mean (للمتغري العشوايئ (X (هو

$$
E(X) = \sum_{x \in X(\Omega)} X f(x)
$$

كذلك يسمى الوسط الحسايب بالتوقع (Expectation (للمتغري العشوايئ X. بائه (k $^{\rm th}$  moment) K - يعرف العزم  $-2$ 

$$
E(X^{k}) = \sum_{x \in X(\Omega)} X^{k} f(x)
$$
\n5- |V(actle) |  
\n6- |V(actle) - (E(X))<sup>2</sup>  
\n6- | $E(X^{2}) - (E(X))^{2}$   
\n6-  $\sqrt{E(X^{2}) - (E(X))^{2}}$   
\n7-  $E(X^{2}) - (E(X))^{2}$ 

بالتباين (Variance(.

**مثال:** 

إذا كان X متغير عشوائياً يأخذ قيمة في المجموعة {1,2,3} = (x( $\Omega$ ) وكان اقتران الاحتمال له هو

\n
$$
f(x) = \frac{x}{6}
$$
\n

\n\n -1\n

\n\n -2\n

\n\n -3\n

\n\n -4\n

\n\n -4\n

\n\n -1\n

\n\n -4\n

\n\n -4\n

\n\n -1\n

\n\n -4\n

\n\n -4\n

$$
\left\{ \left(1, \frac{1}{6}\right), \left(2, \frac{1}{3}\right), \left(3, \frac{1}{2}\right) \right\} \xrightarrow{\text{[J]}} (1
$$

2) 
$$
E(X) = \sum_{x=1}^{3} Xf(x)
$$

$$
E(X) = 1f(1) + 2f(2) + 3f(3)
$$

İ

$$
= \frac{1}{6} + \frac{4}{6} + \frac{9}{6} = \frac{7}{3}
$$
  
\n3) 
$$
E(X^2) = \frac{1}{2} |EJ| \sin \left( \frac{1}{2} |EJ| \right)
$$
  
\n
$$
E(X^2) = \sum_{x=1}^3 X^2 f(x)
$$
  
\n
$$
= (1)^2 f(1) + (2)^2 f(2) + (3)^2 f(3)
$$
  
\n
$$
= \frac{1}{6} + \frac{8}{6} + \frac{27}{6}
$$
  
\n
$$
= \frac{36}{6}
$$
  
\n
$$
= 6
$$
  
\n4) 
$$
\sigma^2 = E(X^2) - (E(X))^2
$$
  
\n
$$
= 6 - \left( \frac{(7)}{3} \right)^2
$$
  
\n
$$
= 6 - \frac{49}{9}
$$
  
\n
$$
= \frac{54 - 49}{9}
$$
  
\n
$$
= \frac{5}{9}
$$

**مثال:** 

في تجربة رمي حجري الـنرد (Tossing two die) إذا عرّفنـا المتغـير العـشوائي X عـلى أنـه مجمـوع الوجهني الظاهرين،أوجد التالي:

- 1-  $X(\Omega)$
- 2-  $E(X)$
- 3- Variance (X)

9

**الحل:** 

1)  $X(\Omega) = \{2,3,4,5,6,7,8,9,10,11,12\}$ 

2) 
$$
E(X) = \sum_{x=2}^{12} Xf(x)
$$
  
\n
$$
= (2)\left(\frac{1}{36}\right) + (3)\left(\frac{6}{36}\right) + (4)\left(\frac{3}{36}\right) + (5)\left(\frac{4}{36}\right)
$$
  
\n
$$
+ (6)\left(\frac{5}{36}\right) + (7)\left(\frac{6}{36}\right) + (8)\left(\frac{5}{36}\right) + (9)\left(\frac{4}{36}\right)
$$
  
\n
$$
+ (10)\left(\frac{3}{36}\right) + (11)\left(\frac{2}{36}\right) + (12)\left(\frac{1}{36}\right)
$$
  
\n
$$
= 7
$$

3) Exercise

مترين:

في تجربة رمـي حجـري الـنرد، إذا عرّفنــا المتغـير العـشوائي X عـلى أنــه الفـرق المطلـق للـوجهين الظاهرين.

 $\sigma^2(x)$  ، E(X) احسب

### **مثال:**

محل لبيع الألبسة يربح في الأيام العادية عشرة دنـانري في اليـوم، وفي الأيـام شـديدة الـبرد يخـسر خمسة دنانري، وفي أيام المواسم يربح مائة دينارا.ً

فإذا علمت أن النسبة المئوية للأيام العادية وشـديدة الـبرد والمواسـم هـي عـلى الترتيـب %60 ، ،%10 %30 . ً فإذا اختري أحد الأيام عشوائيا (Randomly(. احسب توقع ربحه في ذلك اليوم.

**الحل:** 

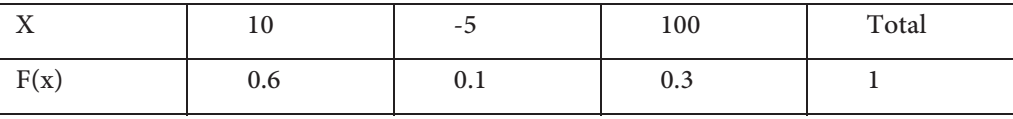

Xf(x) 6 -0.5 30 35.5 توقع ربحه في ذلك اليوم = 35.5 دينار

 $\equiv$ 

نظرية: إذا كان X متغيراً عشوائياً فإن

$$
E(ax+b)=aE(x)+b
$$

حيث b,a عددان حقيقيان.

البرهان **(Proof (**

İ

$$
E(ax + b) = \sum_{x \in X(\Omega)} (ax + b) f(x)
$$
  
=  $a \sum_{x \in X(\Omega)} Xf(x) + b \sum_{x \in X(\Omega)} f(x)$   
=  $aE(X) + b(1)$   
=  $aE(X) + b$ 

**مثال** 

إذا كان X ً ً متغريا عشوائيا وكان 5 =(X(E E (3X+1) احسب

**الحل:** 

$$
E(3X+1) = 3E(x)+1
$$

$$
= 3(5) + 1
$$

$$
= 16
$$

المتغري العشوايئ المتصل **(Variable Random Continuous (**

$$
\mathbf{x}
$$
نع**ريف:** المتغير العشوائي المتصل X هو متغير عشوائي يكون مداه  $\mathbf{X}(\Omega)$  يحوي فترة .

ويدعى الاقتران (f(x) اقتران كثافة احتمالية (Probability density function) للمتغير العشوائي X إذا كان.

1) 
$$
f(x) \ge 0
$$
  $\forall x \in X(\Omega)$   
\n2)  $\int_{X(\Omega)} f(x) dx = 1$ 

**مثال:** 

ادا کان X متغيراً عشوائياً مـداه الفترة [0,4] وکان  
$$
f(x) = \frac{1}{8} x
$$
 وکان  10.4 وکان کثافة

احتمالية (p.d.f).

**الحل:** 

 $f(x)\geq 0$ لكل  $x$  في الفترة  $f(x)\geq 0$ 

$$
\int_{0}^{4} f(x)dx = \int_{0}^{4} \frac{1}{8} x dx
$$

$$
= \frac{1}{16} X^{2} \bigg]_{0}^{4}
$$

$$
= 1
$$

(p.d.f) هو اقتران كثافة احتمالية  $f(x)$  :

**مثال:** 

لذا كان  $A \in f(x) = A$  فجد قيمة A التي تجعل  $f(x)$  اقتران كثافـة احتماليـة (p.d.f) للمتغـير  $f(x) = A$ العشوائي X الذي يأخذ قيم في (0,00).

**الحل:** 

$$
\int_{0}^{\infty} Ae^{-x} dx = 1
$$
  
\n
$$
\Rightarrow \lim_{L \to \infty} \int_{0}^{L} Ae^{-x} dx = 1 \text{ (improper integral)}
$$
  
\n
$$
\Rightarrow \lim_{L \to \infty} \left( -Ae^{-x} \Big|_{0}^{L} \right) = 1
$$
  
\n
$$
\Rightarrow \lim_{L \to \infty} \left( -Ae^{-L} + A \right) = 1
$$
  
\n
$$
\Rightarrow 0 + A = 1 \Rightarrow A = 1
$$

**تعريف:** 

İ

إذا كان X متغير عشوائياً لا متصلاً مداه ( $\mathrm{X}(\Omega)$  واقتران كثافته الاحتمالية  $\mathrm{f}(\mathrm{x})$  فإن 1) توقع المتغري العشوايئ X هو:

$$
E(X) = \int_{x(\Omega)} X f(x) dx
$$

2) العزم (K (للمتغري العشوايئ X هو

$$
E(X^k) = \int_{\Omega} X^k f(x) dx
$$

التباين (Variance) للمتغير العشوائي المتصل (X) هو

$$
\sigma^2(x) = E(X^2) - (E(x))^2
$$
  
والجذر التربيعي للتباين 
$$
\sigma = \sqrt{E(X^2) - (E(x))^2}
$$
يسمى الانحراق المعياري.

**مثال:** 

إذا كان x متغيراً عشوائياً اقتران كثافته الاحتمالية

$$
f(x) = \frac{1}{8}x, \ x \in [0, 4]
$$

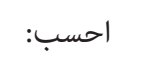

$$
1) \qquad \qquad E(x)
$$

$$
2) \hspace{1cm} E(x^2)
$$

$$
3)\qquad \qquad \sigma ^{2}\left( x\right)
$$

**الحل:** 

1) 
$$
E(X) = \int_{0}^{4} x \cdot \frac{1}{8} x dx
$$

$$
= \frac{1}{8} \int_{0}^{4} x^{2} dx
$$

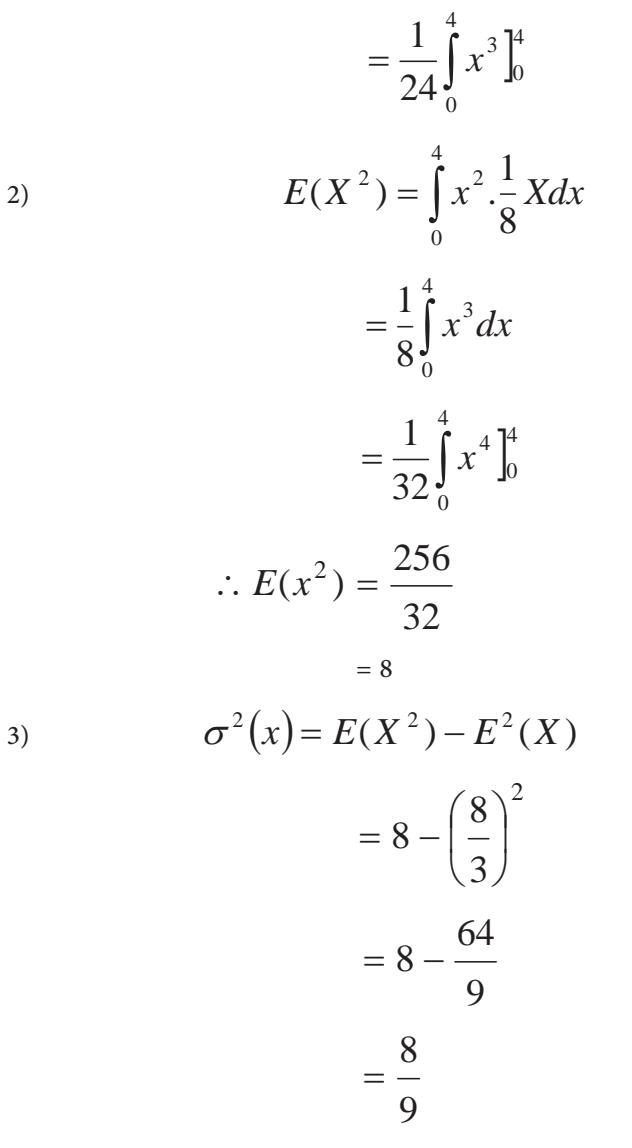

÷

متريـــن:

. المتغير العشوائي X والذي يأخذ قيمة في الفترة (0,00) واقتران كثافة الاحتمالية \*:f(x)=e, احـسب: variance (x)

نظرية:

إذا كان x متغيراً عشوائياً متصلاً فإن

E  $(aX+b) = aE(X) + b \quad \forall a, b \in R$
**مثال:** 

İ

إذا كان X ً ً متغريا عشوائيا متصلاً حيث 3 = (X(E Y = 5X-1 حيث E(Y) احسب

**الحل:** 

$$
E(Y) = E(5X - 1)
$$
  
= 5 E(X) - 1  
= (5) (3) - 1  
= 14

#### **تعريف:**

إذا كان X متغيراً عشوائياً متصلاً، اقتران كثافـة الاحتماليـة f(x) (p.d.f) فـإن احـتمال أي فـترة مـن (a,b) ، (a,b] ، [a,b) ، [a,b] الفترات

يساوي

$$
P(a \le X \le b) = \int_{a}^{b} f(x) dx
$$

$$
P(a \leq X \leq b) = P(a < X \leq b)
$$

$$
= P(a \le X < b)
$$

$$
= P(a < X < b)
$$

ملاحظة:

احتمال أي مجموعة منتهية لمتغير عشوائي متصل يساوي صفراً.

**مثال:** 

إذا كان X متغيراً عشوائياً متصلاً يأخذ قيمة في الفترة (0,∞) واقتران كثافته الاحتمالية هو  $f(x) = e^{-x}$ 

1.  $P(0 \le X < 1)$ 2.  $P({|X| < 2})$ 3.  $P \{0,1,2\}$ 

**الحل:** 

احسب:

1) 
$$
P(0 \le X < 1) = \int_{0}^{1} e^{-x} dx
$$

$$
= -e^{-x} \Big|_{0}^{1}
$$

$$
= -e^{-1} + 1
$$

$$
= 0.632
$$
  
2) 
$$
P(|X| < 2) = P(-2 < x < 2)
$$

$$
= P(0 \le x < 2)
$$

$$
= \int_{0}^{2} e^{-x} dx
$$

$$
= 0.865
$$
  
3) 
$$
P\{0,1,2\} = 0
$$

 $\blacksquare$ 

İ

تمارين

- $\mathcal{L}(\mathrm{E}_1) = \frac{2}{1.7}$  إذا كان  $_{1.7}$ 15 2  $(E_2) = \frac{1}{15}$  .  $P(E_1) =$ 4 .(disjoint event) وكان  $\mathrm{E}_2$  ،  $\mathrm{E}_1$  حادثين منفصلين  $\mathrm{P}(\mathrm{E}_2)$  $P(E, \cup E)$  جد
- كــــــان إذا -2 <sup>1</sup> ،E <sup>2</sup> PE  0.15 (Independent events) مــــــستقلني حــــــادثني E <sup>1</sup> ، فجد  $P(E_2) = 0.4$ 
	- a)  $P(E_1 \cap E_2)$  b)  $P(E_1 \cup E_2)$ c)  $P(\overline{E}_1 \cap \overline{E}_2)$  d)  $P(\overline{E}_1 \cup E_2)$

## -3 كيس يحتوي (9) كرات سوداء، (6) كرات حمراء.سحب من الكيس كرة واحدة عشوائيا.ً احسب a- احتامل أن تكون حمراء. b- احتامل أن تكون سوداء.

- c- احتامل أن تكون بيضاء.
- -4 كيس يحوي (9) كرات بيـضاء، (11) كـرة حمـراء. سـحب مـن الكـيس كرتـان عـلى التـوالي دون إرجاع(without replacement) عشوائياً. احسب احتمال أن تكون:
	- a- الكرتان حمراوتان.
	- b- الكرتان مختلفتان في اللون.
	- جوادث متباعدة وشاملة وكان 0.2 ، $\textrm{P(E}_{1}) = \textrm{P(E}_{2}) \textrm{P(E}_{1}) = 0.3$ ، احسب  $\mathrm{E}_{3}$  ،  $\mathrm{E}_{2}$  ،  $\mathrm{E}_{1}$   $\phantom{1}$ 
		- خوادث متباعدة وشاملة وكان  $\mathrm{E}_4$ ،  $\mathrm{E}_3$ ،  $\mathrm{E}_2$ ،  $\mathrm{E}_3$   $\mathrm{E}_4$  إذا كانت  $\mathrm{E}_1$

İ

$$
P(E_1) = P(E_2) = 2P(E_3) = 2P(E_4)
$$
\n
$$
P(E_1), P(E_2), P(E_3), P(E_4)
$$
\n(0.6) 
$$
P(E_1) = 2P(E_4) = 2P(E_5) = 2P(E_6) = 2P(E_7)
$$
\n(0.7) 
$$
P(E_1) = 2P(E_1) = 2P(E_1) = 2P(E_1) = 2P(E_2) = 2P(E_3) = 2P(E_4) = 2P(E_5) = 2P(E_6) = 2P(E_7) = 2P(E_7) = 2P(E_8) = 2P(E_9) = 2P(E_9) = 2P(E_1) = 2P(E_1) = 2P(E_2) = 2P(E_3) = 2P(E_4) = 2P(E_1) = 2P(E_2) = 2P(E_3) = 2P(E_4) = 2P(E_4) = 2P(E_5) = 2P(E_6) = 2P(E_7) = 2P(E_7
$$

- -10 أعد حل السؤال السابق إذا كان السحب دون إرجاع؟
- -11 صندوقان A، B يحوي A خمس كـرات حمـراء وسـبع كـرات سـوداء. ويحـوي B ثلاث كرات حمراء وأربع كرات سـوداء. سـحبت كـرة مـن الـصندوقA ً عـشوائيا

ووضعت في الصندوق B، ثم سحب مـن الـصندوق B كرتـان عـشوائياً دون إرجـاع احـسب احـتمال أن تكون الكرتان المسحوبتان من الصندوق B:

> a- حمراء ثم سوداء. b- من نفس اللون.

$$
\nonumber \text{P(E}_{1} \cup \text{E}_{2}) = \frac{5}{8} \,\, \text{.} \,\, \text{P(E}_{1} \cup \text{E}_{2}) = \frac{5}{8} \,\, \text{.} \,\, \text{P(E}_{1} \cap \text{P(E}_{2}) = 2 \, \text{P(E}_{2} \cap \text{E}_{2}) \,\, \text{or} \,\, \text{E}_{2} \,\, \text{.} \,\, \text{E}_{1} \,\, \text{.} \,\, \text{I} \,\, 2
$$

- 13- في رحلة لطائرة من عمان إلى جدة. إذا كان احتمال نفاد تذاكر الدرجة الـسياحية 80% واحـتمال نفاد تذاكر الدرجة الأولى 70%. واحتمال نفـاد تـذاكر الـدرجتين معـا 65%. فـإذا نفـدت تـذاكر الدرجة الأولى فما احتمال نفاد تذاكر الدرجة السياحية؟
- -14 تقـدم طالـب لامتحـانني في الرياضـيات والعلـوم، فـإذا كـان احـتامل نجاحـه في الرياضـيات ،0.7 واحتمال نجاحه في العوم إذا نجح في الرياضيات 0.8، احسب احتمال نجاحه في المادتين معا؟
- -15 لتحديد النسل يصف الأطباء من خلال أحد مراكز الأمومة ثلاث وسائل A، B، C لمنع الحمل. فإذا كانت نسبة اللاق تستخدمن هذه الوسائل هي 40%، 35%، 25% عـلى الترتيـب، وكانـت نـسبة الفشل في استخدام هذه الوسائل (كما حددها الأطباء) هي 5%، 2%، 1% على الترتيب. اختـرت ً إحدى النساء عشوائيا وكانـت تـستخدم إحـدى هـذه الوسـائل . احـسب احـتامل أن تكـون قـد استخدمت الوسيلة B إذا علمت أنها حامل؟
- -16 متحف %60 من رواد عرب والباقي أجانب. فإذا كانت نـسبة الـرواد الـذكور مـن العـرب ،%95 ونسبة الرواد الذكور من الأجانب 20%، فإذا اختبر أحد الرواد وكان عربياً فما احـتمال أن تكـون أنثى؟

İ

- -17 سائق تكسي يحمل في جعبته ثلاثة دنانري قطع معدنية فإذا كان الدينار الأول مـن فئـة الخمـسة قروش والدينار الثاين من فئة العشرة قروش أما الثالث فكانت من فئـة الربـع دينـار. إذا سـحب السائق من الجعبة قطعتان نقديتان معا ودل المتغري العشوايئ X على قيمة القطعتني، احسب:
	- $X \sim \infty$  -a
	- b- التوزيع الاحتاملي للمتغري العشوايئ.
		- $.E(x) -c$

اعتبر جميع الفئات النقدية لها نفس فرصة الاختيار.

18- إذا كان جدول التوزيع الاحتمالي للمتغير العشوائي x.

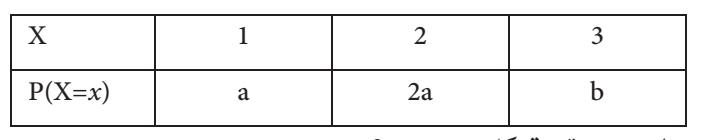

 $a, b$ وكان 2.2 = $E(x)$  احسب قيمة كل من  $b$ 

- 19 إذا كان توقع ربح شخص في مسابقتين له نفس القيمة، وكانت قيمة الجـائزة الأولى (250) دينـاراً واحتمال الحصول عليها │  $\bigg)$  $\left(\frac{2}{\cdot}\right)$  $\setminus$ § 5 2 مها مقدار الجائزة الثانية إذا كان احتمال الحصول عليها 5 4 ؟
- -20 إذا كــان X ً ً متغــريا عــشوائيا يأخــذ قيمــه في المجموعــة {0,1,2} وكــان اقــتران احتاملــه هــو 2 5 1  $SE(x)$  احسب .  $f(x) = \frac{1}{x}$
- 21- إذا كان X متغيراً عشوائياً يأخذ قيمه في الفترة [0,2] وكان اقتران كثافته الاحتمالية 2-f(x)=bx. جد  $E(X)$ 
	- -22 إذا كان التوزيع الاحتاملي للمتغري العشوايئ X هو  $\{a \in \{(-4,a), (3,4a), (0,7a)\}\}$  فجد قيمة
- -23 صف به (10) أولاد (5) بنات. ً إذا اختري عشوائيا (Randomly (ثلاثة طـلاب عـلى التـوالي. احـسب احتمال:
	- a- أن يكون الأول والثاين ولدين والثالثة بنتا.ً
	- b- أن يكون الأول والثالث ولدين والثانية بنتا.ً
	- c- أن يكون الأول والثالث من الجنس نفسه والثاين من الجنس الآخر.
- -24 الصندوق A يحوي (5) كرات حمراء، (3) بيضاء، (8) زرقاء. أما الـصندوق B فيحـوي (3) كـرات حمراء، (5) بيضاء. إذا ألقي حجر نرد منتظمة فإننا نسحب كرة من صـندوق B إذا ظهـر الوجـه (3) أو (6). وغري ذلك نسحب كرة من الصندوق A.
	- a- احسب احتامل أن تكون الكرة المسحوبة حمراء.
	- b- إذا كانت الكرة المسحوبة حمراء فام احتامل أن تكون من الصندوق A.
- 25- صندوق يحوي قطعتي نقد إحدهما منتظمة والأخرى على وجهيهـا صـور. فـإذا سُـحب عـشوائياً قطعة منها وألقيت، فإنه إذا ظهر صورة نلقي القطعة الأخرى، أما إذا ظهـر كتابـة فنلقـي نفـس القطعة مرة أخرى. احسب احتمال :
	- a- ظهور صورة في الرمية الثانية.
	- b- إذا ظهر في الرمية الثانية صورة. فام احتامل أن تكون قد ظهرت صورة في الرمية الأولى.
- -26 ّ في تجربة رمي حجري الرند، إذا دل المتغري العشوايئ X على أنه العدد الأكبر للـوجهني الظـاهرين، أو أحدهما إذا كانا متساوين. احسب توقع X.
- -27 عند إلقاء حجر نرد مرة واحدة يربح شخص مبلغاً ً من الدنانري مساويا لعدد نقط الوجه الظـاهر إذا كان الوجه الظاهر عدد أولي، ويخسر دنانري مساوية لعدد الـنقط الظـاهرة عـلى وجـه حجـر الرند إذا ظهر عدد غري أولي. احسب توقع ربح هذا الشخص.

İ

لذا كان X متغيراً عشوائياً، اقتران كثافته الاحتمالية  $\left[0,3\right]$  .  $z$  ,  $z$ 6 1 احسب  $f(x) = \frac{1}{x}x + a$ ,  $x \in$ a- aقيمة b -P(1  $\leq$ X  $\leq$ 2) c -E(X) d -P(X<sup>2</sup><4) e  $-P{1,2}$  f  $-E(16X)$ }، p اقــتران احــتامل بحيــث 4 ، a <sup>3</sup> ، a <sup>2</sup> ، a <sup>1</sup> -29 إذا كــان الفــضاء العينــي لتجربــة عــشوائية : = { a

$$
P(\{a_2\}) = \frac{1}{3} \cdot P(\{a_2, a_4\}) = \frac{1}{2} \cdot P(\{a_2, a_3\}) = \frac{2}{3}
$$
  

$$
P(\{a_i\}) = \frac{2}{3}
$$

30- ستة رجال وزوجاتهم في غرفة، اختير منهم شخصين عشوائياً. احسب احتمال أن يكون الشخصين: a- زوج وزوجته b- مختلفني في الجنس

-31 في السؤال السابق، إذا اختري أربعة أشخاص، احسب احتامل أن يكون a- هؤلاء عائلتني "كل عائلة مكونة من زوج وزوجته". b- لا يوجد أية عائلة بينهم.

c- بينهم عائلة واحدة فقط.

P(A $\cap$ B) =0.15 ، P(B)= k+0.2 ، P(A)=k أن بحيث أن  $k+0.2$  ، P(A)=k+0.2 ، P(A)=k+0.2 ، P(A)=k

a- احسب قيمة k.

 $P(A \cup B) -b$ 

$$
P\big(\overline{A}\big/\overline{B}\big)\quad \text{-c}
$$

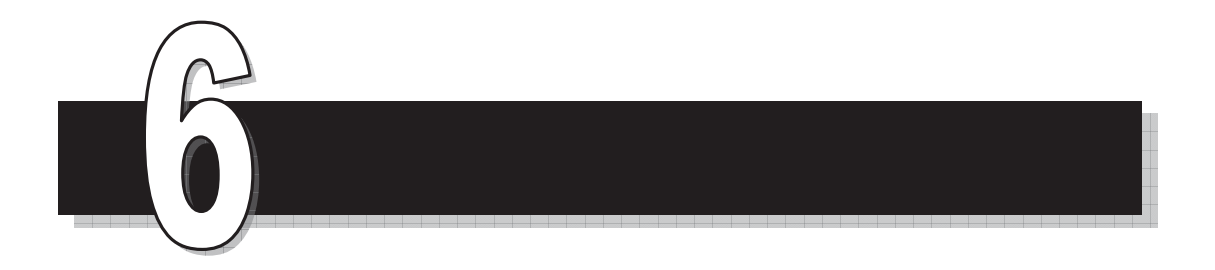

# الوحدة السادسة

التوزيعات الاحتمالية

## *Probability Distributions*

 $\blacksquare$ 

İ

Ξ

#### التوزيعات الاحتمالية

#### **Probability Distributions**

المقدمة

يسمى التوزيع الاحتمالي الذي متغير العشوائي منفصلاً توزيع احتمالي منفصل أما التوزيـع الـذي متغره العشوائي متصلاً فيسمى توزيعاً احتمالياً متصلاً.

وسنتعرف في هذه الوحدة على توزيعات احتامليـة مهمـة منهـا مـا هـو منفـصل ومنهـا مـا هـو متصل.

التوزيعات الاحتاملية المنفصلة **distributions Probability Discrete**

-1 توزيع ذات الحدين **distribution Binomial**

تعالج نظرية ذات الحدين ذلك النوع من التجارب التي تتكرر عدد محدود مـن المـرات وتكـون نتيجتها في المرة الواحدة أما نجاح أو فشل.

#### **نظرية:**

إذا أجريت تجربة (n) مرة، وكان احتمال نجاحها في المرة الواحدة هو (p)، ودل المتغـير العـشوائي x على عدد مرات النجاح فإن احتامل نجاح التجربة في x مرة هو

1. 
$$
P(x) = {n \choose x} p^x (1-p)^{n-x}, \quad x = 0,1,2,...n
$$
  
2. 
$$
E(X)=np \qquad \text{a } X \text{ and } E(X)=0
$$
  
3. 
$$
\sigma^2(X) = npq \qquad X \text{ and } E(X) = \sigma^2(X)
$$

**مثال:** 

إذا كان احتمال نجاح عملية جراحية هو (0.9) فإذا أجريت العملية لعـشرة مـرضى احـسب مـا يلي:

a- احتامل نجاح العملية لسبعة مرضى. b- احتامل نجاح العملية لجميع المرضى. c- احتامل نجاح العملية لثامنية مرضى على الأقل. d- احتامل نجاح العملية لثامنية مرضى على الأكرث. e- توقع عدد المرضى الذين سيجرون العملية بنجاح. f- تباين عدد المرضى الذين سيجرون العملية.

**الحل:** 

İ

$$
n=10
$$
,  $p=0.9$ 

$$
P(x) = {10 \choose x} (0.9)^x (0.1)^{10-x}, x = 0,1,2,...,10
$$
  
\na) 
$$
P(7) = {10 \choose 7} (0.9)^7 (0.1)^3
$$

b) 
$$
P(10) = {10 \choose 10} (0.9)^{10} (0.1)^{0}
$$

$$
= (0.9)^{10}
$$

c) 
$$
P(X \ge 8) = [P(8) + P(9) + P(10)]
$$

$$
= \sum_{x=8}^{10} {10 \choose x} (0.9)^x (0.1)^{10-x}
$$

d) 
$$
P(X \le 8) = P(0) + P(1) + ... + P(8)
$$

$$
= \sum_{x=0}^{8} {10 \choose x} (0.9)^x (0.1)^{10-x}
$$

 $\setminus$ 

 $\overline{0}$ 

حل آخر:

$$
P(x \le 8) = 1 - [P(x = 9) + P(x = 10)]
$$

¹

$$
= 1 - \sum_{x=9}^{10} {10 \choose x} (0.9)^x (0.1)^{10-x}
$$
  
e) E(X)= np  
= (10) (0.9)  
= 9  
f)  $\sigma^2(f) = npq = (10)(0.9)(0.1)$   
= 0.9

**مثال:** 

ألقي حجر نرد إحدى وخمسون مرة، إذا كان المتغري العشوايئ X هو عـدد مـرات الحـصول عـلى عدد يقبل القسمة على (3). احسب

- a (احتامل نجاح التجربة (الحصول على عدد يقبل القسمة على (3)) عدد مـن المـرات لا يقـل عن (20) ولا يزيد عن (30).
	- b) احتمال عدم نجاح التجربة.
		- $E(X)$  (c
		- $\sigma(X)$  (d

**الحل:**

a) 
$$
n = 51, P = \frac{2}{6} = \frac{1}{3} \Rightarrow P(x) = \binom{51}{x} \left(\frac{1}{3}\right)^x \left(\frac{2}{3}\right)^{51-x}
$$
  
\nb) 
$$
P(20 \le x \le 30) = \sum_{x=20}^{30} \binom{51}{x} \left(\frac{1}{3}\right)^x \left(\frac{2}{3}\right)^{51-x}
$$

b) 
$$
P(0) = {51 \choose 0} \left(\frac{1}{3}\right)^0 \left(\frac{2}{3}\right)^{51} = \left(\frac{2}{3}\right)^{51}
$$

c) 
$$
E(X) = 51 \times \frac{1}{3} = 17
$$

İ

d) 
$$
\sigma(X) = \sqrt{npq} = \sqrt{(51)} \left(\frac{1}{3}\right) \left(\frac{2}{3}\right) = \sqrt{11.3} = 3.36
$$

#### -2 توزيع بواسون **Distribution Poisson**

يهتم توزيع بواسون في تلك التجارب التي تحدث خلال فترة زمانيـة أو مكانيـة محـددة كدراسـة عدد المكالمات التي تصل مقسم ما خلال ساعات الدوام. أو دراسـة عـدد حـوادث الـسري عنـد تقـاطع معين خلال أسبوع معين. فإذا كان معـدل النجـاح في فـترة زمانيـة (مكانيـة) محـددة هــو (λ) فيكـون احتمال بواسون معطى بالعلاقة

$$
P(x) = \frac{e^{-\lambda} \lambda^x}{x!}, \, x = 0, 1, 2, \dots
$$

 $E(x) = \lambda$  ويكون توقع بواسون D

 $\sigma^2 = \lambda$  وتباين بواسون

ومِكن تقريب توزيع ذات الحديث إلى توزيع بواسون بوضع  $p$  =  $\lambda$  إذا كان (n) كبيرة جداً و (p (صغرية جدا.ً

**مثال:** 

إذا كان متوسط عدد الأيام التي متطر فيها في شهر شباط هي ثلاثة أيام في الأسبوع. فام احـتامل أن متطر خمسة أيام في الأسبوع في ذلك الشهر. **الحل:** 

$$
\lambda = np
$$
  
x= 5  

$$
\lambda = 3
$$
  

$$
\therefore P(5) = \frac{e^{-3} 5^3}{5!} = \frac{(0.05)(729)}{120} = 0.3
$$

**التوزيعات الاحتاملية المتصلة** 

#### **Continuous Probability distributions**

-1 التوزيع الطبيعي: **distribution Normal**

قبل البدء مبوضوع التوزيع الطبيعي لنتعرف على مفهوم العلامة المعيارية.

**العلامات المعيارية mark Standard** 

**تعريف:** إذا كان لدينا مجموعة من المفـردات وسـطها الحـسايب *X* وانحرافهـا المعيـاري V وإذا كانت X مفردة ما "تسمى العلامة الخام mark Row "فإن العلامة المعياريةZ المناظرة لها هي:

$$
Z=\frac{X-\overline{X}}{\sigma}
$$

وتستخدم العلامات المعيارية لمقارنة علامتني من توزيعني مختلفني، فتكون المقارنة أكرث عدالة. **مثال:** 

إذا كان الوسط الحسايب لمجموعة من المفردات (50) والانحراف المعياري (10) فأوجد:

- -1 العلامة المعيارية المناظرة للعلامة الخام.60
- -2 العلامة المعيارية المناظرة للعلامة الخام.45
- -3 العلامة المعيارية المناظرة للوسط الحسايب.
- -4 العلامة الخام المناظرة للعلامة المعيارية .1.5

**الحل:** 

$$
\overline{X} = 50 , \sigma = 10
$$
  
\n1)  
\n
$$
Z = \frac{X - \overline{X}}{\sigma}
$$
  
\n2)  
\n
$$
= \frac{60 - 50}{10} = 1
$$

$$
\frac{1}{\sqrt{2}}
$$

$$
=\frac{45-50}{10}=-0.5
$$

$$
Z=\frac{X-\overline{X}}{}
$$

3)

4)

$$
\sigma = \frac{50 - 50}{10} = 0
$$

$$
Z = \frac{X - \overline{X}}{\sigma}
$$

$$
\Rightarrow 1.5 = \frac{x - 50}{\sigma}
$$

 $= -1.5$ 

$$
\Rightarrow 1.5 - \frac{10}{10}
$$
  

$$
\Rightarrow 15 = x - 50 \Rightarrow x = 65
$$

**مثال:** 

İ

طالب في شعبة A علامته في مادة الإحصاء ،60 وطالب آخر في شـعبة B علامتـه في الإحـصاء ،70 فإذا علمت أن الوسط الحسايب لعلامات طلبة شعبة A في الإحصاء (65) والانحراف المعياري لها (5) أما طلبة شعبة B فالوسط الحسايب لعلاماتهم في الإحصاء (85) والانحراف المعياري لها (10) فـأي الطـالبني تحصيله أفضل في الإحصاء هل هو طالب شعبة A. أم طالب شعبة B. **الحل:** 

$$
\overline{x} = 65 \quad , \quad \sigma = 5 \quad , \quad x = 60 \quad : A \text{ days}
$$
\n
$$
Z_A = \frac{60 - 65}{5}
$$
\n
$$
= -1
$$
\n
$$
\overline{x} = 85 \quad , \quad \sigma = 10 \quad , \quad x = 70
$$
\n
$$
Z_B = \frac{70 - 85}{10}
$$
\n
$$
= \frac{70 - 85}{10}
$$

النتيجـة : 1- > 1.5- أي أن العلامـة المعياريـة للطالـب الموجـود في شـعبة B أصـغر مـن نظيرتهـا للطالب الموجـود في شـعبة A. وبالتـالي تحـصيل الطالـب الموجـود في شـعبة A أفـضل في الإحـصاء مـن تحصيل نظريه الموجود في شعبة B.

**مثال:** 

أحمد وعثمان طالبان في الصف الأول الثانوي العلمي، فإذا كانت علامة أحمد في الرياضيات هي (72) والعلامة المعيارية لها هي (1.5)، وكانت علامـة عـثامن في نفـس المـادة (80) والعلامـة المعياريـة المقابلة لها (2.5). احسب الوسط الحسايب والانحراف المعياري لطلاب الصف في مادة الرياضيات؟ **الحل:** 

1.5   
\n
$$
X_1=72
$$
,  $Z_1=1.5$  ...  
\n $X_2=80$ ,  $Z_2=2.5$  ...  
\n $Z_1 = \frac{x_1 - \overline{x}}{\sigma} \Rightarrow 1.5 = \frac{72 - \overline{x}}{\sigma} \Rightarrow 1.5\sigma + \overline{x} = 72$  .......  
\n $Z_2 = \frac{x_2 - \overline{x}}{\sigma} \Rightarrow 2.5 = \frac{80 - \overline{x}}{\sigma} \Rightarrow 2.5\sigma + \overline{x} = 80$  .......  
\n $\overline{x} = 60$  (1)   
\n $\overline{x} = 60$  [Jagudu  
\n $\overline{x} = 60$  ]  
\n $\sigma = 8$  [Jagulzaj  
\n $\sigma = 8$  ]  
\n $\sigma = 8$  ]  
\n $\sigma = 8$  ]  
\n $\sigma = 8$  ]  
\n $\sigma = 8$  ]  
\n $\sigma = 8$  ]  
\n $\sigma = 8$  ]  
\n $\sigma = 8$  ]  
\n $\sigma = 8$  ]  
\n $\sigma = 8$  ]  
\n $\sigma = 8$  ]  
\n $\sigma = 8$  ]  
\n $\sigma = 8$  ]  
\n $\sigma = 8$  ]  
\n $\sigma = 8$  ]  
\n $\sigma = 8$  ]  
\n $\sigma = 8$  ]  
\n $\sigma = 8$  ]  
\n $\sigma = 8$  ]  
\n $\sigma = 8$  ]  
\n $\sigma = 8$  ]  
\n $\sigma = 8$  ]  
\n $\sigma = 8$  ]  
\n $\sigma = 8$  ]  
\n $\sigma = 8$  ]  
\n $\sigma = 8$  ]  
\n $\sigma = 8$  ]  
\n $\sigma = 8$  ]  
\n $\sigma = 8$  ]  
\n $\sigma = 8$  ]  
\n $\sigma = 8$  ]  
\n $\sigma = 8$  ]  
\n $\$ 

İ

التوزيع الطبيعي **Distribution Normal**

التوزيع الطبيعي هو ذلك التوزيع الذي يكون متغيرة العشوائي متصل واقتران كثافتـه الاحتماليـة هو:

$$
f(x) = \frac{1}{\sigma\sqrt{2\pi}}e^{-\frac{1}{2}\left(\frac{x-\overline{x}}{\sigma}\right)^2} \qquad -\infty < x < \infty
$$

 $e = \mu$ العدد النيبيري

 $\pi$ النسبة التقريبة=

ويكون الوسط الحسابي للمتغير العـشوائي هـو  $\,\overline{x}\,$  وانحرافـه المعيـاري  $\,\sigma$  ومنحنـاه يأخـذ شـكل الناقوس المقلوب كما هو في الشكل التالي:

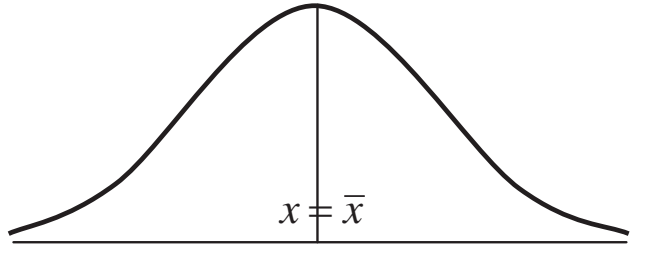

**خصائص التوزيع الطبيعي:** 

- -1 منحناه يأخذ شكل الناقوس المقلوب وميتد من طرفيه إلى -f ، f.
- -2 المساحة المحصورة بني منحنى اقتران كثافتـه الاحتامليـة ومحـور الـسينات تـساوي وحـدة مربعة واحدة.

. 
$$
x = \overline{x}
$$
 ویا المنتقيم متمائلاً حول المنتقيم

- -4 أحادي المنوال.
- -5 الوسط الحسايب = الوسيط = المنوال.
- -6 بتغري *x* وثباتV ً ً ً يتحرك المنحنى أفقيا ميينا أو يسارا كام هو موضح في الشكل التالي:

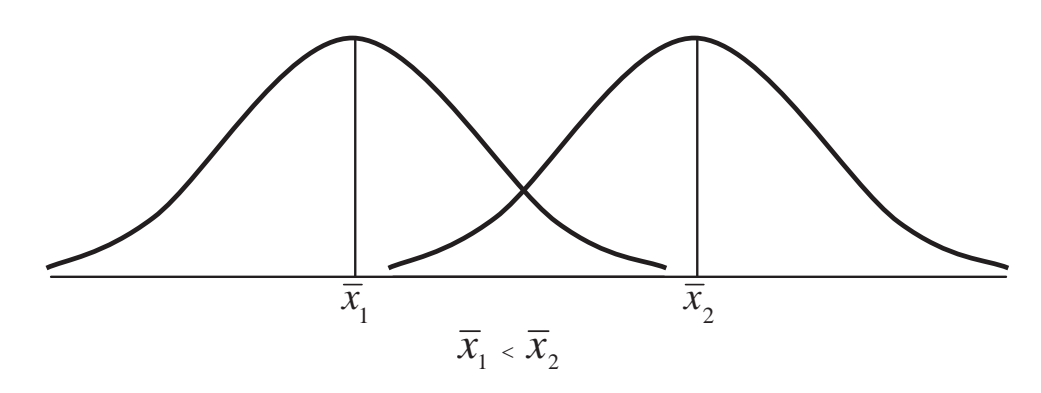

-7 كلام ازدادت V وبقيت *x* ثابتة فإن المنحنى يبتعد أكرث عن الوسط الحسايب مـن الجهتـني. كـام هو موضح في الشكل التالي:

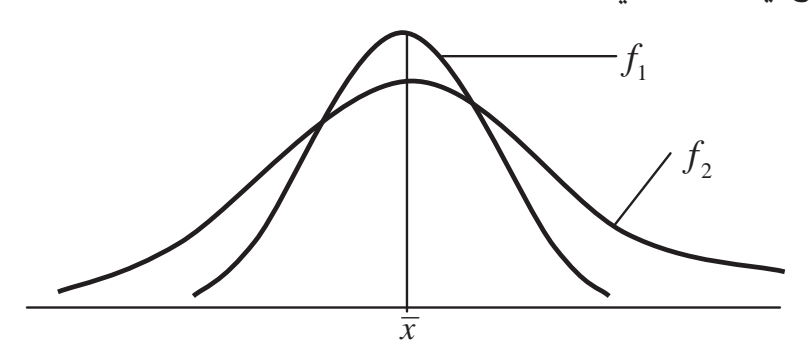

$$
\sigma_{\text{\tiny{l}}}
$$
 يرتبط بالانحراف المعياري

 $\sigma_{\rm i}$ يرتبط بالانحراف المعياري  $\sigma_{\rm i}$  وتكون  ${\rm f_{\rm i}}$ 

- 8- التوزيع الطبيعي الذي وسـطه الحـسابي (صـفراً) وانحرافـه المعيـاري (1) يـسمى توزيعـاً طبيعيـاً معياريا.ً
- -9 ميكن تحويـل أي توزيـع طبيعـي وسـطه الحـسايب *x* وانحرافـه المعيـاري V إلى توزيـع طبيعـي معياري باستخدام العلاقة  $\sigma$  $z = \frac{x - \overline{x}}{x}$

التوزيع الطبيعي المعياري **Distribution Normal Standard**

التوزيع الطبيعي المعياري هو التوزيع الطبيعي الذي وسطه الحسايب (صفر) وانحرافـه المعيـاري (1) ويكون اقتران كثافته الاحتمالية هو:

$$
f(z) = \frac{1}{\sqrt{2\pi}} e^{-\frac{1}{2}z^2} \qquad -\infty < Z < \infty
$$

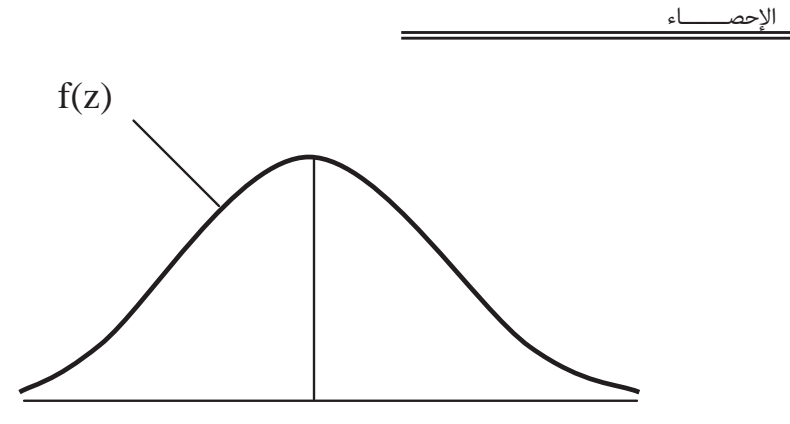

سرنمز لنسبة المساحة الواقعة بـني a=z، b=z وتحـت منحنـى التوزيـع الطبيعـي وفـوق محـور x

.P(a<z<b) بالرمز

İ

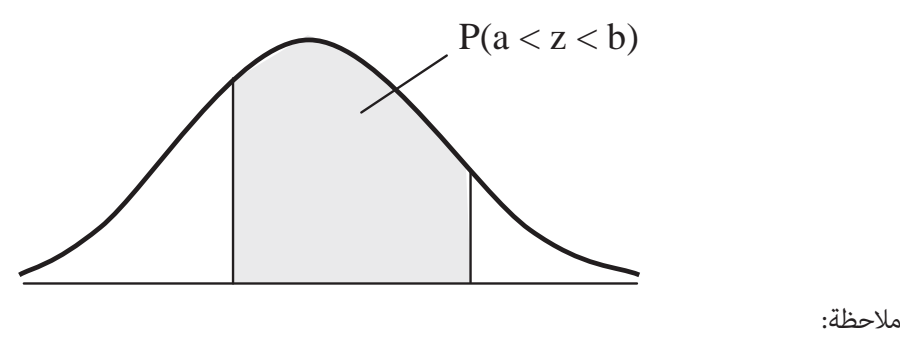

 $P(a \le z \le b) = P(a \lt z \lt b)$ 

$$
= P(a < z \leq b)
$$
\n
$$
= P(a \leq z < b)
$$

وذلك لأن المساحة الواقعة فوق نقطة تساوي صفرا.ً

أما عـن كيفيـة إيجـاد نـسبة المـساحة الواقعـة تحـت المنحنـى الطبيعـي المعيـاري وأي قيمتـني فنستخدم جداول خاصة ملحقة بنهايـة الكتـاب. تعطـي نـسبة المـساحة الواقعـة بـني 0=z وأيـة قيمـة موجبة. وباستخدام خصائص المنحنى الطبيعي ميكننا إيجاد نسبة المساحة المطلوبة. **مثال:** 

أوجد:

1)  $P(0 < z < 1)$ 

2)  $P(0 < z < 1.5)$ 

3)  $P(0 < z < 1.25)$ 

**الحل:** 

جميع هذه النسب نجدها من جدول التوزيـع الطبيعـي المعيـاري الموجـود في الملحـق رقـم (2) مباشرة.

- 1)  $P(0 < z < 1) = 0.3413$
- 2)  $P(0 < z < 1.5) = 0.4332$
- 3)  $P(0 < z < 1.25) = 0.3944$

**مثال:** 

أوجد:

1)  $P (z < 1)$ 

2)  $P(z<1.5)$ 

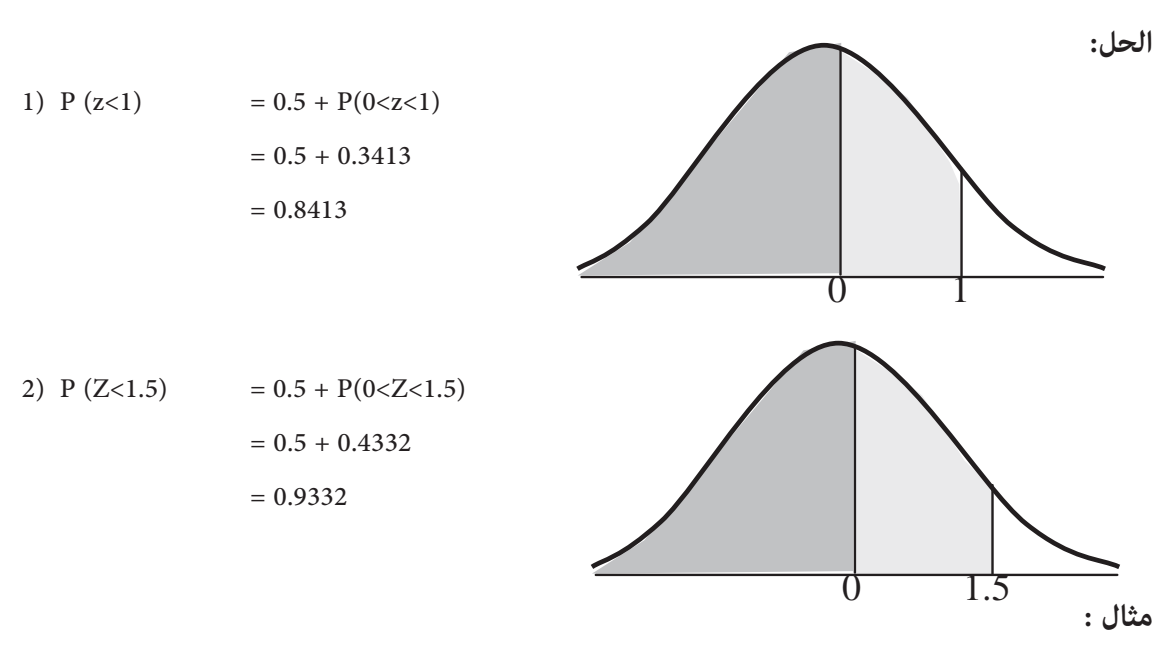

1) P(Z>1) 2) P(Z>1.5) أوجد

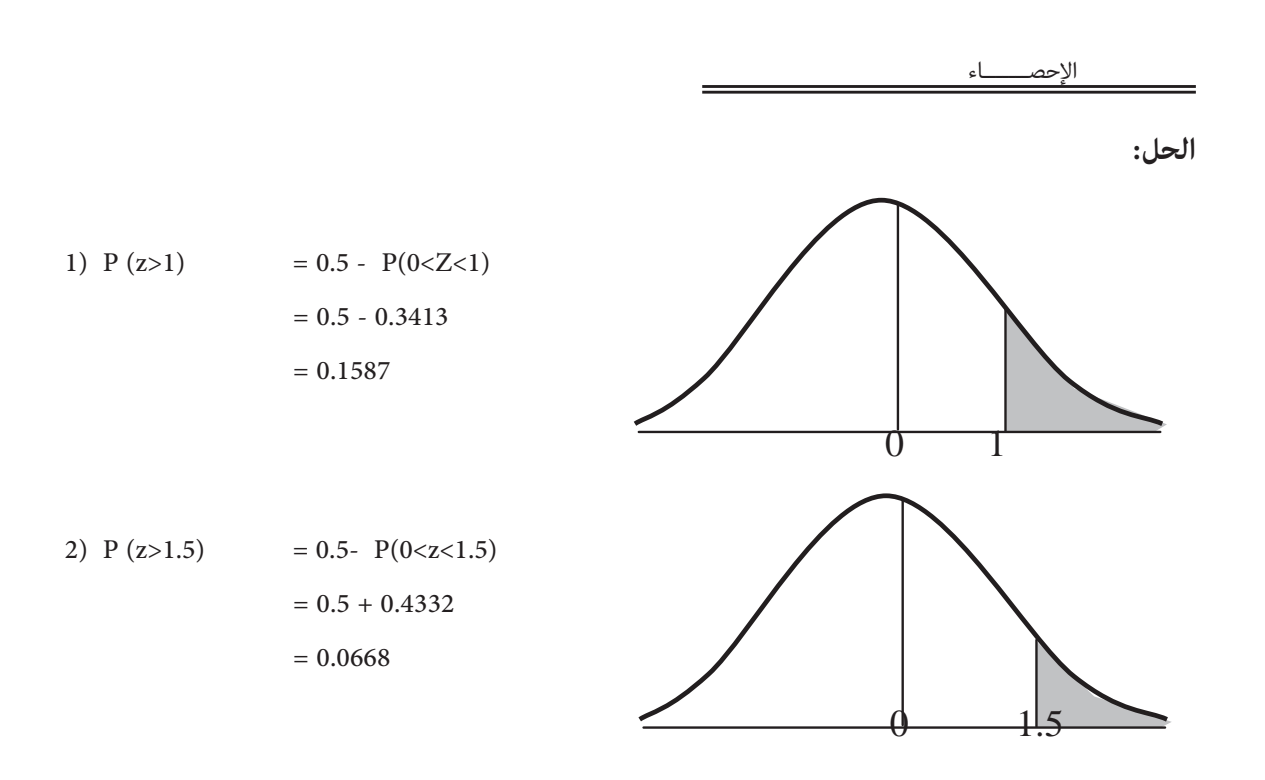

**مثال:** 

1) p (-1<z<0) : أوجد : 2)  $p(-2 < z < 0)$ 

**الحل:** من متاثل المنحنى

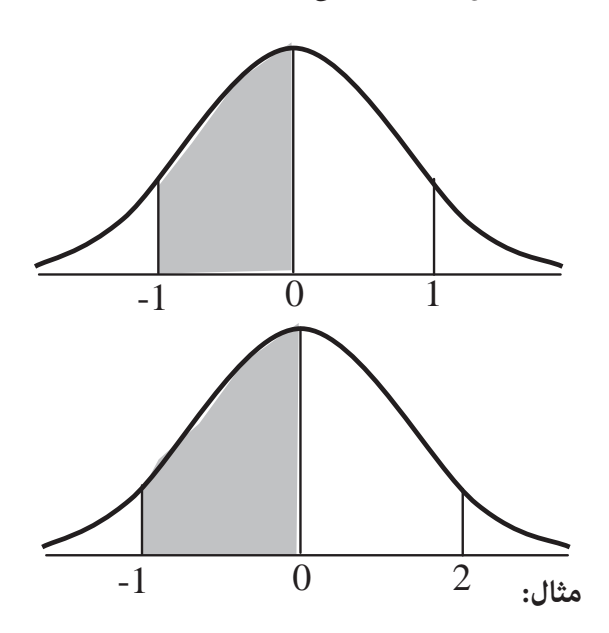

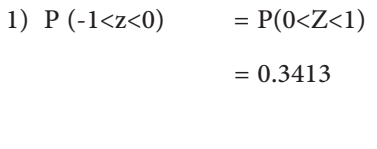

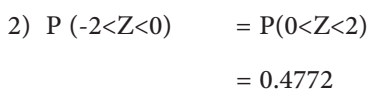

1) p (z<-1) : أوجد :

2) p (z<-2)

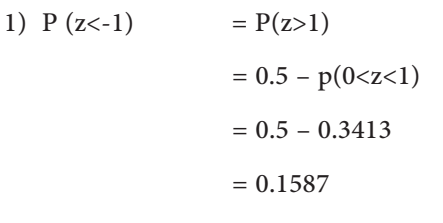

 $= 0.5 - p(0 < Z < 2)$ 

 $= 0.5 - 0.4772$ 

 $= 0.0228$ 

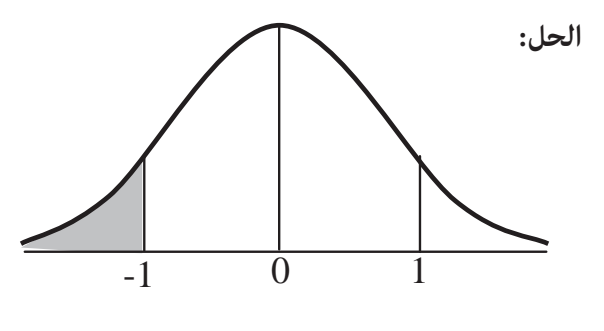

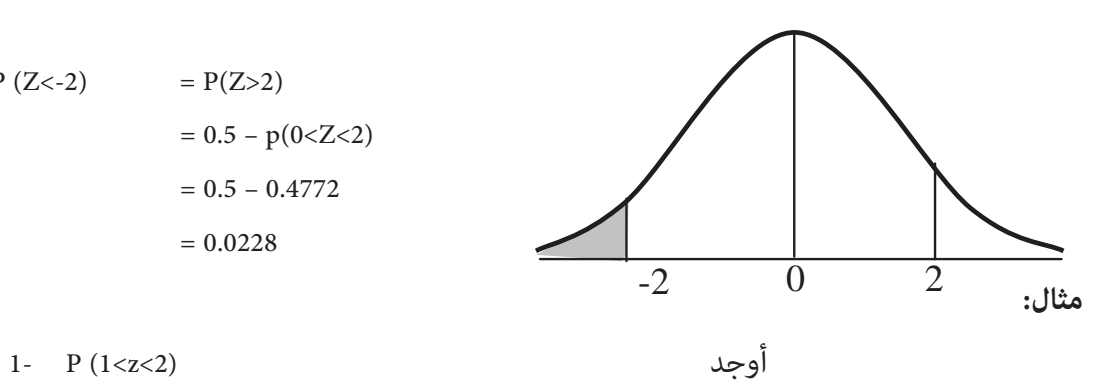

2)  $P(Z < -2) = P(Z > 2)$ 

- 2-  $P(0.5 < z < 1.5)$
- 3-  $P(-2 < z < -1.5)$
- 4- P(-1<z<-0.5)

**الحل:** 

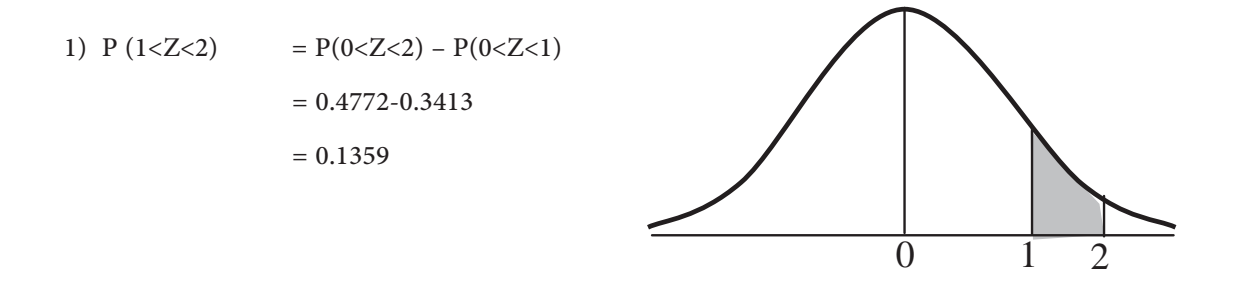

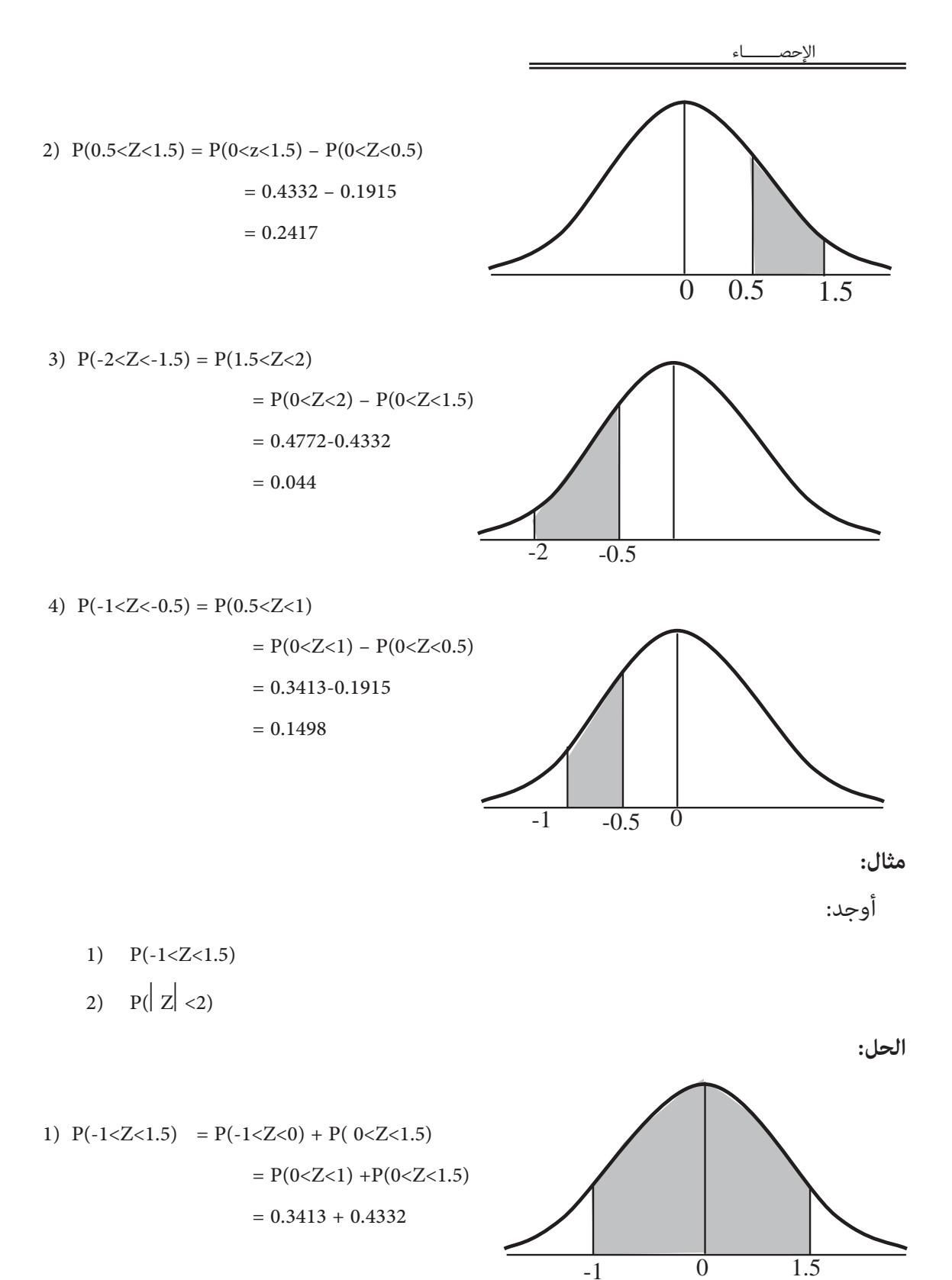

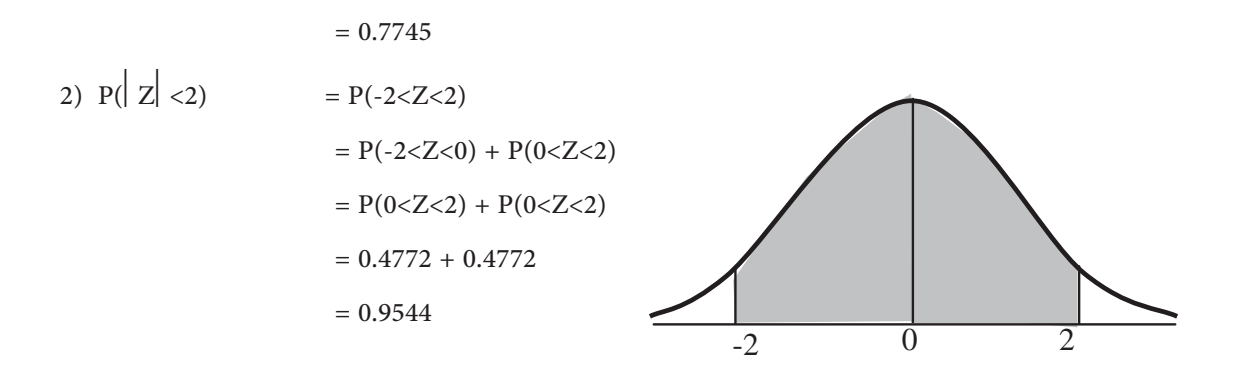

**مثال:** 

$$
P(0 < Z < a) = 0.4251
$$
وَ بحیث أن

**الحل:** 

بعد البحث في جدول التوزيع الطبيعي المعياري ضمن المساحات نجد 1.44=a.

 $P(Z< a) = 0.8413$  أوجد قيمة a بحيث أن

**الحل:** 

**مثال:** 

قيمة a التي تحقق العلاقة 0.8413 =(a<Z(P هي نفس قيمة a التـي تحقـق العلاقـة =(a<Z<0(P 0.3413 "لماذا؟". ومن جدول التوزيع الطبيعي المعياري نجد أن 1=a.

**مثال:** 

 $P(Z>a) = 0.33$  أوجد a بحيث أن

**الحل:** 

قيمة a التي تحقق العلاقة 0.33 =(a>Z(P هي نفس قيمة a التي تحقـق العلاقـة 0.17=(a<Z<0(P ومن جدول التوزيع الطبيعي المعياري نجد أن

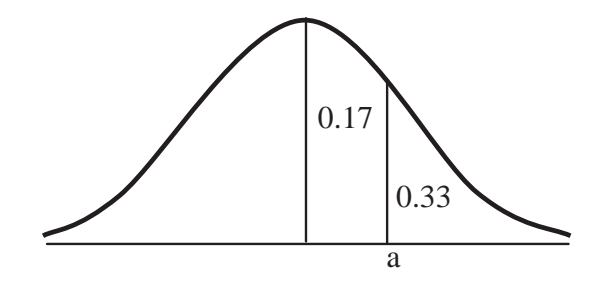

 $a= 0.44$ 

**مثال:** 

İ

P(a<Z<0)= 0.4772 بحيث a قيمة أوجد

**الحل:** 

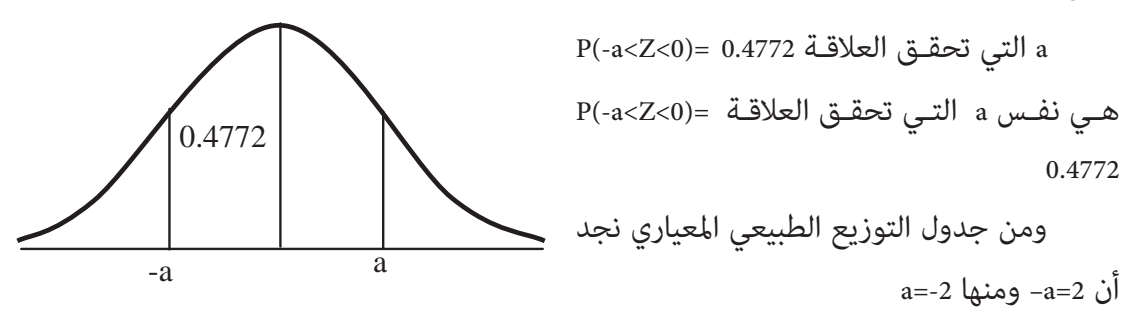

**مسائل عملية على التوزيع الطبيعي**

نعيد التذكير في أنه لتحويل أي توزيع طبيعي وسطه الحسابي  $\overline{x}$  وانحرافه المعياري  $\sigma$  إلى توزيـع طبيعي معياري، فإننا نستخدم العلاقة

$$
Z = \frac{x - \overline{x}}{\sigma}
$$

**مثال:** 

تتخذ أطوال (1000) طالب توزيعا طبيعياً وسطه الحسابي (160cm) وانحرافه المعياري (10cm). أوجد:

-1 نسبة الطلبة الذين تقل أطوالهم عن cm.170

- -2 النسبة المئوية للطلبة الذين تزيد أطوالهم عن cm.180
- -3 النسبة المئوية للطلبة الذين تتراوح أطوالهم بنيcm175 ,cm.165
	- 4- عدد الطلبة الذين تزيد أطوالهم عن 175cm.

**الحل:** 

$$
n = 100 \quad x = 160 \text{cm} \quad , \quad \sigma = 10 \text{cm} \quad \text{s}
$$

-1 نسبة الطلبة الذين تقل أطوالهم عن cm .170

$$
P(X < 170) = P\left(\frac{x - \overline{x}}{\sigma} < \frac{170 - \overline{x}}{\sigma}\right)
$$
\n
$$
Z = \frac{x - \overline{x}}{\sigma} \qquad \qquad \text{and} \qquad Z = \frac{x - \overline{x}}{\sigma}
$$

إذاً: نسبة الطلبة الذين تقل أطوالهم عن 170cm هي:

$$
P\left(Z < \frac{170 - 160}{10}\right)
$$

$$
= P(Z<1)
$$

 $= 0.5 + p(0 < Z < 1) = 0.8413$ 

إذا:ً نسبة الطلبة الذين تقل أطوالهم عن cm170 تساوي(0.8413) -2 نسبة الطلبة الذين تزيد أطوالهم عن cm180 هي:

 $P(x > 180)$ 

$$
= P\left(Z > \frac{180 - 160}{10}\right)
$$
  
= P(Z>2)  
= 0.5 - 0.4772  
= 0.0228

إذاً: فالنسبة المئوية للطلبة الذين تزيد أطوالهم عن 180cm تساوي

 $0.0228 \times 100\%$ 

 $= 2.28%$ 

3- نسبة الطلبة الذين تتراوح أطوالهم بين 165cm, 175cm هي

$$
p(165 < x < 175) = P\left(\frac{165 - 160}{10} < Z < \frac{175 - 160}{10}\right)
$$
\n
$$
= P(0.5 < Z < 1.5)
$$
\n
$$
= P(0 < Z < 1.5) - P(0 < Z < 0.5)
$$

İ

$$
= 0.4332 - 0.1915
$$

$$
= 0.2417
$$

إذن النسبة المئوية للطلبة الذين تتراوح أطوالهم بين175cm , 175cm تساوي

24.17%

-4 لإيجاد عدد الطلبة الذين تزيد أطوالهم عن cm،175 نجـد نـسبتهم ونـضربها في عـدد الطلبـة الكلي، أي أن عدد الطلبة المطلوب = نسبتهم × عدد الطلبة الكلي. نسبة الطلبة الذين تزيد أطوالهم عن cm 175 هي:

> $\overline{\phantom{a}}$ ¹  $\left( Z > \frac{175 - 160}{10} \right)$  $\setminus$  $>175$ ) = P $\left( Z > \frac{175}{175} \right)$ 10  $P(X > 175) = P\left(Z > \frac{175 - 160}{10}\right)$

$$
= P (Z>1.5)
$$
  
= 0.5 - P(0= 0.5 - 0.4332  
= 0.0668

إذن فعدد الطلبة الذين تزيد أطوالهم عن 175cm يساوي:

 $0.0668 \times 1000$  $= 66.8$  $\approx 67$ 

**مثال:** 

إذا كان علامات طلبة الثانوية العامة في أحد الأعوام، تتخذ توزيعا طبيعياً وسـطه الحـسابي (65) وانحرافه المعياري (15). فإذا علمت أن الجامعات الرسمية قبلت على المعدل التنافسي %10 من هؤلاء الطلبة. فما هو أدنى معدل قبل في الجامعات الرسمية حسب المعدل التنافسي؟

**الحل:** 

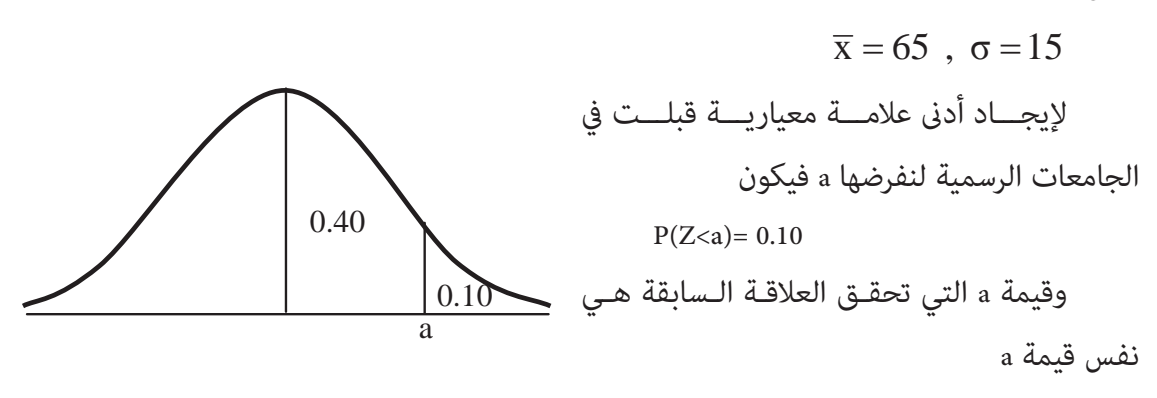

 $P(0 < Z < a) = 0.4$  التي تحقق العلاقة

الآن نبحث في جدول التوزيع الطبيعي عن المساحة (0.4000) فلا نجدها لذلك نأخذ أقرب قيمة لها وهي (0.3997) وبالتالي فإن 1.28=a وهذه هي أدىن علامـة معياريـة قبلـت في الجامعـات الرسـمية ولتحويلها إلى علامة خام نستخدم العلاقة

$$
Z = \frac{x - \overline{x}}{\sigma} \Rightarrow 1.28 = \frac{x - 65}{15}
$$
  
\n
$$
\Rightarrow x - 65 = 1.28 \times 15
$$
  
\n
$$
\Rightarrow x - 65 = 19.2
$$
  
\n
$$
\Rightarrow x = 65 + 19.2 = 84.2
$$
  
\n(84.2  $\Rightarrow$  (84.2  $\Rightarrow$  94.2  $\Rightarrow$  15  
\n(84.2  $\Rightarrow$  94.2  $\Rightarrow$  164.2  $\Rightarrow$  174.2  $\Rightarrow$  174.2  $\Rightarrow$  184.2  $\Rightarrow$  194.2  $\Rightarrow$  194.2  $\Rightarrow$ 

$$
b - Q_3 \stackrel{\text{def}}{=} \text{Hilb}_3
$$

**الحل:** 

a) 
$$
\overline{X} = 65
$$
,  $\sigma = 15$   
40%  $P_{40}$    
540%  $P_{41}$    
554.  $P_{42}$   $P_{43}$   
565.  $P_{44}$   $P_{45}$   
57.  $P_{46}$   $P_{47}$   $P_{48}$ 

İ

a التي تحقق العلاقة 0.4000=(a<Z(P هي نفسa التي تحقق العلاقة

 $P(a < Z < 0) = 0.1000$  $\Rightarrow$  a= -0.25 15  $\therefore -0.25 = \frac{P40 - 65}{15}$  $\Rightarrow$  P<sub>40</sub>= 61.25

75.05 = "تأكد من ذلك" (b <sup>75</sup> الربيع الثالث P

#### **(t Distribution) :t توزيـــــع -2**

يشبه توزيع t التوزيع الطبيعي حيث يكون متامثل حـول الوسـط الحـسايب الـذي يـساوي صـفر (t=0) حيث يكون اقتران الكثافة الاحتمالية له هو:

$$
f(t) = c \left( 1 + \frac{t^2}{\gamma} \right)^{-\gamma + \frac{1}{2}} \qquad -\infty < t < \infty
$$

ويـسمى أيـضاً توزيـع سـتيودانت (Student's distribution) حيـث مّثـل γ درجـات الحريـة df (degree of freedom)

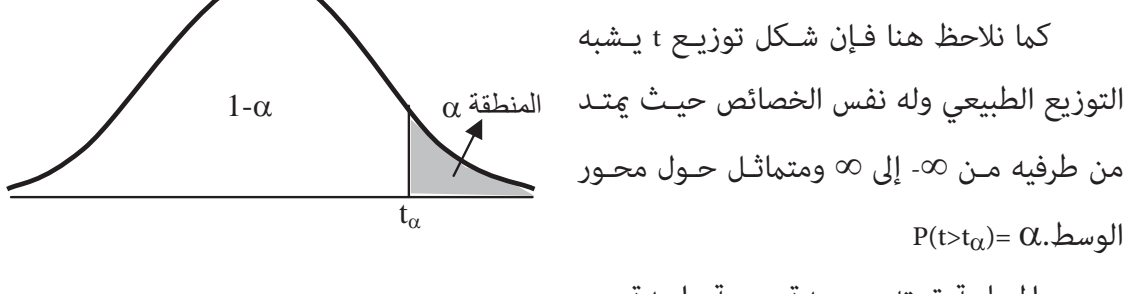

والمساحة تحته = وحدة مربعة واحدة.

ولكنه يختلف عن التوزيع الطبيعي في كون قيمة تعتمد على درجات الحرية (df).

ولإيجاد قيمة t نجد درجات الحرية وهي (df=n-1) ونجدها مـن الجـدول المخـصص لهـا بحيـث  $t[df, \alpha]$  تكتب على الصورة  $t[df, \alpha]$ 

**مثال:** احسب قيمة [0.05 15,]t

**الحل:** نجد قيمة t مباشرة من الجدول حيث

t  $[15, 0.05] = 1.753$ 

ملاحظة: إذا كانت قيمة  $\alpha$  غير موجودة في الجدول نستخدم العلاقة

t  $[df, \alpha] = -t[df, 1-\alpha]$ 

**مثال:** احسب قيمة t فيام يلي:

- 1) t[29, 0.025]
- 2) t[29,0.001]
- 3) t[25,0.95]
- 4) t[3, 0.995]

**الحل:** 

1)  $t[29,0.025] = 2.045$ 2)  $t[29, 0.001]$  =3.396 3)  $t[25,0.95] = -t [25,1-0.95]$  $= -t[25,0.05] = -1.708$ 4)  $t[3,0.995] = -t[3,0.005]$  $= -0.5841$ 

### **2 -3 توزيع كاي تربيع:** F  **distribution**

ان توزيع  $\chi^2$  من التوزيعات الاحتمالية المتـصلة حيـث يكـون اقـتران كثافتـه الاحتماليـة معطـى إن بالعلامة

$$
f(\chi^2) = c(\chi^2)^{(\gamma - c)/2} \qquad e^{-\frac{\chi^2}{2}} \qquad , \quad \chi^2 > 0
$$

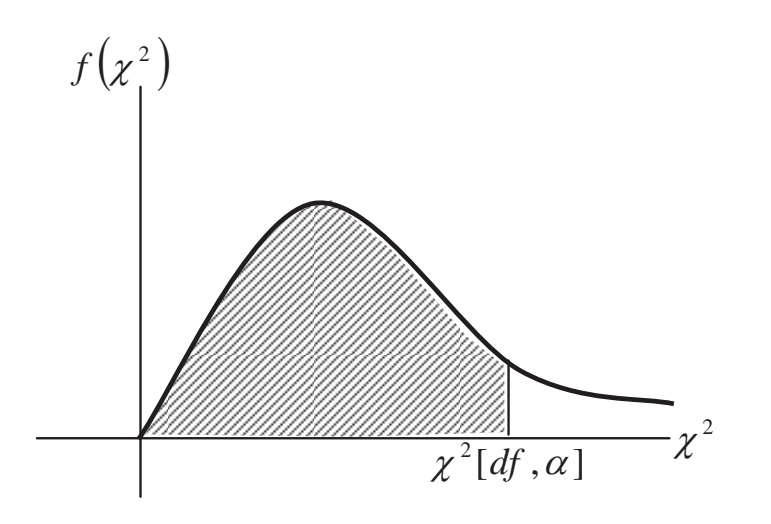

. ويعطي الجدول قيمة  $\chi^2$  التي على يسارها مساحة  $\alpha$  ودرجات حرية df.

**مثال:** 

İ

احسب قيمة 
$$
\chi^2
$$
 في كل مما يلي:

- 1)  $\chi^2$  [20,0.99]
- 2)  $\chi^2$ [15.0.05]
- 3)  $\chi^2[2,0.975]$

**الحل:** 

- 1)  $\chi^2$  [20,0.99] = 8.2604
- 2)  $\chi^2$  [15,0.05] = 24.9958
- 3)  $\chi^2[2,0.975]$  $= 0.0506356$

#### مّارين

- -1 إذا كان الوسط الحسايب لعلامات شـعبة مـا في مـادة الرياضـيات (60) والانحـراف المعيـاري (5)، وكان الوسط الحسايب لهذه الشعبة في مادة الفيزياء (70) والانحراف المعيـاري (10) فـإذا كانـت علامتي أحد طلاب هذه الشعبة في الرياضيات والفيزياء (65)، (75) على الترتيـب فهـل تحـصيل الطالب في الفيزياء أفضل من الرياضيات؟
	- -2 أوجد نسبة المساحة تحت المنحنى الطبيعي المعياري فيام يلي:
	- a)  $P(Z < 2.25)$  b)  $P(Z > 1.7)$
	- c) P( $|Z|$ <1) d) P( $|Z|$ >2)
	- e)  $P(-1.2 < Z < 1.78)$  f)  $P(Z < -1.8)$ 
		- 3- أوجد نسبة المساحة تحت المنحنى الطبيعي فيما يلي:
	- a)  $P(0.25 < Z < 1.7)$  b)  $P(-1.5 < Z < -0.05)$
	- c)  $P(4Z<1.6)$ d)  $P(Z^2 < Z)$
	- e)  $P(Z^2 < Z + 2)$  $(Z+2)$  f)  $P(Z^2 > Z + 2)$
	- g)  $P(1 < |Z| < 2)$

- -4 أوجد قيمة a التي تحقق العلاقات في كل مام يلي:
- a)  $P(Z>a) = 0.0606$  b)  $P(Z$
- c)  $P(|Z| < a) = 0.663$  d)  $P(Z < a) = 0.287$
- مجموعة من المشاهدات وسطها الحسايب *x* ، وانحرافها المعيـاري V. <sup>2</sup> <sup>1</sup> *x* ,..., *x* , *x <sup>n</sup>* -5 إذا كانت . فأثبت أن: <sup>2</sup> <sup>1</sup> العلامات المعيارية المناظرة لتلك المشاهدات *Z*,..., *Z* , *Z <sup>n</sup>* وكانت

İ

a) 
$$
\overline{Z} = 0 \Longrightarrow \sum_{r=1}^{n} Z_r = 0
$$

b)  $\sigma_z = 1$ 

$$
Z = \frac{X - \overline{X}}{\sigma} = \frac{1}{\sigma} X - \frac{\overline{X}}{\sigma} \quad \text{is}
$$

- -6 يتخذ الزمن اللازم لإنهاء (1000) ً ً طالب امتحانهم توزيعـا طبيعيـا وسـطه الحـسايب (60) دقيقـة وانحرافه المعياري (10) دقائق.
	- a (أوجد عدد الطلبة الذين ينهون الامتحان خلال أول (50) دقيقة من بدء الامتحان.
		- b (ما هي الفترة الزمنية اللازمة حتى يكون (800) ً طالبا قد أنهوا امتحانهم خلالها.
- -7 إذا كان بيع ً ً أحد المتاجر اليـومي يتخـذ توزيعـا طبيعيـا وسـطه الحـسايب (300) دينـار وانحرافـه المعياري (20) دينار. احسب النسبة المئوية للأيام التي يزيد فيهـا بيـع المتجـر عـن (320) دينـار لليوم الواحد.
- -8 قرية تتكون من (10000) ً أسرة، يتخذ دخل الأسرة في هذه القرية توزيعا طبيعيا وسطه الحسايب (150) ديناراً وانحرافه المعياري (30) ديناراً أوجد:
	- a (النسبة المئوية للأسر التي يزيد دخلها عن (195) دينار في هذه القرية.
		- b (عدد الأسر التي تتراوح دخولهم بني (120) دينار، (180) دينار.
- -9 إذا كان زمن التشغيل لأحد أنواع البطاريات الجافة يتخذ توزيعـا طبيعيـا بوسـط حـسايب (150) ساعة تشغيل، وانحراف معياري (25) ساعة تشغيل. احسب:
	- a (النسبة المئوية للبطاريات التي تعمل أكرث من (178) ساعة.
- b (إذا اعتبرت البطارية التي يقل زمن تشغيلها عن 59 سـاعة تالفـة، فـام هـي النـسبة المئويـة للتالف من هذه البطاريات؟
	- $P_{60}$  (c
- 10- إذا كانت علامات (80) ألف طالب في الثانوية العامة تتخذ توزيعاً طبيعياً وسـطه الحـسابي (55) وانحرافه المعياري (10)، احسب:
	- a (عدد الطلبة الناجحون إذا كانت علامة النجاح (50).
- b (إذا قبلت الجامعات الرسمية على المعدل التنافسي عشرة آلاف ً طالبا، فام هو أقل معدل قبل حسب التنافس؟
	- c (الرتبة المئينية للعلامة (72).
		- d (المدى الربيعي للعلامات.
- 11- إذا كان سعر التداول لسهم إحدى الشركات في سـنة 2003 يتخـذ توزيعـاً طبيعيـاً بوسـط حـسابي (1.25) ً دينارا وبانحراف معياري (15) قرشًا، احسب:
	- a- عدد الأيام في ذلك العام والتي قل فيها سعر التداول عن (140) قرشا.ً
- b- إذا علمت أن القيمة الاسمية ً ً للسهم دينارا واحدا، فام هو عدد الأيام مـن ذلـك العـام والتـي زاد فيها سعر السهم عن قيمته الاسمية؟
- -12 أسيل وهيا وسهري طالبات في الصف العاشر. فإذا كانـت علامـات الـشهرين والعلامـات المعياريـة المناظرة معطاة في الجدول التالي:

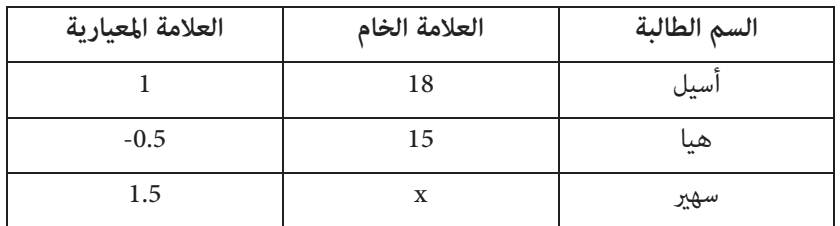

احسب قيمة x.
İ

- -13 إذا كانت أطوال طلاب الصف الأول أساسي وسطها الحسايب عشرة أمثال انحرافها المعياري. وكـان  $\left(\frac{2}{3}\right)$ طول الطالب محمد (130cm)، يقابله طولا معيارية قدره  $\setminus$ § 3 2 . احسب العلامة المعيارية لطـول الطالب صهيب والبالغ (150cm).
- 14- في يوم الشجرة تم زراعة (500) شتلة حرجية في حرم جامعة البلقاء التطبيقية، فإذا كان احـتمال نجاح الشتلة الواحدة 75% احسب:
	- a- احتامل نجاح جميع الشتلات.
	- b- احتامل نجاح نصف الشتلات.
	- c- توقع عدد الشتلات الناجحة.
- -15 مستشفى للولادة فيه (30) سيدة في حالة ولادة، إذا فرضـنا أن كـل سـيدة ستـضع طفـلاً ً واحـدا فقط. احسب:
	- a- احتامل أن تنجب (20) سيدة أطفالاً ذكورا.ً
		- b- احتامل أن تكون جميع المواليد إناثا.ً
			- c- توقع عدد المواليد الإناث.
- -16 X متغري عشوايئ لتجربة ذات الحدين، إذا كان احتامل نجاح التجربة في المـرة الواحـدة 0.15 فـام عدد مرات إجراء التجربة إذا كان 45=(E(X).
- -17 X متغري عشوايئ لتوزيع ذات الحدينث، 3=(X(E، وكـان احـتامل نجـاح التجربـة في المـرة الواحـدة (n0.25 (حيث (n (عدد مرات إجراء التجربة. احسب قيمة n.
- -18 تقدم طالب لامتحان مستوى اللغة الإنجليزية يتكون من مائة فقرة من نوع الاختيار من متعدد متساوية العلامة، وعدد بدائل كل فقرة خمس بدائل منها واحدة صحيحة فقط. فإذا علمـت أن الطالب أجاب جميع الفقرات عشوائيا.ً احسب:
	- a- احتامل أن يجيب على 25 فقرة على الأقل إجابة صحيحة.
- b- احتامل نجاح الطالب في الامتحان إذا كانت علامة النجاح .70%
	- c- توقع عدد الإجابات الصحيحة.
- 19- إحدى شركات الكمبيوتر، ترسل رسائل عبر شبكة الإنترنت، فإذا كان احـتمال وجـود خطـأ في أيـة رسالة ،2% وأرسلت الشركة في أحد الأيام (300) رسالة، احسب:
	- a- احتامل عدم وجود خطأ في 200 رسالة.
	- b- توقع عدد الرسائل التي تحوي أخطاء.
- 20- شرطي مرور يقف على تقاطع طرق يومياً من الساعة العاشرة صباحاً حتى الثانيـة عـشرة ظهـراً. فإذا كان يلاحظ مرور (5) سيارات سياحية يومياً خلال هذه الفترة. احسب احـتمال مـرور سـت سيارات سياحة في نفس الفترة في يوم ما.
	- -21 احسب:

- a) t [4, 0.005]
- b)  $t [45, 0.1]$
- c) t [25 , 0.95]

-22 احسب

- a)  $\chi^2$  [7, 0.05]
- b)  $\chi^2$  [42, 0.99]
- c)  $\chi^2$  [1, 0.1]

 $\blacksquare$ 

İ

Ξ

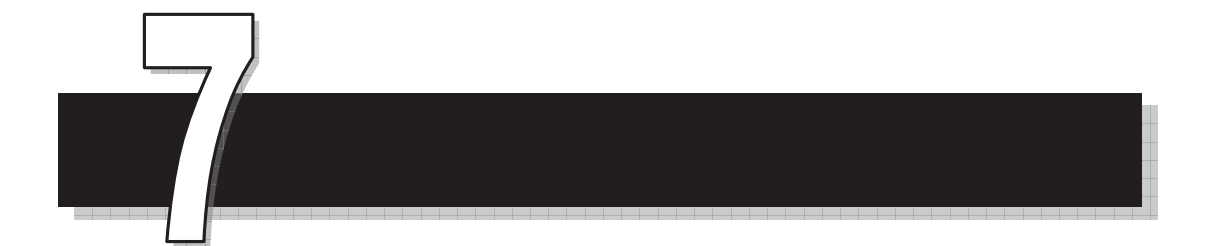

**الوحدة السابعة**

التقدير واختبار الفرضيات

*Estimation and Testing*

 *Hypothesis*

## التقدير واختبار الفرضية **Estimation and Testing Hypothesis**

سنتناول في هذه الوحدة موضوعين هامين في الاستدلال الإحصائي (Statistical inference) وهما:

أولا:ً التقدير الإحصايئ **(Estimation Statistical (**

كثري من الأحيان نحتاج إلى معلمة إحصائية متعلقة بالمجتمع الإحصايئ. ولكن لأسباب مختلفـة لا ميكننا الحصول عليها مباشرة فنلجأ إلى تقديرها باستخدام عينة مـأخوذة مـن المجتمـع فمـثلاً إذا أردنـا معرفة معدل عمر تشغيل بطاريات جافة من نوع معين فلا مكننا إيجاد الوسط الحسابي لعمر صلاحية هذه البطاريات، لذلك نأخذ عينة مناسبة من خلالها تقدر الوسط الحسايب للعمـر التـشغيلي لهـا. وقـد نقدر هذا الوسط بقيمة معينة كأن نقول العمر التشغيلي (20) ساعة. أو قد نعطي فترة تقديرية لهـذا الوسط فنقول أن العمر التشغيلي يقع ضمن الفترة [25 15,].

والآن وقبل أن نتعرف عـلى كيفيـة التقـدير سـواءً بقيمـة أو بفـترة. سـنتعرف عـلى المـصطلحات التالية:

 **(Statistical Parameter) الإحصائية المعلمة** x

وفي موضـوعنا سـتكون المعلمـة الإحـصائية هـي أحـد مقـاييس المجتمـع مثـل الوسـط الحـسايب للمجتمع (μ) وتباين المجتمع (σ2) ونسبة المجتمع (P).

 $\hat{p}$  ، 32 ،  $\bar{x}$  ، والتي تقابل مقاييس العينة وهي على الترتيب

 **:(Confedence level) الثقة مستوى** x

وهـــي احـــتمال وقـــوع المعلمـــة الإحـــصائية ضـــمن فــترة سمى فـــترة الثقـــة (Confidence interval)

 **(Statistical population) الإحصايئ المجتمع** <sup>x</sup> ً هو موضوع الدراسة وسنعتبره في هذه الوحدة يأخذ توزيعا طبيعيا.ً **أ- التقدير النقطي Estimation Point** 

وهنا نقدر معـالم المجتمـع مقـاييس العينـة فيقـدر الوسـط الحـسابي للمجتمـع (µ) بــ الوسـط  $\pi$  الحسابي للعينة  $\left(\bar{x}\right)$  وتباين المجتمع ( $\sigma$ ) بتباين العينة (2 $\sigma$ ) ونسبة المجتمع ( $p$  ) بنسبة العينة

ولكن هذا التقدير يكتنفه بعض السلبيات حيث لا يكون دقيقاً باحتمال مكن الاعتماد عليه. **مثال:** 

أخذت عينة من مجتمع إحصائي وسطه الحسابي (µ) وانحرافه المعياري (σ) حيـث كـان الوسـط الحسابي للعينة هو  $(\overline{x}=5)$ ، وتباينها (4=2S). قدّر وسط المجتمع وانحرافه المعياري.  $\mu = \bar{x}$  **الحل:** يقدر وسط المجتمع بـ  $\mu$  = 5  $\mu$  أي أن  $\sigma$ ويقدر انحرافه المعياري بـ  $\sigma$  = s  $\sigma$  = 2 أي أن

**مثال:** 

أخذت عينة من طلبة جامعة البترا حجمهـا (200) طالبـاً وكـان عـدد الطلبـة المغتربـين فيهـا (60) طالبا.ً قدر نسبة الطلبة المغتربون في الجامعة. **الحل:** 

 $p = \hat{p}$ 0.3 200 60 *p* =

**ب- التقدير بفترة Estimation Interval**

**-1 للعينات الكبرية (30** t **n (**

x **تقدير الوسط الحسايب (**P **(**

يقدر الوسط الحسابي بفترة الثقة

$$
\overline{x} - z_{\alpha/2} \frac{\sigma}{\sqrt{n}} \le \mu \le \overline{x} + z_{\alpha/2} \frac{\sigma}{\sqrt{n}}
$$

**ملاحظة:** إذا كان تباين المجتمع غري معلوم تقدر V بـ s.

**مثال:** 

أخذت عينة حجمها (49) ووسـطها (45) مـن مجتمـع إحـصائي يتخـذ توزيعـاً طبيعيـاً بـانحراف معياري (3.5). جد فترة 95% ثقة لوسط المجتمع.

**الحل:** 

| $Z_{\alpha/2}$ | $Z_{\alpha/2}$ |
|----------------|----------------|
| $\alpha/2$     | $\alpha$       |
| $\alpha/2$     | $\alpha$       |
| $\alpha/2$     | $\alpha$       |
| $\alpha$       | $\alpha$       |
| $\alpha$       | $\alpha$       |
| $\alpha$       | $\alpha$       |
| $\alpha$       | $\alpha$       |
| $\alpha$       | $\alpha$       |
| $\alpha$       | $\alpha$       |
| $\alpha$       | $\alpha$       |
| $\alpha$       | $\alpha$       |
| $\alpha$       | $\alpha$       |
| $\alpha$       | $\alpha$       |
| $\alpha$       | $\alpha$       |
| $\alpha$       | $\alpha$       |
| $\alpha$       | $\alpha$       |
| $\alpha$       | $\alpha$       |
| $\alpha$       | $\alpha$       |
| $\alpha$       | $\alpha$       |
| $\alpha$       | $\alpha$       |
| $\alpha$       | $\alpha$       |
| $\alpha$       | $\alpha$       |
| $\alpha$       | $\alpha$       |
| $\alpha$       | $\alpha$       |
| $\alpha$       | $\alpha$       |

$$
45 - 1.96 \frac{3.5}{\sqrt{49}} \le \mu \le 45 + 1.96 \frac{3.5}{\sqrt{49}}
$$

$$
45 - 0.98 \le \mu \le 45 + 0.98
$$
  

$$
44.02 \le \mu \le 45.98
$$

وهذا يعني أن احتمال وقوع وسط المجتمع بين القيمتين 45.98 , 44.02 هو 95%.

*Z* **لفـترات الثقـة عنـد مـستويات دلالـة** <sup>2</sup> <sup>D</sup> **لتسهيل حل مسائل من هذا النوع سـنعطي قـيم شائعة ونلخصها في الجدول التالي:** 

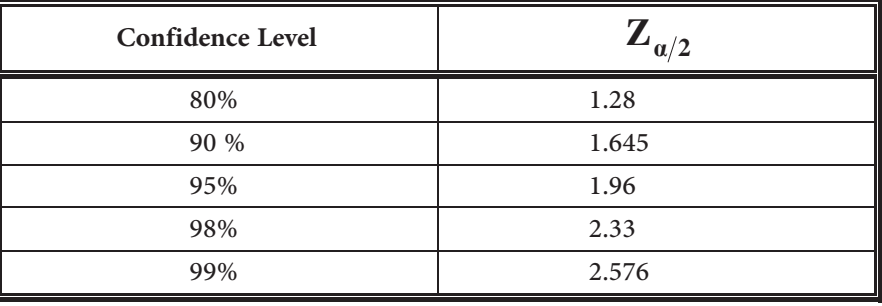

**مثال:** 

إذا كان معدّل السحب اليومي بالدينار لوحدة الصراف الآلي في أحد فروع البنـك العـربي مـساوياً (385) دينار بانحراف معياري (27) دينار أوجد فـترة 99% ثقـة لمجتمـع الأشـخاص الـذين يـستخدمون وحدة الصراف الآلي في ذلك الفرع. إذا علمت أن حجم العينة قيد الدراسة (900) عميل.

**الحل:** 

با أن حجم العينة كبيراً نستخدم (S) بدلاً من  $\sigma$  في القانون. فيصبح القانون على الصورة

$$
\bar{x} - Z_{\alpha/2} \frac{S}{\sqrt{n}} \le \mu \le \bar{x} + Z_{\alpha/2} \frac{S}{\sqrt{n}}
$$

فتكون الفترة المطلوبة هي

$$
385 - (2.576) \frac{27}{\sqrt{900}} \le \mu \le 385 + (2.576) \frac{27}{\sqrt{900}}
$$

 $385 - 2.318 \leq \mu \leq 385 + 2.318$ 

 $382.682 \leq \mu \leq 387.318$ 

 **(Estimation of mean difference) (**P**1-**P**2) وسطني بني الفرق تقدير** x

إذا كــان لــدينا مجتمعــين مــستقلين يتخــذان توزيعــاً طبيعيــاً وســطيهما الحــسابيين 1H ، 2R إ وانحرافيهما  $\sigma_2^2$  ،  $\sigma_1^2$  على الترتيب. فإن فترة %(a-1) ثقة للفرق بين وسطي المجتمعين 42 ، $\sigma_1^2$  هي  $(\overline{x}, -\overline{x})$  -  $\overline{Z}_{a/2}$   $\left[\frac{1}{2} + \frac{3}{2} \leq \mu, -\mu, \leq (\overline{x}, -\overline{x})\right]$ *2 2 2 1 2 1*  $\mu_1$   $\mu_2$   $\mu_1$   $\mu_2$   $\mu_3$ *2 2 2 1 2 1*  $\sum_{i=1}^{n} \frac{1}{2} \sum_{i=1}^{n} \frac{1}{2} \sum_{i=1}^{n} \frac{1}{2} \sum_{i=1}^{n} \frac{1}{2} \sum_{i=1}^{n} \frac{1}{2} \sum_{i=1}^{n} \frac{1}{2} \sum_{i=1}^{n} \frac{1}{2} \sum_{i=1}^{n} \frac{1}{2} \sum_{i=1}^{n} \frac{1}{2} \sum_{i=1}^{n} \frac{1}{2} \sum_{i=1}^{n} \frac{1}{2} \sum_{i=1}^{n} \frac{1}{2} \sum_{i=1}^{n} \frac{1}{2$ *ι n σ*  $\mu$ ,  $-\mu$ ,  $\leq (\overline{x}, -\overline{x})+Z$ *n ι n ı*  $(\bar{x}, -\bar{x})$  -  $Z_{a/2}$   $\left| \frac{1}{2} + \frac{2}{3} \leq \mu, -\mu, \leq (\bar{x}, -\bar{x}) + Z_{a/2}$ حيث 1n، 2n حجم كل من العينتني على الترتيب

**مثال:** 

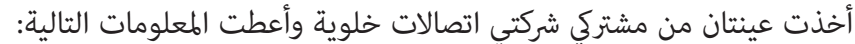

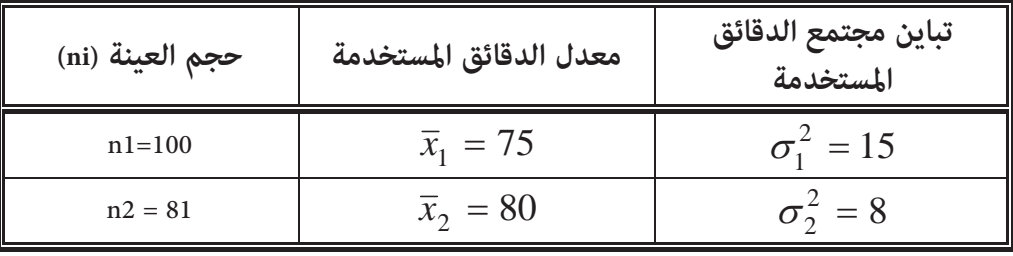

جد فترة 90% ثقة للفرق بني وسطني المجتمعني

**الحل:** 

$$
(75-80) - (1.645)\sqrt{\frac{15}{100} + \frac{8}{81}} \le \mu_1 - \mu_2 \le (75-80) + (1.645)\sqrt{\frac{15}{100} + \frac{8}{81}}
$$
  
-5-0.822  $\le \mu_1 - \mu_2 \le -5 + 0.823$   
-5.823  $\le \mu_1 - \mu_2 \le -4.177$ 

$$
\sigma
$$
ملاحظة: إذا كانت  $\sigma$ ،  $\sigma$  فير معلومتي كن الاستعاضة عنهما

x **فترة الثقة لنسبة المجتمع (p(**

**(Interval Estimation of Population Proportion)**

$$
\hat{p} - Z_{\alpha/2} \sqrt{\frac{\hat{p}(1-\hat{p})}{n}} \le p \le \hat{p} + Z_{\alpha/2} \sqrt{\frac{\hat{p}(1-\hat{p})}{n}}
$$
\n
$$
\sigma_{\hat{p}} = \sqrt{\frac{\hat{p}(1-\hat{p})}{n}} \qquad \qquad \text{if } \hat{p} \in \mathbb{R}.
$$

**مثال:** 

أخذت عينة حجمها (500) طالبة من مجتمع طالبات الجامعات الأردنية فكـان عـدد المحجبـات منهن (280) طالبة. أوجد فترة 95% ثقة لنسبة الطالبات المحجبات في الجامعات الأردنية. **الحل:** 

n = 500  
\n
$$
\hat{p} = \frac{280}{500} = 0.56
$$
\n
$$
\hat{p} = \frac{280}{500} = 0.56
$$
\n
$$
0.56 - 1.69 \sqrt{\frac{(0.56)(0.44)}{500}} \le p \le 0.56 + 1.69 \sqrt{\frac{(0.56)(0.44)}{500}}
$$
\n
$$
0.56 - 0.044 \le p \le 0.56 + 0.044
$$
\n
$$
0.516 \le p \le 0.604
$$

x **تقدير فترة الثقة للفرق بني نسبتني** 

**(Interval estimation for proportion difference)** 

4جتمعین مستقلین تکون فترة %(1-α) شة للفرق بین نسبتین المجتمعین هي:  
\n
$$
(\hat{p}_1 - \hat{p}_2) - Z_{\alpha/2} \sqrt{\frac{\hat{p}_1(1-\hat{p}_1)}{n_1} + \frac{\hat{p}_2(1-\hat{p}_2)}{n_2}} \leq p_1 - p_2 \leq (\hat{p}_1 - \hat{p}_2) - Z_{\alpha/2} \sqrt{\frac{\hat{p}_1(1-\hat{p}_1)}{n_1} + \frac{\hat{p}_2(1-\hat{p}_2)}{n_2}}
$$

**مثال:** 

مصنعين لأجهزة التلفزيون، أخذت عينة من إنتاج المصنع الأول حجمها (40) جهازاً وكانت نـسبة المعيب فيها (2%) وأخذت عينة أخرى من إنتاج المصنع الثاني حجمها (60) جهازاً فكانت نـسبة المعيـب فيها 1.5% .

أوجد فترة 98% ثقة للفرق بني نسبتي الأجهزة الصالحة بني المصنعني.

**الحل:** 

$$
\hat{p}_1 = 0.98 \qquad \hat{p}_2 = 0.985
$$
\n
$$
n_1 = 40 \qquad n_2 = 60
$$
\n
$$
\sqrt{\frac{\hat{p}_1(1-\hat{p}_1)}{n_1} + \frac{\hat{p}_2(1-\hat{p}_2)}{n_2}} = \sqrt{\frac{(0.98)(0.02)}{40} + \frac{(0.985)(0.015)}{60}}
$$
\n= 0.027

فتكون فترة الثقة المطلوبة هي:

 $(0.98-0.985) - (2.33) (0.027) \leq p1-p2 \leq (0.98-0.985) + (2.33) (0.027)$ 

 $-0.005 - 0.063 \leq p1-p2 \leq -0.005 + 0.063$  $-0.068$   $\leq$  p1 – p2  $\leq$  0.058

**-2 للعينات الصغرية (30>n (**

ق قترة النقة للوسط الحساي
$$
\overline{x} - t_{\alpha/2} \frac{S}{\sqrt{n}} \leq \mu \leq \overline{x} - t_{\alpha/2} \frac{S}{\sqrt{n}}
$$

ملاحظة: إذا كانت V معلومة نستخدم توزيع (Z (بدلاً مـن توزيـع t) مثـل حالـة العينـات الكبرية)

**مثال:** 

أخذت عينة حجمها (9) عبوات من إنتاج إحدى آلات تعبئة العصري للمصنع ما فكان حجم العـصري في كـل منها بالمليمتر ،245 ،248 ،251 ،247 ،253 ،243 ،249 ،253 .252

أوجد فترة 95% ثقة لمعدل حجم إنتاج الآلة.

**الحل:** 

$$
\overline{x} = \frac{\sum x}{n} = 249
$$
  

$$
s^2 = \frac{\sum (x - \overline{x})^2}{n - 1}
$$
  

$$
s = \sqrt{12.75} = 3.57
$$
  

$$
t_{\frac{\alpha}{2}} = t \left[ n - 1, \frac{\alpha}{2} \right]
$$
  

$$
= t [8, 0.025]
$$
  

$$
= 2.306
$$

فتكون فترة الثقة المطلوبة:

$$
249 - 2.306 \frac{3.57}{\sqrt{9}} \le \mu \le 249 + 2.306 \frac{3.57}{\sqrt{9}} 249
$$
  

$$
249 - 2.74 \le \mu \le 249 + 2.74
$$
  

$$
246.26 \le \mu \le 251.74
$$

x **فترات الثقة للفرق بني وسطني** 

لمجتمعني مستقلني تكون فترة الثقة للفرق بني وسطني مبستوى ثقة %(D1- (هي

$$
(\overline{x}_1 - \overline{x}_2) - t_{\frac{\alpha}{2}} S \sqrt{\frac{1}{n_1} + \frac{1}{n_2}} \le \mu_1 - \mu_2 \le (\overline{x}_1 - \overline{x}_2) + t_{\frac{\alpha}{2}} S \sqrt{\frac{1}{n_1} + \frac{1}{n_2}}
$$
  

$$
S^2 = \frac{(n_1 - 1)S_1^2 + (n_2 - 1)S_2^2}{n_1 + n_2 - 2}
$$
  

$$
t_{\frac{\alpha}{2}} = t \left[n_1 + n_2 - 2, \frac{\alpha}{2}\right]
$$

**مثال:** 

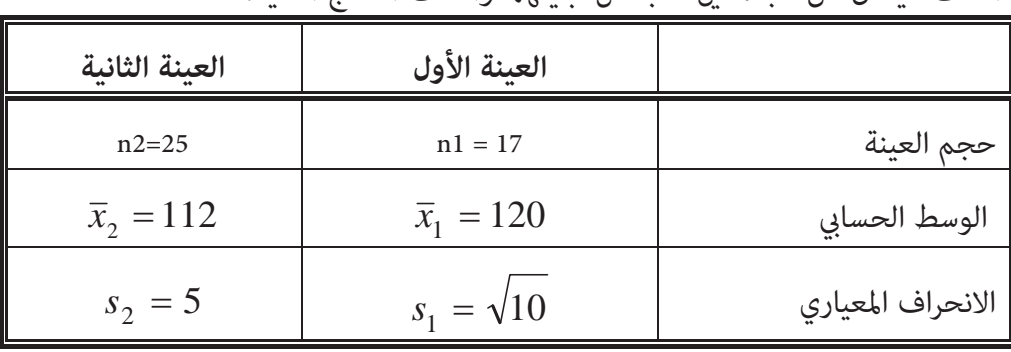

أخذت عينتان من مجتمعني متجانس تباينهام وأعطت النتائج التالية:

أوجد فترة 90% ثقة للفرق بني وسطي المجتمعني.

**الحل:** 

نحسب

$$
S^{2} = \frac{(n_{1} - 1)S_{1}^{2} + (n_{2} - 1)S_{2}^{2}}{n_{1} + n_{2} - 2}
$$

$$
= \frac{(16)(10) + (24)(25)}{40}
$$

$$
S_{2} = 19 \implies S = 4.36
$$

$$
t_{\frac{\alpha}{2}} = t \left[ n_1 + n_2 - 2 , \frac{\alpha}{2} \right]
$$
  
= t [40, 0.05] = 1.684

$$
S \sqrt{\frac{1}{n_1} + \frac{1}{n_2}} = (4.36)(0.314) = 1.37
$$

فتكون فترة الثقة المطلوبة

 $(120-112) - (1.684) (1.37) \leq \mu$ 1– $\mu$ 2  $\leq$  (120–112)+(1.684) (1.37)

$$
8 - 2.31 \leq \mu_1 - \mu_2 \leq 8 + 2.31
$$

$$
5.69\,\leq\,\mu\text{1--}\mu\text{2}\,\leq\,-10.31
$$

ثانيا:ً اختبار الفرضيات **(Hypotheses Testing(**

يعتبر موضوع اختبار الفرضيات من المواضيع الهامـة في الإحصـاء الاسـتدلالي حيـث يحتاجـه كـل باحث مهام كان تخصصه وفي العادة تستخدم فرضيتان الأولى تسمى الفرضية الصـفرية (العـدم) null( (hypothesis وعادة يرمز لهـا بـالرمز (H0) والأخـرى تسـمى الفرضـية البديلـة (alternative hypothesis) ويرمز لها بالرمز (1H(. ويكون القرار الإحصايئ بقبول أو رفض الفرضية الصفرية.

والفرضية الصفرية تكون بالوضع المحايد.

**أنواع الخطأ**

1- الخطأ من النوع الأولى (type I error)

وهو رفض الفرضية الصفرية عندما تكون صحيحة.

2- الخطأ من النوع الثاني (Type II error)

وهو قبول الفرضية الصفرية وهي خاطئة.

هنالك عدة اختبارات منها ما هو متعلـق بالوسـط أو الفـرق بـني وسـطني، النسـبة والفـرق بـني نسبتني. وسندرس هذه الاختبارات بشيء من التفصيل تاليا.ً

### <sup>x</sup> **اختبار الفرضيات المتعلق بالوسط الحسايب**

ويكون الهدف منه اختبار فيما إذا كان الوسط الحسابي يساوي أو أكبر أو أصغر من قيمة ما. وتكون الفرضيات هذه الحالات كما يلي وعلى الترتيب

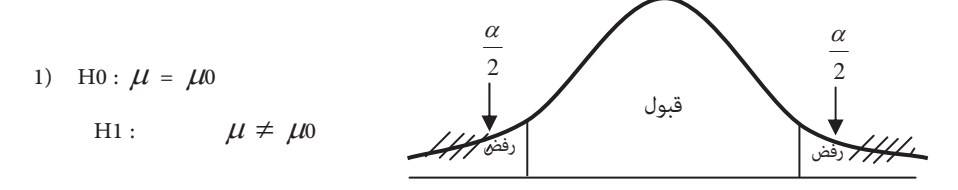

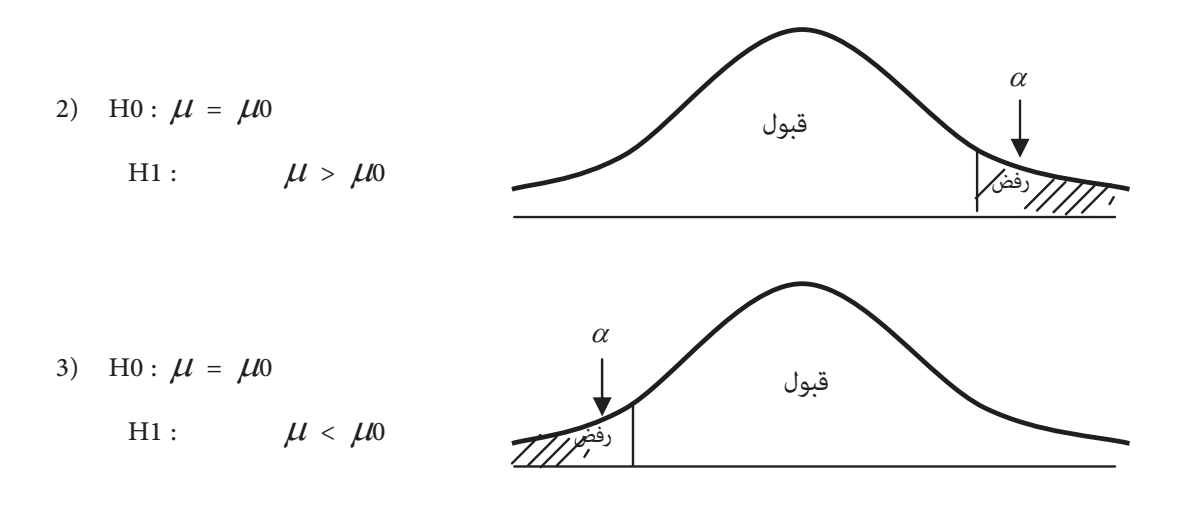

حيث متثل D: احتامل رفض الفرضية الصفرية وتسمى **مستوى الدلالة**.

## **أ- اختبار الوسط للعينات الكبرية**

لإجراء هذا الاختبار مبستوى دلالة D

- .1 نكتب الفرضيات الإحصائية المناسبة.
	- .2 نجد قيمة الإحصائية Z بالقانون.

$$
Z = \frac{\overline{x} - \mu_0}{\sigma / \sqrt{n}}
$$

- .3 نحدد منطقة الرفض والقبول باستخدام قيمة Z الحرجـة (point Critical(. وتـسمى أيـضا Z الجدولية.
- .4 وإذا وقع الإحصايئ Z في منطقة القبول نقبل الفرضية الصفرية ونرفض البديلـة. وغـري ذلـك نرفض الفرضية الصفرية ونقبل البديلة.

#### **مثال:**

إذا حـددت مديريـة المواصـفات والمقـاييس وزن رغيـف الخبـز بــ (200gm). بـانحراف معيـاري (gm10 (فإذا أخذ أحد المفتشني عينة من مخبز معني مكونة من (100) رغيـف فكـان الوسـط الحـسايب لأوزانها (197gm).

فهل هذا المخبز يعتبر مخالف للمواصفات والمقاييس عند مستوى دلالة (0.05=D(؟ **الحل:** 

سنعتبر أن الشخص مخالف إذا كان وزن الرغيف أقل من (gm200(.

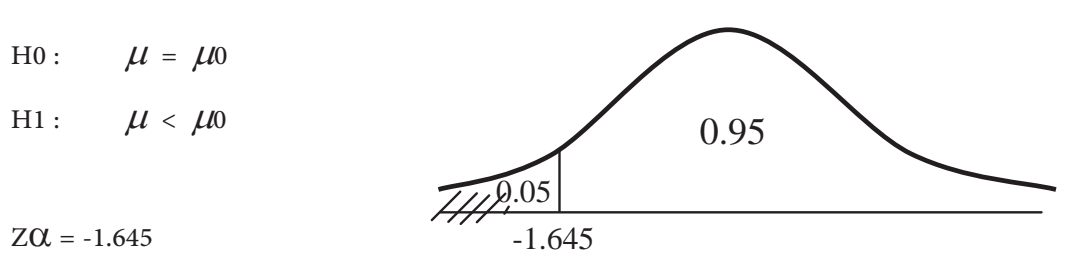

$$
Z = \frac{\overline{x} - \mu_0}{\sigma/\sqrt{n}}
$$

$$
= \frac{197 - 200}{10/\sqrt{100}} = -3
$$

وتقع قيمة الإحصايئ ضمن منطقة الرفض لذلك نرفض الفرضية الصفرية ونقبل البديلـة أي أن وزن الرغيف يقل عن الوزن المقرر من مديرية المواصفات والمقاييس عند مستوى الدلالة المعطى لذلك فهو مخالف.

**مثال:** 

ينـتج مـصنع أقـراص مرنـة (disk floppy (للحاسـوب ذات القطـر (inch 3.500 (بـانحراف معيـاري (inch0.02(. أخذت عينة من إنتاج المصنع مكونة مـن (64) قرصـاً وقيـست أقطارهـا فأعطـت متوسـط حساي مقداره 3.505. فهـل تعتـبر هـذه العينـة ملامًـة لهـذا النـوع مـن الأقـراص عنـد مـستوى دلالـة  $.(\alpha = 0.01)$ 

**الحل:** 

H0 :  $\mu = 3.500$ 

H1:  $\mu \neq 3.500$ 

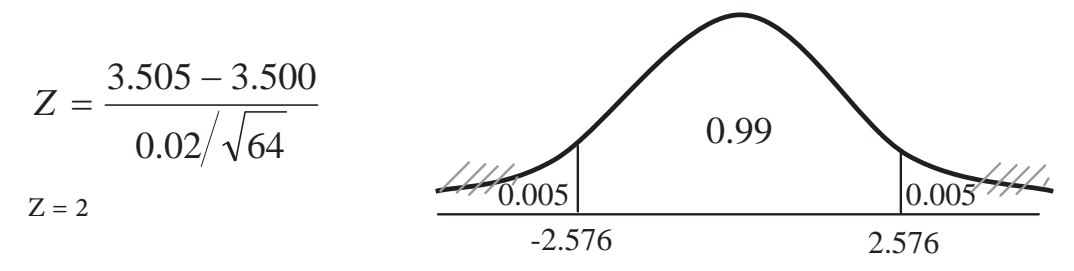

تقع هـذه القيمـة في منطقـة القبـول. فلـذلك نقبـل الفرضـية الـصفرية ونـرفض البديلـة. أي أن الأقراص ملامئة عند مستوى الدلالة المعطى.

ملاحظـة: إذا كانت ס غـير معاومـة نستخدم (s) كقيمـة تقديرـية حيـث تصبع قيمـة  
الاٍحصائي:  

$$
Z = \frac{\overline{x} - \mu_0}{s / \sqrt{n}}
$$

**ب- اختبار الوسط في حالة العينات الصغرية وتباين المجتمع غري معلوم:** 

نستخدم هنا توزيع t بدرجات حرية (-1n (بدلاً من Z. ويكون الإحصايئ

$$
t = \frac{\overline{x} - \mu_0}{S / \sqrt{n}}
$$

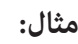

إذا كان معدل نسبة النيكوتني المثبتة على أحد أنواع السجائر هي (mlg 0.7(. أخـذ (16) سـيجارة من هذا النوع فكان الوسط الحسابي لنسبة النيكوتين تساوي (0.75mlg) بـانحراف معيـاري (mlg). فهل تعتبر هذه السجائر ذات معدل نسبة نيكوتني أعلى من المثبت عـلى علبـة الـسجائر عنـد مـستوى  $\alpha$ دلالة (0.05–0).

**الحل:** 

- $H0:$   $\mu = 0.7$
- H1 :  $\mu > 0.7$
- t  $\alpha$  = t [15, 0.5]  $= 1.753$

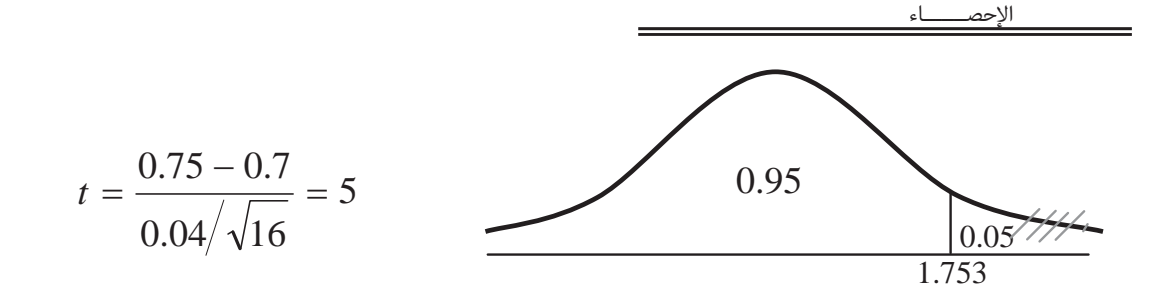

وتقع في منطقة الرفض أي أن معدل نسبة النيكوتني أعلى من المثبت على علبة الدخان.

- x **اختبار الفرضيات المتعلقة بالفرق بني وسطني** 
	- **أ- العينات الكبرية:**

إذا كان لدينا مجتمعني مستقلني تباين كل منهام على الترتيب 2V1,V بوسطني حـسابيني 2P 1,P فيمكن أن نختبر إحدى الحالات التالية:

- 1) H0:  $\mu I = \mu 2$   $\Leftrightarrow$   $\mu I \mu 2 = 0$ H1 :  $\mu_1 \neq \mu_2 \Leftrightarrow \mu_1 - \mu_2 \neq 0$
- 2) H0:  $\mu l = \mu 2$   $\Leftrightarrow \mu l \mu 2 = 0$ H1 :  $\mu_1 > \mu_2 \Leftrightarrow \mu_1 - \mu_2 > 0$

3) H0: 
$$
\mu_1 = \mu_2
$$
  $\Leftrightarrow$   $\mu_1 - \mu_2 = 0$   
H1:  $\mu_1 < \mu_2 \Leftrightarrow$   $\mu_1 - \mu_2 < 0$ 

ويكون الإحصايئ في جميع الحالات

$$
Z = \frac{(\overline{x}_1 - \overline{x}_2) - (\mu_1 - \mu_2)}{\sqrt{\frac{\sigma_1^2}{n_1} + \frac{\sigma_2^2}{n_2}}}
$$
  
or 
$$
Z = \frac{\overline{x}_1 - \overline{x}_2}{\sqrt{\frac{\sigma_1^2}{n_1} + \frac{\sigma_2^2}{n_2}}}
$$

**مثال:** 

 يدعي أحد الباحثني أن متوسط علامات طلبة الجامعات الحكومية في مادة الإحصاء أفـضل مـن طلبة الجامعات الخاصة في نفس المادة. فإذا أخذت عينتان من الجامعات الحكومية والخاصة وأعطـت النتائج التالية:

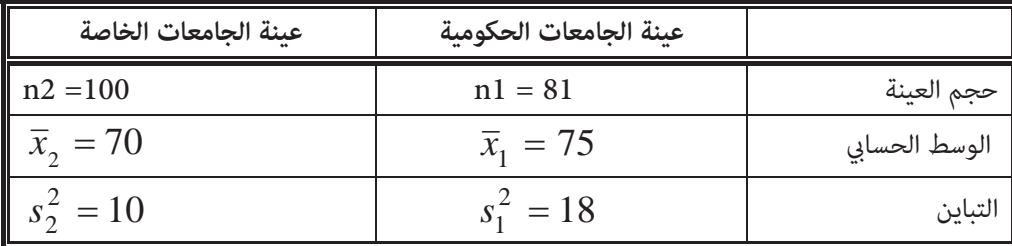

اختبر ادعاء الباحث على مستوى دلالة (0.05=0).

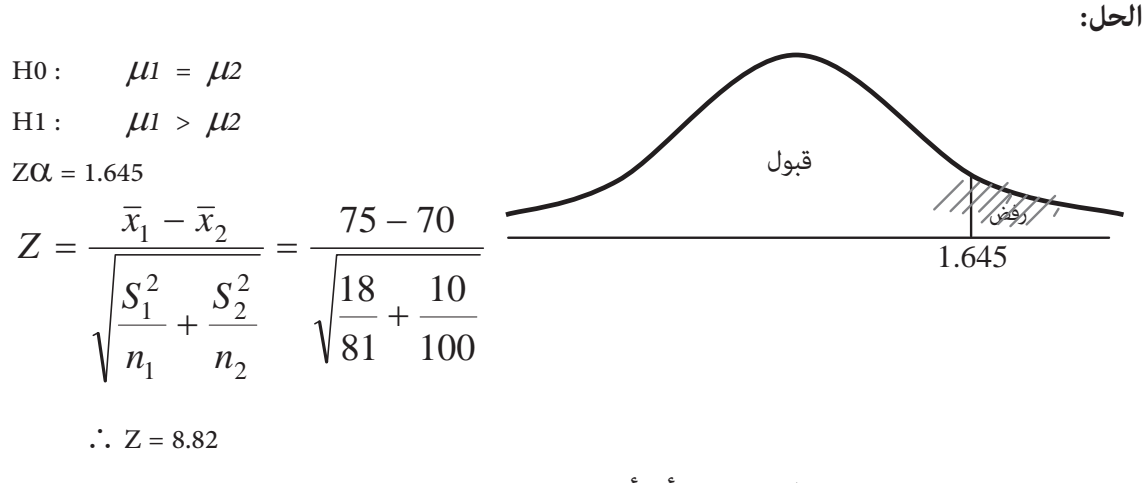

وتقع هذه القيمة في منطقة الرفض أي أن ادعاء الباحث صحيح.

ملاحظـة: في المثـال الـسابق اسـتخدم  $S_1^{\,2}$  ،  $S_2^{\,2}$  بـدلاً مـن  $\sigma_1^{\,2}$  ، عـلى الترتيـب مـع استخدام الإحصايئ Z وذلك لأن العينتان كبريتان.

**ب- للعينات الصغرية والتباين غري معلوم** 

إذا أخذت عينتان صغريتان (اقل من 30) مستقلتان من مجتمعـني وسـطيهام عـلى الترتيـب 1,P 2P، وتباينهام غـري معلـومني فإننـا نـستخدم توزيـع t بـدلاً مـن Z بـدرجات حريـة (2-2n1+n (ويكـون الإحصايئ هو

$$
t = \frac{\overline{x}_1 - \overline{x}_2}{S \sqrt{\frac{1}{n_1} + \frac{1}{n_2}}}
$$
  

$$
S^2 = \frac{(n_1 - 1)S_1^2 + (n_2 - 1)S_2^2}{n_1 + n_2 - 2}
$$

**مثال:** 

حيث

أخذت عينتان من إنتاج مصنعني لأجهزة التلفزيون وأعطت النتائج التالية:

2

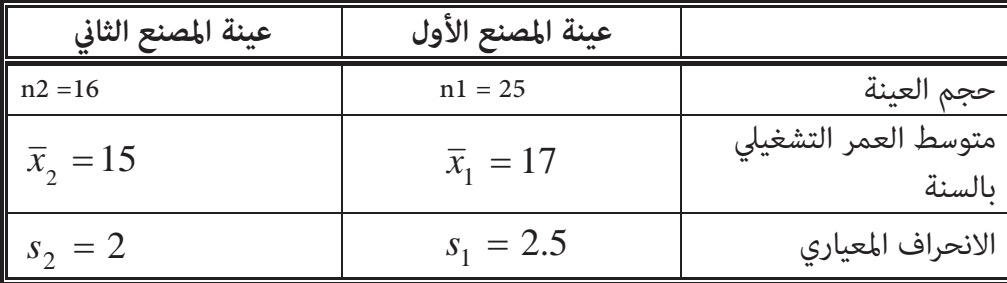

بناء على العينتني هل يوجد فرق بني متوسطي العمـر التـشغيلي لإنتـاج المـصنعني عـلى مـستوى  $\alpha$ دلالة (0.1=0).

**الحل:** 

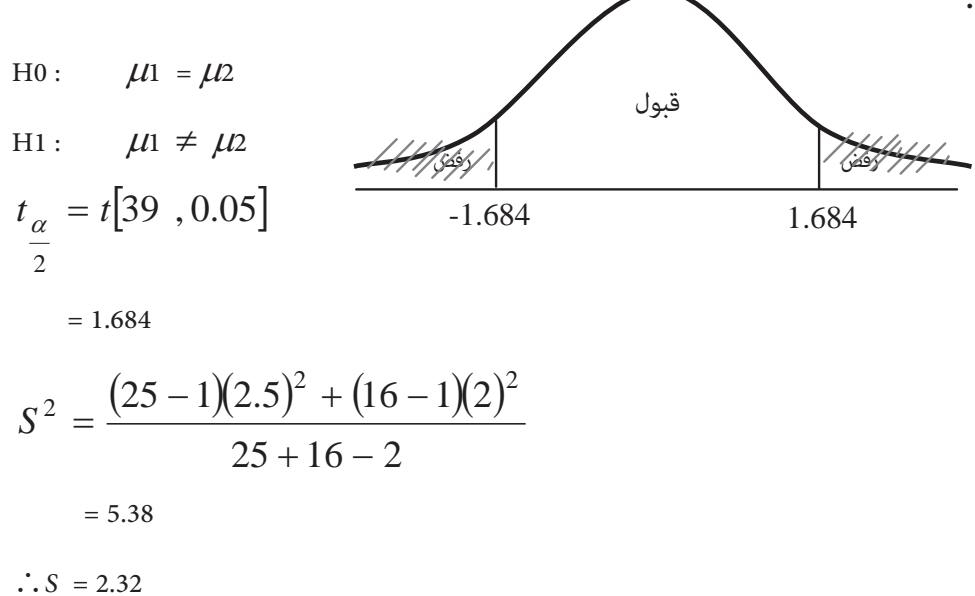

$$
\therefore t = \frac{17 - 15}{2.32 \sqrt{\frac{1}{25} + \frac{1}{16}}}
$$

$$
= \frac{2}{(2.32)(0.32)}
$$

$$
t = 2.7
$$

وتقع في منطقة الرفض

إذن يوجد فرق ذو دلالة بني متوسطي العمر التشغيلي لإنتاج المصنعني.

ملاحظة: إذا كان تباينا المجتمعني معلومني نستخدم توزيع Z بدلاً من t.

x **اختبار الفرضيات المتعلق بالنسبة**  في هذه الحالة تكون الفرضيات الممكنة

- 1)  $H0: P = P0$  $H1: P \neq P0$
- 2)  $H0: P = P0$  $H1: P > P0$
- 3)  $H0: P = P0$ H1 : P < P0

$$
Z = \frac{\hat{p} - p_0}{\sqrt{\frac{p_0(1 - p_0)}{n}}}
$$

**مثال:** 

مدير يعاقب سكرتريته إذا كانت نسبة الخطأ في الكتب التي تطبعهـا أكـرث مـن 5% فـإذا أخـذت عينة مكونة من 50 كتاب من طباعة السكرترية ووجد أن ثلاث كتب منها تحوي أخطاء. فهل هذا يعني أن السكرتيرة تستحق العقاب عند مستوى دلالة (0.05=0.).

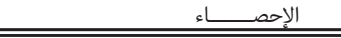

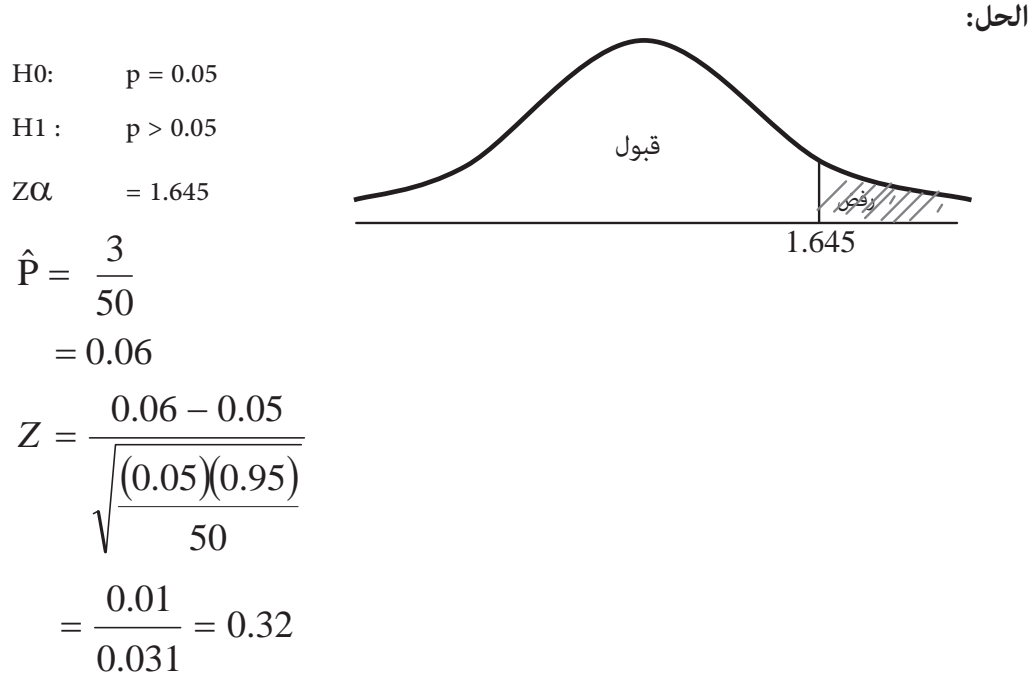

هذه القيمة تقع ضمن منطقة القبول وبالتالي لا تستحق السكرترية العقاب.

- x **اختبار الفرضيات المتعلقة بالفرق بني نسبتني**  الفرضيات الممكنة:
- 1) H0 : P1 = P2 H1 :  $P1 \neq P2$
- 2) H0 : P1 = P2 H1 : P1 > P2
- 3) H0 : P1 = P2 H1 : P1 < P2

والإحصايئ يكون

$$
Z = \frac{\hat{P}_1 - \hat{P}_2}{\sqrt{\hat{p}(1-\hat{p})\left(\frac{1}{n_1} + \frac{1}{n_2}\right)}}
$$

$$
\hat{p} = \frac{n_1 \hat{P}_1 + n_2 \hat{P}_2}{n_1 + n_2}
$$

**مثال:** 

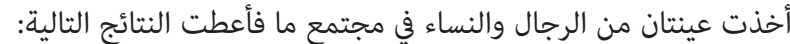

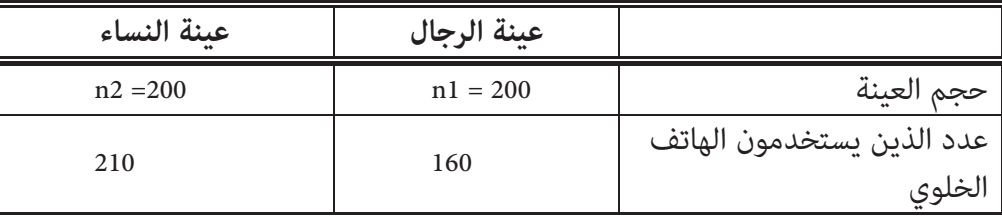

فهل هذه النتائج تدل على أن هنالك اختلاف بني نسبة الرجال الـذين يـستخدمون الخلـوي عـن نسبة النساء.

اختبر ذلك على مستوى دلالة (0.02=D (

**الحل:** 

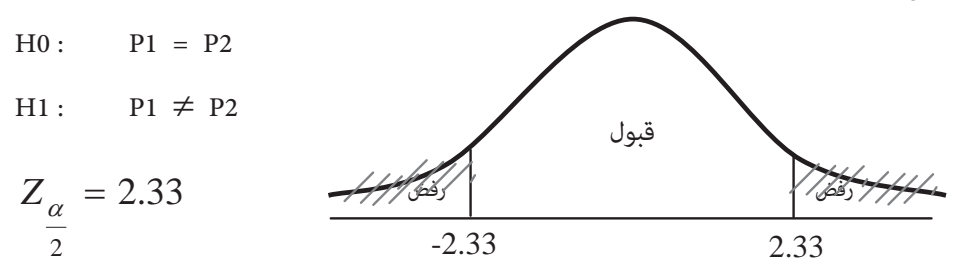

$$
\hat{p}_1 = \frac{160}{200} = 0.8
$$

$$
\hat{p}_1 = \frac{210}{300} = 0.7
$$

$$
\hat{p}_2 = \frac{160 + 210}{500} = 0.74
$$

$$
Z = \frac{0.8 - 0.7}{\sqrt{(0.74)(0.36)(\frac{1}{200} + \frac{1}{300})}}
$$

$$
= \frac{0.1}{0.047} = 2.13
$$

وتقع في منطقة القبول أي أنه لا يوجد فرق بدلالة إحصائية بين النسبتين.

# متارين

- -1 أخذت عينة حجمها (64) من مجتمع إحصايئ وسطه الحسايب (P (وانحرافه المعياري (10)،إذا كان الوسط الحسابي للعينة يساوي 70. أوجد
	- .1 تقدير نقطي ثقة لوسط المجتمع.
		- .2 فترة 80% ثقة لوسط المجتمع
- -2 أخذ عينة حجمها (25) من مجتمع إحصايئ وسطه الحسايب P من مجتمع إحصايئ وسطه الحـسايب P وانحرافه المعياري V. فإذا كان الوسط الحسايب للعينة (17) وتباينها (4). أوجد:
	- .1 فترة 90% ثقة لوسط المجتمع P.
	- .2 فترة 98% ثقة لوسط المجتمع P.
	- -3 أخذت عينتان من مجتمعني مستقلني وأعطت النتائج التالية:

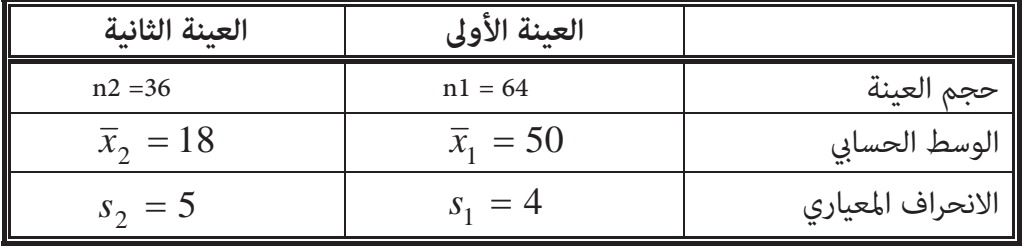

جد فترة 95% ثقة للفرق بني الوسطني

a-( $\mu$ 1-  $\mu$ 2) b -( $\mu$ 2 - $\mu$ 1)

-4 أخذت عينتان من مجتمعني مستقلني وأعطت النتائج التالية

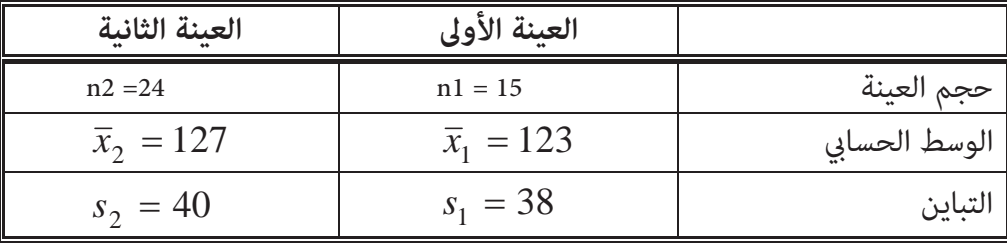

جد فترة 99% ثقة للفرق بن الوسطن (12 -U1)

- -5 إذا كان معدل دخل (10) ً أسر أخذت عشوائيا من مدينـة عـامن هـو (200) دينـار. وكـان معـدل دخل (15) ً أسرة أخذت عشوائيا من مدينة الزرقاء هو (175) دينار بانحراف معياري (10) دنانري. جد فترة 95% ثقة للفرق بن متوسطي الدخل لأسر مدينة عمان والزرقاء.
- -6 أخذت عينة من طلاب الجامعة الأردنية حجمها (400) طالباً فوجد أن (250) طالباً منهم ميتلكون سيارات خاصة. اكتب فترة 90% ثقة لنسبة الطلبة الذين ميلكون سيارات خاصة في الجامعة.
- -7 أخذت عينة من السياح الذين يزورون مدينة العقبة الأردنية حجمها (500) سائحاً فكانـت نـسبة الأجانب منهم (25%) وأخذت عينة أخرى من السياح الذين يـزورون مدينـة شرم الـشيخ المـصرية حجمها (500) سائح وكان نسبة الأجانب منهم (40%). جد فترة 99% ثقة للفرق بني النسبتني.
- -8 أخذت عينة حجمها (225) ً ً من مجتمع إحصايئ يتخذ توزيعا طبيعيـا بوسـط حـسايب P وانحـراف معياري (8). وكـان الوسـط الحـسابي للعينـة (35). اختـبر الفرضـية: 34=H1: µ مقابـل H1: µ  $(\alpha$ حالى مستوى دلالة (0.02 $\neq$ 34 $\neq$
- 9- أخذت عينتان عشوائيتان من نوعين مـن المـصابيح الأولى حجمهـا (40) مـصباحاً ممتوسـط سـاعات تشغيلية مقـداره (5000) سـاعة بـانحراف معيـاري (250) سـاعة والثانيـة حجمهـا (50) ً مـصباحا مبتوسط ساعات تشغيلية مقداره (4500) بانحراف معياري (200) ساعة فهل يوجد فرق ذو دلالـة إحصائية بني متوسطي الساعات التشغيلية على مستوى دلالة (0.05).
- -10 إذا كانت أطوال ً ً طلاب الصف الأول الأساسي تتخذ توزيعا طبيعيـا بوسـط حـسايب P وانحـراف معياري V. ً أخذت عينة عشوائيا من طلاب الصف الأول الأساسي فكانت أطـوالهم ،110 ،127 ،119 ،118 ،125 ،120 ،101 .109 اختبر الفرضية القائلة بأن متوسط أطوال الصف الأول الأسـاسي أقـل  $(C=0.01)$  على مستوى دلالة (0.01=0).
- -11 إذا كانت نسبة الشفاء من مـرض معـني إذا اسـتخدم العـلاج (A (هـو (%93). ثـم أنـتج أحـد مصانع الأدوية نوعاً آخر من العلاج (B). وادعى أن هذا العلاج له نسبة شـفاء أكـبر مـن النـوع الأول. فأخذت عينـة مكونـة مـن (120) مـريض طبـق علـيهم العـلاج B فـشفي مـنهم (114) مريض. فهل ادعاء المصنع صحيح على مستوى دلالة (0.01=D(.
- 12- أخذت عينتان من الذكور، الإناث حجماهما على الترتيب 80، 75 فكان عدد المصابن بالسرطان من عينة الذكور (4) وعدد المصابات بالسرطان من عينة الإناث (3). اختـبر الادعـاء القائـل بـأن نـسبة المصابني بالسرطان من الذكور أعلى منها من الإناث عند مستوى دلالة (0.05=D(.

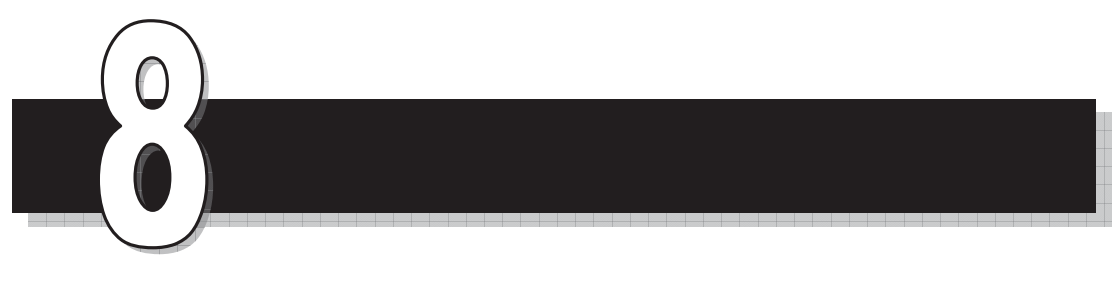

# **الوحدة الثامنة**

# الأرقام القياسية

 *Index Numbers*

Ĭ.

# الأرقام القياسية

#### **Index Numbers**

مفهوم الرقم القياسي تعريف:

الرقم القياسي هو أداة لقياس التغري النسبي أو النسبي المئوي في قيم الظواهر من زمـن إلى آخـر أو من مكان إلى آخر. ويسمى الزمن أو المكان الأول بالأساس ويسمى الزمن أو المكان الثاين بالمقارن. **مثال:** 

إذا كان سعر كيلو الخبز سـنة 1995 (15) قـرش وفي سـنة 2000 عـشرين قـرش. فـام هـو الـرقم القياسي لسعر الخبز سنة 2000 باعتبار سنة 1995 الأساس؟

**الحل:** 

$$
\frac{\partial}{\partial t} = \frac{1}{\partial \alpha} \times \frac{1}{\partial \alpha} = \frac{1}{\partial \alpha} \times \frac{1}{\partial \alpha} \times \frac{1}{\partial \alpha} = \frac{1}{\partial \alpha} \times \frac{1}{\partial \alpha} \times \frac
$$

$$
\%100 \times \frac{2000}{1995}
$$
 =

$$
I = \frac{20}{15} \times 100\%
$$

$$
= 133.3\%
$$

وهذا الرقم يعني أن كمية الخبز التي كان مثنها عام 1995 مئة قـرش أصـبح مثنهـا في عـام 2000 ً تقريبا (133) قرشا.ً

**فوائد الرقم القياسي**  -1 معرفة نسبة التغري في ظاهرة ما من مكان لآخر أو من زمن لآخر. -2 معرفة الدخل الحقيقي للفرد أو ما يسمى بالقوة الشرائية لدخل الفرد. -3 معرفة نسبة الزيادة في الإنتاج من زمن لآخر. **مثال:** 

إذا كان الرقم القياسي لدخل الفرد عام 2002 باعتبار سنة 2000 الأساس هو 1.5، والرقم القيـاسي لتكاليف المعيشة في عام 2002 باعتبار سنة 2000 الأساس هو 3، فما هي القوة الشرائية لدخل الفرد في عام 2002 باعتبار عام 2000 هي الأساس.

**الحل:** 

$$
\%100 \times
$$
\n
$$
\frac{1.5}{3} \times 100\% = 50\%
$$
\n
$$
= \frac{1.5}{3} \times 100\% = 50\%
$$

أي أن دخل الفرد قد نقص بنسبة 50% ما بين عام 2000 وعام 2002.  
الرقم القياسي البسيط الأرقام القياسية البسيطقا  
وهناك نوعين من الأرقام القياسية البسيطة  
- ال**رقم القياسي البسيط الأسعا**ز =  
مجموع أسعار سنة الأساس  

$$
I_c(P) = \frac{\sum P_1}{\sum P_0} \times 100\%
$$
  

$$
P_1 =
$$

سعر سنة الأساس = 0P

212

b- الرقم القياسي النسبي للأسعار = r 1 ̧ × مجموع ¸ ¹ · ¨ ¨ © § αΎγϷΔϧγ έΎόγ ΔϧέΎϘϣϟ Δϧγ έΎόγ %100×  100% <sup>1</sup> 0 <sup>1</sup> u¸ ¸ ¹ · ¨ ¨ © § ¦ *<sup>P</sup> P I P* , r= الظواهر عدد

ملاحظة: الرقم القياسي النسبي هو الوسط الحسايب للأرقام القياسية للظواهر الداخلة في حسابه. **مثال:** 

**المصنع السعر (دينار للوحدة) 2003 2004**  35 1 36 2 30 32 3 31 33

إذا كان سعر بيع الوحدة لإنتاج ثلاثة مصانع في عامي ،2004 2003 معطاة في الجدول التالي:

احسب الرقم القياسي التجميعي البسيط، والـرقم القيـاسي النـسبي البـسيط للأسـعار عـام 2004 باعتبار عام 2002 هي الأساس.

**الحل:** 

$$
I_c(P) = \frac{\sum P_1}{\sum P_0} \times 100\%
$$
  
=  $\frac{36 + 32 + 33}{35 + 30 + 31} \times 100\%$   

$$
I_c(P) = \frac{101}{96} \times 100\% = 105.21\%
$$
  

$$
I_p(P) = \frac{1}{r} \left(\sum \frac{P_1}{P_0}\right) \times 100\%
$$

$$
= \frac{1}{3} \left( \frac{36}{35} + \frac{32}{30} + \frac{33}{31} \right) \times 100\%
$$
  
=  $\frac{1}{3} (1.03 + 1.07 + 1.06) \times 100\%$ 

*IP(P)*= 105,31%

**-2 الرقم القياسي البسيط للكميات:** وهو رقمني:

$$
\%100\times\frac{100}{\frac{1}{\sqrt{10}}}
$$
 - a  
- الرقم القياسي التجميعي البيط الكميات = مجموع كميات سنة الأساس  

$$
I_c( ) = \sum_{0}^{n-1} 0 \times 100\%
$$

كمية سنة المقارنة = 1Q كمية سنة الأساس= 0Q

$$
\%100 \times \left(\frac{\text{a} \cdot \text{a} \cdot \text{b}}{\text{b} \cdot \text{b}}\right) \times \frac{1}{r} = \frac{1}{r} \times \text{a} \times \text{b} = \frac{1}{r}
$$
\n
$$
I_{p}(\cdot) = \frac{1}{r} \left(\sum_{i=0}^{n} \frac{1}{s} \right) \times 100\%
$$

عدد الظواهر = r

**مثال:** 

في متجر لبيع المواد الاستهلاكية إذا كانت كميات المواد المباعة بالطن في عـامي 2003 , 2000 هـي كما يلي:

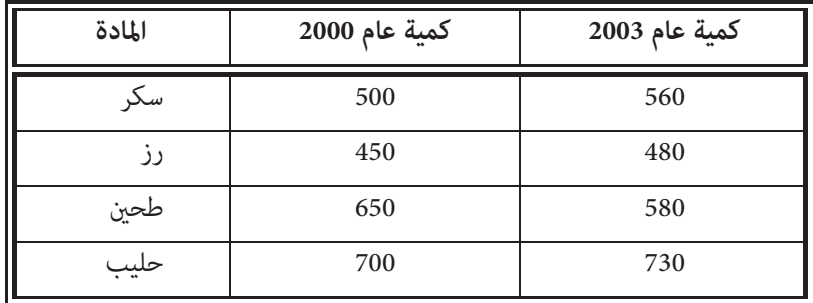

أوجد الرقم القياسي التجميعـي والنـسبي البـسيط لكميـات عـام 2003 باعتبـار عـام 2000 هـو الأساس.

 $\overline{\phantom{0}}$ 

**الحل:** 

$$
I_c(Q) = \frac{\sum Q_1}{\sum Q_0} \times 100\%
$$
  
\n
$$
= \frac{560 + 480 + 580 + 730}{500 + 450 + 650 + 700}
$$
  
\n
$$
= \frac{2350}{2300} \times 100\%
$$
  
\n
$$
I_p(Q) = \frac{1}{r} \left( \sum \frac{Q_1}{Q_0} \right) \times 100\%
$$
  
\n
$$
= \frac{1}{4} \left( \frac{560}{500} + \frac{480}{450} + \frac{580}{650} + \frac{730}{700} \right) \times 100\%
$$
  
\n
$$
= \frac{1}{4} (1.12 + 1.07 + 0.89 + 1.04) \times 100\%
$$
  
\n
$$
= \frac{1}{4} (4.12)100\% = 103\%
$$
  
\n(Weighted Index Number)  $\frac{3}{4}$ 

**-1 الرقم القياسي المرجح للأسعار:** وهو ثلاثة أرقام: a (الرقم القياسي للأسعار والمرجح بكميات سنة الأساس (رقم لاسبري للأسعار). × %100 مجموع (أسعار سنة الأساس×كميات سنة الأساس) رقم لاسبري للأسعار= مجموع (أسعار سنة المقارنة×كميات سنة الأساس)
$$
(P) = \frac{\sum P_1}{P_0} \times 100\%
$$
\n(b)

\nl

\nl

\nl

\nl

\nl

\nl

\nl

\nl

\nl

\nl

\nl

\nl

\nl

\nl

\nl

\nl

\nl

\nl

\nl

\nl

\nl

\nl

\nl

\nl

\nl

\nl

\nl

\nl

\nl

\nl

\nl

\nl

\nl

\nl

\nl

\nl

\nl

\nl

\nl

\nl

\nl

\nl

\nl

\nl

\nl

\nl

\nl

\nl

\nl

\nl

\nl

\nl

\nl

\nl

\nl

\nl

\nl

\nl

\nl

\nl

\nl

\nl

\nl

\nl

\nl

\nl

\nl

\nl

\nl

\nl

\nl

\nl

\nl

\nl

\nl

\nl

\nl

\nl

\nl

\nl

\nl

\nl

\nl

\nl

\nl

\nl

\nl

\nl

\nl

\nl

\nl

\nl

\nl

\nl

\nl

\nl

\nl

\nl

\nl

\nl

\nl

\nl

\nl

\nl

**مثال:** 

الجدول التالي عثل أسعار وكميات مبيعات أربع سلع التي بيعت عامي 2002، 2004.

| السلعة       | سعر الوحدة             |    | كمية المبيعات |            |  |  |
|--------------|------------------------|----|---------------|------------|--|--|
|              | $2004$ عام<br>عام 2002 |    | $2002$ عام    | $2004$ عام |  |  |
| a            | 28                     | 40 | 200           | 250        |  |  |
| b            | 16                     | 20 | 300           | 360        |  |  |
| $\mathsf{C}$ | 210                    | 15 | 400           | 460        |  |  |
| d            | 4                      | 10 | 600           | 660        |  |  |

فإذا اعتبرنا سنة 2002 هي سنة الأساس، فأوجد ما يلي:

- a (رقم لاسبري للأسعار.
- b (رقم باش للأسعار.
- c (رقم فشر للأسعار.

**الحل:** 

(a) 
$$
(P) = \frac{\sum P_1}{\sum P_0} \times 100\%
$$

$$
= \frac{40 \times 200 + 20 \times 300 + 15 \times 400 + 10 \times 600}{28 \times 200 + 16 \times 300 + 210 \times 400 + 4 \times 600}
$$
  
\n
$$
= \frac{26000}{96800} \times 100\%
$$
  
\n
$$
= 26.86\%
$$
  
\nb)  
\n
$$
c \quad (P) = \frac{P_1}{\sum P_0} \times 100\%
$$
  
\n
$$
= \frac{40 \times 250 + 20 \times 360 + 15 \times 460 + 10 \times 660}{28 \times 250 + 16 \times 360 + 210 \times 460 + 4 \times 660} \times 100\%
$$
  
\n
$$
= \frac{30700}{112000} \times 100\%
$$
  
\n
$$
= 27.41\%
$$
  
\n
$$
Fisher(p) = \sqrt{Laspeyre(P) \times Paasche(P)} \%
$$
  
\n
$$
= \sqrt{26.86 \times 27.41} \%
$$
  
\n
$$
= 27.13\%
$$
  
\n112000  
\n100  
\n
$$
= 27.13\%
$$
  
\n112000  
\n
$$
= 27.13\%
$$
  
\n12300  
\n
$$
= 27.13\%
$$
  
\n1341  
\n
$$
= 27.13\%
$$
  
\n1451  
\n
$$
= 27.13\%
$$
  
\n1521  
\n
$$
= \sqrt{26.86 \times 27.41} \%
$$
  
\n
$$
= 27.13\%
$$
  
\n1633  
\n
$$
= \sqrt{26.86 \times 27.41} \%
$$
  
\n
$$
= \sqrt{26.86 \times 27.41} \%
$$
  
\n
$$
= \sqrt{26.86 \times 27.41} \%
$$
  
\n
$$
= \sqrt{26.86 \times 27.41} \%
$$

 $\overline{\phantom{0}}$ 

$$
( ) = \frac{\sum_1 P_0}{\sum_0 P_0} \times 100\%
$$

b- الرقم القياسي للكميات والمرجح بأسعار سنة المقارنة (رقم باش للكميات). × %100 مجموع (كميات سنة الأساس× أسعار سنة المقارنة) رقم باش للأسعار= مجموع (كميات سنة المقارنة× أسعار سنة المقارنة)

$$
c \quad ( ) = \frac{\sum_{1} P_{1}}{\sum_{0} P_{1}} \times 100\%
$$
\n- H (Léq lüzlvə) : (Léq lüzlvə) : (Léq lüzlvə) : (Léq lüzlvə) : (Léq lüzlvə) : (Léq lürlə) : (Léq lürlə) : (Léq l

**مثال:** 

الجدول التالي يبني أسعار وكميات أربع سلع في عامي .2001,2002

| السلعة       | سعر الوحدة  |          | كمية المبيعات |            |  |  |
|--------------|-------------|----------|---------------|------------|--|--|
|              | عام 2001    | عام 2002 | عام 2001      | $2002$ عام |  |  |
| a            | 20          | 25       | 200           | 240        |  |  |
| b            | 22          | 19       | 180           | 210        |  |  |
| $\mathsf{C}$ | 20          | 20       | 300           | 280        |  |  |
| d            | $\mathbf Q$ | 11       | 110           | 100        |  |  |

على اعتبار أن سنة 2001 هي سنة الأساس أوجد ما يلي:

- a) رقم لاسبير للكميات.
- b (رقم باش للكميات.
- c (رقم فشر للكميات.

**الحل** 

a) 
$$
lasper
$$

$$
= \frac{\sum Q_{1}P_{0}}{\sum Q_{0}P_{0}} \times 100\%
$$

$$
= \frac{240 \times 20 + 210 \times 22 + 280 \times 20 + 100 \times 9}{200 \times 20 + 180 \times 22 + 300 \times 20 + 110 \times 9} 100\%
$$

$$
= \frac{15920}{14950} \times 100\%
$$

$$
= 106.49\%
$$
b)  $Paasche(Q) = \frac{\sum Q_{1}P_{1}}{\sum Q_{0}P_{1}} \times 100\%$ 

$$
= \frac{240 \times 25 + 210 \times 19 + 280 \times 20 + 100 \times 11}{200 \times 25 + 180 \times 19 + 300 \times 20 + 110 \times 11} \times 100\%
$$
  
=  $\frac{16690}{15630} \times 100\%$   
= 106.78%  
*Fisher(Q)* =  $\sqrt{Laspeyre \times Paasche}$  %  
=  $\sqrt{106.49 \times 106.78}$  %  
= 106.63%

ملاحظة: إذا لم تذكر سنة الأساس لظاهر ما. فتكون السنة الأقدم هي سنة الأساس. رقم مارشال:

هنالك عامل آخر اسمه مارشال يرجح الأرقام القياسية للأسعار (للكميات) مبعدل كميات (أسـعار) سنة المقارنة وسنة الأساس فيكون:

a) 
$$
(P) = \frac{\sum P_1(\theta_0 + \theta_1)}{\sum P_0(\theta_0 + \theta_1)} \times 100\%
$$

b) 
$$
(\ ) = \frac{\sum_{1} (P_{1} + P_{0})}{\sum_{0} (P_{1} + P_{0})} \times 100\%
$$

ففي المثال السابق يكون:

a) Marshall(p) = 
$$
\frac{25(200+240)+19(180+210)+20(300+280)+11(110+100)}{20(200+240)+22(180+210)+20(300+280)+9(110+100)} \times 100\%
$$
  
= 104.7%  
b) Marshall(Q) = 
$$
\frac{240(20+25)+210(22+19)+280(20+20)+100(9+11)}{200(20+25)+180(22+19)+300(20+20)+110(9+11)} \times 100\%
$$
  
= 106.64%

Ξ

 $\blacksquare$ 

## ةمارين

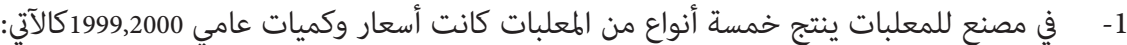

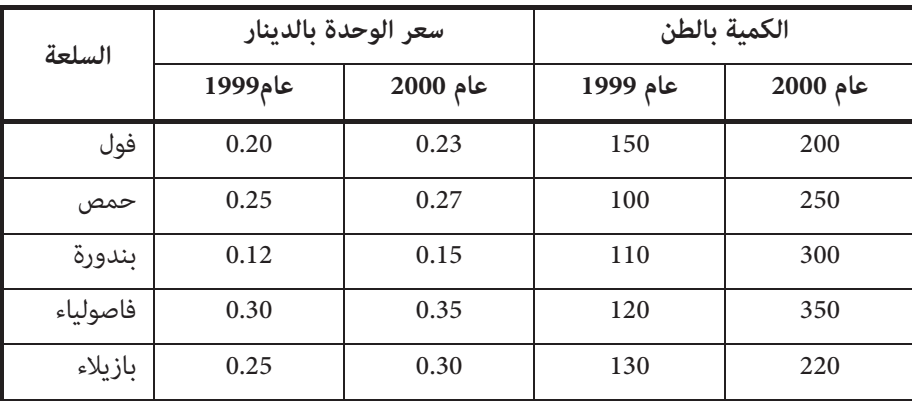

أوجد ما يلي باعتبار سنة 1999 هي سنة الأساس:

- a (الرقم القياسي التجميعي البسيط للأسعار.
	- b (الرقم القياسي النسبي البسيط للأسعار.
- c (الرقم القياسي التجميعي البسيط للكميات.
	- d (الرقم القياسي النسبي البسيط للكميات.
- -2 فيام يلي جدول يبني أسعار وكميات مبيعات مجموعة من السلع في عامي 2003 .2000,

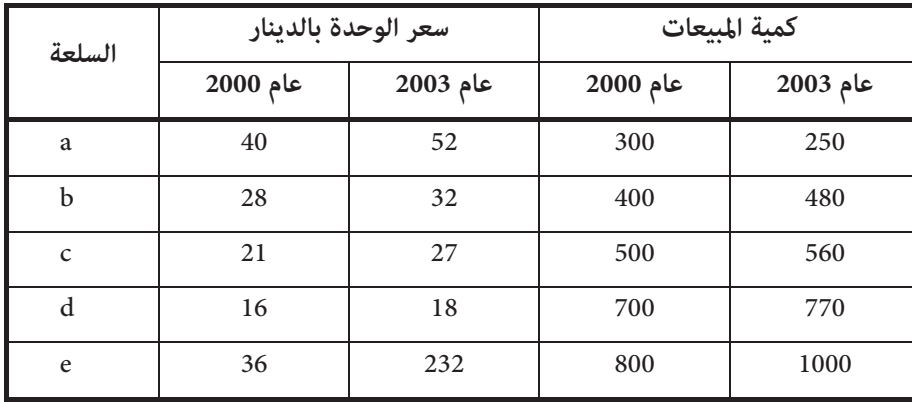

احسب ما يلي باعتبار عام 2000 هو عام الأساس:

- a) رقم لاسبير للأسعار.
- b (رقم باش للأسعار.
- c (رقم فشر للأسعار.
- d (رقم مارشال للأسعار.
- -3 الجدول التالي ميثل أسعار وكميات خمس سلع في عامي.1999,2002

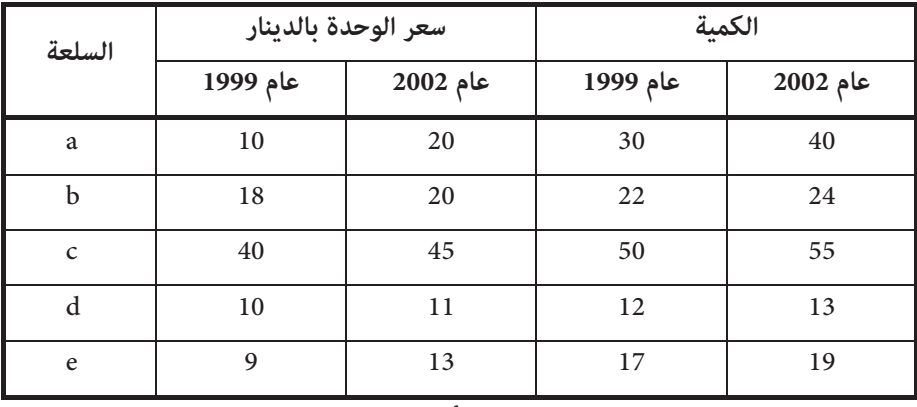

احسب ما يلي باعتبار عام 1999 هي سنة الأساس:

- a) رقم لا*س*بير للكميات.
- b (رقم باش للكميات.
- c (رقم فشر للكميات.
- d (رقم مارشال للكميات.
- -4 إذا كان لدينا سلعتني كالعدس والقمح. وكان سعر العدس في سنة المقارنة ضعف ما كان عليـه في سنة الأساس والكمية المستهلكة من العدس نصف ما كانت عليه في سنة الأساس، ومل يطـرأ تغـري على السعر والكمية ما بني سنة المقارنة والأساس للقمح. فام هو الرقم القياسي للأسـعار والمـرجح بالكميات؟
	- -5 ما هو الرقم القياسي لسلعة ما في سنة 2005 مقارنة بنفس السنة؟
	- -6 الجدول التالي يبني أسعار وكميات السيارات المباعة لدى تاجر سيارات في الفترة :1997-1995

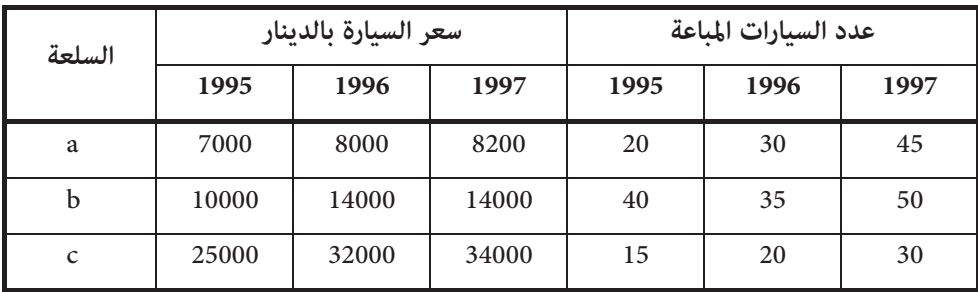

احسب باعتبار عامي 1995,1996 هام الأساس:

- a (الرقم القياسي التجميعي البسيط للأسعار والكميات.
	- b (الرقم القياسي النسبي البسيط للأسعار والكميات.
		- c (رقم لاسبري للأسعار.
			- d (رقم باش للأسعار.
			- e (رقم فشر للأسعار.

تحسب قيمة سنة الأساس هنا على أنها الوسط الحسابي لسنتي 1995,1996.

- -7 إذا كان رقم لاسبري للأسعار يساوي .110% ورقـم فـشر للأسـعار يـساوي .115% أوجـد رقـم بـاش للأسعار؟
- -8 إذا كانت الأجور اليوميـة لثلاثـة عـامل سـنة 2004 هـي بالـدينار 6,5,7وكانـت الأرقـام القياسـية المقابلة للأجور اليومية لهؤلاء العامل 120,100,87.5 على الترتيب باعتبار سنة 2003 هـي الأسـاس. جد معدل الأجور اليومية لهؤلاء العمال سنة 2003؟
- -9 إذا كان معدل تكاليف المعيشة ومعدل دخل الفرد في عام 1995 هو (100) ً دينارا، (180) ً دينـارا شهرياً على الترتيب وأصبح في عام 2000(350) دينـاراً، (250) دينـاراً. فـما هـي القـوى الـشرائية لدخل الفرد في عام 2000 باعتبار عام 1995 هو الأساس. (فسر إجابتك).
- -10 الجدول التالي ميثل معدل أسعار وعدد الأسهم المباعة لأربع شركات بني شهري آب ومتوز من عام .1997

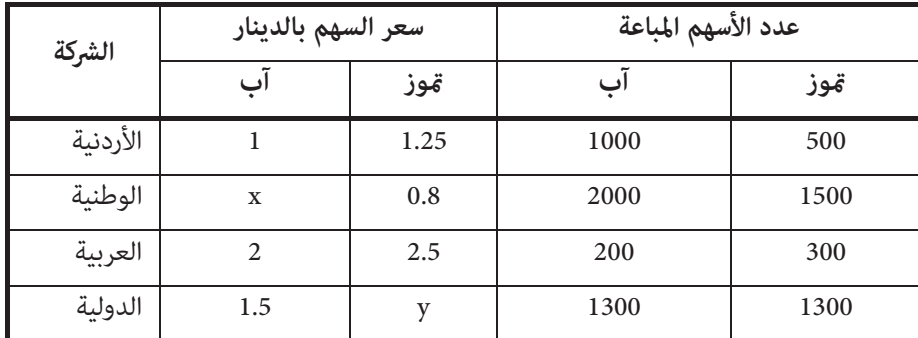

إذا كان رقم لاسبري للأسعار = ،%100.95 ورقم باش للأسعار = %101.12 أوجـد سـعر سـهم الشركة الوطنية في شهر آب من عام 1997، وسعر سهم الشركة الدولية في شهر مّوز من عـام .1997

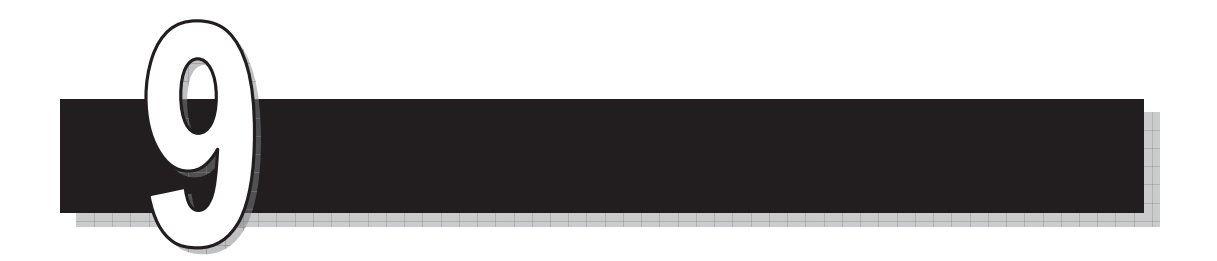

## **الوحدة التاسعة**

السلاسل الزمنية

*Time Series*

 $=$ 

السلاسل الزمنية **Time Series**

المقدمة

إذا أخذنا كميات المطر في أحد أشهر الشتاء لعدة سـنوات متتاليـة فـإن هـذه الكميـات تـشكل سلسلة زمنية، ومن هذه السلسلة الزمنية ميكن التنبؤ بكمية المطر في ذلك الشهر لسنوات لاحقة بنـاء على بيانات السنوات السابقة.

تعريف:

السلسلة الزمنية هي مجموعة مشاهدات أخذت على فـترات زمنيـة متلاحقـة ويفـضل تـساوي الفترات الزمنية التي تأخذ فيها المشاهدات.

من الأمثلة على السلاسل الزمنية: أخذ كمية الفوسفات التـي يـصدرها الأردن سـنويا في سـنوات متتالية، مبيعات أحد المتاجر لمدة عشرة أعوام متتالية.

من استعمالات السلاسل الزمنية:

- a) التنبؤ بالمستقبل باستعمال البيانات الإحصائية التي أخذت في الماضي.
	- b (اكتشافات الدورات التي تتكرر فيها البيانات.
	- c (اكتشاف الطفرات الاقتصادية التي تحصل في زمن ما.

متثيل السلسلة الزمنية بيانياً **series time of Graphs**

يمكن مّثيل السلسلة الزمنية بيانياً بتعيين أزواج مرتبة (الزمن، قيمة الظاهرة) في المستوى البياني ثم توصيل تلك النقاط. ويسمى المنحنى الناتج المنحنى التاريخي (Historical curve) للسلسلة الزمنية.

**مثال:** 

ارسم المنحنى التاريخي الذي ميثل السلسلة الزمنية لعدد خريجي إحدى كليات المجتمـع خـلال السنوات .1993-1984

| 1993 | 1992 | 1991 | 1990 | 1989 | 1988 | 1987 | 1986 | 1985 | 1984 | السنة    |
|------|------|------|------|------|------|------|------|------|------|----------|
| 300  | 110  | 185  | 180  | 350  | 300  | 250  | 350  | 265  | 200  | ∎عدد     |
|      |      |      |      |      |      |      |      |      |      | الخريجين |

**الحل:** 

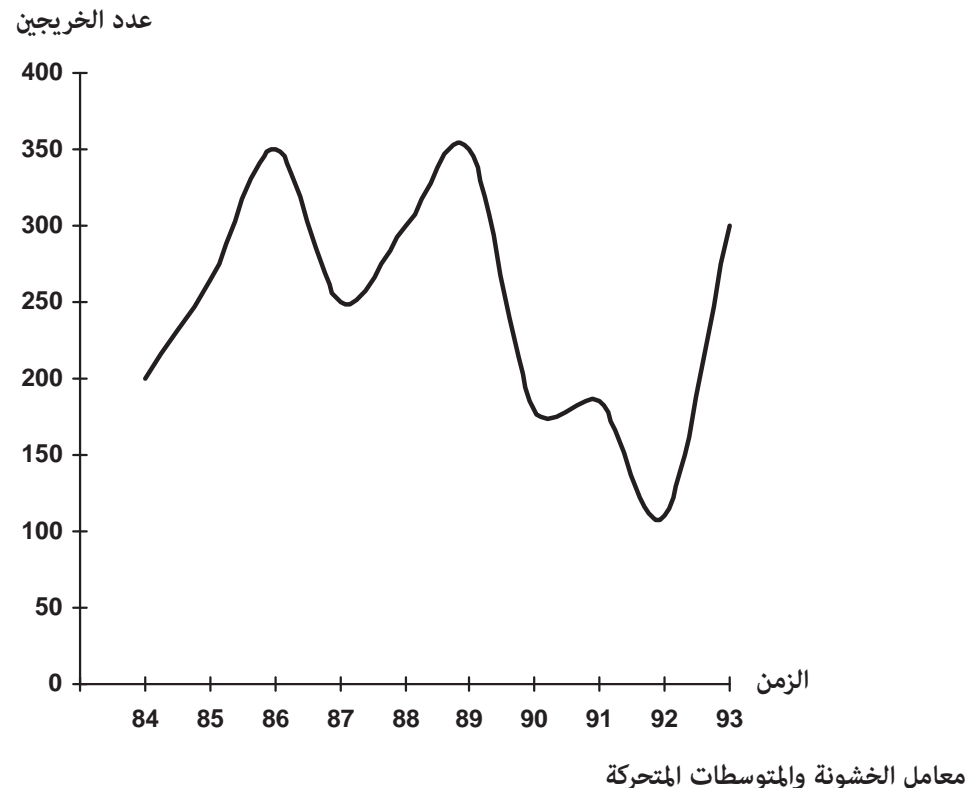

Roughness Coefficient and moving average

إذا نظرنا إلى المنحنى التاريخي للسلسلة الزمنية في المثال السابق لأعـداد الخـريجني مـن إحـدى كليات المجتمع، نرى أنها ترتفع في بعض السنوات وتنخفض في سنوات أخـرى وهـذا التذبـذب يـسمى خشونة السلسلة الزمنية ولحساب خشونة سلسلة زمنية ما نستخدم مقياس يسمى معامـل الخـشونة :(R.C) j.

$$
= \frac{\sum_{-2} (1 - \mu)^2}{\sum_{-2} (1 - \mu)^2}
$$
  
2.  $\mu^2$  is: 11% and 11% (24).  
2.  $\mu^2$  (24).  
2.  $\mu^2$  (25).  
2.  $\mu^2$  (26).  
2.  $\mu^2$  (27).  
3.  $\mu^2$  (28).  
4.  $\mu^2$  (29).  
3.  $\mu^2$  (20).  
4.  $\mu^2$  (21).  
5.  $\mu^2$  (20).  
6.  $\mu^2$  (21).  
7.  $\mu^2$  (20).  
8.  $\mu^2$  (21).  
9.  $\mu^2$  (21).  
10.  $\mu^2$  (21).  
11.  $\mu^2$  (21).  
12.  $\mu^2$  (21).  
23.  $\mu^2$  (21).  
3.  $\mu^2$  (21).  
4.  $\mu^2$  (21).  
5.  $\mu^2$  (21).  
6.  $\mu^2$  (21).  
7.  $\mu^2$  (21).  
8.  $\mu^2$  (21).  
9.  $\mu^2$  (21).  
10.  $\mu^2$  (21).  
11.  $\mu^2$  (21).  
12.  $\mu^2$  (21).  
13.  $\mu^2$  (21).  
14.  $\mu^2$  (21).  
15.  $\mu^2$  (21).  
16.  $\mu^2$  (21).  
17.  $\mu^2$  (21).  
18.  $\mu^2$  (21).  
29.  $\mu^2$  (21).  
20.  $\mu^2$  (21).  
20.  $\mu^2$  (21).  
21.  $\mu^2$  (21).  
22.  $\mu^2$ 

احسب معامل الخشونة للسلسلة.

9, 0, 3, 9, 6, 3, 9, 0, 6

**الحل:** 

$$
\frac{3}{x} = \frac{6+0+9+3+6+9+3+0+9}{9} = 5
$$
\n
$$
\sum_{i=2}^{9} (x_i - x_{i-1})^2 = (0-6)^2 + (9-0)^2 + (3-9)^2 + (6-3)^2 + (9-6)^2
$$
\n
$$
+ (3-9)^2 + (0-3)^2 + (9-0)^2
$$
\n
$$
= 36+81+36+9+9+36+9+81
$$
\n
$$
= 297
$$
\n
$$
\sum_{i=2}^{9} (-1)^2 = (0-5)^2 + (9-5)^2 + (3-5)^2 + (6-5)^2
$$
\n
$$
(9-5)^2 + (3-5)^2 + (0-5)^2 + (9-5)^2
$$
\n
$$
= 25+16+4+1+16+4+25+16
$$
\n
$$
= 107
$$

 $=$ 

$$
R.C = \frac{297}{107} = 2.78
$$

نرى هنا أن معامل الخشونة كبير نسبياً ولذلك تكون الدراسة الإحـصائية التـي عِكـن أن تجـرى على هذه السلسلة غري دقيقة النتائج وسيكون تحليلها صعب نوعا ما.

ولذلك لا بد من تقليل معامل الخشونة وذلك عن طريق إيجاد معدلات متحركة بطـول محـدد لتكون سلسلة أخرى أقل تذبذبا.

فإذا أردنا إيجاد معدلات متحركة بطول (m (سرنمز له بالرمز (*m*(*Mav* فإن هذا المعدل يكون

$$
-\left( \begin{array}{c} \end{array}\right) = \frac{+}{1} + \frac{+}{1} + \frac{+}{
$$

فمثلاً إذا أردنا إيجاد معدل متحرك للسلسلة السابقة بطول (3) فإن هذا المعدل يكون

$$
\overline{M}av(3) = \frac{X_r + X_{r+1} + X_{r+2}}{3}
$$

وبالتالي نجد عناصر السلسلة الجديدة وهي

$$
\frac{X_1 + X_2 + X_3}{3} = \frac{6 + 0 + 9}{3} = \frac{15}{3} = 5
$$
  

$$
\frac{X_2 + X_3 + X_4}{3} = \frac{0 + 9 + 3}{3} = \frac{12}{3} = 4
$$
  

$$
\frac{X_3 + X_4 + X_5}{3} = \frac{9 + 3 + 6}{3} = \frac{18}{3} = 6
$$
  

$$
\frac{X_4 + X_5 + X_6}{3} = \frac{3 + 6 + 9}{3} = \frac{18}{3} = 6
$$
  

$$
\frac{X_5 + X_6 + X_7}{3} = \frac{6 + 9 + 3}{3} = \frac{18}{3} = 6
$$
  

$$
\frac{X_6 + X_7 + X_8}{3} = \frac{9 + 3 + 0}{3} = \frac{12}{3} = 4
$$
  

$$
\frac{X_7 + X_8 + X_9}{3} = \frac{3 + 0 + 9}{3} = \frac{12}{3} = 4
$$

وبالتالي تصبح السلسلة الجديدة هي:

5, 4, 6, 6, 6, 4, 4

ولحساب معامل الخشونة لهذه السلسلة سيكون وسطها الحسابي هو:

$$
\overline{X} = \frac{5+4+6+6+6+4+4}{7} = \frac{35}{7} = 5
$$

 $=$ 

ويكون معامل الخشونة C.R هو:

$$
RC = \frac{\sum_{i=2}^{7} (x_i - x_{i-1})^2}{\sum_{i=2}^{7} (x_i - \overline{x})^2}
$$
  

$$
\sum_{i=2}^{7} (x_i - x_{i-1})^2 = (4-5)^2 + (6-4)^2 + (6-6)^2 + (6-6)^2
$$
  

$$
+ (4-6)^2 + (4-4)^2
$$
  

$$
= 1 + 4 + 0 + 0 + 4 + 0
$$
  

$$
= 9
$$
  

$$
\sum_{i=1}^{7} (x_i - \overline{x})^2 = (5-5)^2 + (4-5)^2 + (6-5)^2 + (6-5)^2 + (6-5)^2
$$
  

$$
+ (4-5)^2 + (4-5)^2
$$
  

$$
= 0 + 1 + 1 + 1 + 1 + 1 + 1
$$
  

$$
= 6
$$
  

$$
\therefore RC = \frac{9}{6} = 1.5
$$

ملاحظة: عدد الأوساط المتحركة بطول (m (هو (-1m(-n=k حيث n عدد مفردات السلسلة الأصلية K عدد الأوساط المتحركة

<mark>مركبات السلاسل الزمنية</mark><br>السلسلة الزمنية تتكون من أربع مركبات هي: -1 مركبة الاتجاه (Trend Secular(: ومتثل الاتجاه للسلـسلة ويكـون التقـدير الأفـضل لهـا عـن طريق معادلة خط انحدار قيمة الظاهرة x على الزمن t. -2 مركبة الدورة (movements Cyclical(: متثل فترة تغري البيانـات لمـدة طويلـة قـد تزيـد عـن السنة. 3- المركبة الفصلية (Seasonal movements): وهي التغـيرات المنتظمـة التـي تظهـر في الفـصول والفصول قد تكون ربع سنوية أو شهرية أو أسبوعية. 4- مركبة الخطأ (أو المركبة العشوائية)(Irregular or random movements) : تصف ما تبقى من العوامل التي مل تدخل في المركبات السابقة كالرواج الاقتصادي غري المتوقع في إحدى سنوات السلـسلة الزمنيـة

ويقصد بتحليل السلسلة الزمنيـة هـو إظهـار تـأثري إحـدى المركبـات الـسابقة بعـد إلغـاء تـأثري المركبات الأخرى.

**(Estimation of secular trend)** الاتجاه مركبة تقدير

أو الركود نتيجة لكوارث.

تقدر مركبة الاتجاه بعدة طرق منها:

 **(Least squares method) الصغرى المربعات طريقة -a**

وهي إيجاد معادلة خط انحدار قيمة الظاهرة (x (على الزمن (t (وتسمى معادلة الاتجـاه العـام .(Equation of trend)

وهي

حيث

$$
\sum_{n=1}^{\infty} \frac{1}{n} \left( \frac{1}{n} \right)^n
$$

**x= a t + b** 

$$
=\frac{1}{\sum_{i=1}^{n} 2 - \left(\frac{1}{2}\right)^2}
$$

 $=$   $=$   $-$ قيمة الظاهرة :x الزمن : t عدد قيم الظاهرة :k وبعد إيجاد معادلة الاتجاه العام ميكن تقدير قيم الظاهرة عن طريقها.

**مثال:** 

الجدول التالي ميثل إنتاج أحد المصانع بآلاف الدنانري في الفترة (1989-1980):

| $\overline{a}$<br>السنه | 1980 | 1981 | 1982 | 1983 | 1984 | 1985 | 1986 | 1987 | 1988 | 1989 |
|-------------------------|------|------|------|------|------|------|------|------|------|------|
| الانتاج                 | 200  | 235  | 195  | 210  | 245  | 200  | 220  | 260  | 230  | 245  |

أوجد معادلة الاتجاه العام ثم اكتب الإنتاج التقديري للمصنع في جميع السنوات؟

**الحل:** 

لسهولة التعامل نعطي الـسنوات تـرقيم مـن 1 إلى 10 (أي نطـرح 1979 مـن كـل سـنة) ونجـد معادلة الاتجاه العام

 $x = a t + b$ 

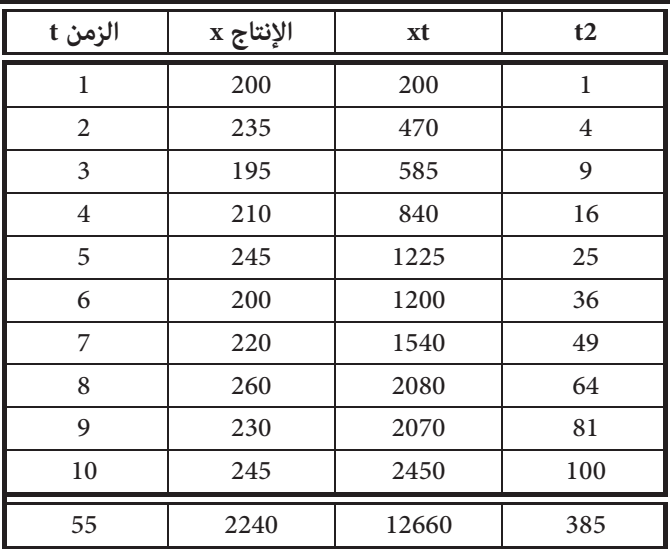

 $\equiv$ 

$$
\overline{x} = 224 , \overline{t} = 5.5
$$
\n
$$
a = \frac{\sum_{i=1}^{k} x_i t_i - k \overline{x} \overline{t}}{\sum_{i=1}^{k} t_i^2 - k(\overline{t})^2}
$$
\n
$$
= \frac{12660 - 10(224)(5.5)}{385 - 10(5.5)^2}
$$
\n
$$
= 4.12
$$
\n
$$
b = \overline{x} - a\overline{t}
$$
\n
$$
= 224 \cdot (4.12)(5.5)
$$
\n
$$
= 201.34
$$

وتكون معادلة الاتجاه العام هي:

 $x = 4.12(t) + 201.34$ 

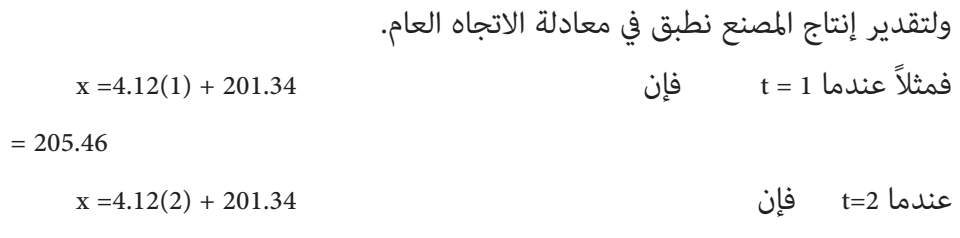

ä,

 $= 209.58$ 

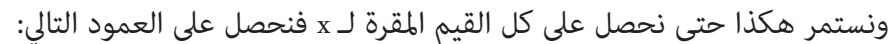

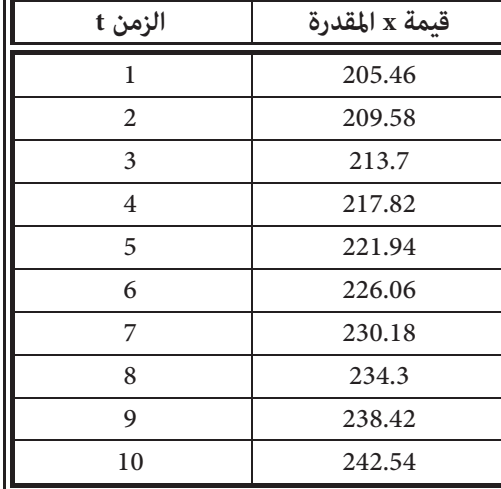

**مثال:** 

الجدول التالي ميثل الإنتاج الصناعي لإحدى الدول مبلايني الدولارات في الفترة (1974-1980)

 $\overline{\phantom{0}}$ 

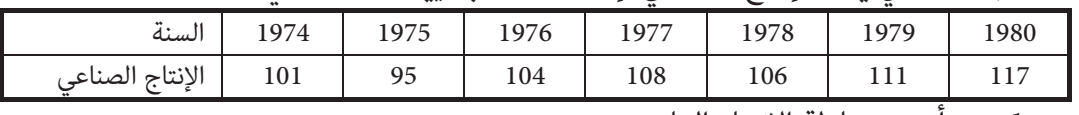

-1 أوجد معادلة الاتجاه العام.

-2 قدر الإنتاج الصناعي لكل سنة.

-3 ما هو الإنتاج المتوقع للدولة سنة .1985

**الحل:** 

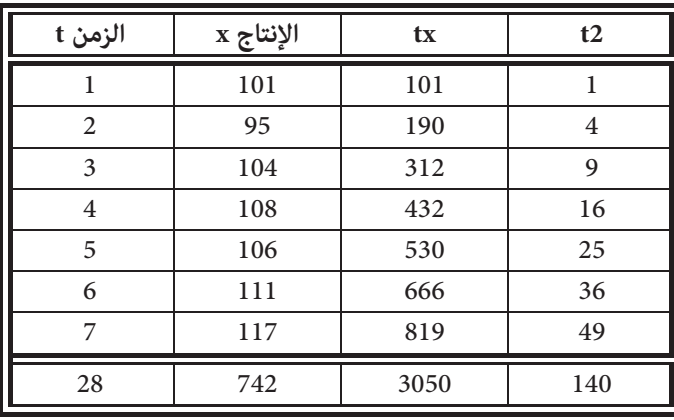

1) 
$$
\overline{x} = \frac{742}{7} = 106
$$
  
\n $\overline{t} = \frac{28}{7} = 4$   
\n $a = \frac{\sum xt - k\overline{x}t}{\sum t^2 - k(\overline{t})^2}$   
\n $= \frac{3050 - (7)(106)(4)}{140 - 7(4)^2} = 2.93$   
\n $b = \overline{x} - a\overline{t}$   
\n $= 106 - (2.93)(4)$   
\n $= 94.3$ 

? معادلة خط الانحدار (معادلة الاتجاه العام) هي

 $x = 2.93t + 94.3$ 

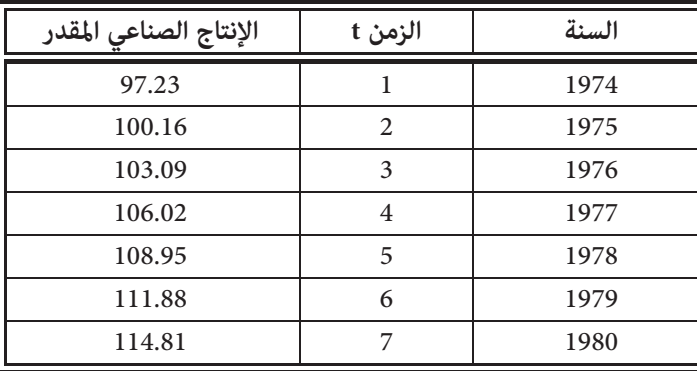

-2 لإيجاد الإنتاج الصناعي المقدر نعوض في المعادلة السابقة للحصول على الجدول:

-3 سنة 1985 تقابل الترتيب 12= t

فيقدر الإنتاج 94.3 +(12) (2.93)= x  $= 129.43$  million \$

 **(Free hand method) باليد التمهيد طريقة -b**

وتتم هذه الطريقة برسم خط مستقيم متوافق مع نقاط المنحنـى التـاريخي للسلـسلة الزمنيـة، وهي طريقة تعتمد على مهارة الذي يرسم ذلك المستقيم، ولذلك تعتبر طريقة غري دقيقة. وبعد رسم المستقيم نجد معادلته عن طريق نقطتني عليه. وتكون معادلة المستقيم هي معادلة الاتجاه العام.

**مثال:** 

| السنة | موازنة الوزارة | الزمن t        |
|-------|----------------|----------------|
| 1986  |                |                |
| 1987  | 8.2            | $\mathfrak{D}$ |
| 1988  | 9.3            | 3              |
| 1989  | 9.6            |                |
| 1990  | 10.3           |                |
| 1991  | 6.3            |                |
| 1992  | 6.4            |                |

الجدول التالي ميثل ميزانية التعليم العالي مبلايني الدنانري للفترة (1986-1992)

- a (جد معادلة الاتجاه؟
- b (قدر ميزانية الوزارة في كل سنة من سنوات الجدول؟

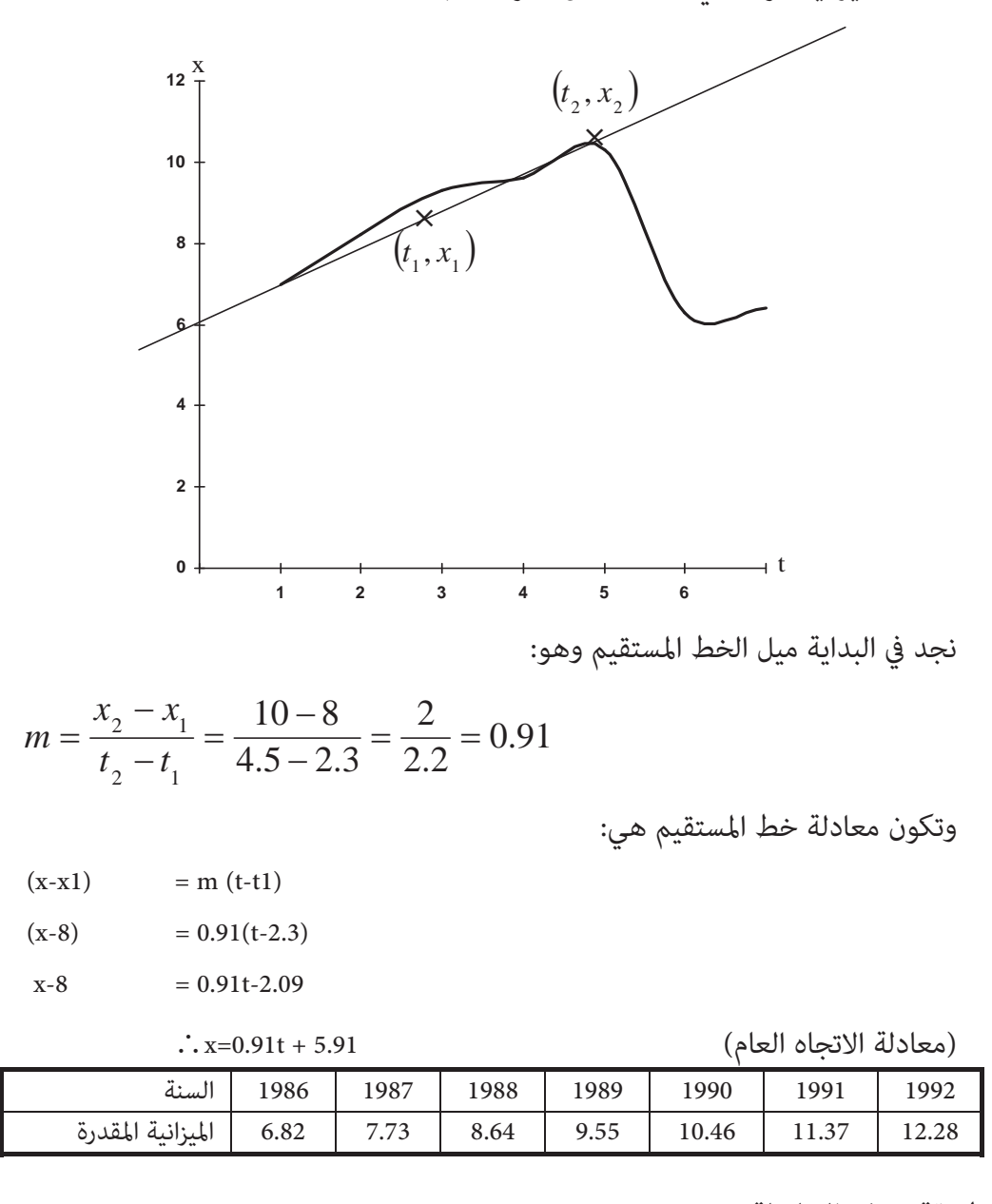

 **(Semi-averages method)السلسلة نصف طريقة -C**

وتتم هذه الطريقة بقسم السلسلة إلى نصفني متساويني نجـد الوسـط الحـسايب للنصف الأول بحيث تشكل نقطة في المستوى البياين، الإحدايث الأفقي لها هـو الوسـط

الحسابي لقـيم الـزمن  $\left(\overline{t}_{1}\right)$  والإحـداثي العمـودي هـو الوسـط الحـسابي لقـيم الظـاهرة  $\left(\overline{x}_{1}\right)$ في ذلـك  $(\bar{t}_1,\bar{x}_1),(\bar{t}_2,\bar{x}_2)$  النصف، ونقوم بنفس العملية للنصف الآخر فنحصل عـلى نقطتـين هـما  $(\bar{t}_1,\bar{x}_1),(\bar{t}_2,\bar{x}_2)$  ثـم نجـد معادلة الخط المستقيم المار بالنقطتني السابقتني وتكون هي معادلة الاتجاه العام. **مثال:** 

الجدول التالي ميثل أعداد الطلبة بآلاف والذين يدرسون خارج الأردن خلال الفترة (1988-1993).

|                    | . .  | --- - - - - |      |      | __   |      |  |
|--------------------|------|-------------|------|------|------|------|--|
| السنه              | 1988 | 1989        | 1990 | 1991 | 1992 | 1993 |  |
| عدد الطلبة بالآلاف | 36   | 35.6        | 32.8 | 35.8 |      |      |  |

**الحل:** 

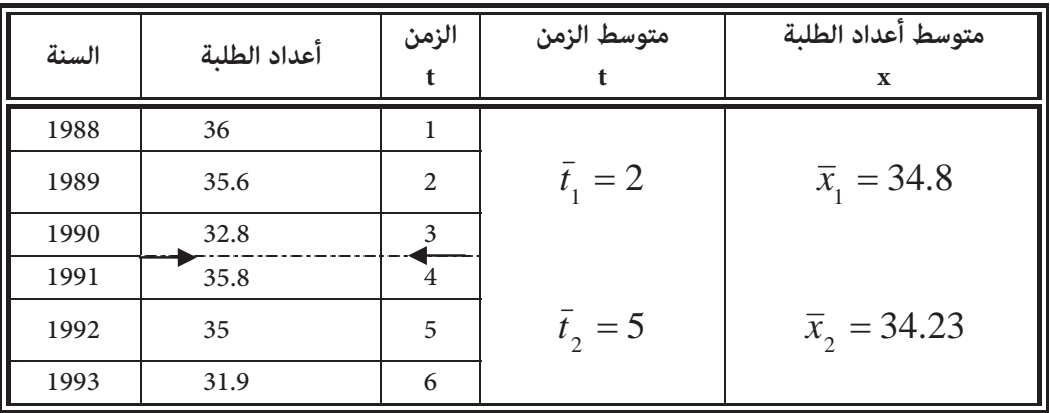

نجد ميل الخط المستقيم

$$
m = \frac{\overline{x}_2 - \overline{x}_1}{\overline{t}_2 - \overline{t}_1} = \frac{34.23 - 34.8}{5 - 2}
$$

$$
= -0.19
$$

معادلة الخط المستقيم

$$
x - \overline{x}_1 = m(t - \overline{t}_1)
$$
  
x - 34.8 = -0.19 (t-2)  
x - 34.8 = -0.19t + 0.38

x = -0.19t + 35.18 وتكون معادلة الاتجاه العام هي: t0.19 – 35.18= x

**سؤال:** في المثال السابق اكتب أعداد الطلبة المقدرة لكل سنة من السنوات .1988-1993 **ملاحظة:** 

إذا كان عدد عناصر السلسلة فردي فإننا نحذف القيمة الموجـودة في منتـصف السلـسلة ونأخـذ الأوساط للقيم المتبقية، فمثلاً إذا كان عدد عناصر السلسلة (9) فإننـا نأخـذ المتوسـط لأول أربـع قـيم والمتوسط لآخر أربع قيم ونحذف القيمة الخامسة.

**(Moving averages method) المتحركة المتوسطات طريقة -d**

تتلخص هذه الطريقة بإيجاد الأوساط (المتوسطات) المتحركة بطـول مناسـب للسلـسلة الزمنيـة فينتج لدينا سلسلة زمنية أخرى من المتوسطات المتحركة.

ً ويكون أثر الاتجاه العام فيها ظاهرا بشكل أفضل من السلسلة الزمنية الأصلية. ثم نقدر الاتجاه العام بإحدى الطرق آنفة الذكر.

**مثال:** 

الجدول التالي ميثل أعداد الطلبة بآلاف والمسجلني في إحدى كليات المجتمـع خـلال الفـترة 1985- .1994

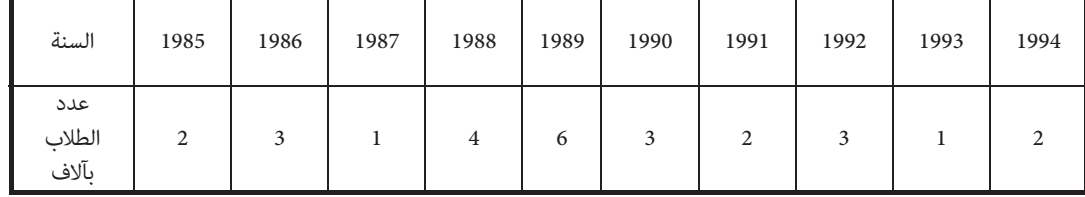

-1 ارسم المنحنى التاريخي للسلسلة الزمنية.

-2 أوجد معادلة الاتجاه العام للسلسلة الزمنية.

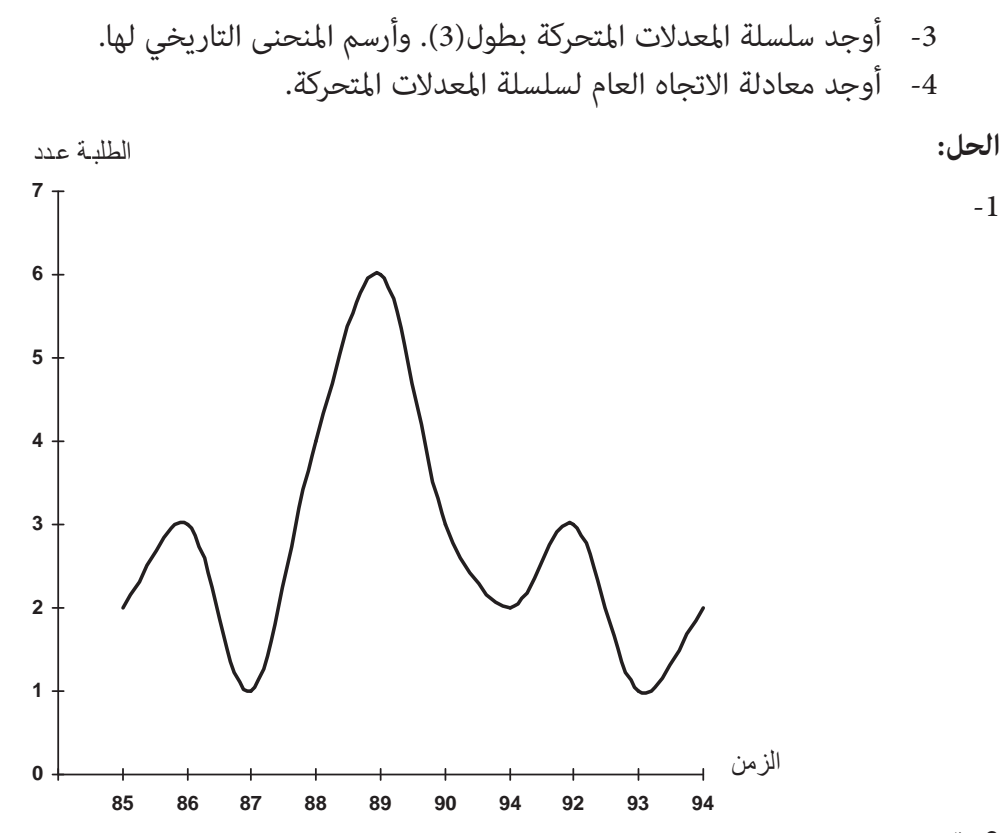

-2 مترين.

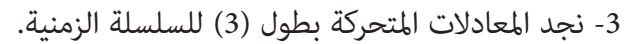

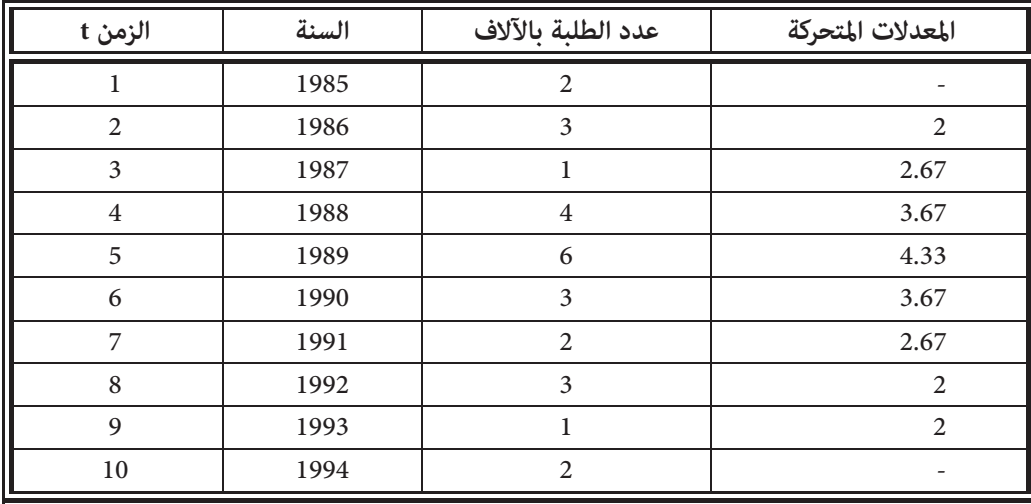

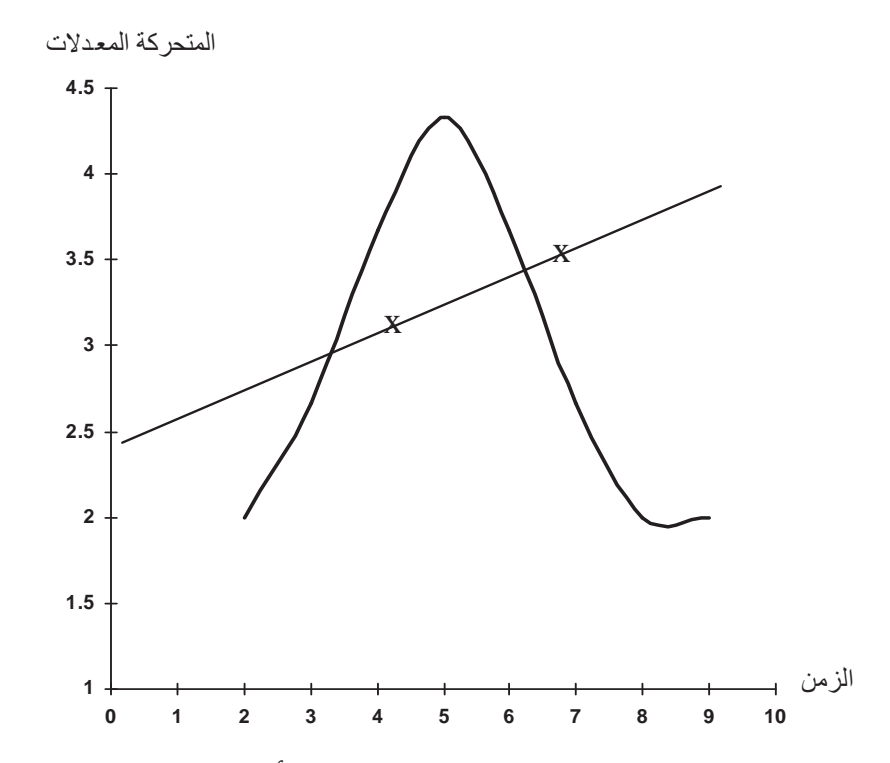

-4 نجد معادلة الاتجاه العام بطريقة التمهيد باليد ويكون أفضل خط مستقيم "ميـر بـالنقطتني (3.5,7) , (4,3) " لذلك تكون معادلة الاتجاه العام هي:

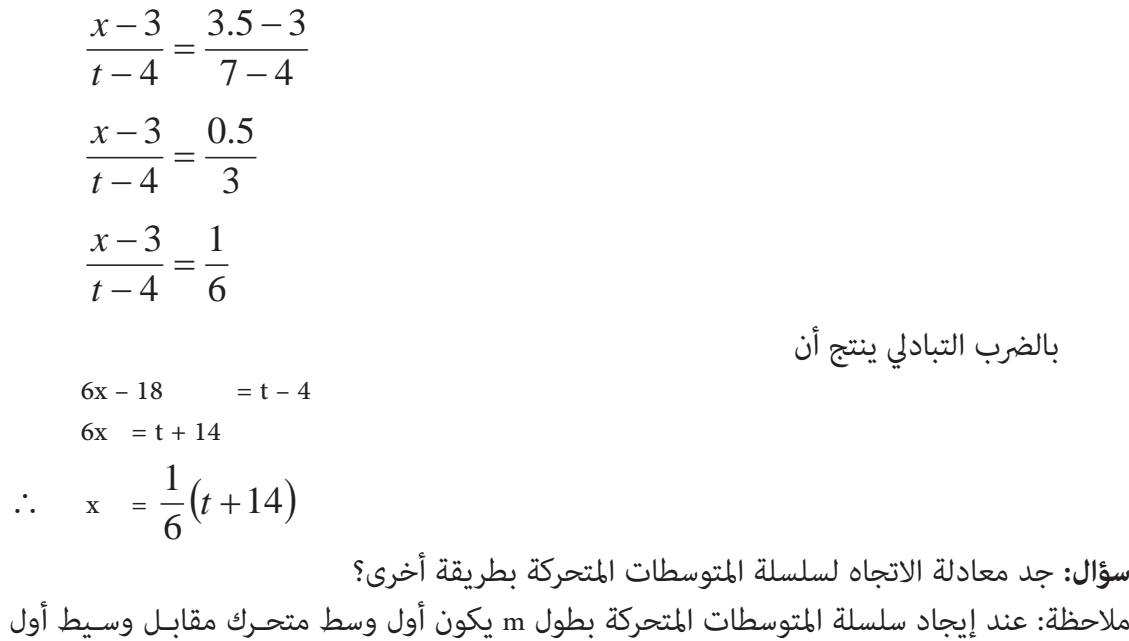

m من الأزمنة.

ففي مثالنا السابق لو كان الطول المتحرك 4 فيكون الوسط الحسايب المتحرك الأول مقابل وسـيط السنوات ،1985 ،1986 ،1987 1988 أي منتصف عام .86

## تقدير المركبة الفصلية: **movement Seceonal Estimating**

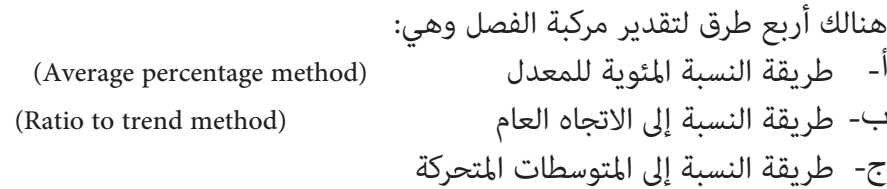

(Ration to moving averages method)

(the link relative method) النسبية الوصل طريقة -Ω

وسنكتفي في هذا الكتاب بعرض الطريقة الأولى والتي سنوضحها في المثال التالي: **مثال:** 

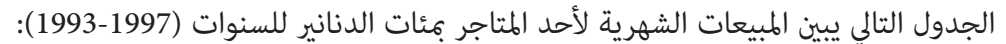

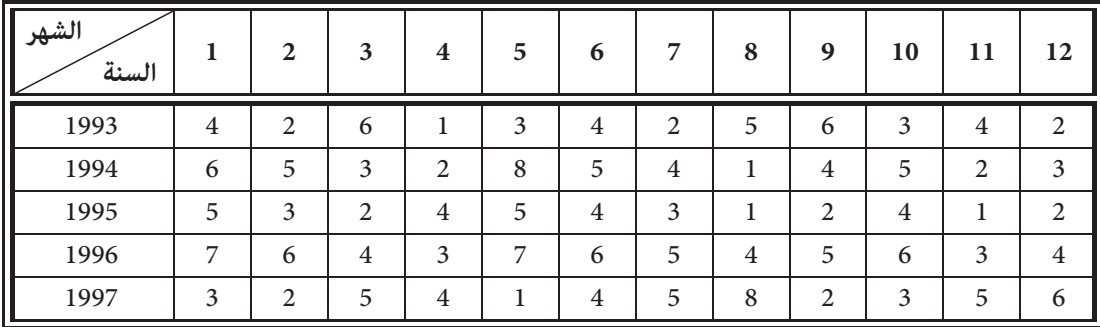

a (أرسم المنحنى التاريخي للسلسلة.

b (حلل مركبة الفصل بطريقة النسبة المئوية للمعدل.

**الحل:** 

a-) لاحظ أن الفصل هنا عبارة عن شهر)

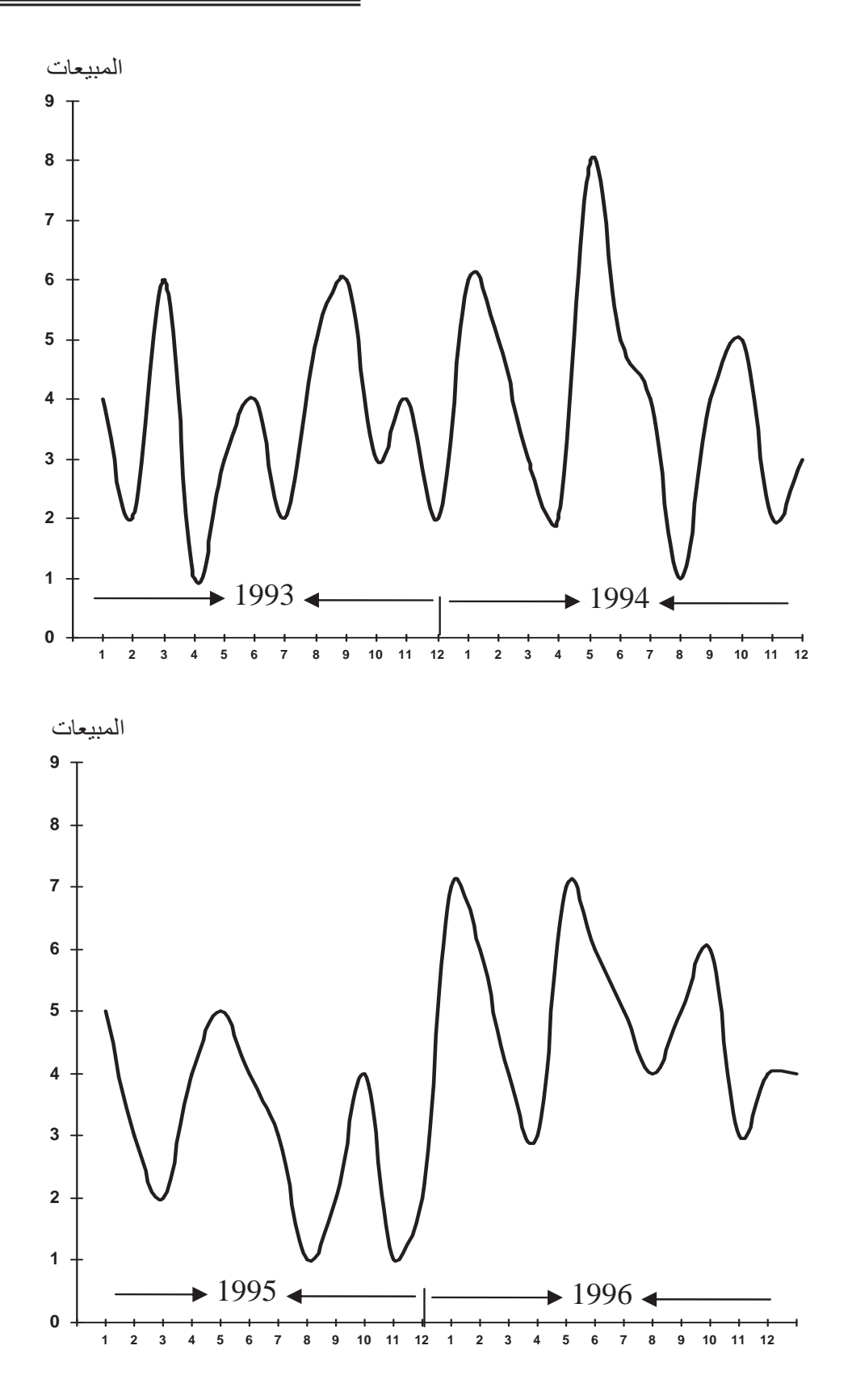

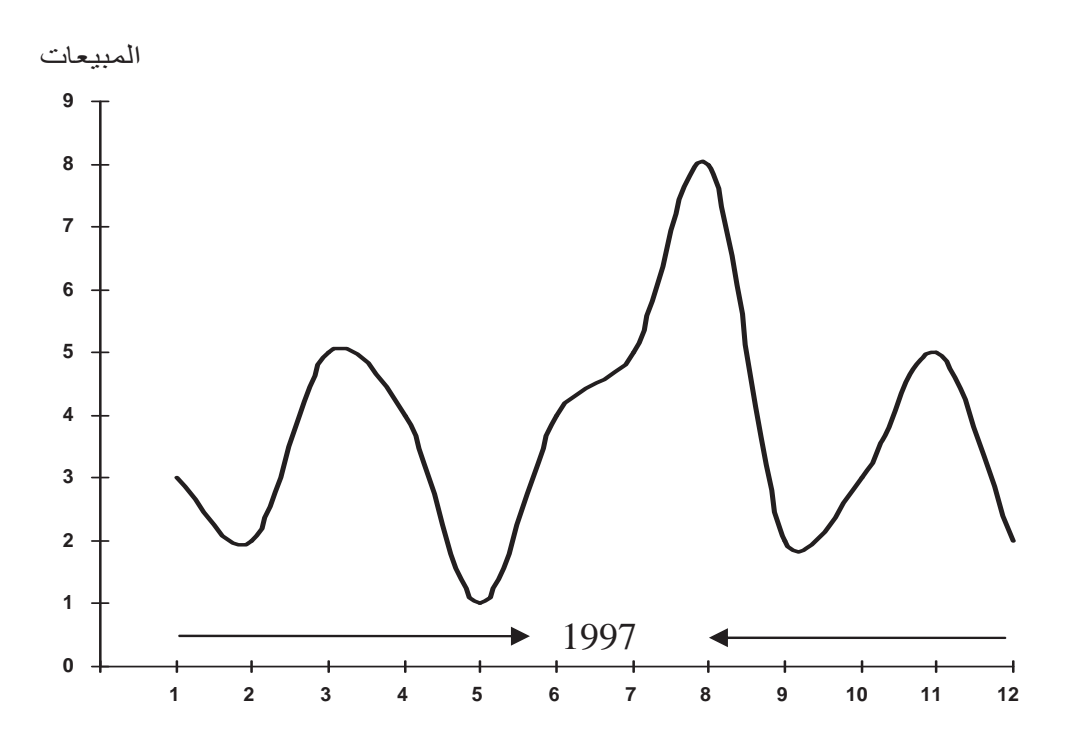

b- **أولا:ً نجد المعدل الشهري (الفصلي) للمبيعات** لكـل سـنة عـلى حـدة والجـدول التـالي يبـني مجمـوع المبيعات السنوي وكذلك معدل المبيعات الشهري لكل سنة:

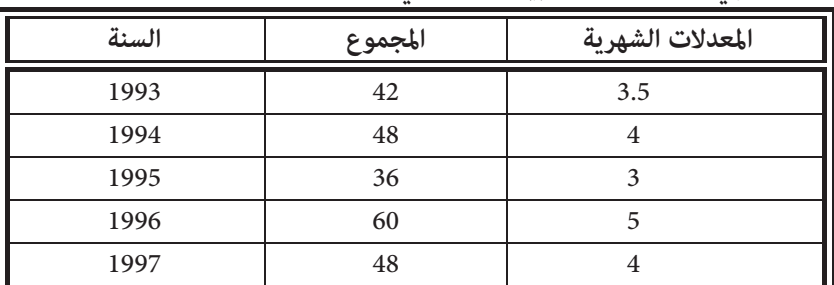

**ثانيا:ً نجد الرقم القياسي الفصلي ويعطى بالعلاقة** 

× %100 المعدل الفصلي لتلك السنة الرقم القياسي الفصلي= قيمة الظاهرة في سنة ما

وفي مثالنا هذا يكون:

× %100 المعدل الشهري لتلك السنة الرقم القياسي الشهري= قيمة المبيعات الشهرية في سنة ما وبتطبيق العلاقة على شهر (1) من سنة 1993 يكون:

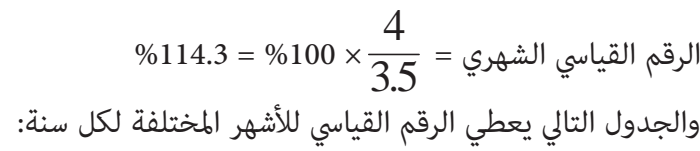

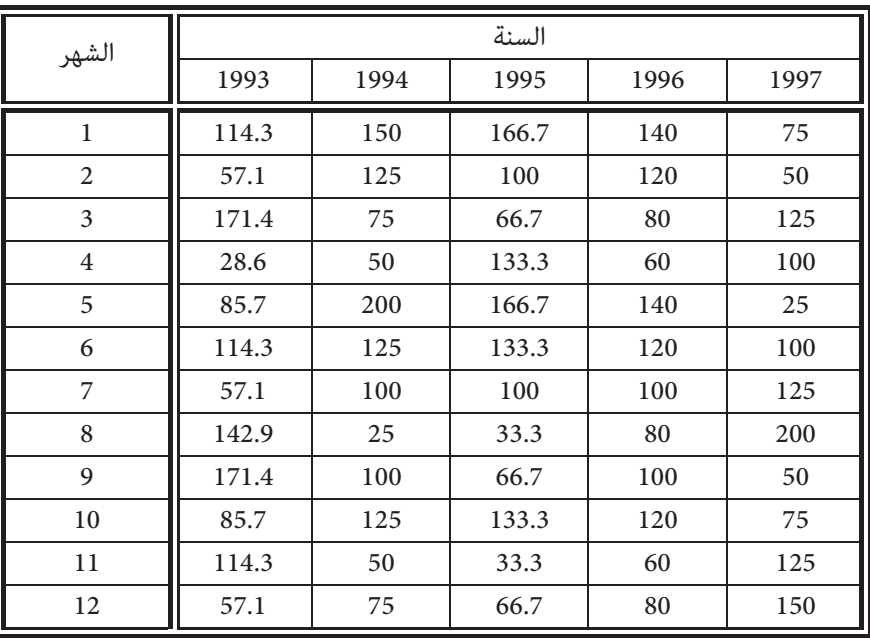

**ثالثا:ً نجد معدل كل فصل لكافة السنوات.** 

أي في مثالنا نجد معدل مبيعات شهر (1) للسنوات 1993-1997 يكون:

$$
\frac{114.3 + 150 + 166.7 + 140 + 75}{5}
$$
  
=  $\frac{646}{5}$   
= 129.2

والجدول التالي يبني مجموع الأرقام القياسـية الـشهرية لكـل شـهر مـن أشـهر الـسنة للـسنوات المختلفة ومعدلاتها:

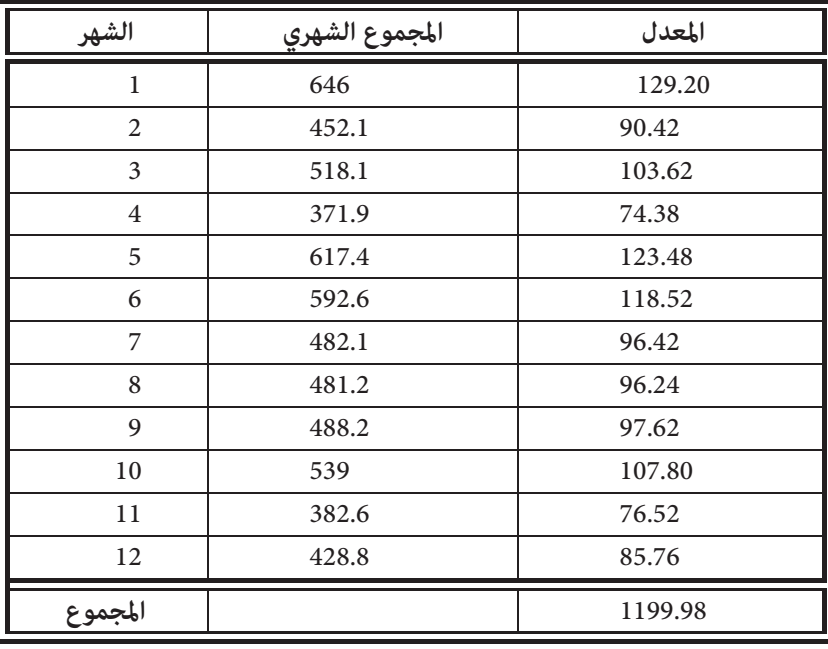

ملاحظات:

- -1 ً يجب أن يكون مجموع المعدلات الفصلية للسنوات المختلفة مـساويا عـدد الفـصول × 100 وفي مثالنا هذا كان عدد الفصول في السنة "عدد الأشهر" (12) فصلاً وبالتالي يجب أن يكون مجموع العمود الأخير =1200.
- -2 إذا اختلف مجموع المعدلات الفصلية للسنوات عـن عـدد الفـصول × 100 يكـون الـسبب في ذلـك راجعاً إلى مركبة الخطأ. وإذا كان الاختلاف كبيراً يكون تأثير مركبة الخطأ كبيراً ولـذلك يجـب تعـديل المعدلات الفصلية بضرب كل معدل في المقدار.

عدد الفصول ×100 مجموع المعدلات الفصلية

وذلك حتى نقلل من تأثري مركبة الخطأ.

ففي مثالنا السابق نلاحظ أن الفرق بين 98. 1199، 1200، هو 0.02 وهو قيمة صغيرة جـداً، أي يمكن إهمال تأثير مركبة الخطأ. تمارين

-1 للسلسلة الزمنية التالية:

67 ، 61 ، 57 ، 69 ، 43 ، 46 ،47 ، 45 ،39 ،30

أوجد ما يلي:

- a (معامل الخشونة لهذه السلسلة.
- b (سلسلة المعدلات المتحركة بطول .4
- c (معامل الخشونة للسلسلة الناتجة في b.
- -2 الجدول التالي ميثل الكميات المصدرة لسلعة ما مقدرة بآلاف الدنانري، للفترة (1993-2002).

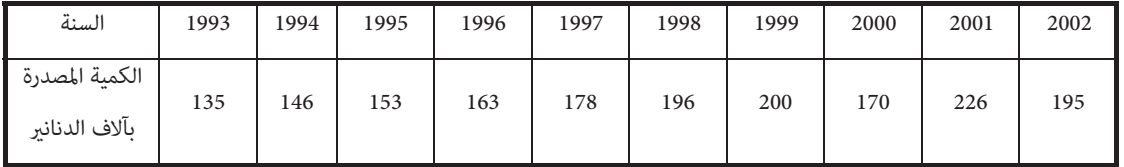

أوجد معادلة الاتجاه العام. بالطرق التالية:

- a) المربعات الصغري.
	- b (التمهيد باليد.
	- c (نصف السلسلة.
- d (المتوسطات المتحركة.
	- -3 ما المقصود مبا يلي:
	- 1) السلسلة الزمنية.
	- 2) معامل الخشونة.
- 3) تحليل السلسلة الزمنية.
	- 4) مركبة الاتجاه العام.

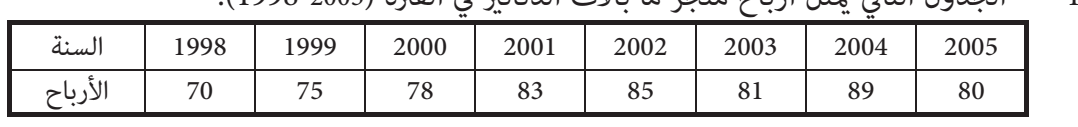

-4 الجدول التالي ميثل أرباح متجر ما بآلاف الدنانري في الفترة (1998-2005).

أوجد ما يلي:

- a (معادلة الاتجاه العام بطريقة المربعات الصغرى، ثم قدر الأرباح في الفترة (1998-2005). b (قدر أرباح هذا المتجر في سنة .2007
- -5 في الـسؤال الـسابق ارسـم المنحنـى التـاريخي للسلـسلة ثـم قـدر الأربـاح بطريقـة المتوسـطات المتحركة.
- -6 إذا علمت أن القيمة الحقيقية لظاهرة ما هـي (8) في عـام ،1995 6 في عـام ،1998 وإذا كانـت القيمة المقدرة في هذه السنوات هي 7.7 ، 5.7 على التوالي، فما هي معادلة الاتجاه العام للفترة  $(1991-2000)$ 
	- -7 سلسلة زمنية عدد عناصرها (157)، جد عدد الأوساط المتحركة بطول (15)؟

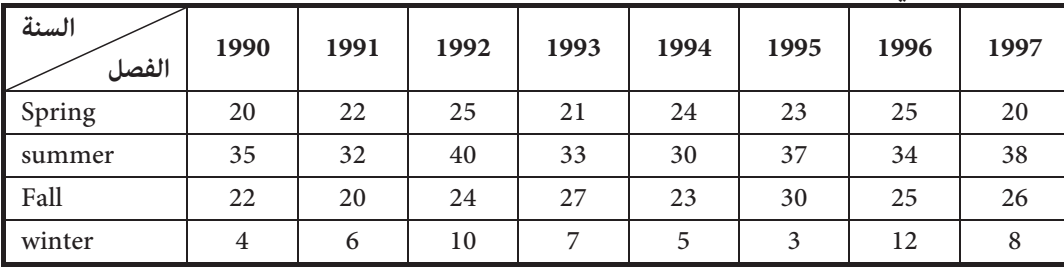

-8 الجدول التالي يبني معدل درجات الحرارة للفصول الأربعة للسنوات .1991-2000

حلل مركبة الفصل باستخدام طريقة النسب المئوية للمعدل.

-9 إذا كانت معدلات الأرقام القياسية الفـصلية لمركبـة الفـصل للفـصول الأربعـة للـسنوات (1985- 1995) معطاة بالجدول التالي:

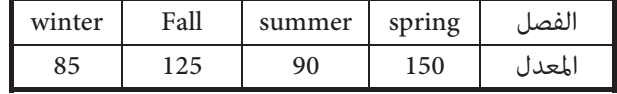

قلل من تأثري مركبة الخطأ. على هذه المعدلات؟

-10 الجدولان التاليان يبينان المعدل الشهري لإنتاج مصنع بآلاف القطع للسنوات (1996 – 1989)..

 $\overline{\phantom{0}}$ 

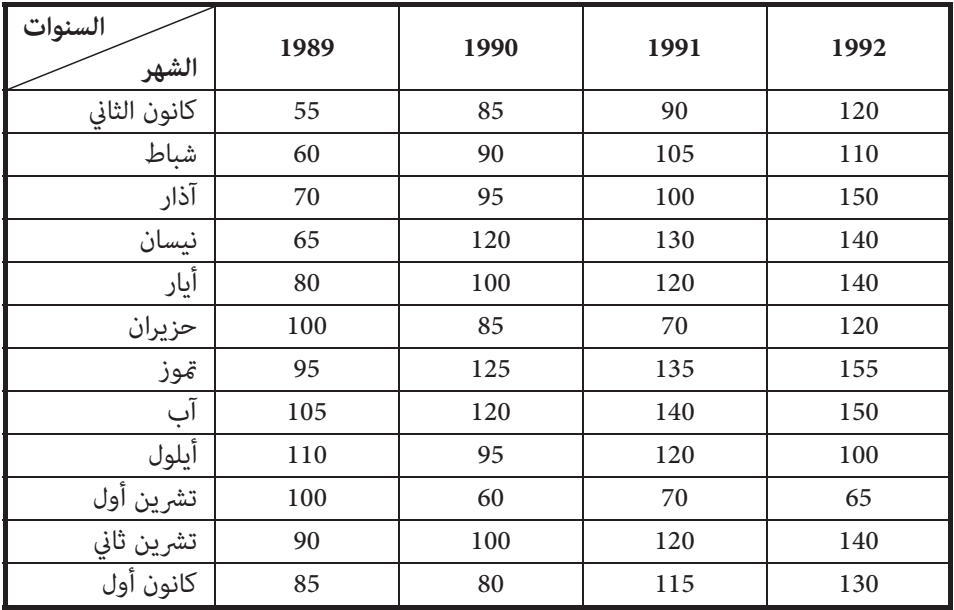

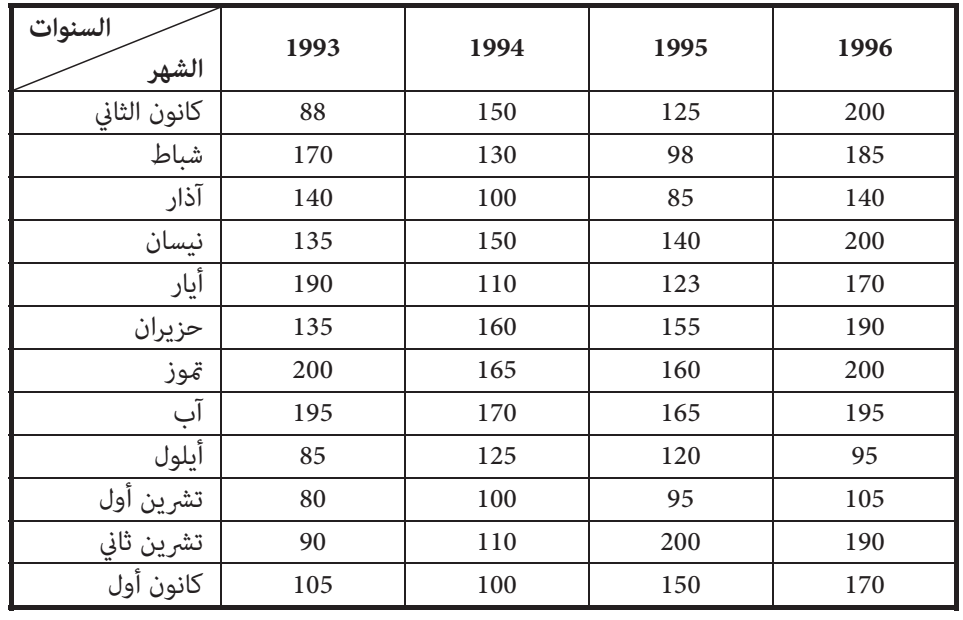

 $\equiv$ 

حلل مركبة الفصل باستخدام طريقة النسب المئوية للمعدل.

ملحــــق (1)
رمز المجموع

## **(Sigma Notation)**

**تعريف:** 

إذا كان (x(f اقتران فيمكن التعبري عن

$$
f(1) + f(2) + \dots + f(n)
$$
  
 
$$
\frac{1}{2} \sum_{r=1}^{n} f(r)
$$

**مثال:** 

اكتب ما يلي باستخدام رمز المجموع

a) 
$$
2 + 4 + ... + 20
$$
  
b)  $1 + \frac{1}{2} + \frac{1}{4} + \frac{1}{8} + ... + \frac{1}{128}$ 

2

c) 
$$
2 \t 4 \t 8 \t 128
$$
  
c)  $-1+1-1+1-1+1-1+1$ 

**الحل:**

a) 
$$
\sum_{r=1}^{10} 2r
$$

b) 
$$
\sum_{r=1}^{7} \left(\frac{1}{2}\right)^r
$$

$$
c) \qquad \sum_{r=1}^{8} (-1)^r
$$

**مثال:** 

$$
\sum_{r=1}^4 r^2
$$
هیمة

**الحل:** 

$$
\sum_{r=1}^{4} r^2 = 1^2 + 2^2 + 3^2 + 4^2
$$
  
= 30

**خصائص رمز المجموع** 

1) 
$$
\sum_{r=1}^{n} [f(r) \mp g(r)] = \sum_{r=1}^{n} f(r) \mp \sum_{r=1}^{n} g(r)
$$

2) 
$$
\sum_{r=1}^{n} a f(r) = a \sum_{r=1}^{n} f(r)
$$

3) 
$$
\sum_{r=m}^{n} f(r) = \sum_{r=1}^{n} f(r) - \sum_{r=1}^{m-1} f(r)
$$

4) 
$$
\sum_{r=m}^{n} f(r) = \sum_{r=m-s}^{n-s} f(r+s) - \sum_{r=m+s}^{n-s} f(r-s)
$$

5) 
$$
\sum_{r=1}^{n} a = na
$$
  
6)  $\sum_{r=1}^{n} a = (n-m+1)$ 

$$
\text{(6)} \qquad \sum_{r=m} a = (n-m+1)a
$$

## **مبدأ العد**

إذا أمكن إجراء عملية على مرحلتني بحيث تتم الأولى بـ (n (من الطرق والثانية بـ (m(من الطرق فإن:

-1 العملية تتم بـ (num (من الطرق. -2 المرحلة الأولى أو الثانية تتم بـ (m+n (من الطرق.

**مثال:** 

محل تجاري لديه ثلاث أنواع من القمصان وأربعة أنواع من البنطلونات فبكم طريقـة ميكـن أن يختار شخص:

.<br>a) قميصاً وبنطلوناً. b (قميصا أو بنطلونا.ً

**الحل:** 

a (3×4 = 12 طريقة.  $7 = 4 + 3$  (b

## **مضروب العدد والتوافيق**

**تعريف:** إذا كان ن عد ً د طبيعيا فإن n! = n(n-1) (n-2) (n-3) … (2) (1) هو n العدد مضروب) a 1 = !0 (b

**مثال:** 

a) 5! b) 
$$
\frac{9!}{7!}
$$
 c) (5+3) ! d) 5! + 3!

**الحل:** 

a) 
$$
5! = 5 \times 4 \times 3 \times 2 \times 1
$$

b) 
$$
\frac{9!}{7!} = \frac{9 \times 8 \times 7!}{7!} = 72
$$

c) 
$$
(5+3)! = 8! = 8 \times 7 \times 6 \times 5 \times 4 \times 3 \times 2 \times 1
$$
  
= 40320

d)  $5! + 3! = 120+6$  $= 126$ 

3. a

\n
$$
\begin{pmatrix}\n1 \\
n \\
r\n\end{pmatrix} = \frac{n!}{r!(n-r)!}
$$
\n4. a

\n
$$
\begin{pmatrix}\n5 \\
2\n\end{pmatrix}
$$
\n5. a

\n
$$
\begin{pmatrix}\n5 \\
2\n\end{pmatrix} = \frac{5!}{2 \times 3!}
$$
\n6. a

\n
$$
\begin{pmatrix}\n5 \\
2\n\end{pmatrix} = \frac{5!}{2 \times 3!}
$$
\n7. a

\n
$$
\begin{pmatrix}\n5 \\
2\n\end{pmatrix} = \frac{5!}{2 \times 3!}
$$
\n8. a

\n
$$
\begin{pmatrix}\n7 \\
3\n\end{pmatrix} = \frac{7!}{3 \times 4!} = 35
$$
\n9. a

\n
$$
\begin{pmatrix}\n7 \\
3\n\end{pmatrix} = \frac{7!}{3 \times 4!} = 35
$$
\n10

\n21

\n
$$
\begin{pmatrix}\n1 \\
0\n\end{pmatrix} = 1, \begin{pmatrix}\n1 \\
n\n\end{pmatrix} = 1, \begin{pmatrix}\n1 \\
n\n\end{pmatrix} = 1
$$
\n4. a

\n
$$
\begin{pmatrix}\n5 \\
2\n\end{pmatrix} = \frac{5!}{3 \times 4!} = 35
$$
\n5. a

\n
$$
\begin{pmatrix}\n1 \\
0\n\end{pmatrix} = 1, \begin{pmatrix}\n1 \\
n\n\end{pmatrix} = 1
$$
\n6. a

\n
$$
\begin{pmatrix}\n7 \\
3\n\end{pmatrix} = \frac{7!}{3 \times 4!} = 35
$$
\n7. a

\n
$$
\begin{pmatrix}\n1 \\
0\n\end{pmatrix} = 1, \begin{pmatrix}\n1 \\
0\n\end{pmatrix} = 1
$$
\n8. a

\n
$$
\begin{pmatrix}\n5 \\
2\n\end{pmatrix} = \frac{7!}{3 \times 4!} = 35
$$
\n9. a

\n
$$
\begin{pmatrix}\n1 \\
0\n\end{pmatrix} = 1, \begin{pmatrix}\n1 \\
0\n\end{pmatrix} = 1
$$
\n11

\n

2) 
$$
\binom{n}{1} = n
$$
,  $\binom{n}{n-1} = n$   
\n3)  $\binom{n}{a} = \binom{n}{b} \Leftrightarrow a = b \text{ or } a + b = n$ 

**مثال:**<br>جد حل المعادلة

 $\left| \begin{array}{c} \hline \end{array} \right|$  $\int$ ·  $\overline{\phantom{a}}$  $\setminus$  $\Bigg) = \Bigg($ ¹ ·  $\overline{\phantom{a}}$  $\setminus$ § 2 5 4 5 *x*

**الحل:** 

 $\chi^2 = 4$ 

 $\implies$  x =  $\pm$  2  $\chi^2 + 4 = 5$   $\implies$   $x^2 = 1$  $\implies$   $x = \pm 1$ 

**الوسط التوافقي والوسط الهندسي** 

**تعريف:** إذا كانت 
$$
x_1, x_2, ..., x_n
$$
 د<sub>ب</sub>،  $x_1, x_2, ..., x_n$  نان:

a) الوسط الهندسي لهذه المشاهدات

$$
\overline{\mathbf{X}}_{g} = \sqrt[n]{x_1 x_2 ... x_n}
$$

b (الوسط التوافقي لهذه المشاهدات

$$
\overline{X}_{h} = \frac{n}{\frac{1}{x_1} + \frac{1}{x_2} + \dots + \frac{1}{x_n}}
$$
\n
$$
= \frac{n}{\sum_{i=1}^{n} \frac{1}{x_i}}
$$

**ملاحظة**: باستخدام قوانني اللوغريتامت ميكن كتابة العلاقة الموجـودة في الفـرع a مـن التعريـف عـلى الصورة

$$
Ln\ \overline{X}_g = \frac{1}{n} \sum_{i=1}^n \ln x_i
$$

جد الوسط الهندسي والوسط التوافقي للمشاهدات **مثال:**  8 ، 4 ، 2

**الحل:** 

$$
\overline{Xg} = \sqrt[3]{2 \times 4 \times 8}
$$

$$
\overline{X}_h = \frac{3}{\frac{1}{2} + \frac{1}{4} + \frac{1}{8}}
$$

$$
= \overline{X}g = \sqrt[3]{2 \times 4 \times 8}
$$

$$
= 3.43
$$

**العمليات على المجموعات وقوانينها** 

إذا كانت A ، B مجموعتني فإن

a) 
$$
A \cup B = \{x : x \in A \text{ or } x \in B\}
$$
  
\nb)  $A \cap B = \{x : x \in A \text{ and } x \in B\}$   
\nc)  $A - B = \{x : x \in A \text{ and } x \notin B\}$ 

$$
d) \hspace{1cm} A = U - A
$$

حيث U هي المجموعة الكلية وهي أكبر مجموعة قيد الدراسة.

## **تعريف:**

a (A مجموعة جزئية من المجموعة B ويرمز لذلك بالرمز (BA(إذا كـان كـل عنـصر في A موجودا في B.

$$
A = B \Longleftrightarrow A \subset B \text{ and } B \subset A \quad (b
$$

c (المجموعة الخالية هي تلك المجموعة التي لا يوجد فيها أي عنصر ويرمز لها بالرمز I أو .{ }

#### **مثال:**

$$
U = \{1, 2, 3, 4, 5, 6\}
$$
  
A = \{1,2,4\},  $B = \{4,5,6\}$ 

أوجد

1)  $A \cup B$  2)  $A \cap B$  3)  $A - B$ 4)  $\overline{A}$  5)  $\overline{A} \cap \overline{B}$  6)  $\overline{A \cap B}$  **ملحق ... رمز الجمع**

**الحل:** 

| 1)    | $A \cup B = \{1, 2, 4, 5, 6\}$                                  |
|-------|-----------------------------------------------------------------|
| 2)    | $AC \cap B = \{4\}$                                             |
| 3)    | $A - B = \{1, 2\}$                                              |
| 4)    | $\overline{A} = \{3, 5, 6\}$                                    |
| 5)    | $\overline{A} \cap \overline{B} = \{3, 5, 6\} \cap \{1, 2, 3\}$ |
| = {3} |                                                                 |
| 6)    | $\overline{A} \cap B = \{\}$                                    |
| 7)    | $A \cup B = \{1\}$                                              |
| 8)    | $\overline{A} \cap B = \{3, 5, 6\}$                             |
| 9)    | $\overline{A} \cap B = \{3, 6, 6\}$                             |
| 10)   | $\overline{A} \cap B = \{1, 2, 3\}$                             |
| 11)   | $\overline{A} \cap B = \{1, 2, 3\}$                             |
| 12)   | $\overline{A} \cap B = \{1, 2, 3\}$                             |
| 13)   | $\overline{A} \cap B = \{1, 2, 3\}$                             |
| 14)   | $\overline{A} \cap A = A$                                       |
| 15)   | $\overline{A} \cap B = B \cap A$                                |
| 16)   | $\overline{A} \cap B = B \cap A$                                |
| 17)   | $\overline{A} \cap B = B \cap A$                                |
| 18)   | $\overline{A} \cap B = B \cap A$                                |
| 19)   | $\$                                                             |

**نظرية:** 

إذا كانت A ، Bمجموعتني ، BA فإن

a)  $A \cap B = A$ 

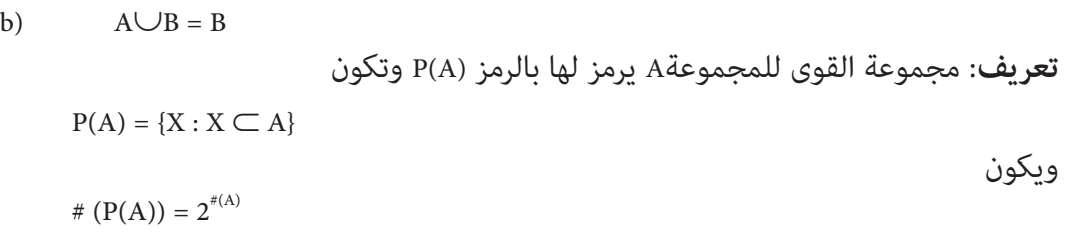

إذا كانت{1,2,3} =A **مثال:** 

**الحل:** 

 $\label{eq:3} \mathrm{P}(\mathrm{A}) \qquad \quad = \{ \varphi \: , \: \{1\} \: , \{2\} \: , \: \{3\} \: , \: \{1,2\} \: , \: \{1,3\} , \: \{2,3\} \: , \: \mathrm{A} \}$ 

-1 مجموعة الأعداد الطبيعية {...1,2,3,} **=N مجموعات الأعداد**  -2 مجموعة الأعداد الصحيحة {...,-2,-1,0,1,2,...} **=Z** -3 مجموعة الأعداد الحقيقية (f,f-**=** (**<sup>R</sup>**

ملحـــق (2)

| 51772 | 74640 | 42331 | 29044  | 46621 | 62898 | 93582 | 04186 | 19640 | 87056 |
|-------|-------|-------|--------|-------|-------|-------|-------|-------|-------|
| 54033 | 23491 | 83587 | 06568  | 21960 | 21387 | 76105 | 10863 | 97453 | 90581 |
| 45939 | 60173 | 52078 | 25424  | 11645 | 55870 | 56974 | 37428 | 93507 | 94271 |
| 03585 | 79353 | 81938 | 82322  | 96799 | 85659 | 36081 | 50884 | 14070 | 42187 |
|       |       |       |        |       |       |       |       |       |       |
| 64937 | 03355 | 95863 | 20790  | 65304 | 55189 | 00745 | 62528 | 11822 | 15804 |
| 15630 | 64759 | 51135 | 98527  | 62586 | 41889 | 25439 | 88036 | 24034 | 67283 |
| 21681 | 91157 | 77331 | 60710  | 52290 | 16835 | 48653 | 71590 | 16159 | 14676 |
| 91097 | 17480 | 29414 | 06829  | 87843 | 28195 | 27279 | 47152 | 35683 | 47280 |
|       |       |       |        |       |       |       |       |       |       |
| 50532 | 25496 | 95652 | 42457  | 78547 | 76552 | 50020 | 24849 | 52984 | 76168 |
| 07136 | 40876 | 79971 | 54195  | 25708 | 51817 | 36732 | 72484 | 94923 | 75985 |
| 27989 | 64728 | 10744 | 089396 | 56242 | 90985 | 28868 | 99431 | 50995 | 20507 |
| 86181 | 78949 | 86601 | 46258  | 00477 | 25234 | 09903 | 36574 | 72139 | 70185 |
| 54308 | 21154 | 97810 | 86764  | 82869 | 11785 | 55261 | 59009 | 38714 | 38723 |
|       |       |       |        |       |       |       |       |       |       |
| 65541 | 34371 | 09591 | 07889  | 58892 | 92843 | 72828 | 91341 | 84821 | 63886 |
| 08263 | 65952 | 85762 | 64236  | 39238 | 18776 | 84303 | 99247 | 46149 | 03229 |
| 39817 | 67906 | 48236 | 16057  | 81812 | 15815 | 63700 | 85915 | 19219 | 45943 |
| 62257 | 04077 | 79443 | 95203  | 02479 | 30763 | 92486 | 54083 | 23631 | 05325 |
| 53298 | 90276 | 62545 | 21944  | 16580 | 03878 | 07516 | 95715 | 02526 | 33537 |

جدول الأرقام العشوائية

**أخذت الجداول في هذا الملحق من كتاب** 

(Theory and Problems of Statistics) By (Murray R. Spiegel)

.

**جدول التوزيع الطبيعي المعياري** 

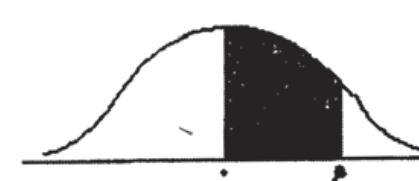

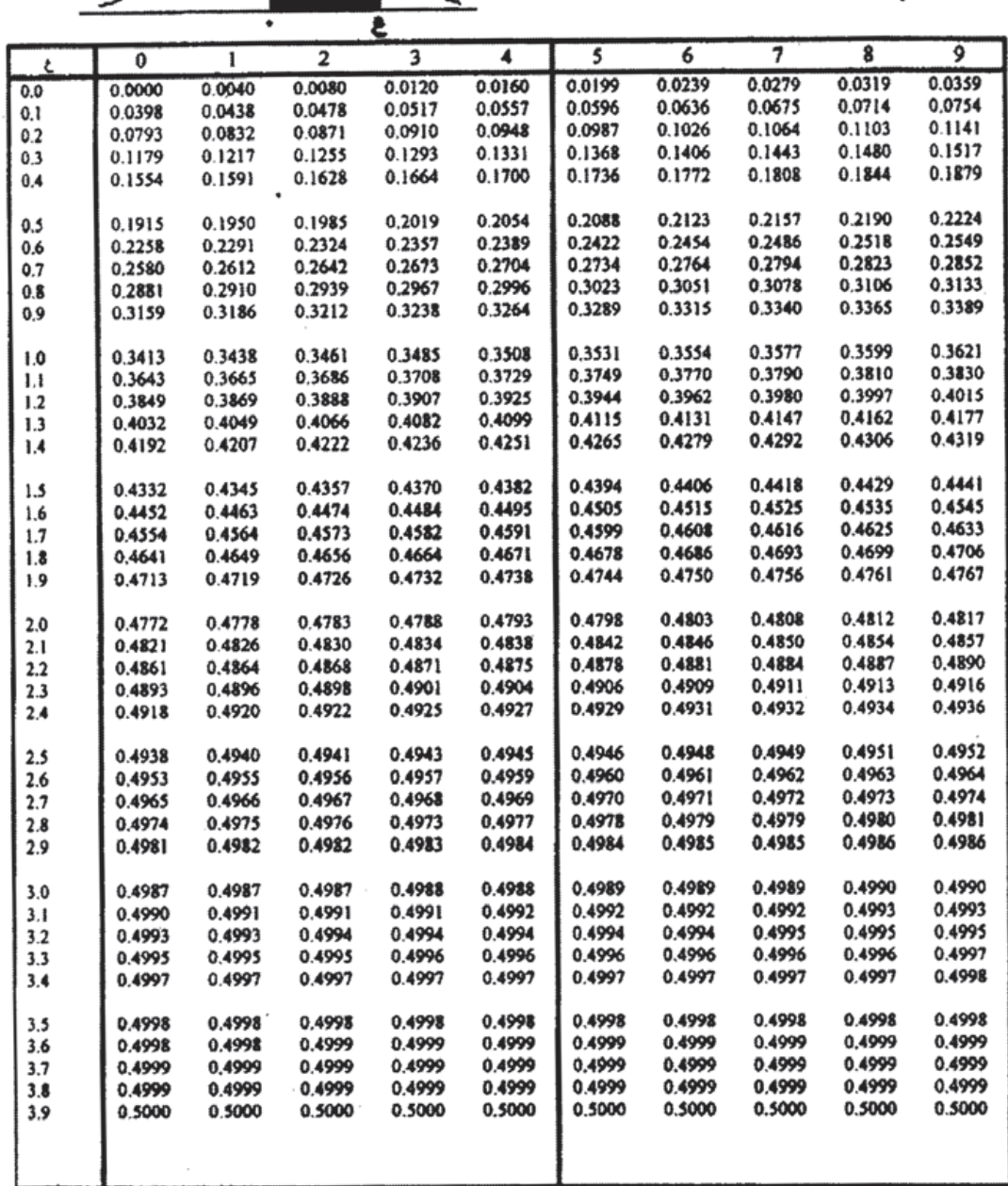

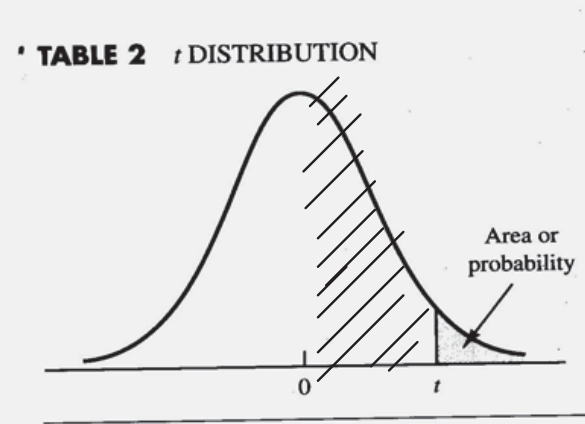

Entries in the table give  $t$  values for an area or probability in the upper tail of the  $t$  distribution. For example, with 10 degrees of freedom and a .05 area in the upper tail,  $t_{.05} = 1.812$ .

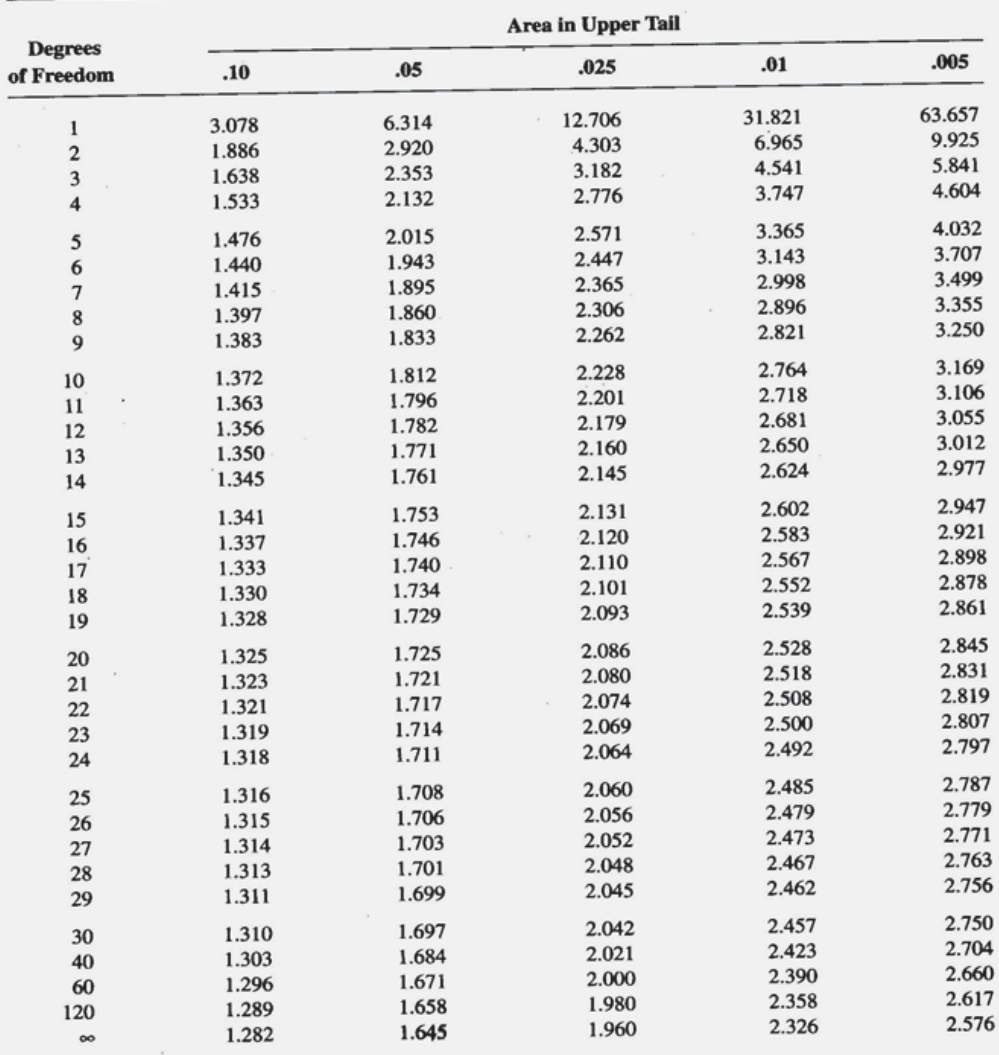

This table is reprinted by permission of Oxford University Press on behalf of The Biometrika Trustees from Table 12, Percentage Points of the *t* Distribution, by E. S. Pearson and H. O. Hartley, *Biometrika Tables for Sta* 

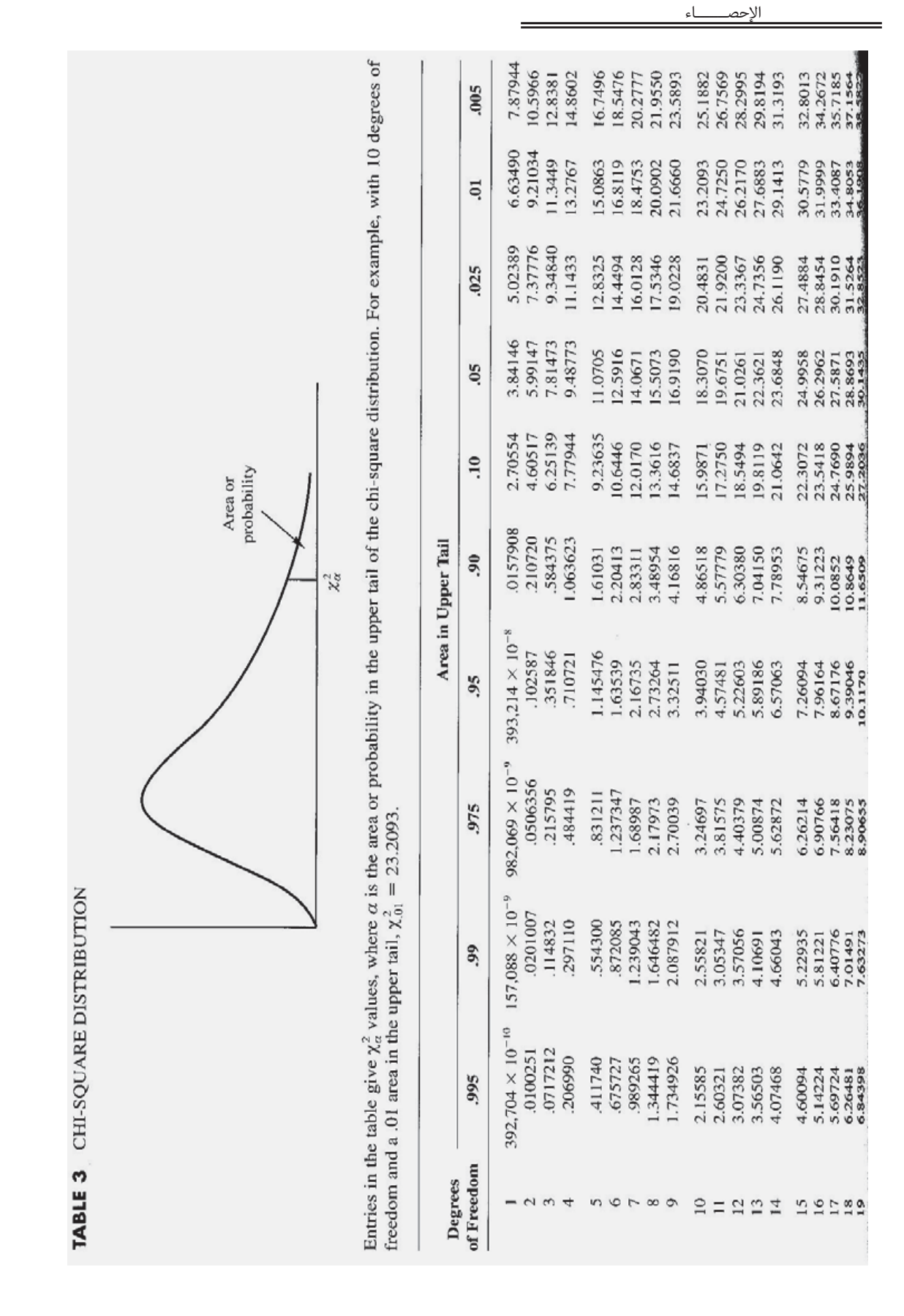

266

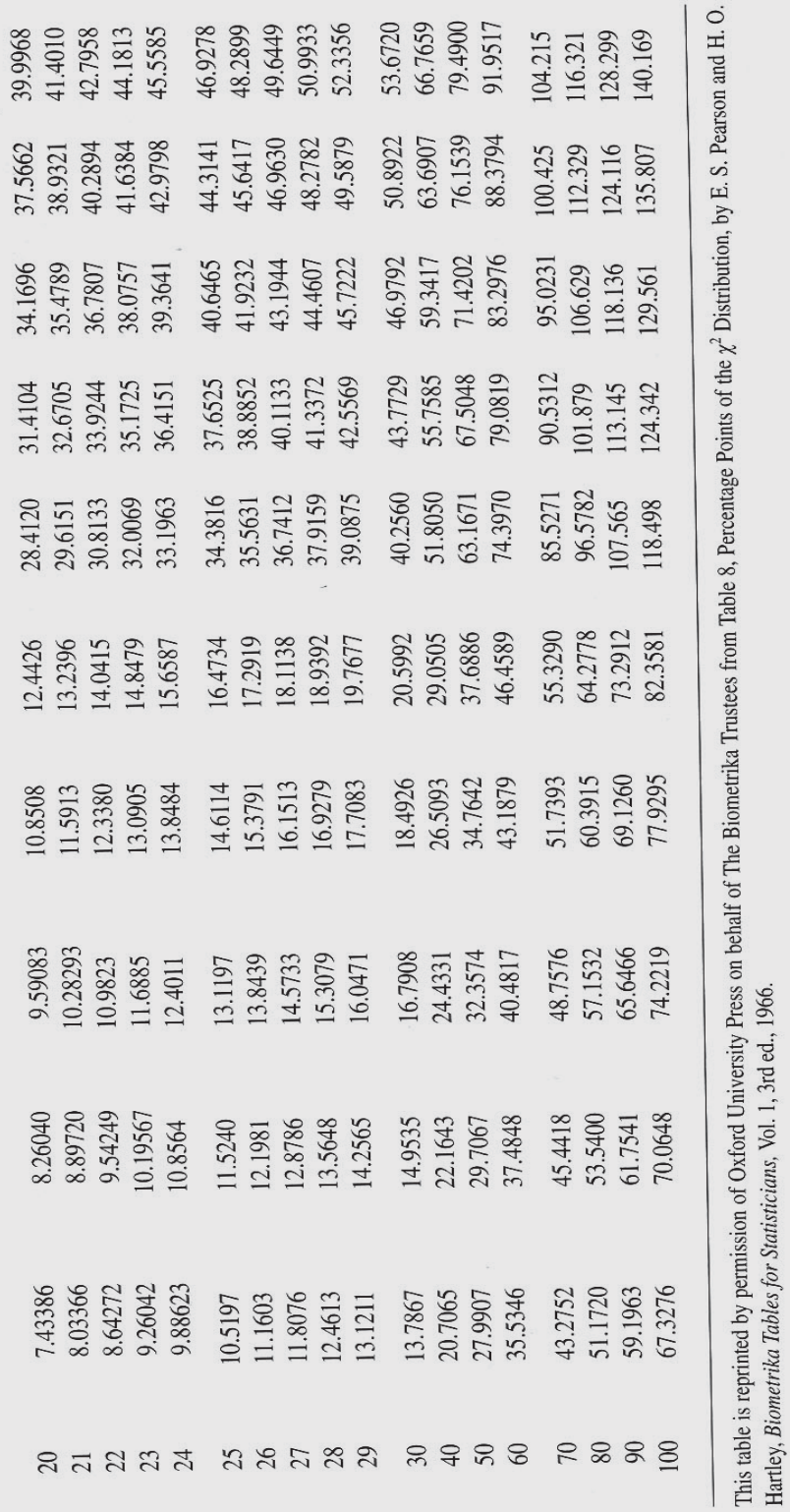

 $\overline{\phantom{a}}$ 

فهرس المصطلحات

## فهرسة المصطلحات عريب إنجليزي

*Index* 

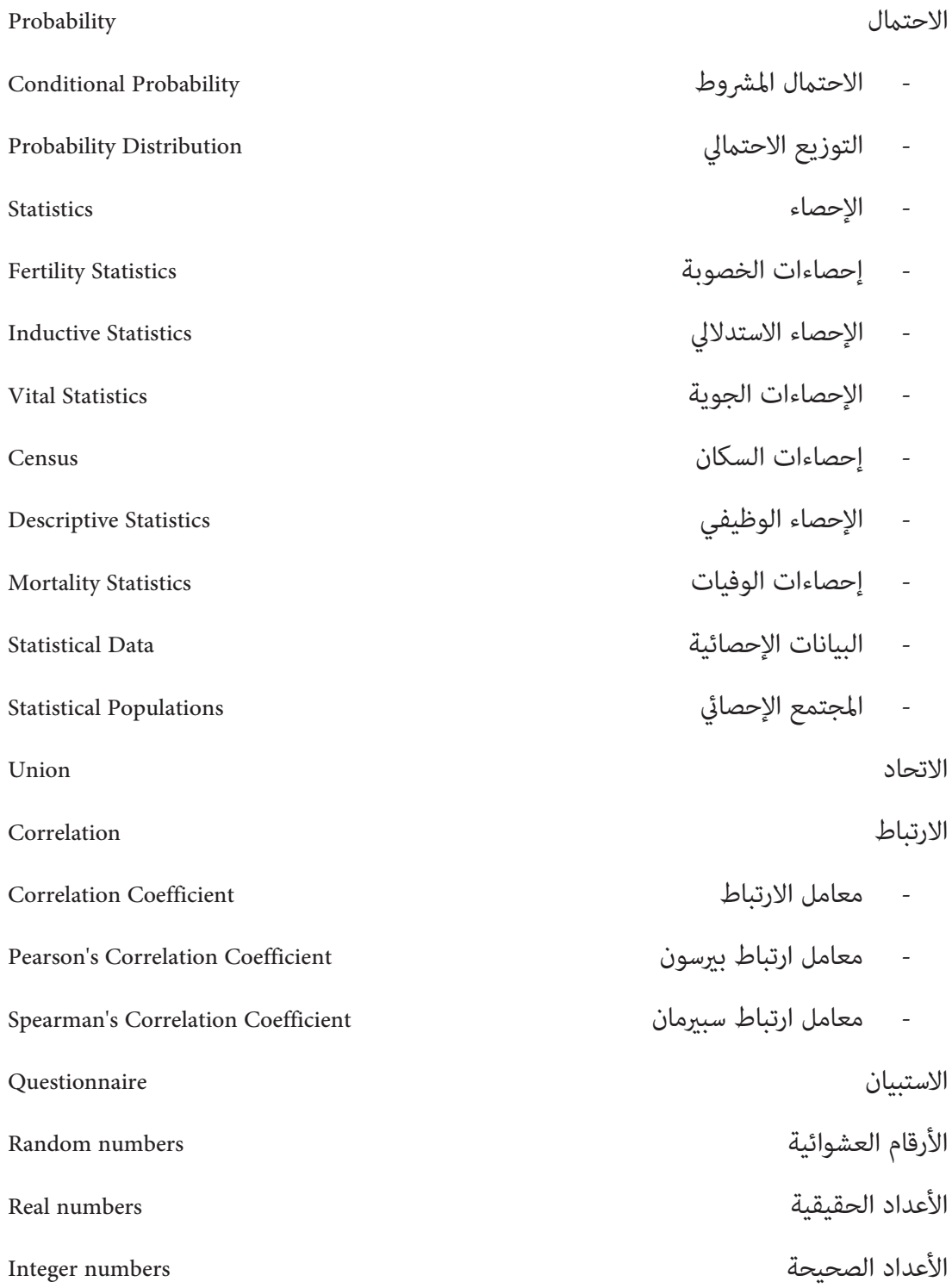

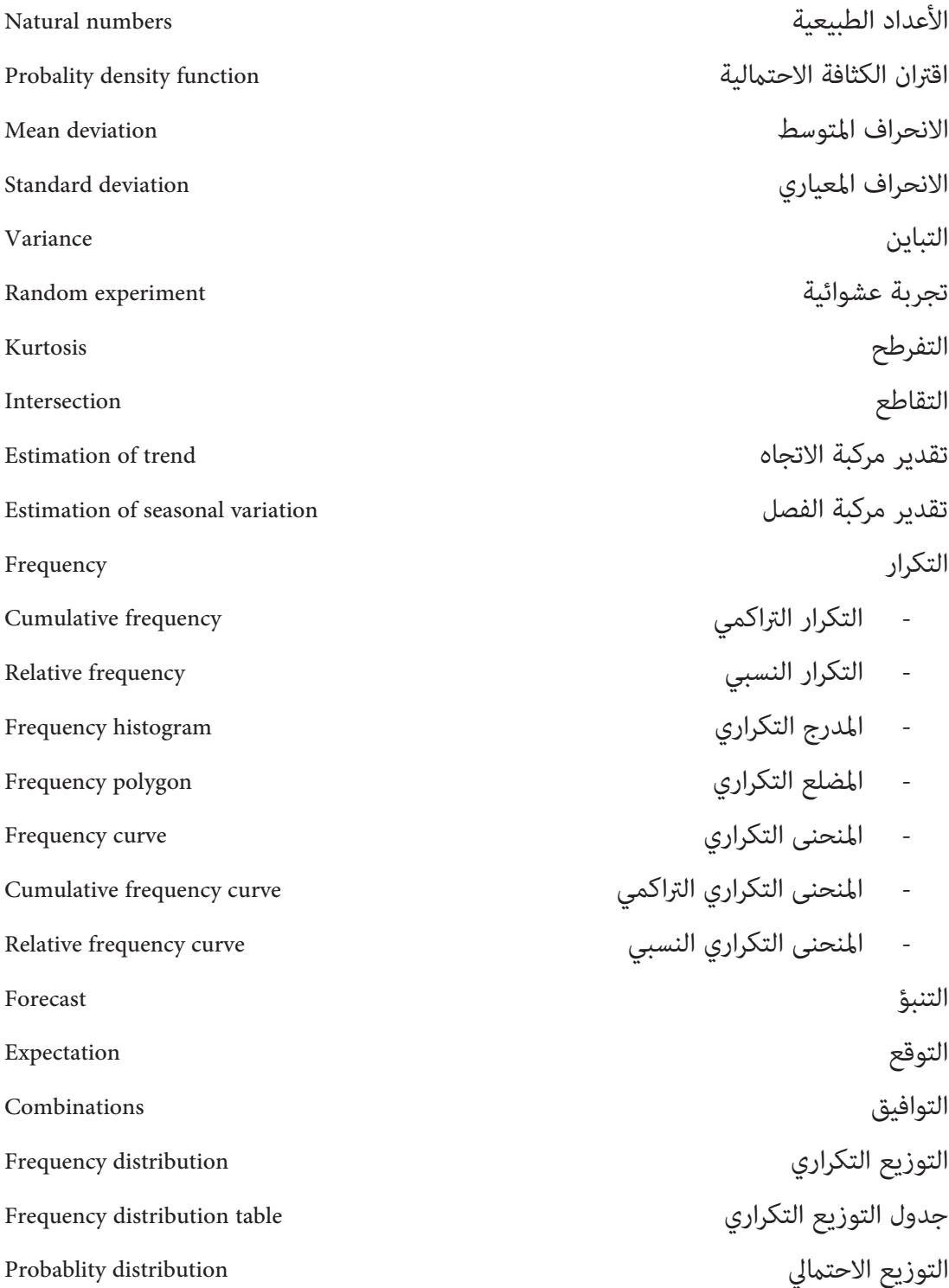

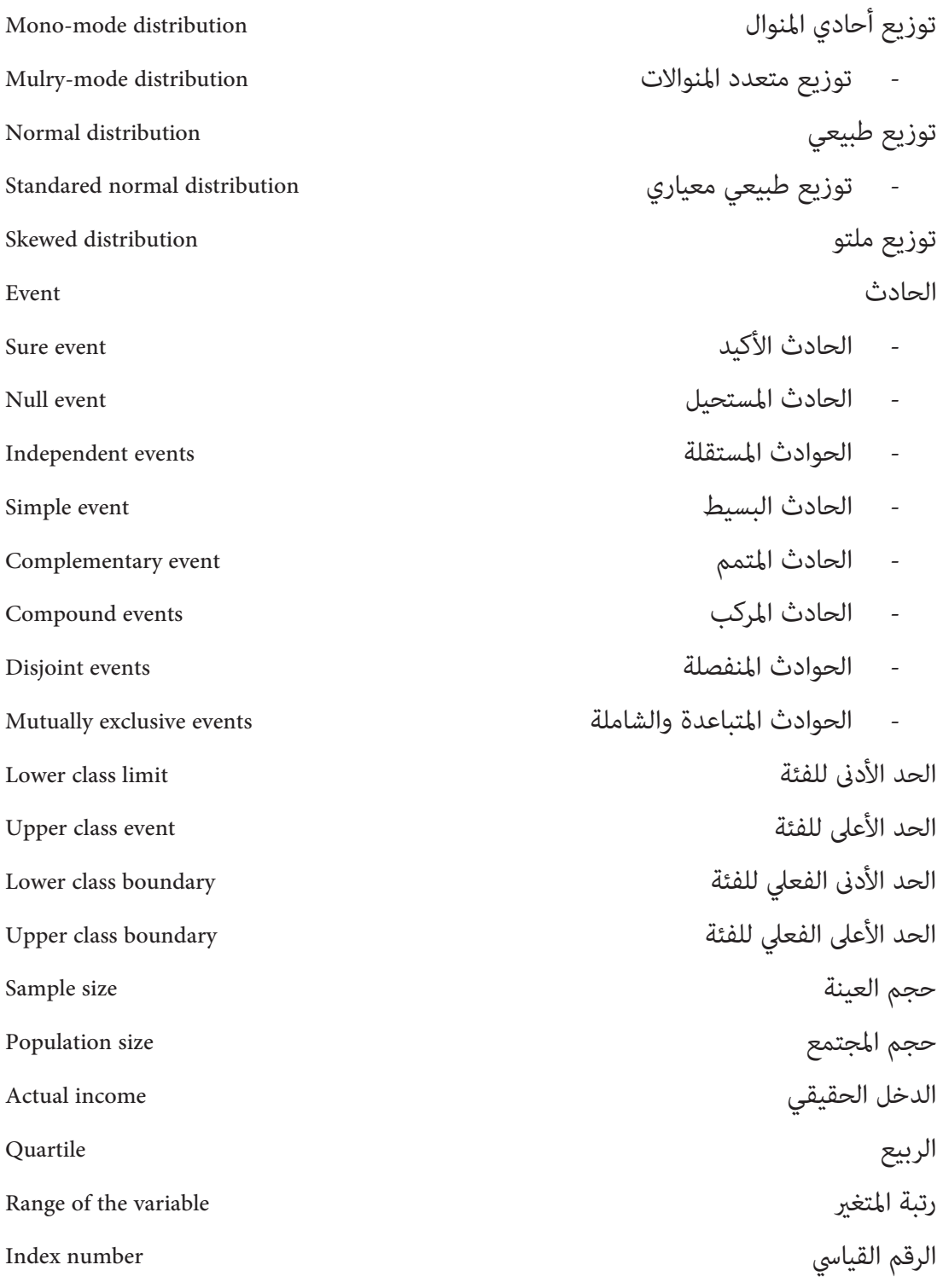

- الرقم القياسي البسيط number index Simple - الرقم القياسي التجميعي البسيط number index aggregate Simple - الرقم القياسي النسبي البسيط number index relative Simple - الرقم القياسي للأسعار number index Price - الرقم القياسي للكميات number index Quantities Cost of livint index number المعيشة لتكاليف القياسي الرقم - - الرقم القياسي المرجح number index Weighted - الرقم القياسي العضلي number index Seasonal Paasche index number for prices للأسعار باش رقم - Paasche index number for quantities للكميات باش رقم - Laspeyre index number for prices للأسعار لاسبري رقم - Laspeyre index number for quantities للكميات لاسبري رقم - Fisher's ideal index number for prices للأسعار الأمثل فشر رقم - Fisher's ideal index number for quantities للكميات الأمثل فشر رقم - Marshall index number for prices للأسعار مارشال رقم - Marshall index number for quantities للكميات مارشال رقم - رمز المجموع simple Sum زمن الأساس time Base زمن المقارنة time Comparison السلسلة الزمنية series Time سن الحل rage Pregnancy طريقة التمهيد باليد method hand Free طريقة الخط المنكسر method line Broken

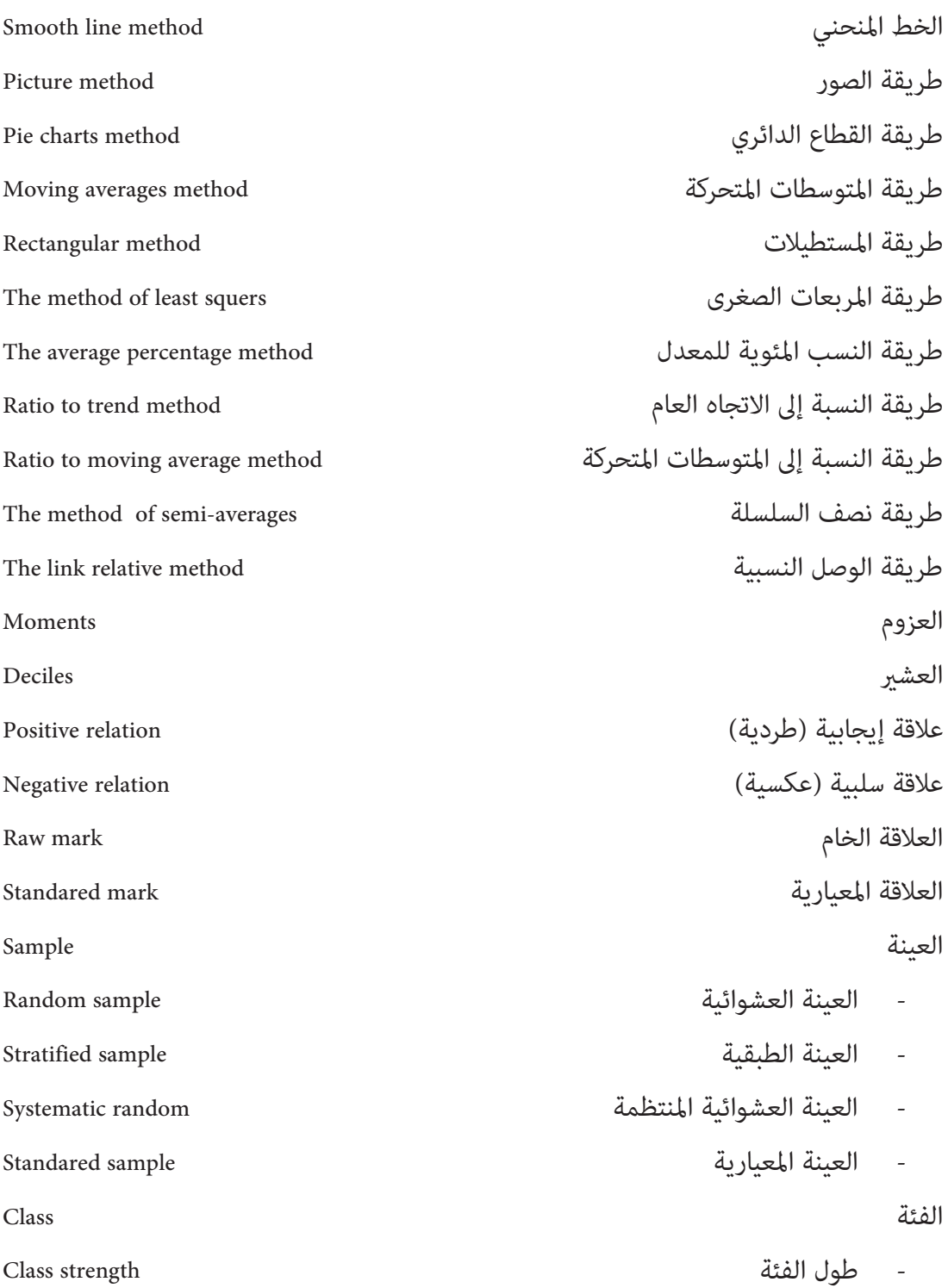

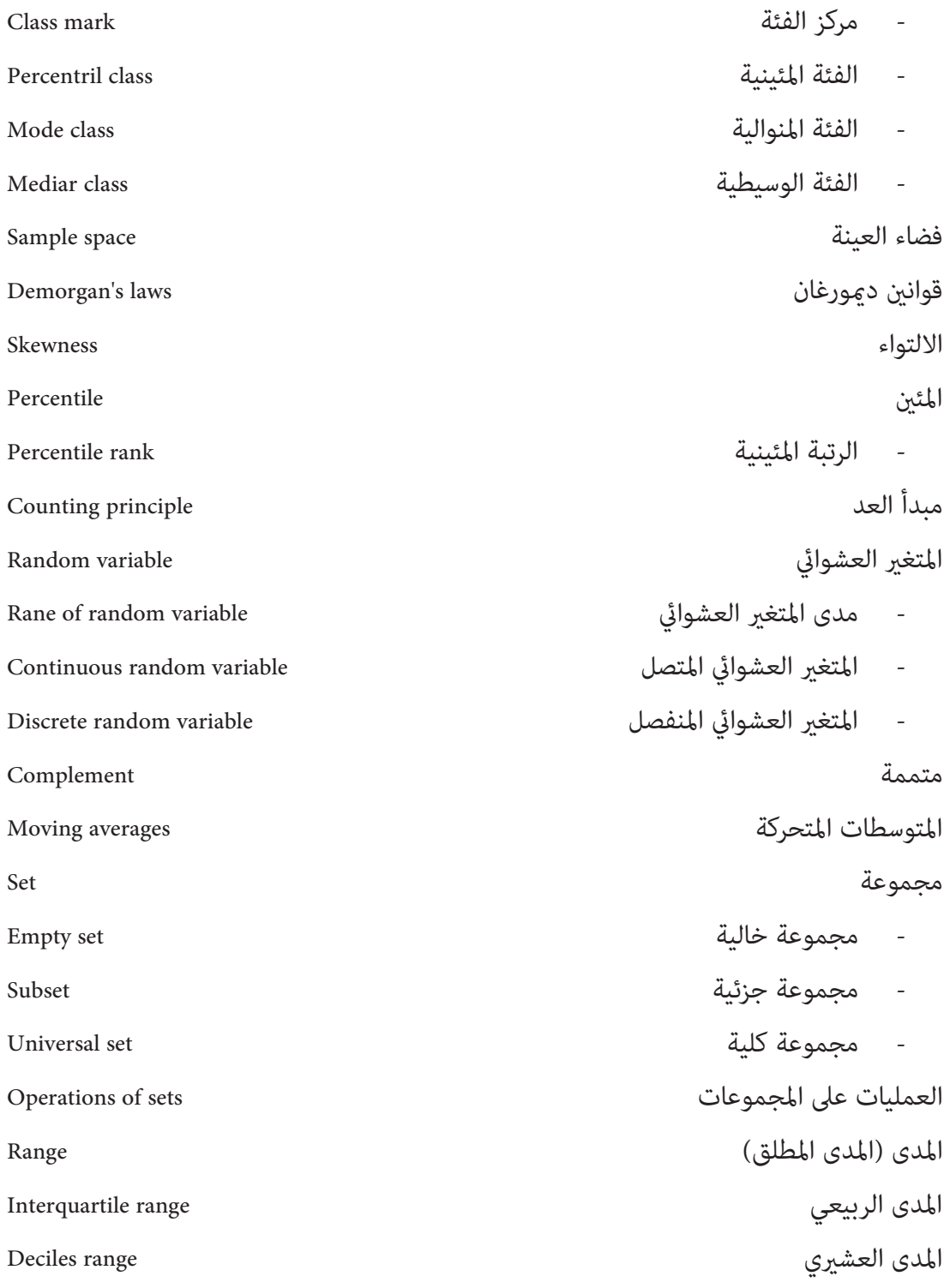

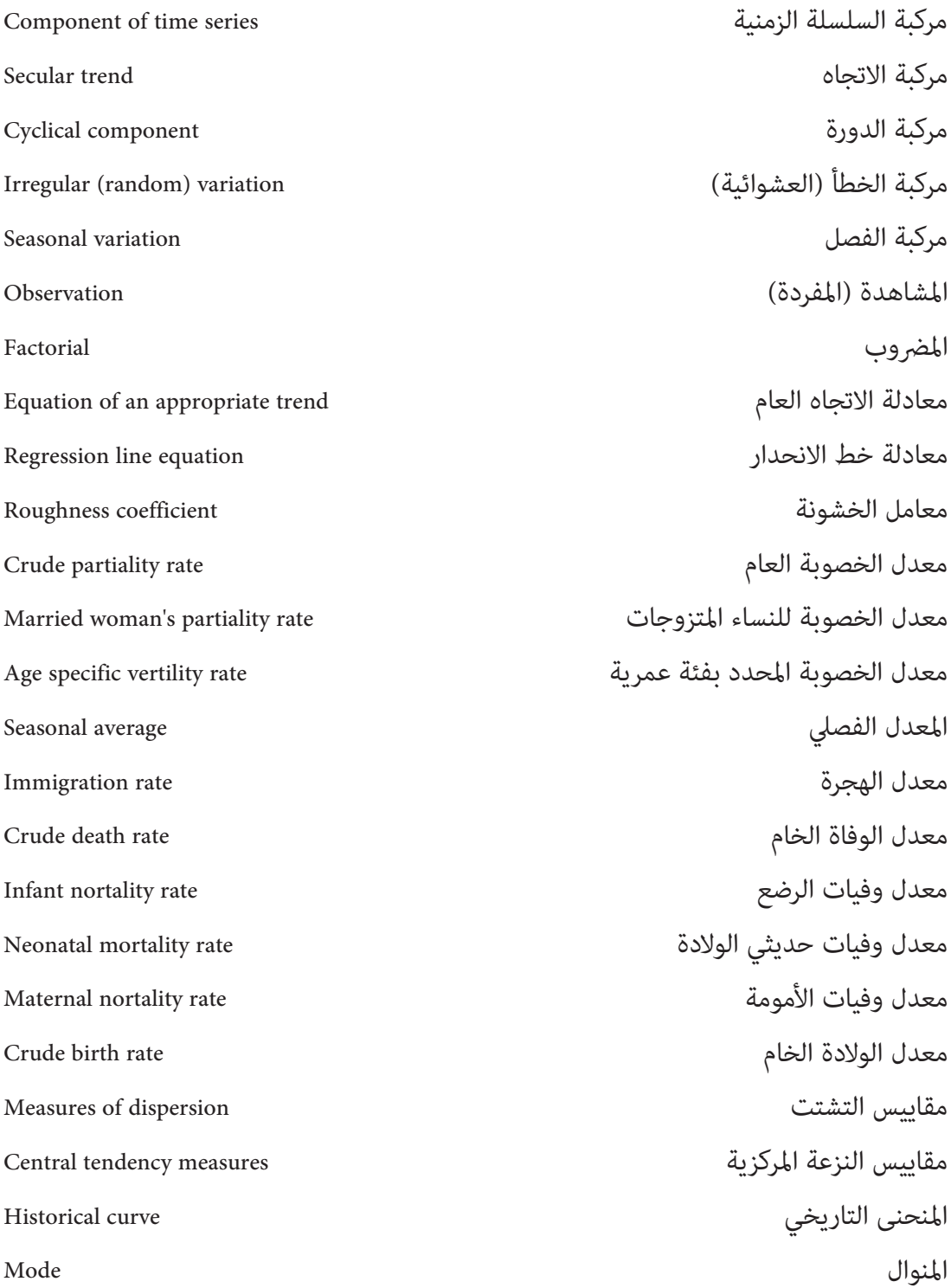

▃

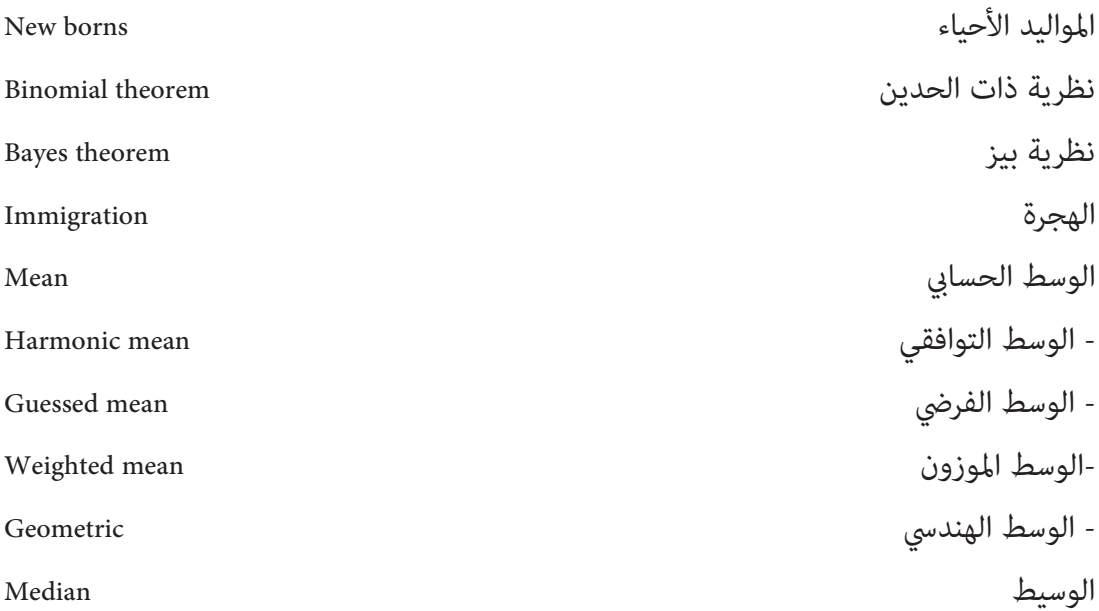

## المراجع

## **أولا: المراجع العربية**

- -1 مختار الهانسي، مبادئ الإحصاء، الدار الجامعية، بريوت .1993
- -2 محمد أبو صالح، مقدمة في الإحصاء، مركز الكتب الأردين، عامن .1990
	- -3 محمد مظلوم حمدي، طرق الإحصاء، دار المعارف مصر، .1965
- -4 أحمد عبادة سرحان، الإحصاء، مؤسسة شباب الجامعة، الإسكندرية .1977
	- -5 عبد الحسني زيني، الإحصاء السكاين، وزارة التعليم العالي، بغداد .1980
- -6 مدين دسوقي مصطفى، مبادئ في علم الإحصاء، دار النهضة العربية، مصر .1977

### **ثانيا: المراجع الأجنبية**

- 1- Murray R. Spiegel, Theory and problems of Statistics, Mc Graw-Hill. New York 1987.
- 2- William Mendenhall, Introduction to Probability and Statistics, 5 the edition.
- 3- David R. Anderson, Statistics for business and economics, 8<sup>th</sup> edition, south-western, a division of Thomas learning.

فهرسة المصطلحات عريب إنجليزي

فهرسةI

# STATISTICS

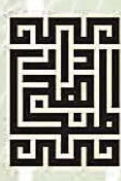

www.daralmanahej.com والتوزيع www.daralmanahej.com عمان: وسط البلد، شارع الملك الحسين – عمارة الشركة المتحدة للتأمين هاتف ٢١٤-٢١٥ خاكس ٢١٥-٤٦٥ صب ٢١٥٣٨ عمان ١١١٢٢ الأردن info@daralmanahej.com Cover Bosign: Mahammad Ayyout

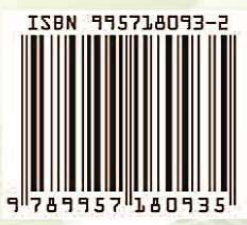